<span id="page-0-0"></span>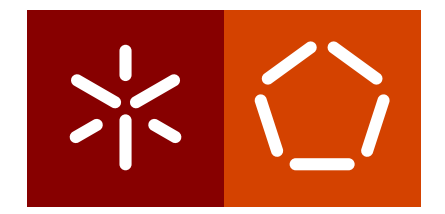

**Universidade do Minho** Escola de Engenharia Departamento de Informática

Mohammad Reza Tabrizi

**Semantic Segmentation of Medical Images with Deep Learning**

Agosto 2023

 $\sum$ 

**Universidade do Minho** Escola de Engenharia Departamento de Informática

Mohammad Reza Tabrizi

**Semantic Segmentation of Medical Images with Deep Learning**

Dissertação de Mestrado em Engenharia Informática

Dissertação supervisionada por **Professor António Joaquim André Esteves**

Agosto 2023

# DIREITOS DE AUTOR E CONDIÇÕES DE UTILIZAÇÃO DO TRABALHO POR TERCEIROS

Este é um trabalho académico que pode ser utilizado por terceiros desde que respeitadas as regras e boas práticas internacionalmente aceites, no que concerne aos direitos de autor e direitos conexos.

Assim, o presente trabalho pode ser utilizado nos termos previstos na licença abaixo indicada.

Caso o utilizador necessite de permissão para poder fazer um uso do trabalho em condições não previstas no licenciamento indicado, deverá contactar o autor, através do RepositóriUM da Universidade do Minho.

**1**

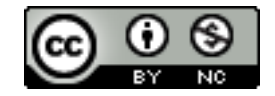

**Atribuição-NãoComercial CC BY-NC** <https://creativecommons.org/licenses/by-nc/4.0/>

### A C K N O W L E D G E M E N T S

I would like to express my deepest gratitude to my family for their unwavering support and patience throughout my master's degree journey in computer engineering. This journey took me to a new country and was filled with many challenges, but my family's love and encouragement kept me motivated. Their unwavering belief in me and my abilities inspired me to push through the toughest times and ultimately achieve my goal. I am forever grateful for their sacrifice and support.

I would also like to extend my sincere gratitude to my advisor, Professor António Joaquim André Esteves, for his guidance, mentorship, and valuable insights that were instrumental in shaping my academic and professional growth. His expertise, wisdom, and encouragement have been a constant source of inspiration throughout this journey.

Finally, I would like to acknowledge the professors at the University of Minho, who have made a tremendous impact on my academic growth through their lectures, guidance, and knowledge sharing. Their dedication to teaching and helping students has been truly inspiring, and I am grateful for the opportunity to learn from such knowledgeable individuals.

In conclusion, I would like to express my heartfelt gratitude to all of those who have supported me and made this journey possible. Their unwavering support and encouragement have been a constant source of strength, and I am proud to be a part of such a supportive community.

Thank you all very much.

### **ABSTRACT**

The use of deep learning techniques in medical image analysis has been a subject of growing interest in recent years. One of the most important applications of these techniques is the detection and segmentation of tumors in histological images. This dissertation focused on investigating the use of deep learning models to segment tumors, with the aim of providing medical specialists with a tool that can help them make more precise diagnoses.

Tumor growth patterns are an important histological characteristic that can provide information about the aggressiveness and degree of malignancy of a tumor. Specifically, the epithelial-mesenchymal transition on the tumor front is a pattern that has been shown to confer high aggressiveness and a great capacity to invade tissues and cause metastases, leading to a poor prognosis regarding the evolution of the tumor. Therefore, detecting and segmenting tumors in histological images can be a critical step in the diagnosis and treatment of tumors.

The research process involved several steps, including preprocessing the images to prepare them for deep learning models. This step involved developing methods to enhance the quality of the images and make them suitable for training deep learning models. Two types of deep learning architectures, the U-Net and Tiramisu, were trained in a supervised way, and different types of loss functions were experimented with to measure their efficiency in controlling the training process. Additionally, different types of hyperparameters were tried, and the best value was chosen for each hyperparameter.

Finally, the effectiveness of the models was evaluated and compared both qualitatively and quantitatively based on their performance in image segmentation. The results obtained show that deep learning models surpassed the initially predicted values and reached a value above 94% based on the training data. for the Interception over the Union metric. This result demonstrates the potential of deep learning techniques to detect and segment tumors in histological images and reinforces the importance of continuing to investigate this topic. The best results of the present work were achieved with total loss, as explained on page 89.

**Keywords**: Medical image segmentation, brain tumor, deep learning, U-Net, Tiramisu, loss function.

### **RESUMO**

A aplicação de técnicas de aprendizagem profunda na análise de imagens médicas tem sido alvo de um interesse crescente nos últimos anos. Uma das aplicações mais importantes destas técnicas é a deteção e segmentação de tumores em imagens histológicas. A presente dissertação fucou-se na investigação sobre a utilização de modelos de aprendizagem profunda para segmentar tumores, com o objetivo de fornecer aos especialistas médicos uma ferramenta que ajude a efetuar diagnósticos mais corretos.

Os padrões de crescimento tumoral são uma característica histológica importante, que pode fornecer informação sobre a agressividade e grau de malignidade dum tumor. Especificamente, a transição epitelial-mesenquimal na frente do tumor é um padrão que confere alta agressividade e grande capacidade de invadir tecidos e causar metástases, conduzindo a um mau prognóstico sobre a evolução do tumor. Portanto, a detecção e segmentação de tumores em imagens histológicas é um passo crítico no diagnóstico e tratamento dos tumores.

O trabalho desenvolvido decorreu em várias etapas, incluindo o pré-processamento das imagens para prepará-las para treinar os modelos de aprendizagem profunda. Essa etapa envolveu o desenvolvimento de métodos para melhorar a qualidade das imagens e torná-las adequadas para o treino de modelos de aprendizagem profunda. Dois tipos de modelo de aprendizagem profunda, U-Net e Tiramisu, foram treinados de forma supervisionada, e experimentaram-se diferentes tipos de função de perda para medir a sua eficácia no controlo do processo de treino. Adicionalmente, testaram-se diferentes tipos de hiperparâmetros e escolheu-se o melhor valor para cada hiperparâmetro a utilizar em futuras experiências.

Finalmente, a eficácia dos modelos foi avaliada e comparada tanto qualitativamente como quantitativamente com base no seu desempenho na segmentação de imagens. Os resultados obtidos mostram que os modelos de aprendizagem profunda ultrapassaram os valores inicialmente previstos e alcançaram um valor acima de 94% com base nos dados de treinamento para a métrica de Intercepção sobre União. Este resultado demonstra o potencial das técnicas de aprendizagem profunda para detetar e segmentar tumores em imagens histológicas e reforça a importância de continuar a investigar este tópico. Os melhores resultados deste trabalho foram obtidos com a função de perda total, como se mostra na página 89.

**Palavras-chave**: Segmentação de imagens médicas, tumor cerebral, aprendizagem profunda, U-Net, Tiramisu, função de perda.

## CONTENTS

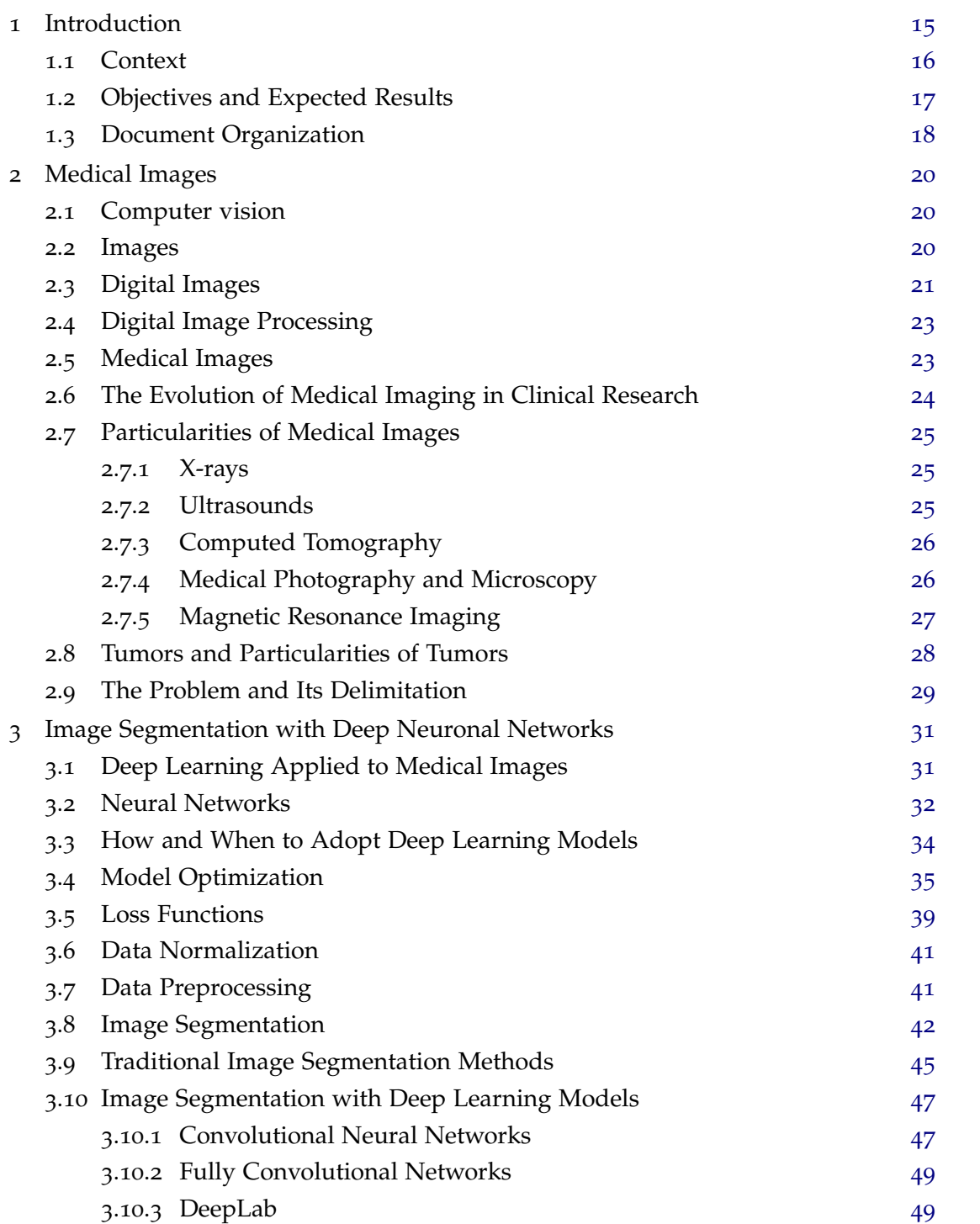

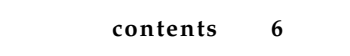

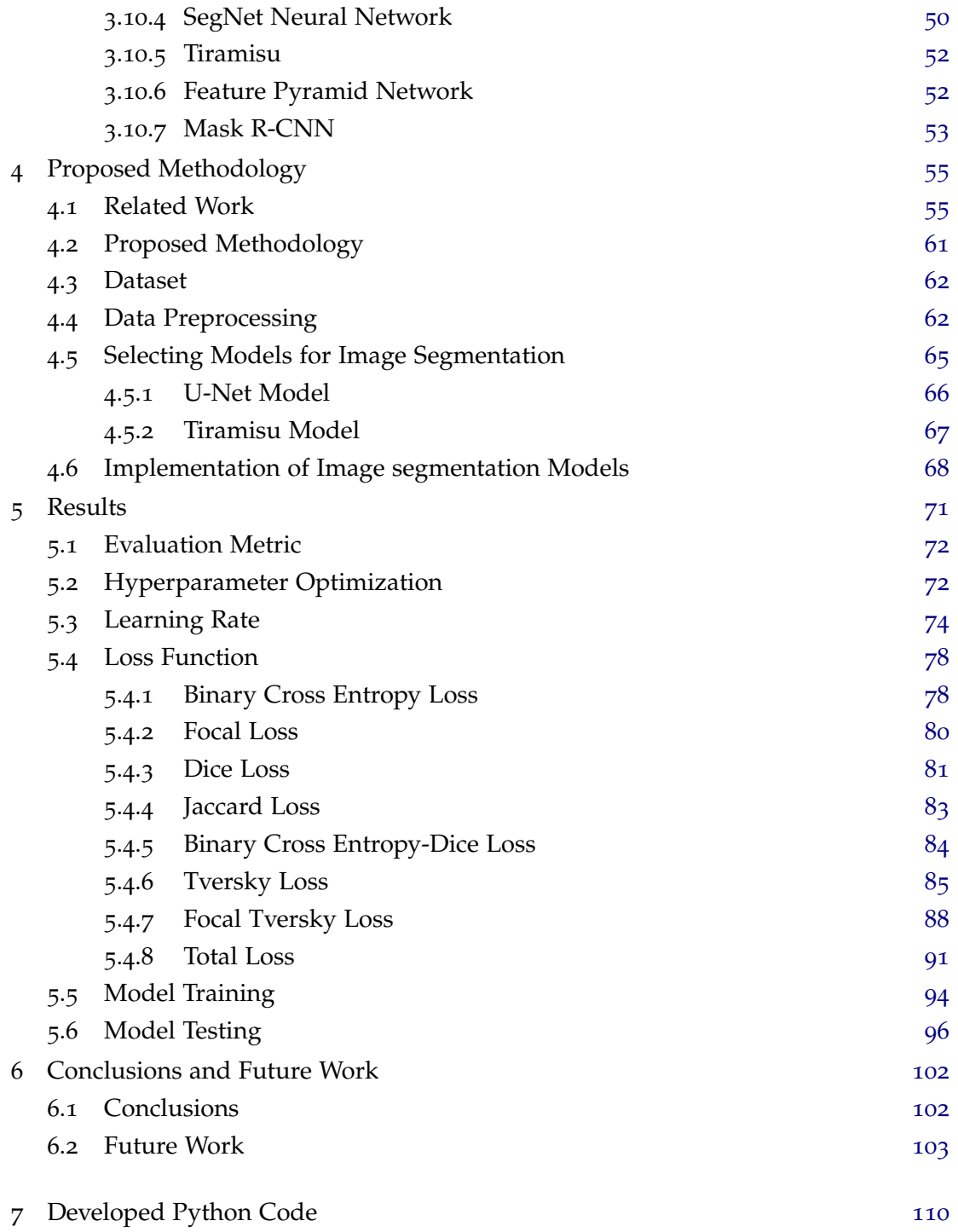

## LIST OF FIGURES

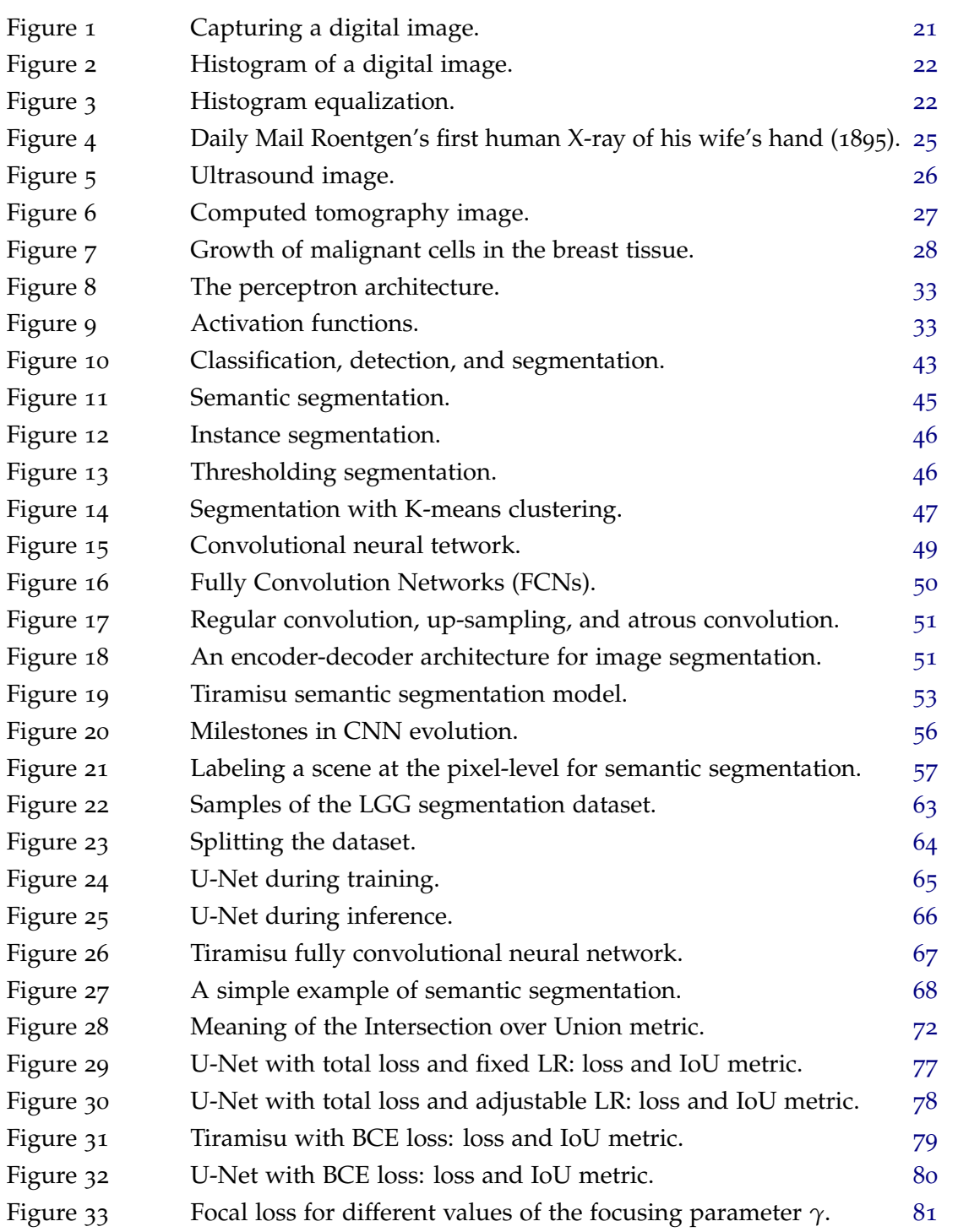

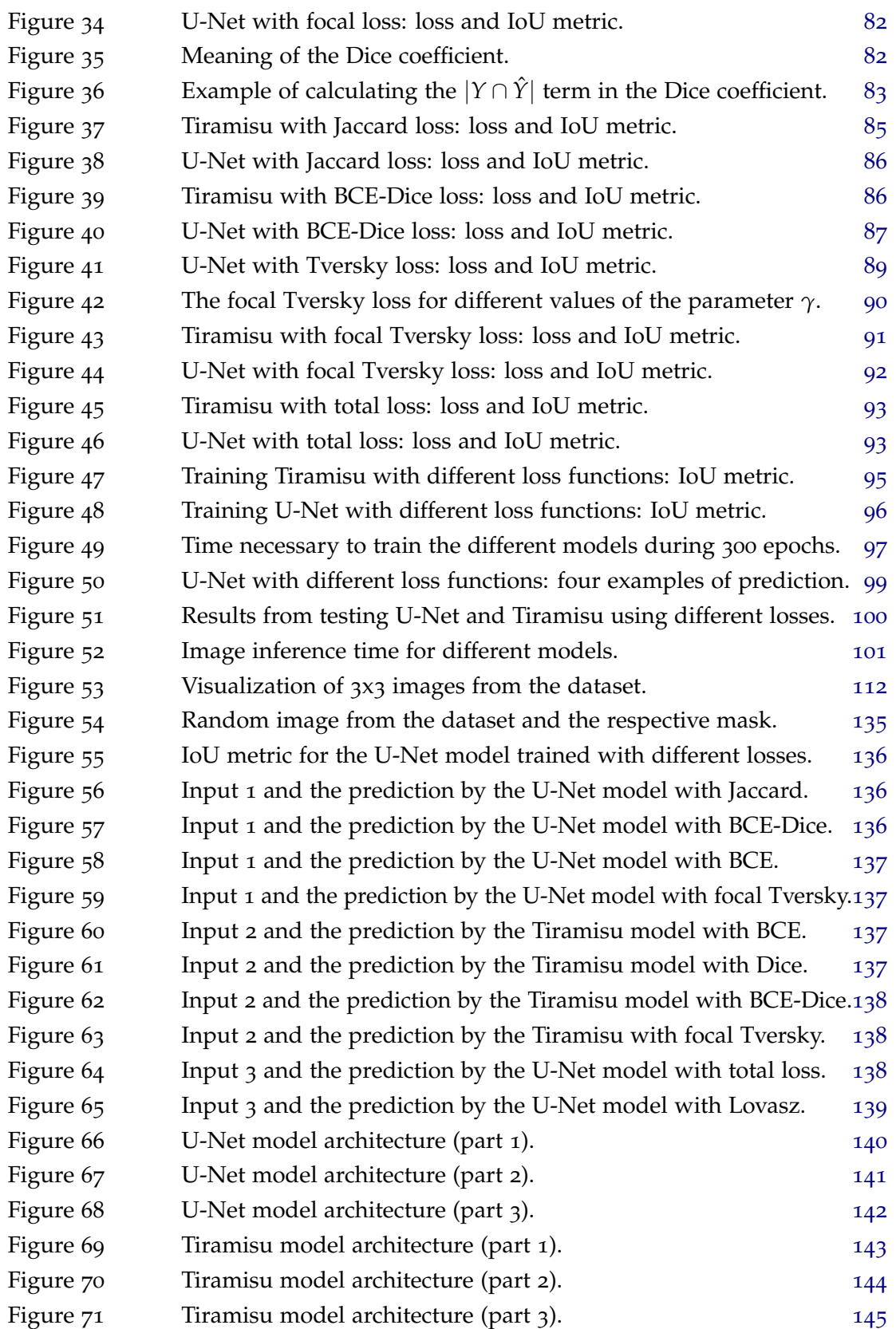

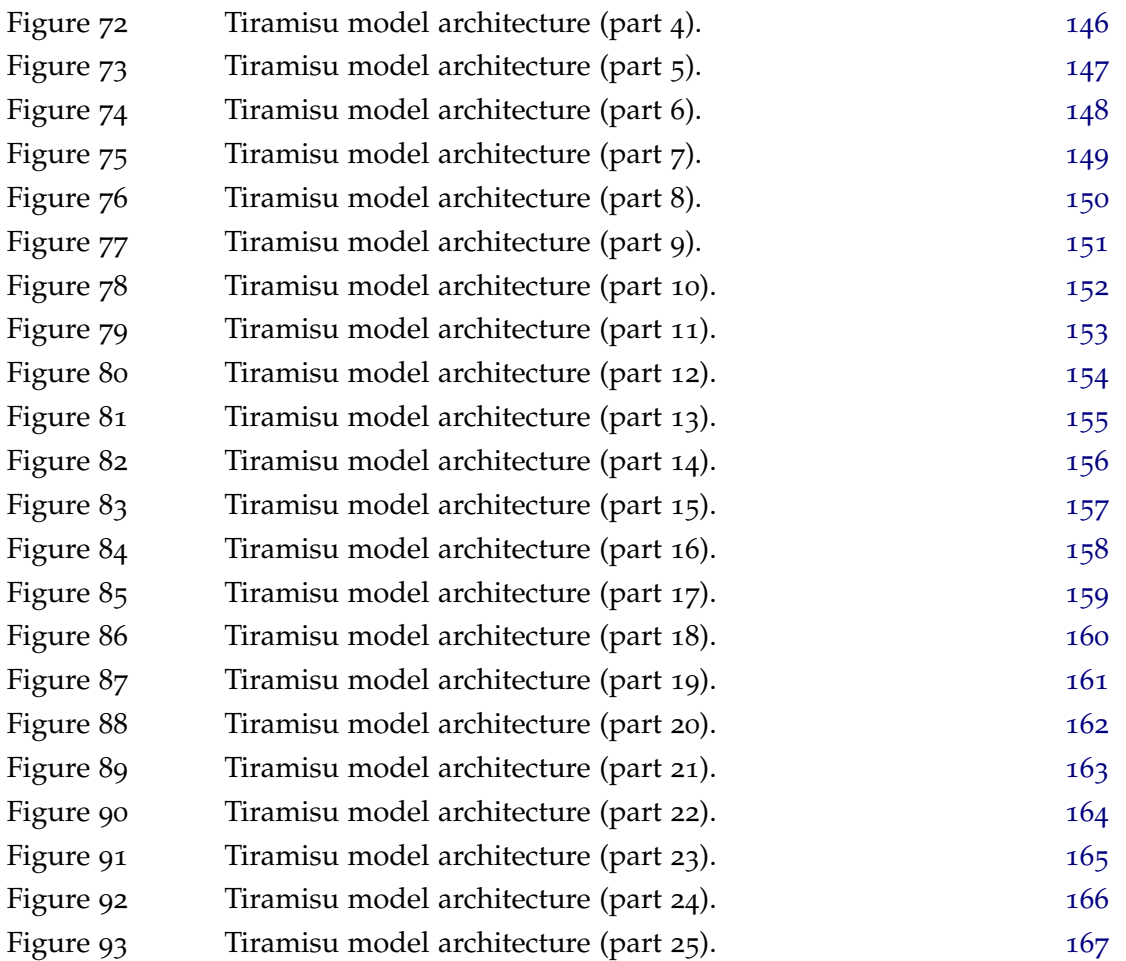

## LIST OF TABLES

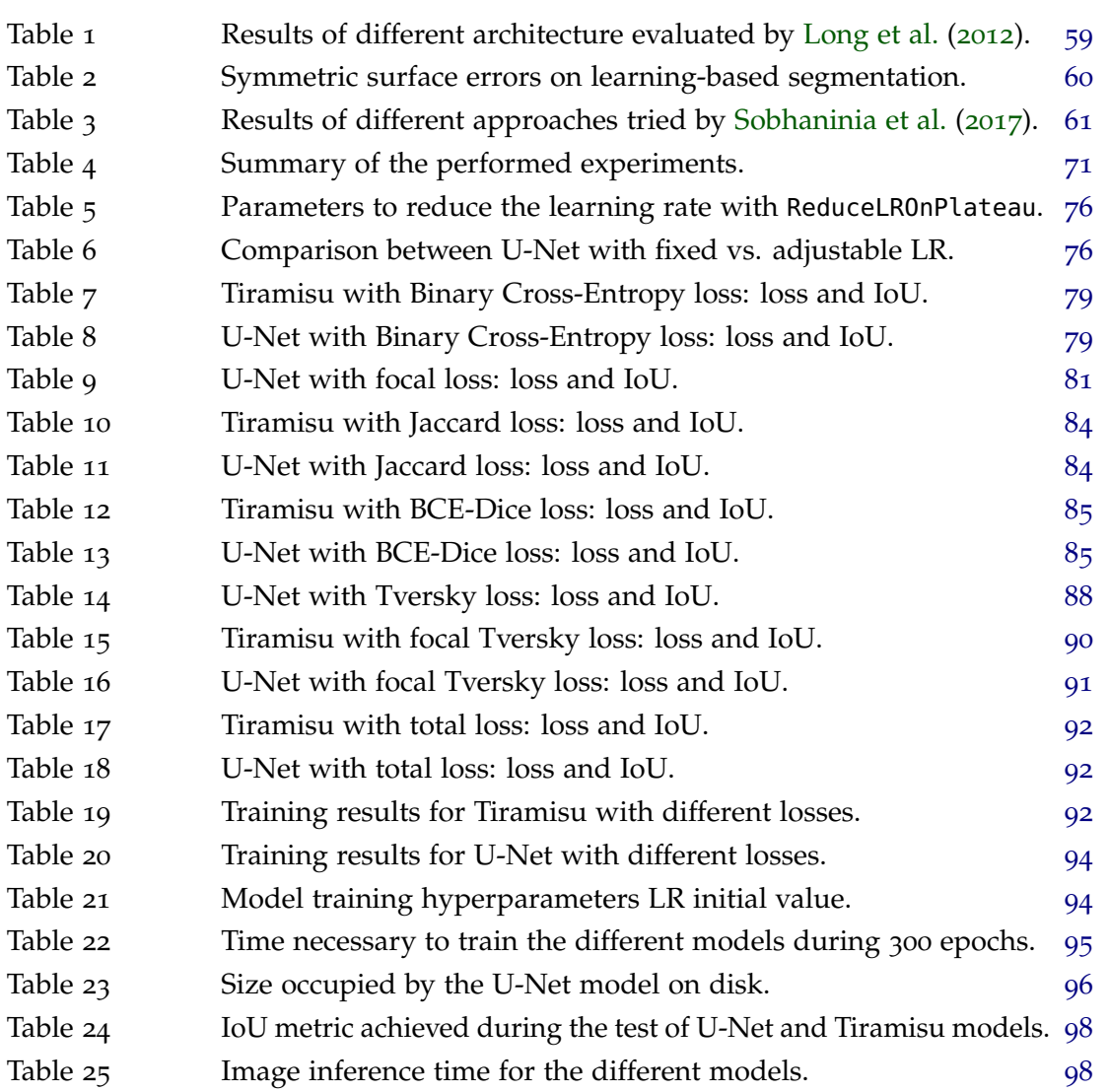

## LIST OF LISTINGS

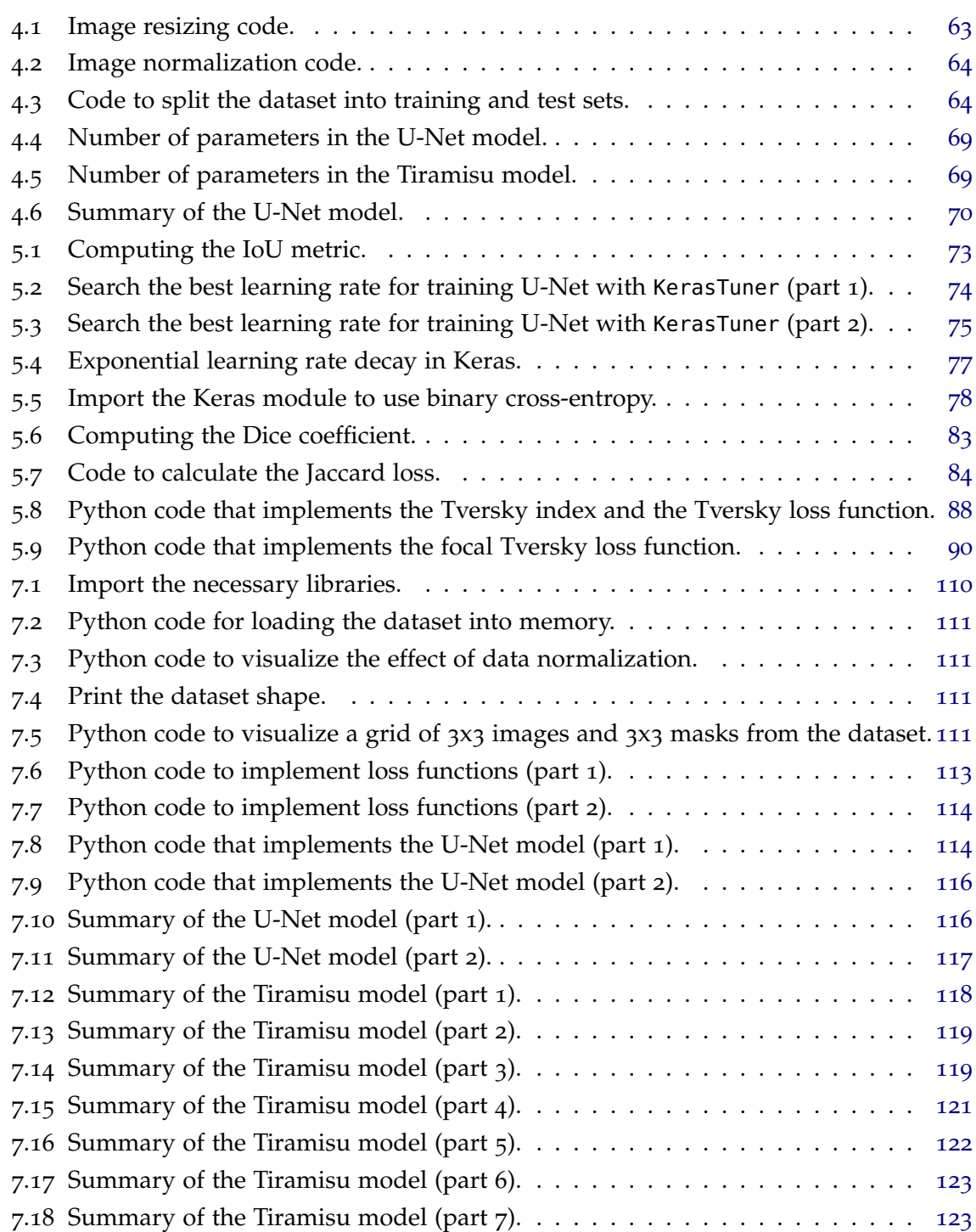

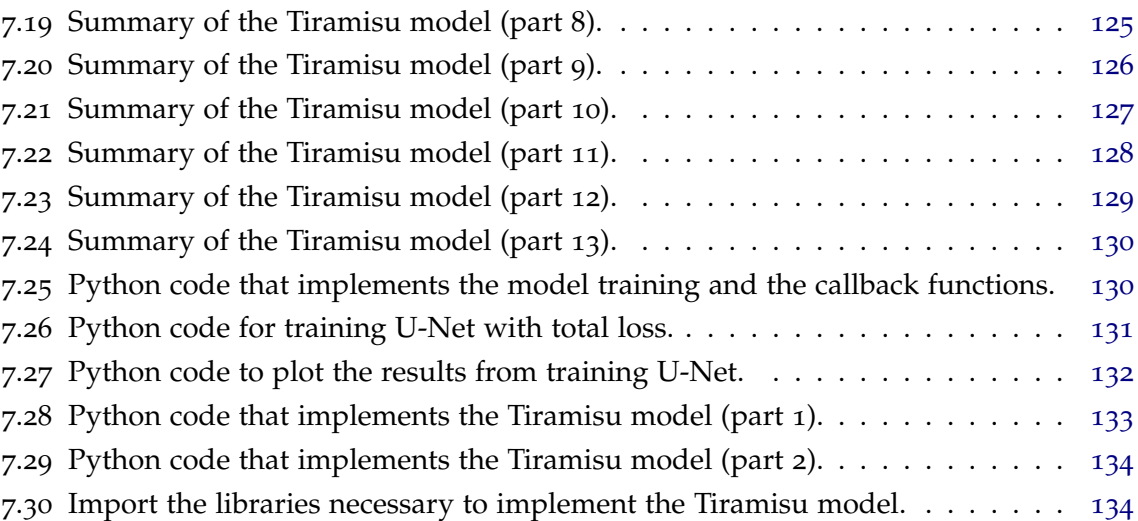

## **A C R ON Y M S**

<span id="page-14-9"></span><span id="page-14-8"></span><span id="page-14-7"></span><span id="page-14-6"></span><span id="page-14-5"></span><span id="page-14-4"></span><span id="page-14-3"></span><span id="page-14-2"></span><span id="page-14-1"></span><span id="page-14-0"></span>**AI** Artificial Intelligence. [1](#page-0-0), [17](#page-18-1), [31](#page-32-2), [32](#page-33-1), [47](#page-48-3) **ANN** Artificial Neural Network. [1](#page-0-0) **BCE** Binary Cross Entropy. [1](#page-0-0), [71](#page-72-2), [84](#page-85-4) **CNN** Convolutional Neural Network. [1](#page-0-0), [47](#page-48-3), [52](#page-53-2), [55](#page-56-2), [57](#page-58-1), [58](#page-59-0), [60](#page-61-1) **CNS** Central Nervous System. [1](#page-0-0), [17](#page-18-1) **CT** Computed Tomography. [1](#page-0-0), [17](#page-18-1), [23](#page-24-2), [24](#page-25-1), [26](#page-27-3) **CV** Computer Vision. [1](#page-0-0), [31](#page-32-2) **DCNN** Deep Convolutional Neural Network. [1](#page-0-0), [49](#page-50-3), [55](#page-56-2) **DIP** Digital Image Processing. [1](#page-0-0), [23](#page-24-2) **DL** Deep Learning. [1](#page-0-0), [16](#page-17-1)–[18](#page-19-1), [29](#page-30-1), [31](#page-32-2), [32](#page-33-1), [34](#page-35-1)–[36](#page-37-0), [42](#page-43-1), [47](#page-48-3), [65](#page-66-2), [76](#page-77-2), [77](#page-78-2) **EDA** Exploratory Data Analysis. [1](#page-0-0) **FCN** Fully Convolutional Network. [1](#page-0-0), [43](#page-44-1), [49](#page-50-3), [57](#page-58-1), [59](#page-60-1) **FDA** Food and Drug Administration. [1](#page-0-0), [24](#page-25-1) **FLAIR** Fluid-Attenuated Inversion Recovery. [1](#page-0-0), [62](#page-63-2) **FPN** Feature Pyramid Network. [1](#page-0-0), [52](#page-53-2) **GPS** Global Positioning System. [1](#page-0-0) **GPU** Graphics Processing Unit. [1](#page-0-0), [35](#page-36-1), [47](#page-48-3), [49](#page-50-3) **IoU** Intersection over Union. [1](#page-0-0), [17](#page-18-1), [72](#page-73-3), [83](#page-84-3) **LGG** Lower Grade Glioma. [1](#page-0-0), [62](#page-63-2) **LiDAR** Light Detection And Ranging. [1](#page-0-0) **LR** learning rate. [1](#page-0-0), [74](#page-75-2), [76](#page-77-2), [77](#page-78-2) **MAE** Mean Absolute Error. [1](#page-0-0), [39](#page-40-1) **MBE** Mean Bias Error. [1](#page-0-0), [39](#page-40-1) **MEI** Mestrado em Engenharia Informática. [1](#page-0-0) **ML** Machine Learning. [1](#page-0-0), [16](#page-17-1), [31](#page-32-2), [32](#page-33-1), [36](#page-37-0), [39](#page-40-1), [40](#page-41-0), [64](#page-65-3) **MLP** Multi-Layer Perceptron. [1](#page-0-0), [48](#page-49-0) **MRI** Magnetic Resonance Imaging. [1](#page-0-0), [17](#page-18-1), [23](#page-24-2), [24](#page-25-1), [27](#page-28-2)–[29](#page-30-1), [42](#page-43-1), [60](#page-61-1), [62](#page-63-2), [102](#page-103-2) **MSE** Mean Square Error. [1](#page-0-0), [39](#page-40-1)

**NDA** Non Disclosure Agreement. [1](#page-0-0) **NLL** Negative Log Likelihood. [1](#page-0-0)

<span id="page-15-0"></span>**RADAR** Radio Detection And Ranging. [1](#page-0-0) **ReLU** Rectified Linear Unit. [1](#page-0-0), [32](#page-33-1) **RMS** Root Mean Squared. [1](#page-0-0), [37](#page-38-0) **RMSE** Root Mean Square Error. [1](#page-0-0), [39](#page-40-1)

**SGD** Stochastic Gradient Descent. [1](#page-0-0), [35](#page-36-1)–[37](#page-38-0), [75](#page-76-1), [76](#page-77-2) **SPA** Single Page Application. [1](#page-0-0) **SVM** Support Vector Machine. [1](#page-0-0), [40](#page-41-0)

**TCGA** The Cancer Genome Atlas. [1](#page-0-0), [62](#page-63-2) **TCIA** The Cancer Imaging Archive. [1](#page-0-0), [62](#page-63-2) **TPU** Tensor Processing Unit. [1](#page-0-0)

**UM** Universidade do Minho. [1](#page-0-0)

## <span id="page-16-0"></span>INTRODUCTION

According to the American Institute for Medical and Biological Engineering, the bioengineers work with cutting-edge technologies to address the grand challenges that define the human experience. They advance human health, develop better medicines, create tools for innovation and scientific discovery, and harness the power of biological processes to benefit our planet [\(AIMBE,](#page-105-0) [Consulted in](#page-105-0) 2022). Biomedical engineering, or bioengineering, is the application of engineering principles to the fields of biology and healthcare. Bioengineers work with physicians, therapists, and researchers to develop systems, equipment, and devices to solve clinical problems. Biomedical engineers have developed a range of life-enhancing and life-saving technologies, including:

- Prosthetics, such as dentures and artificial limbs.
- Surgical devices and systems, such as robotic and laser surgery.
- Vital sign and blood chemistry monitoring systems.
- Implanted devices, such as insulin pumps, pacemakers, and artificial organs.
- Imaging techniques such as ultrasound, X-rays, particle beams, and magnetic resonance.
- Diagnostics, such as laboratory-on-a-chip and expert systems.
- Therapeutic equipment and devices, such as renal dialysis and transcutaneous electrical nerve stimulation (TENS).

The practice of biomedical engineering has a long history. One of the earliest examples is a prosthetic toe made of wood and leather found on a 3,000-year-old Egyptian mummy. Before that, even simple crutches and walking sticks were a form of engineering aid, and the first person to make a splint for a broken bone could be considered an early biomedical engineer [\(Lucas,](#page-108-1) [2014](#page-108-1)). In our health care society, there are many relationships that affect the level of care a patient receives. None is perhaps more important than the relationship between a patient and his doctor. As physicians strive to continuously improve the quality of

<span id="page-17-1"></span>their services, there is a growing need for more targeted and accurate patient data. Medical informatics provides this data. Medical informatics is the subdiscipline of health informatics that directly impacts the patient-doctor relationship. It focuses on information technology that enables effective data collection using technological tools to develop medical knowledge and facilitate medical care for patients. The goal of medical informatics is to ensure that patients have access to important medical information at the exact time and place where it is needed to make medical decisions. Medical informatics is also concerned with the management of medical data for research and teaching [\(Selig,](#page-109-1) [2020](#page-109-1)).

#### <span id="page-17-0"></span>1.1 CONTEXT

Our lifestyles, global demographics, and needs as individuals are changing rapidly today, and more people than ever need healthcare. The cost of healthcare is also becoming more expensive, and with increasing demands and technological developments, major changes are underway in the healthcare value chain and business models, which will turn the healthcare system as we know it on its head.

It is time to stop seeing health and illness in static terms and to start seeing life as a dynamic process, where the maintenance of health takes place long before the onset of symptoms. Technological developments in data science have begun to impact healthcare, but have yet to realize their full potential. The digitization of healthcare over the past decade has led to a growing amount of data production. The amount of data produced is increasing exponentially, and the collection of health data from various sources is growing rapidly.

Collecting, managing, and storing all this data is very costly and may not be valuable if it is not transformed into insights that can be used by the healthcare ecosystem. For maximum optimization and usefulness, the data must be analyzed, interpreted, and utilized. [Machine](#page-14-0) [Learning \(ML\)](#page-14-0) and [Deep Learning \(DL\)](#page-14-1) enable the generation of new knowledge from all collected data and can help reduce the cost and time burden of all healthcare systems by learning better predictions and diagnoses. These tools help to improve the entire clinical workflow, from the preventive and diagnostic phase to the prescriptive and restorative phase in healthcare management [\(Bohr and Memarzadeh,](#page-105-1) [2020](#page-105-1)).

Much of the cost reduction is due to the shift in the health model, from a reactive to a proactive approach that focuses on managing health rather than treating disease. This is expected to lead to fewer hospitalizations, fewer doctor visits, and fewer treatments. AI-based technology will play an important role in helping people stay healthy through continuous monitoring and coaching, and will ensure earlier diagnosis, tailored treatments, and more efficient follow-up care [\(Bresnick,](#page-105-2) [2017](#page-105-2)).

#### <span id="page-18-1"></span><span id="page-18-0"></span>1.2 objectives and expected results

According to the American Cancer Society [ACS,](#page-105-3) it was estimated that in 2021 and in the United States of America, 83,570 people were diagnosed with brain and other [Central](#page-14-2) [Nervous System \(CNS\)](#page-14-2) tumors, 24,530 malignant tumors, 59,040 nonmalignant tumors and 18,000 people will die from the disease. This data shows us the importance of this problem, but to detect brain tumors there exist various methods. The diagnosis of a brain tumor usually involves the following three steps.

- A neurological exam;
- Brain scans: (i) [Computed Tomography \(CT\)](#page-14-3) or CT scan, (ii) [Magnetic Resonance](#page-14-4) [Imaging \(MRI\),](#page-14-4) or (iii) occasionally, an angiogram or X-ray;
- A biopsy, which is a tissue sample analysis.

The doctor will examine the patient to determine the existence of a brain tumor. The result of the examinations will determine:

- The type of brain tumor;
- Its severity, whether it is benign (non-aggressive) or malignant (aggressive).

One of the most important ways to detect tumors are images obtained by scans, but for different reasons some tumors are not detected. For example, due to low quality images, small tumor size, the tumor is in an early development stage, and finally, due to human diagnosing error. To solve this problem, there are several image segmentation methods to detect tumors, but this computer vision technique still has way to go.

Therefore, the present work will apply [Artificial Intelligence \(AI\)](#page-14-5) to solve the problem of tumor identification, using [DL](#page-14-1) models to segment the tumors present in the images obtained by scanning. The idea behind using [DL](#page-14-1) models to perform semantic segmentation of images, and consequently to detect tumors, is to have a dynamic, effective, more economical and much faster method.

After reading the published literature and reviewing public projects, we expect to achieve a 60% to 65% [Intersection over Union \(IoU\)](#page-14-6) score during model testing on the tumor segmentation task [\(Zheng and Guo,](#page-110-0) 18 [November](#page-110-0) 2022). This will be the baseline score for comparing future implementations. We aim for a much better result after applying techniques such as hyperparameter optimization, training the models with several loss functions, and trying different model architectures.

To reach the main goal, there are other secondary objectives. First, it is necessary to search and select a suitable dataset to train and test the deep learning models.

<span id="page-19-1"></span>We also intend to select and apply image preprocessing techniques. This task includes improving image quality using various computer vision techniques, such as histogram equalization.

Next, it is necessary to compare different deep neural network models and select a few for implementation, among fully convolutional neural networks, U-Net, SegNet, Tiramisu, and others.

The main outcome of the dissertation will be the implementation of the selected deep neural networks to perform the image segmentation task.

In order to obtain the best results in medical image segmentation, the optimization of the model hyperparameters is a critical step.

Different loss functions will be evaluated to find the alternative that drives the best segmentation results.

Finally, the performance of the models must be evaluated through testing. This includes the evaluation of segmentation quality, training time, model size, and inference time. The results of these evaluations will also be visualized to provide a clear understanding of the performance of each model.

### <span id="page-19-0"></span>1.3 document organization

In Chapter 2 we talk about images, including the types of images, the characteristics of digital images, and the processing of digital images in computer vision. Medical imaging, the evolution of medical imaging and types of medical images are also discussed. Finally, tumors are addressed, whose images will be the subject of study in this dissertation.

The third chapter addresses automatic image segmentation with deep learning models. We start by presenting neural networks, their optimization, the optimization algorithms available in [DL](#page-14-1) frameworks, and some of the loss functions that are used in the optimization process. Then, some preprocessing techniques are summarized and the concept of feature maps, in the context of neural networks, is explained. Classical segmentation techniques and [DL](#page-14-1) segmentation methods are presented here. To conclude, some of the neural network architectures developed specifically for the image segmentation task are detailed.

In chapter 4, we start by presenting the related work and the rest of the chapter details the methodology adopted during the development of deep learning models, to solve the image segmentation problem. The dataset used in this work and the applied preprocessing techniques are identified. Finally, the [DL](#page-14-1) models that were selected for the segmentation task, U-Net and Tiramisu, are detailed, as well as some details regarding their implementation.

Chapter 5 contains the results obtained from the various experiments carried out with the U-Net and Tiramisu models. We start by identifying the models' evaluation metrics and hyperparameter optimization, with an emphasis on the learning rate. Afterward, all the evaluated loss functions are detailed: binary cross-entropy, focal, dice, Jaccard, Tversky, and functions that combine several of these losses. Finally, the results of the training and testing of the models are presented: the quality of segmentation (IOU), the training time, the size of the models, and the inference time.

Chapter 6 contains the main conclusions drawn from the dissertation and points out ideas to continue the developed work.

Finally, the appendix contains the code developed during the dissertation, as well as a compilation of the achieved results, and graphs of the architecture of the developed models.

## <span id="page-21-0"></span>MEDICAL IMAGES

In this chapter we will discuss the concepts of image, the different types of images, the characteristics of digital images, and digital image processing. Medical imaging, the evolution of medical imaging, and diverse types of medical images are also presented. Tumors, whose images will be the subject of study in this dissertation, are addressed.

### <span id="page-21-1"></span>2.1 computer vision

Computer vision is the automated extraction of information from images. Information can be any feature from a 3D model, the camera position, the detection of an object, the details necessary for grouping and searching image content. In this dissertation we consider a wide definition of computer vision, to include things like image warping, image de-noising, and augmented reality. Sometimes computer vision tries to mimic human vision, sometimes uses a data and statistical approach, sometimes geometry is the key to solve problems. Practical computer vision contains a mixture of programming, modeling, and mathematics, and is sometimes difficult to grasp [\(Solem,](#page-109-2) [2012](#page-109-2)).

### <span id="page-21-2"></span>2.2 IMAGES

According to [Aumont](#page-105-4) ([1994](#page-105-4)), the image is always made up of deep structures related to the exercise of a language, as well as belonging to a symbolic organization (a culture, a society). The image is also a means of communication and representation of the world that has its place in all human societies. [Belting](#page-105-5) ([2007](#page-105-5)) says that an image is more than a product of perception, it manifests itself as the result of a personal or collective symbolization. Many of the events of the past, present, and future are known to us through images. Today, more than ever, the information we process, analyze, and synthesize at different levels, is received through images.

#### <span id="page-22-0"></span>2.3 digital images

A digital image, or digital graphic, is a two- or multi-dimensional representation of a numerical matrix. Depending on the resolution of the image, it is static or dynamic, it can be a raster pattern (a bitmap represented by pixels) or a vector graphic (an image formed by the product of independent geometric objects like dots, lines, or polygons). Bitmap is the most commonly used image format in computing [\(Gómez,](#page-106-0) [2013](#page-106-0)).

An image can be defined as a two-dimensional function *f(X,Y)*, where *X* and *Y* define a spatial coordinate, and the value of *f* is called the intensity, or gray level, of the image at that coordinate. When *X*, *Y* and the amplitude values of *f* are all finite and discrete values, we are facing a digital image.

The digital image can be obtained from digital analog conversion devices, such as scanners and digital cameras (figure [1](#page-22-1)). It should be noted that it is absolutely possible to modify digital images, using filters to add or eliminate certain elements that are not available or, on the contrary, to remove those that are not desired, in the same way, the possibility to modify the size of an image and if necessary, even save it to a storage device, such as a CD or the computer's or hard drive.

<span id="page-22-1"></span>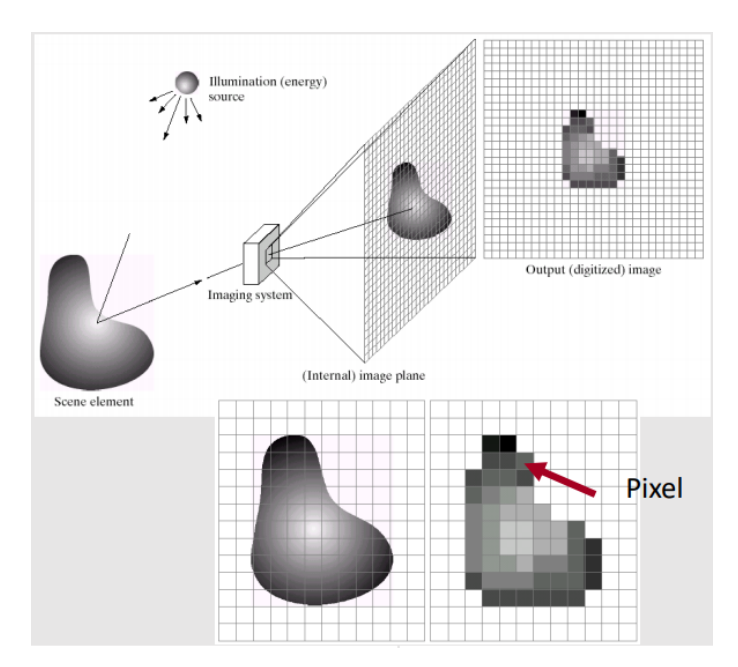

Figure 1: Capturing a digital image.

An **image histogram** is a type of histogram that acts as a graphical representation of the tonal frequency and distribution in a digital image (figure [2](#page-23-0)). Digital image processing is the set of techniques applied to digital images to improve their quality or facilitate the search for information. One of these techniques is **histogram equalization**. Histogram equalization is a nonlinear normalization transformation that extends the histogram area containing <span id="page-23-0"></span>the highest frequent intensities and compresses the area containing the lowest frequent intensities (figure [3](#page-23-1)).

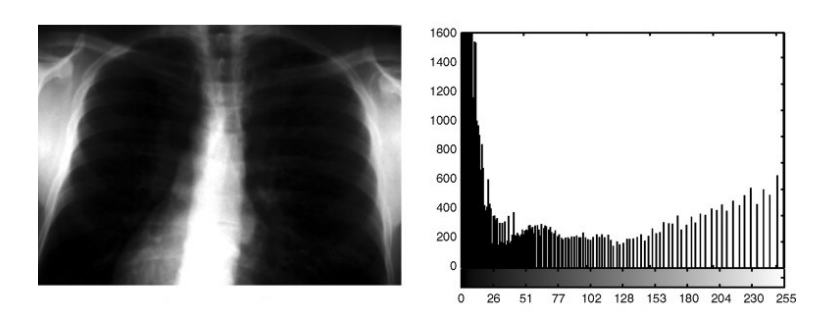

Figure 2: Histogram of a digital image.

<span id="page-23-1"></span>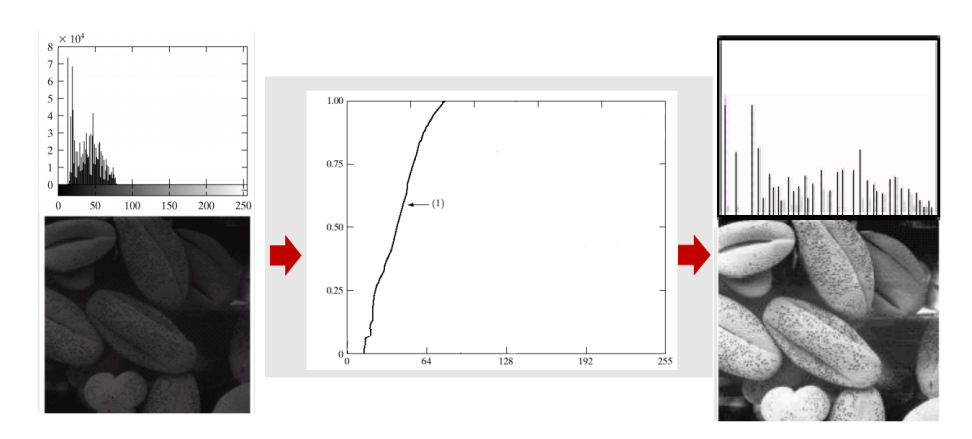

Figure 3: Histogram equalization.

Equalization of an image histogram can be expressed by the equation [1](#page-23-2) [\(Sánchez,](#page-109-3) [2009](#page-109-3)).

<span id="page-23-2"></span>
$$
S_k = T(r_k) = \sum_{j=1}^k p_r(r_j) = \sum_{j=1}^k \frac{n_j}{n}
$$
 (1)

where

- *k* is a value in the intensity range, for example, in the [0:255] interval.
- $r_k$  is the input intensity.
- $S_k$  is the output intensity, for example, a value in the range [0:1].
- *n<sup>j</sup>* is the frequency of intensity *j*.
- *n* is the sum of all frequencies.
- *T* is the transformation applied to the pixel intensities.

#### <span id="page-24-2"></span><span id="page-24-0"></span>2.4 digital image processing

[Digital Image Processing \(DIP\)](#page-14-7) means the act, or discipline that studies it, of altering digital images through a digital computer and according to a certain algorithm. Unlike humans, who are limited to the visual band of the electromagnetic spectrum, machines can process virtually the entire electromagnetic spectrum, from gamma rays to radio waves. Machines can work with images generated by sources that humans are not used to, such as ultrasonic images, images from electron microscopy, and computer generated images.

There is no unanimous agreement on what topics digital image processing covers and what are its interrelationships with the close disciplines of computer vision and computer graphics. Since the 1960s, digital image processing has gradually become one of the most important areas of scientific research. However, some image processing algorithms require large processing power, and their development was limited to a few specialists and companies. But with the rapid development of computers, many people showed an enormous interest in image processing. The development of image processing is being further accelerated with the rapid advancement of technology. Computing and image acquisition systems are available with ever more storage capacity, and display devices with ever more spatial resolution and color depth.

In a broad sense, digital image processing involves  $2D/3D$  image recognition, image analysis, image manipulation, image transmission, and other related topics. Examples of image manipulations are intensity transformation, filtering, frequency domain processing, restoration, compression, morphological processing, segmentation, describing the content, pattern and object recognition, and interpretation.

#### <span id="page-24-1"></span>2.5 medical images

Imaging, or medical images, is used to reveal, diagnose, and examine diseases or to study the anatomy and functions of the body. Radiology, thermography, endoscopy, microscopy, and medical photography are techniques that allow images of the human body to be obtained for clinical or scientific purposes. Other procedures that allow us to obtain data that can be represented as maps or diagrams, such as electroencephalography, can also be included in imaging. Images play an important role in modern medicine. Modern imaging techniques, including X-rays, ultrasound, [CT](#page-14-3) scans, and [MRI,](#page-14-4) can show the internal structures of the human body in great detail.

Imaging is a range of tests used to create images of parts of the body. They can help identify possible health conditions before symptoms appear, diagnose the probable cause of existing symptoms, monitor health conditions that have been diagnosed, or follow the <span id="page-25-1"></span>effects of ongoing treatments. Imaging is also called radiology, and imaging specialists are called radiologists.

There are many different types of imaging, such as X-rays, [CT](#page-14-3) scans, [MRI,](#page-14-4) and ultrasound. Each type uses a different technology to create images. The growing range of image types provides health professionals with many options to examine what is happening inside the patient's body. Radiology technicians, or imaging technologists, are health professionals who are trained to work with a specific type of image. For example, radiographers were trained to work with X-rays and sonographers were trained to work with ultrasound imaging.

#### <span id="page-25-0"></span>2.6 the evolution of medical imaging in clinical research

Medical imaging plays an instrumental role in the clinical development of new life science products. Although the medical imaging industry is in constant flux, due to increased investment in medical imaging companies and mergers and acquisitions, the adoption of novel imaging technologies to support clinical trials for the pharmaceutical, biotech, and medical device industries continues to increase. In fact, centralized imaging data is now used as a primary endpoint in many clinical research studies [\(Khaleel,](#page-107-0) [2017](#page-107-0)). The Food and Drug Administration Modernization Act (FDAMA) opened the door to the use of imaging modalities as a product development tool in clinical trials with medical device or pharmaceuticals, by allowing data generated through imaging modalities to be included in regulatory presentations [\(Food and Drug,](#page-106-1) [2017](#page-106-1)).

In March 2004, the [Food and Drug Administration \(FDA\)](#page-14-8) launched the Critical Path Initiative (CPI), which launched the use of modern scientific and technological tools to predict the safety, efficacy, and manufacturing capacity of medical products, and to improve the accuracy of results during the investigation and testing phases [\(Food and Drug,](#page-106-1) [2017](#page-106-1)). In view of this, in August 2011 the [FDA](#page-14-8) published the Manual of Process Standards and Parameters for Diagnostic Imaging Tests [\(for Drug Evaluation et al.,](#page-106-2) [2020](#page-106-2)). This document describes the standards that sponsors can adopt to ensure that clinical imaging data is obtained in a way that:

- Complies with the protocol and test standards;
- Maintains the quality of the image data;
- Provides a verifiable record of the imaging process.

The support of this agency has increased the adoption of images in clinical trials and therefore has contributed to the growth of the market for basic laboratory imaging services. According to Markets and Markets, in 2016 the size of the global clinical imaging testing market was 773.4 million dollars annually, with a 6 to 8 % growth between 2016 and 2020 [\(Market and Market,](#page-108-2) [2016](#page-108-2)).

### <span id="page-26-0"></span>2.7 particularities of medical images

"Sometimes a picture is worth more than a thousand words". Diagnostic images are the set of studies that, through technology, collect and process images of the human body. The main role of imaging studies in medicine is to provide the information the doctor needs to make a diagnosis of the patient's disease [\(Díaz,](#page-106-3) [2014](#page-106-3)). Next, we present a short overview of the most widely used medical image types.

### <span id="page-26-1"></span>2.7.1 *X-rays*

On November 8, 1895, the German physicist Wilhelm Conrad Roentgen discovered X-rays (figure [4](#page-26-3)). X-rays are a type of electromagnetic radiation, ionizing due to their short wavelength (0.01 to 10 nanometers) that has the ability to interact with the body tissues [\(Díaz,](#page-106-3) [2014](#page-106-3)).

<span id="page-26-3"></span>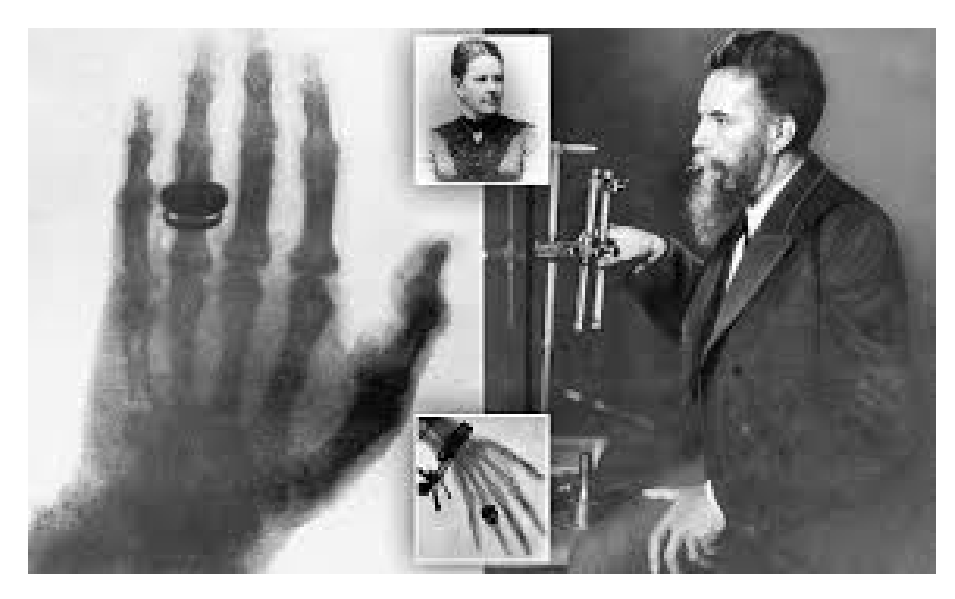

Figure 4: Daily Mail Roentgen's first human X-ray of his wife's hand (1895).

### <span id="page-26-2"></span>2.7.2 *Ultrasounds*

Ultrasonic signals applied to industrial and medical applications are rooted in nature. In 1779, the biologist Lazzaro Spallanzani discovered a class of waves associated with bat hunting activity. Ultrasounds are sound waves with a frequency higher than the upper audible limit of human hearing. Ultrasounds are used in many different fields, for example, <span id="page-27-3"></span><span id="page-27-2"></span>to detect objects and to measure distances. Ultrasound imaging, or sonography, is often used in medicine (figure [5](#page-27-2)) [\(Rodríguez et al.,](#page-108-3) [2007](#page-108-3)).

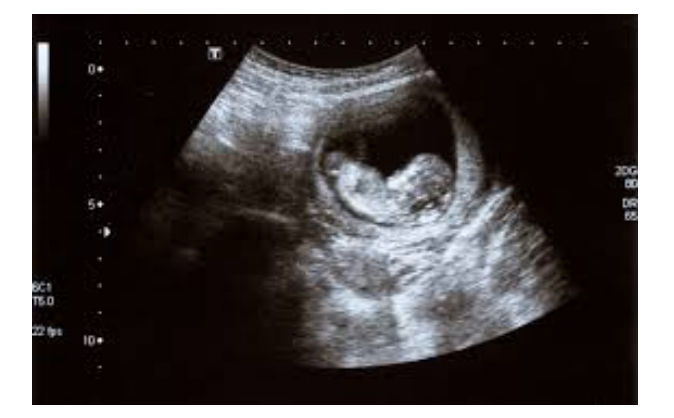

Figure 5: Ultrasound image.

## <span id="page-27-0"></span>2.7.3 *Computed Tomography*

Undoubtedly, [CT](#page-14-3) is one of the radiological modalities that since its creation has evolved more and established more quickly in daily clinical practice. Current medicine does not tolerate diagnostic uncertainty, and doctors of any specialty aim to make a reliable diagnosis of the diseases of patients who come to the consultation. In most cases, [CT](#page-14-3) allows for a reliable diagnosis. In 1973, Godfrey Hounsfield described [CT,](#page-14-3) and six years later he received the Nobel Prize for Medicine. Through CT it is possible to study almost any organ of the body and its pathology in great detail (figure [6](#page-28-1)) [\(Bastarrika,](#page-105-6) [2007](#page-105-6)).

## <span id="page-27-1"></span>2.7.4 *Medical Photography and Microscopy*

Since medicine is a multidisciplinary subject, medical photography is also multidisciplinary. Medical photography can be used in diagnosis, communication between peers, and teaching. On the other hand, we can speak of portraying medical processes, patients, parts of the human body, or organs (figure [7](#page-29-1)). It is also possible to speak of medical photography, having as object of study the very actors, doctors, and other health technicians, as well as institutions.

From a very early age, photography was applied in the field of psychiatry. In 1852 the French neuron physiologist Guillaume Duchenne (1806-1875) began his studies by photographically documenting experiences that related physiognomic expression to the

<span id="page-28-2"></span><span id="page-28-1"></span>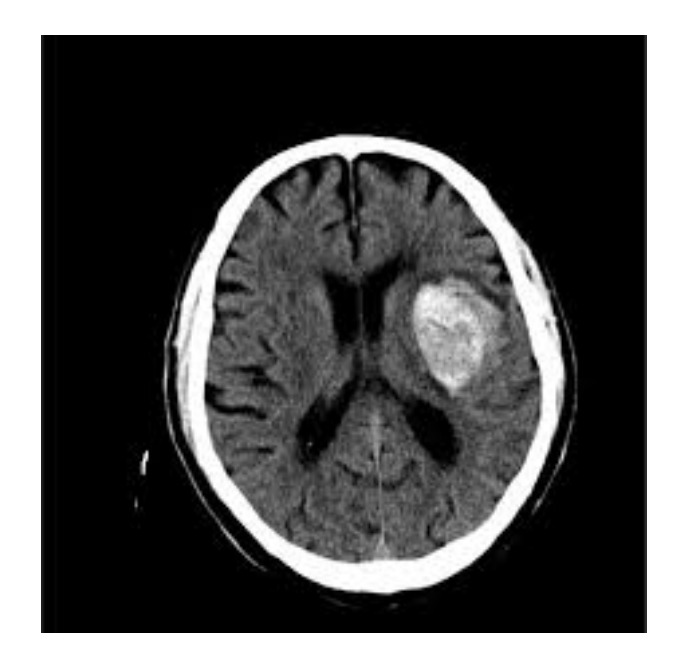

Figure 6: Computed tomography image.

stimulation of muscles made by Faradic currents. He published the result of these experiences illustrated with photographs in the monography *Mécanisme de la Physionomie Humaine*. This publication is considered one of the first scientific publications with photographic illustrations [\(Duchenne,](#page-106-4) [1862](#page-106-4)) [\(Peres,](#page-108-4) [2014](#page-108-4)).

Since the end of the twentieth century, microscopy has evolved, including new features that improve its practice. Among them, the virtual microscope highlights the synergy between disciplines such as pathology, histology, medical informatics, and image analysis. This technology has changed many paradigms in research, diagnosis, education, and medical training. Several decades ago, cameras were incorporated into microscopes to record images of sporadic experiments. Today, the use of digital cameras, coupled with microscopes, is a common situation.

### <span id="page-28-0"></span>2.7.5 *Magnetic Resonance Imaging*

[MRI](#page-14-4) is one of the main medical diagnostic tools. [MRI](#page-14-4) makes it possible to view and analyze a variety of characteristics of the organism, such as blood flow, blood distribution, and various physiological and metabolic functions. Think of it as a multipurpose image and analytical procedure that can be configured and optimized to answer a wide range of clinical questions for virtually all parts and systems of the body. It is a medical imaging process that uses a magnetic field and radio frequency (RF) signals to produce images of anatomical structures. [MRI](#page-14-4) produces images that are clearly different from images produced by any

<span id="page-29-1"></span>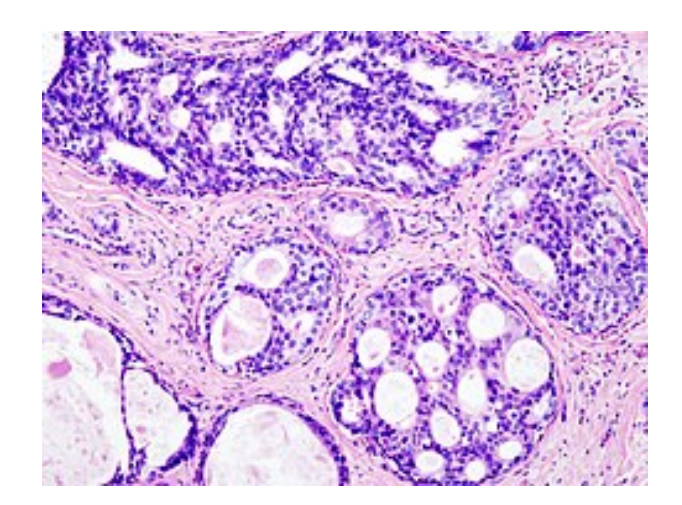

Figure 7: Growth of malignant cells in the breast tissue.

other imaging modality. A major difference is that the [MRI](#page-14-4) process can obtain selective images of various parts of the body [\(Sprawls,](#page-109-4) [2000](#page-109-4)).

### <span id="page-29-0"></span>2.8 tumors and particularities of tumors

Tumor is an abnormal mass of tissue that forms when cells grow and divide more than they should or don't die when they should. Tumors can be benign (not cancerous) or malignant (cancerous). Benign tumors can grow very large but do not spread or invade nearby tissues or other parts of the body. Malignant tumors can spread or invade nearby tissues. They can also spread to other parts of the body through the blood and lymph systems. They are also called a neoplasm. [Willis](#page-109-5) ([1960](#page-109-5)) proposed a workable definition to distinguish true tumors from inflammatory and reparative proliferations, hyperplasias, and malformations with excessive tissue. According to this pathologist, a tumor is "an abnormal mass of tissue, the growth of which exceeds and is uncoordinated with that of the normal tissues, and persists in the same excessive manner after cessation of the stimuli which evoked the change". Every pathologist can think of exceptions, but these do not invalidate the general applicability of the definition. The commonly used and most useful classification of tumors is histogenetic, i.e., the tumors are named according to the tissues from which they arise and of which they consist. In most tumors, the neoplastic tissue consists of cells of a single type, and with experience, one can readily classify them. The types of histological differentiation found in tumors appear to be inherent in the parent tissues. [Foulds](#page-106-5) ([1940](#page-106-5)) concluded that most adult normal cells have a greater capacity for divergent differentiation than was previously supposed and that tumor cells are unlikely to acquire new capacities. The few types of tumors in which there is uncertainty about the

<span id="page-30-1"></span>precise tissue of origin require further histopathological research. Meanwhile, in these cases we must settle for non-committal identifying names [\(Murphy,](#page-108-5) [2007](#page-108-5)).

#### <span id="page-30-0"></span>2.9 the problem and its delimitation

The focus of the present work is the semantic segmentation of brain tumors in medical images. Brain tumors include the most threatening types of tumors. Glioma, the most common primary brain tumor, occurs due to the carcinogenesis of glial cells in the spinal cord and brain. Glioma is characterized by several histological and malignancy grades, and an average survival time of fewer than 14 months after diagnosis for patients with glioblastoma.

[MRI](#page-14-4) is a popular noninvasive imaging technique that produces a large and diverse number of tissue contrasts and has been widely used by medical specialists to diagnose brain tumors. However, the manual segmentation and analysis of structural [MRI](#page-14-4) images of brain tumors is an arduous and time-consuming task which, so far, can only be accomplished by professional neuroradiologists. Therefore, an automatic and robust brain tumor segmentation will have a significant impact on brain tumor diagnosis and treatment. Furthermore, it can also lead to a timely diagnosis and treatment of neurological disorders such as Alzheimer's disease (AD), schizophrenia, and dementia.

An automatic technique for lesion segmentation can help radiologists deliver key information about tumor volume, location, and shape, including enhancing tumor core regions and whole tumor regions, to make therapy progress more effective and meaningful. There are several differences between the tumor and its normal adjacent tissue, which hinder the effectiveness of segmentation in medical imaging analysis, e.g., size, bias (an undesirable artifact due to improper image acquisition), location, and shape. Several models that try to find accurate and efficient boundary curves of brain tumors in medical images have been implemented in the literature. In spite of tireless efforts of researchers, as a key challenge, accurate brain tumor segmentation still remains to be solved, due to various challenges such as location uncertainty, morphological uncertainty, low contrast imaging, annotation bias, and data imbalance.

Given the high time that a specialist needs to analyze a magnetic resonance image, the automatic segmentation of these images constitutes a good challenge. To develop the present work, a reliable data source will be selected, which includes magnetic resonance images and the respective masks, and which allows training neural networks to perform the semantic segmentation task.

The project will be developed in Python, using a few libraries of the Python ecosystem, namely TensorFlow, Keras and scikit-learn. Training and evaluation of [DL](#page-14-1) models will be carried out mainly on the Google Collaboratory platform. The [DL](#page-14-1) models that will be

selected to solve the image segmentation problem are those that are considered the most capable of performing the medical image segmentation task, namely U-Net and Tiramisu. Throughout the work, different neural network architectures and different loss functions will be experimented, and the hyperparameters of the models will be fine-tuned, in order to select the best solution.

### <span id="page-32-2"></span><span id="page-32-0"></span>IMAGE SEGMENTATION WITH DEEP NEURONAL NETWORKS

How to process images with machine learning for object recognition and classification? The identification of objects in images has multiple applications: from something as prosaic as identifying cats or dogs in photographs to the detection of tumors in medical exams. This chapter will review in detail all aspects and techniques to perform automatic image segmentation.

### <span id="page-32-1"></span>3.1 deep learning applied to medical images

With the rapid development of [AI](#page-14-5) technology, using [AI](#page-14-5) technology in clinical data mining has become a major trend in the medical industry. The use of advanced [AI](#page-14-5) models for medical image analysis, one of the critical parts of clinical diagnosis and decision-making, has become an active research area in both industry and academia. Recent applications of [DL](#page-14-1) in medical image analysis involve various computer vision-related tasks such as classification, detection, segmentation, and registration. Among them, classification, detection, and segmentation are the most fundamental and widely used tasks.

Although there exist a number of reviews on [DL](#page-14-1) methods on medical image analysis, most of them emphasize either general deep learning techniques or specific clinical applications. Deep learning is a rapidly evolving research field, with numerous state-of-the-art works proposed every year. In this chapter, we review the latest developments in the field of medical image analysis. Applications of medical imaging to different types of disease are also presented, current problems are discussed, and possible solutions and future research directions are provided [\(Liu et al.,](#page-108-6) [2021](#page-108-6)).

Deep learning is a class of machine learning algorithms characterized by the use of neural networks with several layers of artificial neurons capable of processing data, understanding human speech, and visually recognizing objects. [DL](#page-14-1) provides state of the art solutions for [Computer Vision \(CV\)](#page-14-9) problems, including classification, object detection, and image segmentation.

Medical image analysis is an invaluable tool in medicine as it is a critical component in diagnosis and treatment planning. Recent results of applying [DL](#page-14-1) and [ML](#page-14-0) models in the

<span id="page-33-1"></span>field of healthcare have surprised even the most experienced physicians, as they can help in early detection of diseases, allowing patients to have better treatments and even cure. The biggest current challenges in healthcare are:

- Identify and target diseases;
- Classify tumors according to their malignancy;
- Augment available datasets dedicated to medical imaging to enable effective training of increasingly capable [ML](#page-14-0) and [DL](#page-14-1) models;
- Train [DL](#page-14-1) models on large datasets for disease prediction;
- Predict diseases with high accuracy.

### <span id="page-33-0"></span>3.2 neural networks

**Perceptron** is the simplest unit that can be learned in a biologic or artificial neural network. In [AI,](#page-14-5) the perceptron is a mathematical model inspired by the behavior of biologic neurons, which are cells of the nervous system responsible for transmitting information in the form of electrical signals. The perceptron architecture is illustrated in figure [8](#page-34-0) and its operation can be described by the following steps:

- The perceptron receives a set of input signals (dendrites) and produces an output signal.
- The input signals are multiplied by the weights and combined to produce an activation signal.
- The activation signal also depends on an additional input, the bias, which shifts the activation level.
- The activation signal is passed through the activation function to yield the output signal. The activation function can be simply modeled by a step curve that enables or disables the activation signal to pass through.

In neural networks, **activation function** decides how the output of the weighted sum of the inputs is converted to the output signal of the neuron. This function is activated if the value of the neuron's activation signal is large enough to be passed to the next neuron. There are several activation functions, illustrated in figure [9](#page-34-1), and the ones most commonly used in neural networks are the sigmoid, SoftMax, [Rectified Linear Unit \(ReLU\),](#page-15-0) and hyperbolic tangent (tanh). Next, we summarize these functions.

<span id="page-34-0"></span>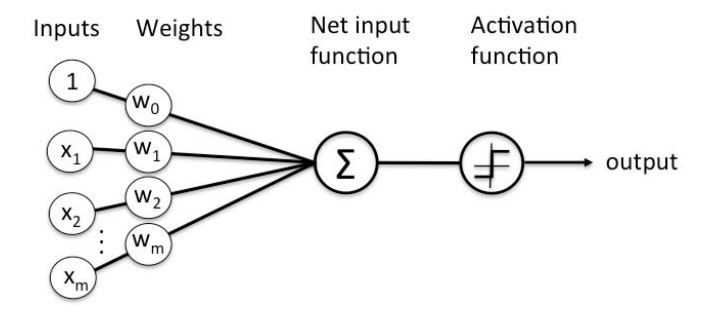

Figure 8: The perceptron architecture.

<span id="page-34-1"></span>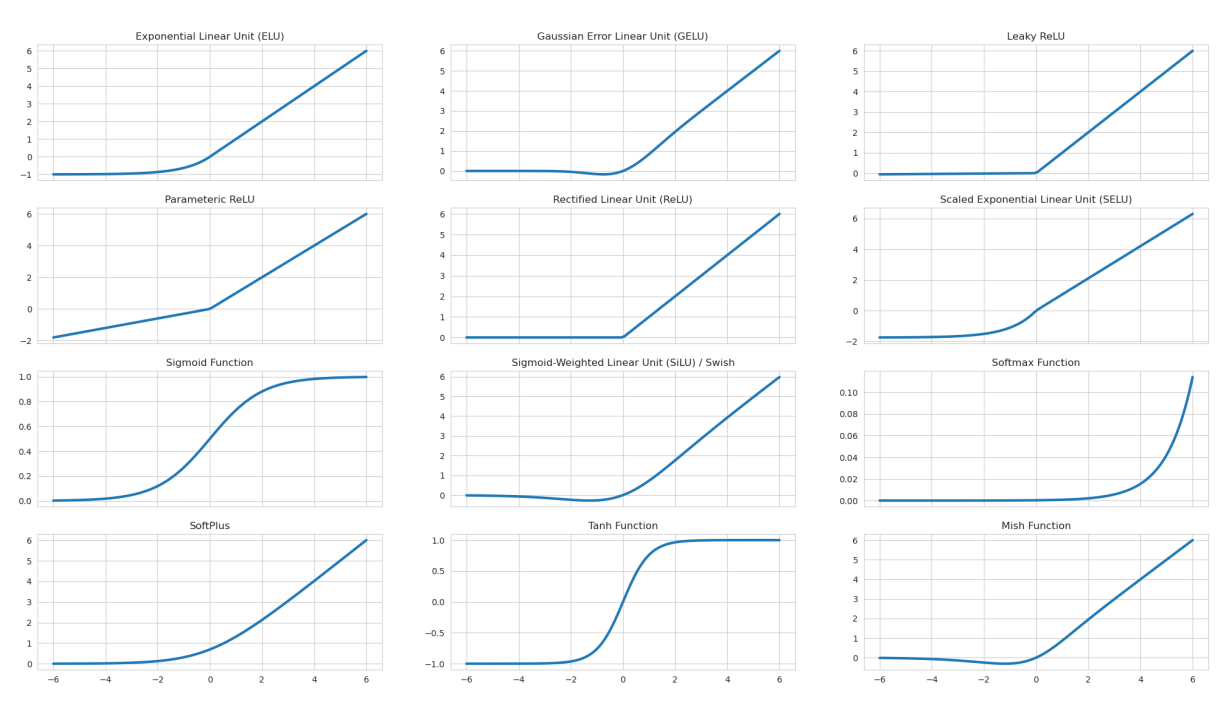

Figure 9: Activation functions.

<span id="page-35-1"></span>• The linear activation function is modeled by a straight line (equation [2](#page-35-2)). Therefore, the output of the function will not be restricted to any range. The linear function does not help to learn the complexity of the data that neural networks usually receive.

<span id="page-35-2"></span>
$$
y = w \cdot x + b \tag{2}
$$

• The sigmoid activation function is a real, differentiable, bounded function that is defined for all real input values and has a non-negative derivative at each point and exactly one inflection point (equation [3](#page-35-3)). The sigmoid function and the sigmoid curve refer to the same entity.

<span id="page-35-3"></span>
$$
y = \frac{1}{1 + e^-(w \cdot x + b)}
$$
 (3)

• The softmax function, also known as softargmax or normalized exponential function, is a generalization of the logistic function to multiple dimensions (equation [4](#page-35-4)). It is used in multinomial logistic regression, and it is often used as the last activation function on a neural network, to normalize the output to a probability distribution over predicted output classes, based on Luce's choice axiom.

<span id="page-35-4"></span>
$$
softmax(x_i) = \frac{e^{x_i}}{\sum_j e^{x_j}}
$$
\n(4)

• The hyperbolic tangent activation function produces an output in the range [-1, 1] (equation [5](#page-35-5)). The hyperbolic tangent has the same advantages as sigmoid, and it solves one of its problems, being centered at zero. Its derivative also converges to zero and more quickly.

<span id="page-35-5"></span>
$$
y = \tanh(w \cdot x + b) \tag{5}
$$

• The rectified linear unit is the most widely used activation function in deep learning models. This function returns 0 if it receives a negative input and returns the input value if it is positive (equation [6](#page-35-6)).

<span id="page-35-6"></span>
$$
y = max(0, w.x + b) \tag{6}
$$

#### <span id="page-35-0"></span>3.3 how and when to adopt deep learning models

[DL](#page-14-1) models have been applied in several fields with great results, including image classification, object detection, image segmentation, natural language translation, handwritten
text recognition, digital assistants, playing games such as Go, chemical retrosynthesis, or classification of protein and DNA sequences. Naturally, [DL](#page-14-0) is not the best choice to solve all problems. The factors that most influence the success of [DL](#page-14-0) are:

- In most cases, data on a large scale is necessary to train [DL](#page-14-0) models effectively. When we have little data, other models can give more consistent results than [DL](#page-14-0) models, with less computational cost.
- The availability of computational resources, namely [Graphics Processing Units \(GPUs\),](#page-14-1) is necessary to accelerate the training of very deep neural networks.
- Choosing the correct activation functions.
- Adopting a better method to initialize the weights can improve the model's capabilities and accelerate training.
- Try different optimization algorithms such as RMSprop, [Stochastic Gradient Descent](#page-15-0) [\(SGD\),](#page-15-0) or Adam, to find the one that leads to the best results.
- Apply methods to address the models' overfitting and underfitting.
- Whenever possible, adopt transfer learning, using pre-trained models on large datasets.

# 3.4 model optimization

There are several algorithms that can be used to train/optimize neural networks, all based on gradient descent methods and the original idea of backpropagation (or chain rule). Over the past few years, several improvements have been made to the initial algorithm, resulting in new and more efficient algorithms, including RMSProp, Adam, and Adadelta. Optimization algorithms include a set of parameters that can be optimized like any other hyperparameter, among which **learning rate** *α* stands out:

- **Batch size** is the term used in machine learning to refer to the number of training examples used in an iteration. The batch size can assume one of three options:
	- **–** In **batch mode** the batch size is equal to the size of the dataset, making an iteration and an epoch equivalent.
	- **–** In **mini-batch mode** the batch size is greater than one, but less than the size of the dataset. Typically, it is a power of 2 by which the size of the data set is divisible.
	- **–** In **stochastic mode** the batch size is one. Therefore, the gradient and neural network parameters are updated after forwarding each sample.

• **Stochastic gradient descent** and its variants are probably the most commonly used optimization algorithms in machine learning. It is possible to get one unbiased gradient estimation taking the mean gradient in a mini-batch of the data generation distribution. The parameters of the model,  $\theta$ , are updated in each iteration of the training process with the rule defined by equation [7](#page-37-0).

<span id="page-37-0"></span>
$$
\theta_t = \theta_{t-1} - \alpha \cdot \nabla_{\theta} L(\theta_t, X, y) \tag{7}
$$

Where  $\theta$  denotes the parameters of the model, *L* is the loss function, and  $\nabla_{\theta}L$ () is the gradient that gives us the direction that decreases the loss function *L*, and *α* is the learning rate.

• Although the optimization algorithm [SGD](#page-15-0) is widely used in [ML](#page-14-2)[/DL,](#page-14-0) it is slow to converge to the minimum of the loss function. **Momentum**, or stochastic gradient descent with momentum, is an extension of the [SGD](#page-15-0) algorithm thought to accelerate learning, especially when faced with a loss function with high curvature. The main idea behind momentum is to compute an exponentially weighted moving average of the gradients and use this average to update the model's weights, instead of using a single gradient. When past gradients are taken into account, the optimization trajectory becomes more smooth since the oscillations on the loss function are reduced.

In each time step *t* of the training process, the exponentially weighted moving average of the gradients  $(v_t)$  is calculated by equation [8](#page-37-1), and the parameters of the model  $(\theta_t)$ are updated with the rule defined by equation [9](#page-37-2). The variable *υ<sup>t</sup>* plays the role of a velocity and determines the direction and speed with which the parameters *θ* move on the parameter's space.

$$
v_t = \beta v_{t-1} + (1 - \beta) \cdot \nabla_{\theta} L(\theta_t, X, y)
$$
\n(8)

<span id="page-37-2"></span><span id="page-37-1"></span>
$$
\theta_t = \theta_{t-1} - \alpha \cdot v_t \tag{9}
$$

Where *β* is a hyperparameter that denotes the momentum constant, *θ* are the model parameters, *L* is the loss function, ∇*θL*() is the loss function gradient *L*, and *α* is the learning rate.

The name momentum derives from a physical analogy in which the negative gradient is a force that moves a particle through the parameter's space according to Newton's laws of motion. In the momentum algorithm, we assume a unitary mass, so the velocity *ν* can also be thought of as the particle's momentum. The momentum constant  $β$ lies at the interval  $[0, 1)$ . The larger the momentum constant, the more past gradients

are taken into account when computing the exponentially weighted moving average, resulting in smoother updates. However, choosing a value for *β* that is too close to 1 results in over-smoothing. A common value for *β* is 0.9.

• Instead of blindly updating the model parameters, using the direction given by the loss function gradient, the **Nesterov accelerated gradient** algorithm incorporates future information into the current update of the model parameters [\(Nesterov,](#page-108-0) [1983](#page-108-0)). We know that in step *t* we will use the momentum term  $\beta \rho \nu_{t-1}$  to update the parameters  $\theta_t$ . Thus,  $\theta_t - \beta \cdot v_{t-1}$  is an approximation of the next value of the parameters. We can now effectively look ahead and calculate the loss gradient, not with respect to the current parameters  $\theta_t$  but with respect to the approximate future position of the parameters (equation [10](#page-38-0)). Again, the momentum constant  $\beta$  is defined with a value around 0.9.

$$
v_t = \beta \cdot v_{t-1} + (1 - \beta) \cdot \nabla_{\theta} L(\theta_t - \beta \cdot v_{t-1}, X, y)
$$
 (10)

<span id="page-38-0"></span>
$$
\theta_t = \theta_{t-1} - \alpha \cdot v_t \tag{11}
$$

• **Adagrad** is an algorithm that optimizes the learning rate of [SGD](#page-15-0) [\(Ruder,](#page-109-0) [2016](#page-109-0)). It does this by adapting the learning rate to the parameters, making larger updates to the less frequent parameters, and smaller updates to the more frequent ones. Thus, it is suitable for dealing with sparse data. Adagrad increases the robustness of [SGD,](#page-15-0) and improves its performance in large neural networks. This optimizer avoids manually adjusting the learning rate. Adagrad applies a different learning rate to each parameter *θi* , at every time step *t*. The Adagrad update rule is given by equation [12](#page-38-1).

<span id="page-38-1"></span>
$$
\theta_{t+1,i} = \theta_{t,i} - \frac{\alpha}{\sqrt{G_{t,ii} + \epsilon}} \cdot \nabla_{\theta_t} L(\theta_{t,i}, X, y))
$$
\n(12)

Where  $G_t \in \mathbb{R}^{d \times d}$  is a diagonal matrix where each element  $(i, i)$  is the sum of the squared gradients of *L* with respect to  $\theta_i$ , with the sum calculated for all times up to *t*.

• **Adadelta** is an extension of Adagrad that aims to moderate its aggressive reduction in learning rate. Instead of accumulating all the previous squared gradients, Adadelta accumulates only the previous gradients that lie within a fixed window *w*. In practice, instead of storing *w* previous squared gradients, the algorithm stores a sum of all squared gradients that is recursively defined by a decaying average.

The [Root Mean Squared \(RMS\)](#page-15-1) error of parameter updates is given by equation [13](#page-38-2).

<span id="page-38-2"></span>
$$
RMS[\Delta\theta]_t = \sqrt{E[\Delta\theta^2]_t + \epsilon} \tag{13}
$$

Since *RMS*[∆*θ*]*<sup>t</sup>* is unknown, it is approximated by the RMS of the parameter updates until the previous time step. Changing the learning rate by *RMS*[∆*θ*]*t*−1, the Adadelta update rule is given by equations [14](#page-39-0) and [15](#page-39-1).

$$
\Delta \theta_t = -\frac{RMS[\Delta \theta]_{t-1}}{RMS[g]_t} . g_t
$$
\n(14)

<span id="page-39-1"></span><span id="page-39-0"></span>
$$
\theta_{t+1} = \theta_t + \Delta \theta_t \tag{15}
$$

To simplify the notation, the gradient of the loss function with respect to the parameters *θ* at the time step *t*,  $\nabla_{\theta_t} L(\theta_t, X, y)$ , was replaced by *g*<sub>*t*</sub>.

With Adadelta, it is not necessary to define the default learning rate, since it was eliminated from the update rule.

• **Adam**, or Adaptive Moment Estimates, is another algorithm that computes a learning rate for each parameter *θ<sup>i</sup>* . It computes an exponentially decaying average of past squared gradients (*υ<sup>t</sup>* in equation [17](#page-39-2)), like Adadelta and RMSprop do, but it also calculates an exponentially decaying average of past gradients (*m<sup>t</sup>* in equation [16](#page-39-3)), similar to momentum.

$$
m_t = \beta_1 \cdot m_{t-1} + (1 - \beta_1) \cdot \nabla_{\theta_t} L(\theta_t, X, y)
$$
 (16)

$$
v_t = \beta_2 \cdot v_{t-1} + (1 - \beta_2) \cdot \nabla_{\theta_t}^2 L(\theta_t, X, y) \tag{17}
$$

Where  $m_t$  and  $v_t$  are estimates of the first and second moments of the gradients, respectively. Since both terms are biased towards zero, it is convenient to correct them using equations [18](#page-39-4) and [19](#page-39-5).

<span id="page-39-3"></span><span id="page-39-2"></span>
$$
\hat{m}_t = \frac{m_t}{1 - \beta_1^t} \tag{18}
$$

<span id="page-39-5"></span><span id="page-39-4"></span>
$$
\hat{v}_t = \frac{v_t}{1 - \beta_2^t} \tag{19}
$$

With these two estimates we can update the weights using the rule expressed by equation [20](#page-39-6). The recommended value for  $\beta_1$  is 0.9, for  $\beta_2$  is 0.999, and for  $\epsilon$  is  $10^{-8}$ .

<span id="page-39-6"></span>
$$
\theta_{t+1} = \theta_t - \frac{\alpha}{\sqrt{\hat{v}_t} + \epsilon}.\hat{m}_t
$$
 (20)

#### 3.5 loss functions

Machine learning learns through a loss function. It is a method that calculates how well the algorithm models the data. If the predictions deviate too far from the expected outputs, the optimization algorithm adjusts the weights to minimize the error. Gradually, with the help of a loss function. There is no unique loss function suitable for all machine learning algorithms. Several factors influence the selection of a loss function for a specific problem, such as the type of ML problem to solve, the optimization algorithm being used, how easy it is to calculate the derivatives (gradients) and, to some extent, the percentage of outliers present in the dataset.

Broadly speaking, the loss functions can be classified into two main categories depending on the type of learning task we are addressing: loss functions for classification and loss functions for regression. In classification, we try to predict an output among a set of finite categorical values. On the other hand, in regression, the model predicts a continuous value.

Loss functions for regression:

• As the name suggests, [Root Mean Square Error \(RMSE\)](#page-15-2) / Square Loss / L2 loss is defined as the mean of the square difference between the actual observations  $y_i$  and the predictions  $\hat{y_i}$ .

$$
MSE = \frac{1}{n} \sum_{i=1}^{n} (y_i - \hat{y}_i)^2
$$
 (21)

[RMSE](#page-15-2) is concerned only with the average magnitude of the error, regardless of its direction. However, due to the square, predictions that are far from the actual values are heavily penalized compared to less deviated predictions. [Mean Square Error \(MSE\)](#page-14-3) also has interesting mathematical properties; for example, it is easier to calculate gradients.

- On the other hand, the [Mean Absolute Error \(MAE\)](#page-14-4) / L<sub>1</sub> loss is measured as the average of the absolute differences between the actual observations and the predictions. Like [MSE,](#page-14-3) it calculates the magnitude of the error without considering its direction. Unlike MSE, calculating the gradient of [MAE](#page-14-4) is more complex, and requires a method such as linear programming. On the other hand, [MAE](#page-14-4) is more robust to outliers, as it does not square the errors.
- Compared to previous losses, [Mean Bias Error \(MBE\)](#page-14-5) is much less common in the [ML](#page-14-2) field. [MBE](#page-14-5) is similar to [MAE,](#page-14-4) with the only difference that [MBE](#page-14-5) does not consider absolute values. Care must be taken, as positive and negative errors can cancel each

other out. Although less accurate in practice, it can determine whether the model has a positive or negative bias.

$$
MBE = \frac{1}{n} \sum_{i=1}^{n} (y_i - \hat{y}_i)
$$
 (22)

Loss functions for classification:

• **Hinge loss**: The score associated with the correct class must be greater than the sum of the scores of all incorrect classes by some margin of safety (usually one). Hinge loss is used on the maximum-margin rating, most notably on [Support Vector Machines](#page-15-3) [\(SVMs\).](#page-15-3) Although it is not smooth, it is a convex function that facilitates working with the common convex optimizers used in [ML.](#page-14-2) The hinge loss is defined by equation [23](#page-41-0), where *y* is the actual output (either 1 or -1), and  $\hat{y}$  is the output of the classifier.

<span id="page-41-0"></span>
$$
l(\hat{y}) = max(0, 1 - y \cdot \hat{y})
$$
\n(23)

The objective of optimizing an [SVM](#page-15-3) classifier is to minimize the term *w*, which is a vector orthogonal to the hyperplane that separates our data (equation [24](#page-41-1)). The vector *w* is used to project the data points.

<span id="page-41-1"></span>
$$
\min_{w} \frac{1}{2} \sum_{i=1}^{n} w_i^2
$$
 (24)

The minimization objective expressed by equation [24](#page-41-1) corresponds to the primal form of the hard margin SVM, which does not accept classification errors. In soft-margin SVM, the loss function combines the minimization objective with a loss function such as hinge loss (equation [25](#page-41-2)).

<span id="page-41-2"></span>
$$
\min_{w} \frac{1}{2} \sum_{i=1}^{n} w_i^2 + \sum_{j=1}^{m} max(0, 1 - \hat{y}_j \cdot y_j)
$$
 (25)

The first term in equation [25](#page-41-2) is a sum over the number of features (*n*), while the second term is a sum over the number of samples in the dataset  $(m)$ .  $\hat{y}$  is the output predicted by the model, and is calculated as the product of the weight parameter *w* and the input  $x: \hat{y}_i = w^T x_j.$ 

• **Cross-entropy loss**, or **log loss**, measures the performance of a binary classifier whose output is a probability value between 0 and 1. The cross entropy loss increases as the predicted probability diverges from the actual class (equation [26](#page-42-0)). This loss heavily penalizes predictions that are confident but wrong.

<span id="page-42-0"></span>
$$
CrossEntropyLoss(y, \hat{y}) = -(y_i \cdot \log(\hat{y}_i) + (1 - y_i) \cdot \log(1 - \hat{y}_i))
$$
\n(26)

When the true output class is 1 ( $y_i = 1$ ), the second term of the loss is zero. If the true output class is  $0 (y_i = 0)$ , the first term of the loss is zero.

### 3.6 data normalization

Normalizing means compressing or expanding the variable values so that they fall within a defined range. Among the possible normalization methods, we summarize two of them next.

• In **variable scaler**, each input  $x_i$  is normalized to fit the  $[0:1]$  interval, as specified by equation [27](#page-42-1).

<span id="page-42-1"></span>
$$
X_{normalized} = \frac{X - X_{min}}{X_{max} - X_{min}} \tag{27}
$$

The problem with this normalization is that it compresses the input data to fit a fixed [0 : 1] interval. This means that when data has a few strong outliers, most of the data values will be compressed to a very narrow interval.

• **Standard scaler** is an alternative to variable scaling that applies another technique, known as the standard scaler. The mean  $\mu$  of each input variable is subtracted from the variable's value and the resulting difference is divided by the variable standard deviation  $\sigma$  (equation [28](#page-42-2)).

<span id="page-42-2"></span>
$$
X_{normalized} = \frac{X - \mu_x}{\sigma_x} \tag{28}
$$

### 3.7 data preprocessing

According to Techopedia, data preprocessing is a data mining technique that involves transforming raw data into an understandable format. Real-world data is often incomplete, inconsistent, and/or lacks certain behaviors or trends, and it is likely to contain errors. Data preprocessing is a proven method to solve these problems. Data preprocessing is one of the most important steps of data mining that deals with fetching, preparing, and transforming data from the dataset. Data preprocessing provides operations that can reorganize the data in a form that is more understandable, and that makes it easier to apply data mining techniques. There are mainly four data preprocessing methods: data cleaning, data integration, data transformation, and data reduction.

**Data cleaning** is the process of identifying and correcting, or removing, errors, inconsistencies and inaccuracies in data. This is done to ensure that data is accurate, consistent and useful for analysis and decision-making purposes. The goal of data cleaning is to improve the quality of the data and make it ready for use in various applications.

**Data integration** is the process of combining data from multiple sources into a single and unified view. This can include combining data from different databases, spreadsheets, or other systems into a single data repository, or mapping data from different sources to a common schema to enable cross-source analysis. The goal of data integration is to provide a single version of the truth that can be used for business intelligence and decision making.

**Data transformation** refers to the process of converting data from one format, or structure, to another in order to make it more suitable for analysis, modeling or further processing. This can involve mapping data from multiple sources into a common format, aggregating or summarizing data, or transforming data into a different format, or structure, to support specific use cases. The goal of data transformation is to prepare data for analysis and reporting, and to make it easier to work with in a variety of applications.

**Data reduction** refers to the process of reducing the size and complexity of a dataset, by removing or aggregating redundant or irrelevant information. This can be achieved through techniques such as data compression, feature selection, and dimensionality reduction. The goal of data reduction is to simplify the data and make it easier to analyze and process, while still retaining its important features and characteristics.

## 3.8 image segmentation

Image ranking, or classification, is a task that assigns a unique label to an input image. It was one of the first areas in which [DL](#page-14-0) made an important contribution to medical image analysis. The difficulty of image classification results from image variation, which in turn can result from different lighting conditions, different scales, from object deformation, intra-class variation, and some objects being partially hidden. In the case of [MRI](#page-14-6) of the brain, images usually do not suffer from most of the aforementioned problems. Problems such as occlusion, deformation, and background disorder do not occur in [MRI,](#page-14-6) since the acquisition task is very controlled and the images are very similar. Variations can occur in (i) light conditions, due to different acquisition parameters, (ii) scale variations, due to a great difference in the age of the patients (a baby brain is smaller than an adult brain), or (iii) intraclass nuances [\(Fontainhas,](#page-106-0) [2018](#page-106-0)).

Image segmentation is usually defined as identifying the set of pixels that belong to a specific substructure, tissue, or other material of interest. It is the most popular and common task addressed in papers that apply [DL](#page-14-0) to medical images. Some examples of [DL](#page-14-0) models that were successfully applied to image segmentation are [Fully Convolutional Networks](#page-14-7) [\(FCNs\),](#page-14-7) VGG, SegNet, DeepLab, and U-NET [\(Fontainhas,](#page-106-0) [2018](#page-106-0)).

Image segmentation is a crucial task in computer vision that aims to divide an image into smaller, meaningful parts for easier analysis. The segmented components are typically objects or parts of objects, represented by groups of pixels or superpixels. By classifying pixels into larger segments, image segmentation reduces the complexity of image analysis by eliminating the need to analyze individual pixels. There are three levels of image analysis that benefit from image segmentation:

- **Classification** categorizes an entire image into a class, such as "people", "animal", "outdoor".
- **Object detection** aims to locate objects in an image, for example, by drawing a rectangle around each object.
- **Segmentation** identifies parts of the image and understand what object they belong to. Segmentation goes a step further in identifying content in images, than object detection and classification.

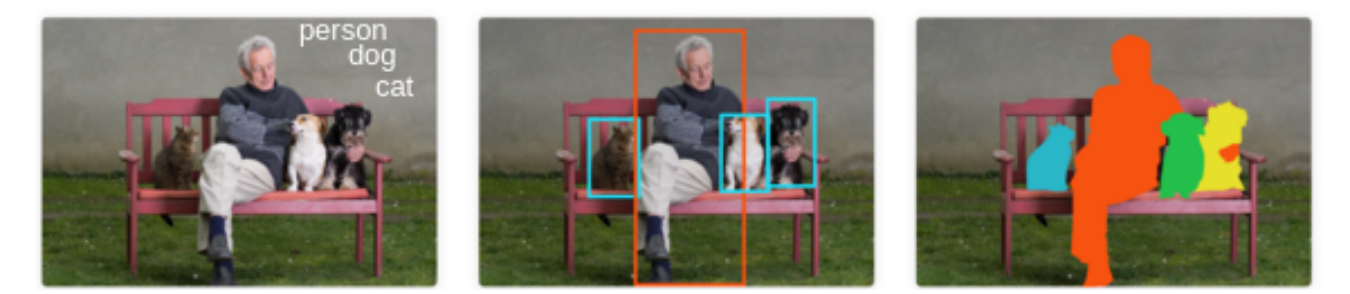

Figure 10: Classification, detection, and segmentation.

**Image classification, image segmentation, object detection**, and **instance segmentation** are all tasks in computer vision, but they differ in their goals and output.

- **Image classification** is the task of assigning a label to an entire image, indicating what object or class of objects is present in the image.
- **Image segmentation** involves dividing an image into segments or regions, each corresponding to a different object or part of an object.
- **Object detection** is the task of locating objects within an image and drawing a bounding box around each object. It combines both image classification and image segmentation.

• **Instance segmentation** is a more advanced version of object detection, where not only the bounding boxes of objects are predicted, but also the segmentation masks for each individual object within the image.

In summary, image classification focuses on categorizing an image into one or multiple classes, image segmentation separates an image into regions, object detection identifies objects and draws bounding boxes around them, and instance segmentation extends object detection by also generating segmentation masks for individual objects. Image segmentation can be divided into two main variants: semantic segmentation and instance segmentation. There is a third variant, called panoptic segmentation, that is not detailed here.

• **Semantic segmentation** classifies each pixel in an image into a class, among a predefined set of classes. The classes are semantically interpretable and correspond to real-world categories. For example, we can isolate all the pixels associated with cats and assign them a single color, for example, green. This is also known as dense classification because we predict the meaning of each pixel.

In the example given in figure [11](#page-46-0), pixels are classified into three classes: "person", "bike", and "background". Usually, in an image with various entities, we want to know which pixel belongs to which entity. Semantic segmentation is different from object detection, as it does not predict any bounding boxes around the objects. In semantic segmentation, we do not isolate the different instances of the same class of objects. For example, there are multiple bikes in figure [11](#page-46-0) and we assign the same label to all of them [\(Hack,](#page-106-1) [2019](#page-106-1)).

• In **instance segmentation** we want to identify each instance of every class of objects present in the image. In figure [12](#page-47-0) there are three sheep. Semantic segmentation would classify all pixels belonging to the class "sheep" with the same label, while instance segmentation identifies each individual sheep and assigns a different label (blue, cyan, green in this case) to the pixels that belong to different instances of the class sheep.

Segmentation techniques can also be classified based on the domain in which they operate, namely the measurement space, spatial domain, and frequency domain. Segmentation techniques in the **measurement space** operate on the raw data values of the image, such as intensity, color, or texture. These techniques include **thresholding**, region growing, and clustering. Segmentation techniques in the **spatial domain** operate on the spatial arrangement of the image pixels, using information such as gradient, edge, or boundary information. These techniques include edge detection, region splitting, and region merging. Finally, segmentation techniques in the **frequency domain** operate on the frequency representation of the image, using the Fourier Transform or other frequency-domain representations. These techniques include wavelet analysis, singular value decomposition, and principal component

<span id="page-46-0"></span>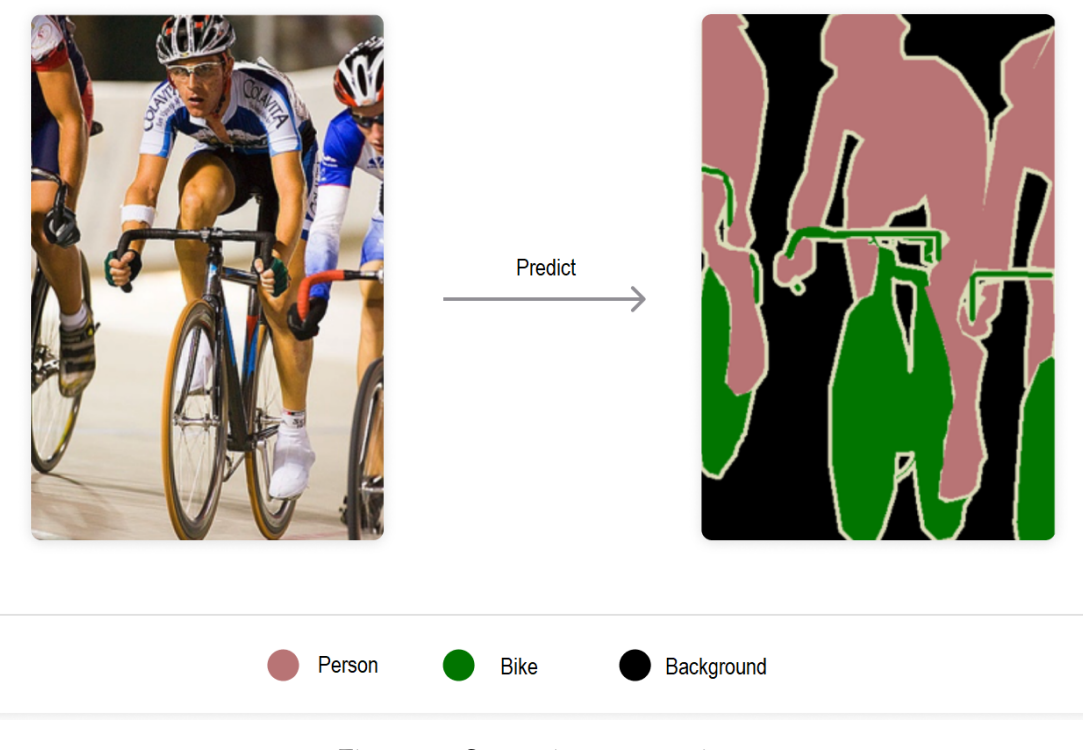

Figure 11: Semantic segmentation.

analysis. Each of these domains offers different advantages and disadvantages and different techniques may be better suited for different types of images or applications.

## 3.9 traditional image segmentation methods

Naturally, before the emergence of deep learning techniques, image segmentation was already performed using more traditional techniques. The segmentation techniques that were commonly used in the past are less efficient than their deep learning counterparts, because they use rigid algorithms and require human intervention and experience. We next summarize a few of these traditional segmentation techniques.

- **Thresholding** splits an image into foreground and background. A specified threshold value separates the pixels into one of two levels to isolate objects. Thresholding converts a grayscale image to a binary one, or it distinguishes the lightest pixels from the darkest ones in a color image (figure [13](#page-47-1)).
- **K-means clustering** is an algorithm that identifies *K* groups in the data. The algorithm assigns each data point, or pixel, to one group. The group is selected according to the

<span id="page-47-0"></span>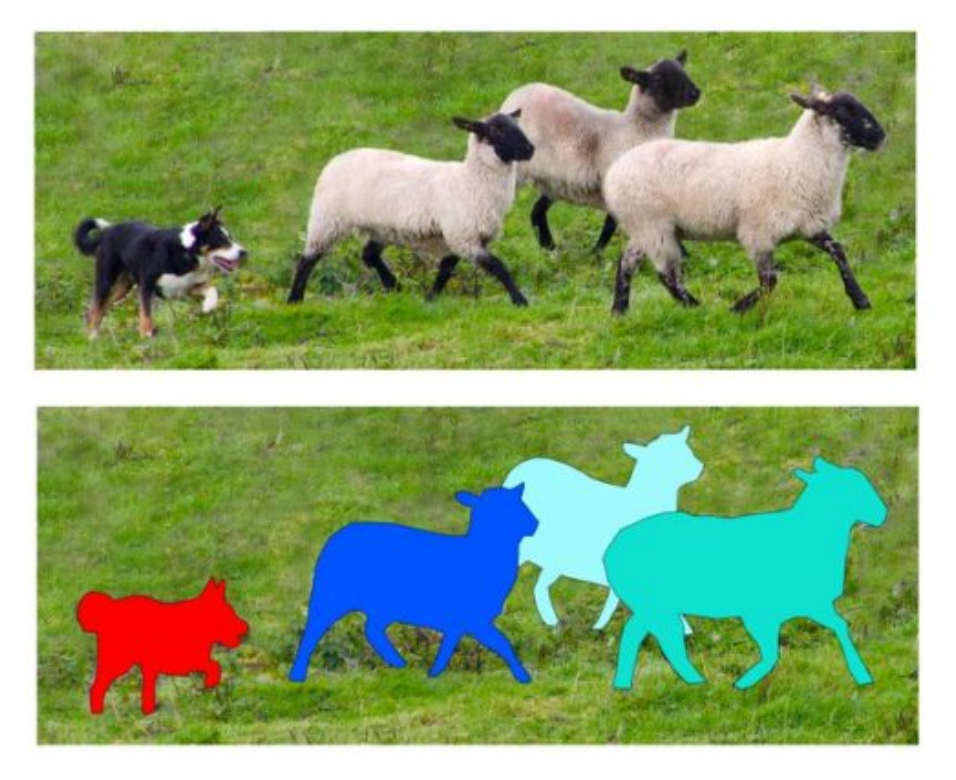

Figure 12: Instance segmentation.

<span id="page-47-1"></span>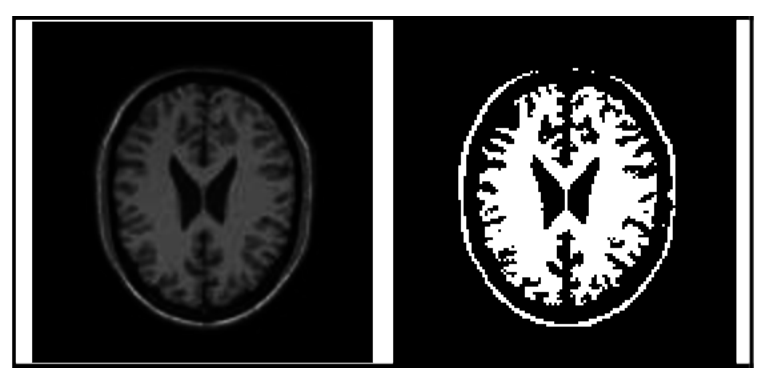

Figure 13: Thresholding segmentation.

highest similarity between the pixel and the members of every group. Instead of using predefined groups, groups are created dynamically (figure [14](#page-48-0)).

• **Histogram-based image segmentation** uses a histogram to group pixels. The histogram can represent the frequency of gray levels in an grayscale image. Simple images consist of an object and the background. The background has usually the same color and so there will be a large peak associated to the background color on the histogram. There will be smaller peak(s) associated with color(s) of the foreground object. This way, it is possible to separate background and object by using a threshold that lies between the stronger peaks of the histogram.

<span id="page-48-0"></span>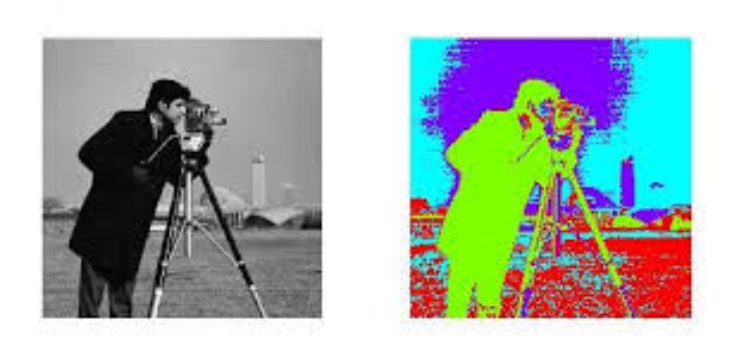

Figure 14: Segmentation with K-means clustering.

• **Edge detection** identifies abrupt changes, or discontinuities, in brightness in the image. The detected edges can be refined by connecting the discontinuity points with lines or curves. From these improved edges it is possible to delimit, i.e. segment, parts of the image.

## 3.10 image segmentation with deep learning models

Modern computer vision, based on [AI](#page-14-8) and deep learning methods, has evolved dramatically in the past decade. Today, it is used in applications such as image classification, face recognition, object detection, human pose estimation, video analysis, video classification, image processing in robotics, and autonomous driving. Many computer vision tasks require intelligent segmentation of images in order to understand what is in the image and allow for an easier analysis of each part of the image. Current image segmentation techniques use [DL](#page-14-0) models to understand, at an unimaginable level just a decade ago, what type of object each pixel in the image belongs to.

Deep learning can learn visual patterns in input to predict the classes of objects that make up an image. Since 2012, and until the arise of vision transformers, most deep learning models used in computer vision were based on [Convolutional Neural Networks \(CNNs\).](#page-14-9) Some popular architectures are AlexNet, VGG, Inception, and ResNet. Deep learning models are typically trained on specialized hardware, namely graphics processing units [\(GPUs\)](#page-14-1), to reduce the computation time. Next, we present an overview of [DL](#page-14-0) architectures that have been applied in image segmentation [\(Minaee et al.,](#page-108-1) [2020](#page-108-1)).

## 3.10.1 *Convolutional Neural Networks*

A convolutional neural network is a type of artificial neural network in which neurons have a delimited receptive field, analogously to what happens in neurons of the primary visual cortex of the human brain. This type of network is a variation of the [Multi-Layer Perceptron](#page-14-10) [\(MLP\).](#page-14-10) However, because they are applied to two-dimensional arrays, they are very effective in computer vision tasks, such as classification and segmentation of images.

Convolutional neural networks consist of multiple layers in which convolution filters, of one or more dimensions, are applied to the input of the layer. After each layer, a function is usually added to introduce a nonlinearity. The initial layers of the classification network carry out the feature extraction phase, usually accompanied by a reduction in the size of the feature maps. At the end of the network are commonly placed a few dense layers, to perform the final classification of the extracted features. The feature extraction phase is similar to the stimulating process in the cells of the visual cortex. This phase consists of alternating layers of convolution and feature size reduction (pooling). The output of a convolution neuron is calculated by the equation [29](#page-49-0).

<span id="page-49-0"></span>
$$
Y_{i,j} = g\left(b + \sum_{r=1}^{F} \sum_{s=1}^{F} K_{r,s} * X_{i-F/2+r,j-F/2+s}\right)
$$
 (29)

Where  $Y_{i,j}$  is the output of the neuron  $(i,j)$ ,  $X$  is the input of the present layer (which is equal to the output of the previous layer), the summation carries out the convolution between a window of the input *X* (centered in the neuron *i*, *j*) and the filter *K*, *b* is the layer bias, and *g* is the nonlinear activation function. The size of the filters and the depth of the network determine its **receptive field**, which in simple terms may be defined as the parcel of the input image that contributes to the value of a given point on the output feature map.

The convolution operation has the effect of filtering the input "image" with a kernel that is trained together with the entire neural network. These kernels extract low-level features, such as vertical edges, horizontal edges, or rounded shapes.

After several convolutional layers, each one formed by a pair convolution-pooling, the model learns higher level features. The final dense layers, also called fully-connected layers, play the role of classifying the highest-level feature map in one class among the possible ones. Neurons in dense layers work in the same way as a multi-layer perceptron, and the output of each one is calculated as described by the equation [30](#page-49-1).

<span id="page-49-1"></span>
$$
y_j = g\left(b + \sum_i w_{i,j} \cdot x_i\right) \tag{30}
$$

Where *y<sup>j</sup>* is the output of neuron *j*, a value that is a weighted sum of all/many inputs *x<sup>i</sup>* of the neuron,  $w_{i,j}$  is the learned weight that multiplies the input  $x_i$  to produce the output of neuron *j*, *b* is the layer bias, and *g* is the non-linear activation function that depends on the type of classification task we are trying to solve.

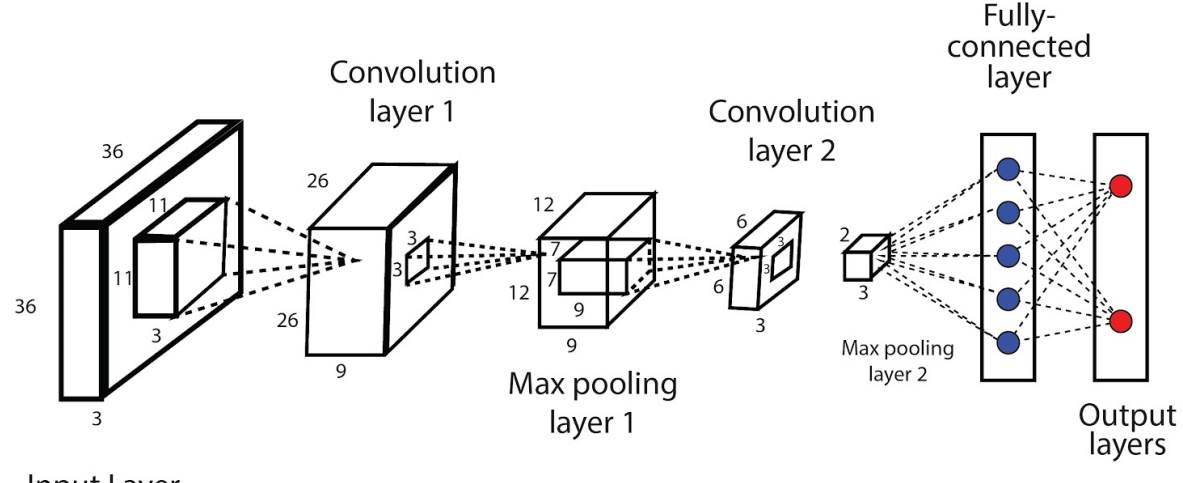

Input Layer

Figure 15: Convolutional neural tetwork.

### 3.10.2 *Fully Convolutional Networks*

Fully convolutional networks [\(FCNs\)](#page-14-7) are used for computer vision tasks, such as semantic segmentation or super-resolution [\(Long et al.,](#page-108-2) [2015](#page-108-2)b). One of its best properties is that they are applicable to entries of any size, for example, images of different sizes. However, when running these networks on a large-sized input, such as a high-resolution image or a video, they probably exhaust the available [GPU](#page-14-1) memory. A fully convolutional network is a network composed only of convolutional layers (figure [16](#page-51-0)). In several image processing tasks, it is desired that input and output images have the same size. This can be achieved with FCNs using the appropriate padding to extend the images and recover the size that would be lost due to the edge effects associated with applying convolutions [\(Zuckerman,](#page-110-0) [2019](#page-110-0)). This type of architecture is useful in image processing tasks where it is important to maintain the size of the input and output images.

### 3.10.3 *DeepLab*

DeepLab is a state-of-the-art semantic segmentation model proposed by Google [\(Chen](#page-105-0) [et al.,](#page-105-0) [2017](#page-105-0)). The dense prediction is achieved by simply up-sampling the output of the last convolutional layer and computing a pixel-wise loss. DeepLab uses atrous convolutions on up-sampling. The repeated combination of max-pooling and striding, at consecutive layers in [Deep Convolutional Neural Networks \(DCNNs\),](#page-14-11) significantly reduces the spatial resolution of the resulting feature maps. One solution to revert this situation is to use atrous convolutions layers to up-sample the resulting feature map. However, these layers implicate more memory and time to train the model. Atrous convolutions offer a simple yet powerful

<span id="page-51-0"></span>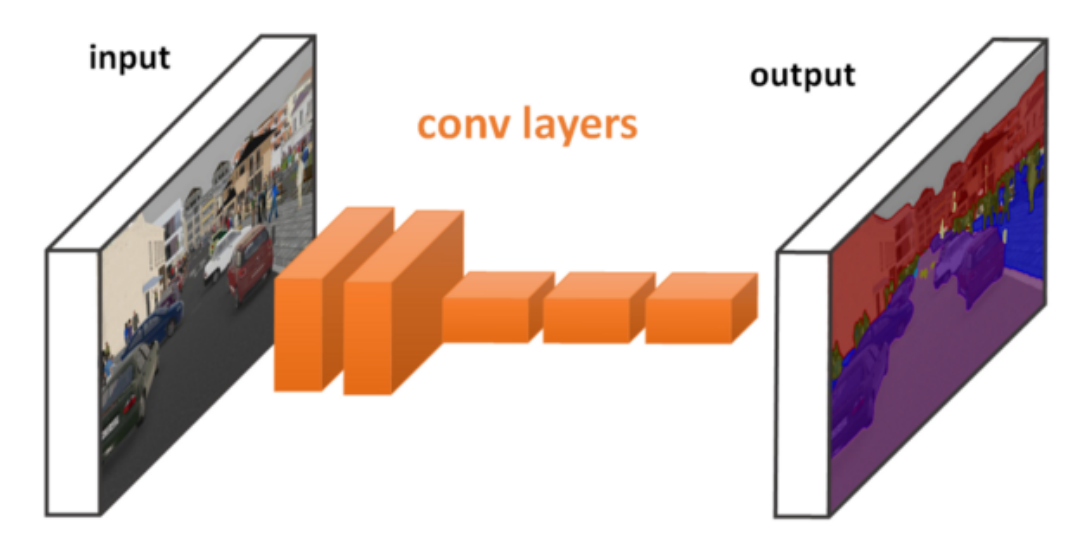

Figure 16: Fully Convolution Networks (FCNs).

alternative to regular convolutions. Atrous convolutions allow us to effectively enlarge the field of view of the filters without increasing the number of parameters or the training time (figure [17](#page-52-0)). An atrous convolution is equivalent to applying a regular convolution with a kernel that has holes ('trous' in French) between non-zero kernel values [\(Sahu,](#page-109-1) [2019](#page-109-1)). Mathematically, the output  $y_i$  of an atrous convolution between a one-dimensional signal  $x_i$ and a filter *w* of size *K* and stride rate *r*, is defined by equation [31](#page-51-1).

<span id="page-51-1"></span>
$$
y_i = \sum_{k=1}^{K} x_{i+r,k} * w_k
$$
 (31)

#### 3.10.4 *SegNet Neural Network*

The SegNet neural network is a convolutional neural network developed for semantic pixellevel segmentation [\(Badrinarayanan et al.,](#page-105-1) [2017](#page-105-1)). The architecture consists of an encoder, the corresponding decoder, and a softmax classification layer. The role of the decoder is to generate a low-resolution feature map suitable for pixel-level classification.

The encoder adopts the same topology as the 13 convolutional layers of the VGG16 model. Both encoder and decoder are organized in a sequence of five blocks, each with similar structure. Each decoder block uses the pooling indices, generated by the max-pooling layer of the corresponding encoder block, to perform a non-linear upsampling. In this way, it is not necessary to learn parameters for the upsampling layers. The upsampled feature maps have low resolution and so they are convolved with trainable filters to generate denser feature maps (figure [18](#page-52-1)).

<span id="page-52-0"></span>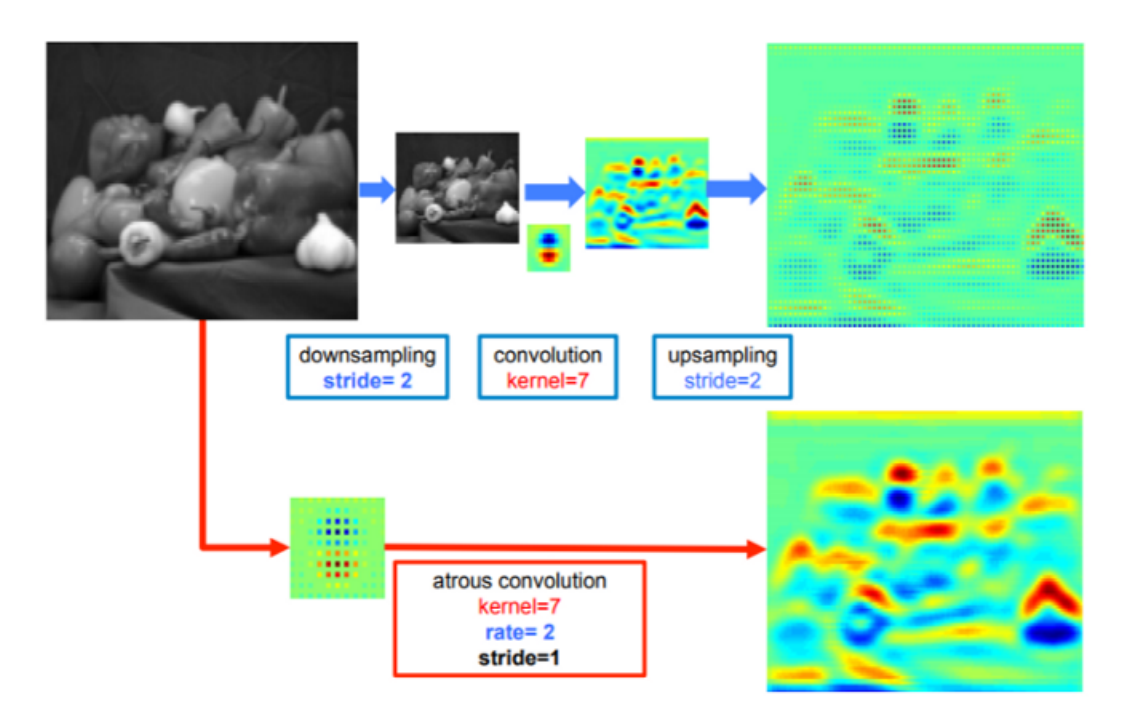

Figure 17: Regular convolution followed by up-sampling (top); atrous convolution generates a denser feature map (bottom) [\(Chen et al.,](#page-105-0) [2017](#page-105-0)).

Each block of the encoder includes convolutional, batch normalization, ReLU activation, and max pooling layers. The decoder blocks include upsampling, convolutional, and batch normalization layers. The softmax classification layer outputs an image with *K* channels, which contain probabilities, and where *K* is the number of considered classes. For each pixel, the predicted class corresponds to the channel that contains the highest probability.

SegNet was primarily designed to carry out scene understanding; hence, it is efficient both in terms of memory and computational time during inference. It also has significantly fewer parameters than other segmentation models.

<span id="page-52-1"></span>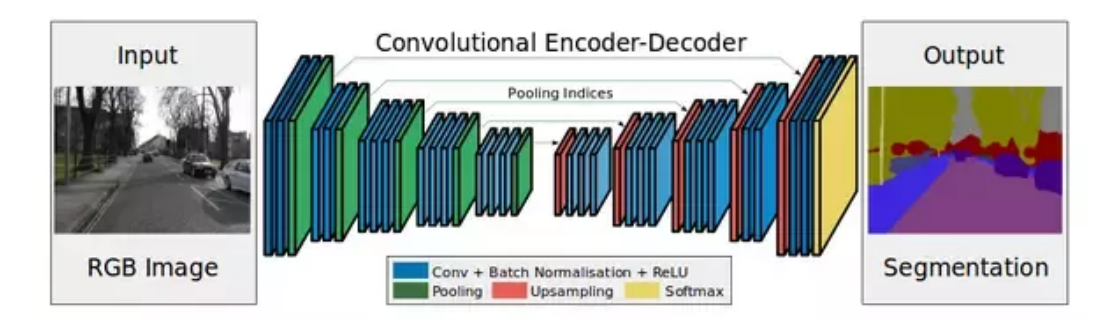

Figure 18: A deep convolution encoder-decoder architecture for image segmentation.

## 3.10.5 *Tiramisu*

A significant number of semantic segmentation models are based on [CNNs](#page-14-9) and adopt an architecture composed of (i) a downsampling path (encoder) responsible for extracting low resolution feature maps, (ii) a upsampling path (decoder) that increases the feature maps resolution and, optionally, (iii) a post-processor to refine the predictions. Densely Connected Convolutional Networks, or simply DenseNets, achieved excellent results on image classification. The novelty introduced by DenseNets is connecting each layer directly to every other layer, following a feed-forward topology. Thus the model is more accurate and easier to train. The Tiramisu model extends DenseNets to address the semantic segmentation problem [\(Jégou et al.,](#page-107-0) [2017](#page-107-0)). There are several advantages of using DenseNet over ResNet: (i) DenseNets are more efficient in terms of parameter usage, (ii) DenseNets perform deep supervision due to short paths to all feature maps in the architecture, and (iii) layers can reuse information from feature maps computed in preceding layers.

The Tiramisu architecture is built from dense blocks, transition down blocks, transition up blocks, convolutional layers, skip connections and concatenations (figure [19](#page-54-0)).

The **downsampling path** includes five replicas of the following topology: a dense block, a concatenation of the dense block output with the dense block input (direct connection), and a transition down block. As shown in right part of figure [19](#page-54-0) a dense blocks is composed of four "layers" and feed-forward direct connections, similar to ResNet. Each "layer" consists on a batch normalization layer, a ReLU activation function, a convolution layer using a  $3 \times 3$ kernel, and dropout. A transition down block includes a batch normalization layer, a ReLU activation function, a convolution layer using a  $1 \times 1$  kernel, dropout, and a max pooling layer.

The **upsampling path** replicates the following topology five times: a transition up block, a concatenation of the transition up block output with the skip connection coming from the correct point on the downsampling path, and a dense block. A transition up block includes a transposed convolution with a  $3 \times 3$  kernel and using stride 2. Between the end of the downsampling path and the beginning of the upsampling path there is an additional dense block.

#### 3.10.6 *Feature Pyramid Network*

[Feature Pyramid Network \(FPN\)](#page-14-12) is a type of deep learning architecture used in computer vision tasks, such as object detection and instance segmentation [\(Lin et al.,](#page-107-1) [2016](#page-107-1)). It was designed to address the problem of preserving both fine and coarse features of an image, which is critical to accurately detect and segment objects. The main idea behind FPN is to construct a pyramid of features, where each layer of the pyramid corresponds to a different

<span id="page-54-0"></span>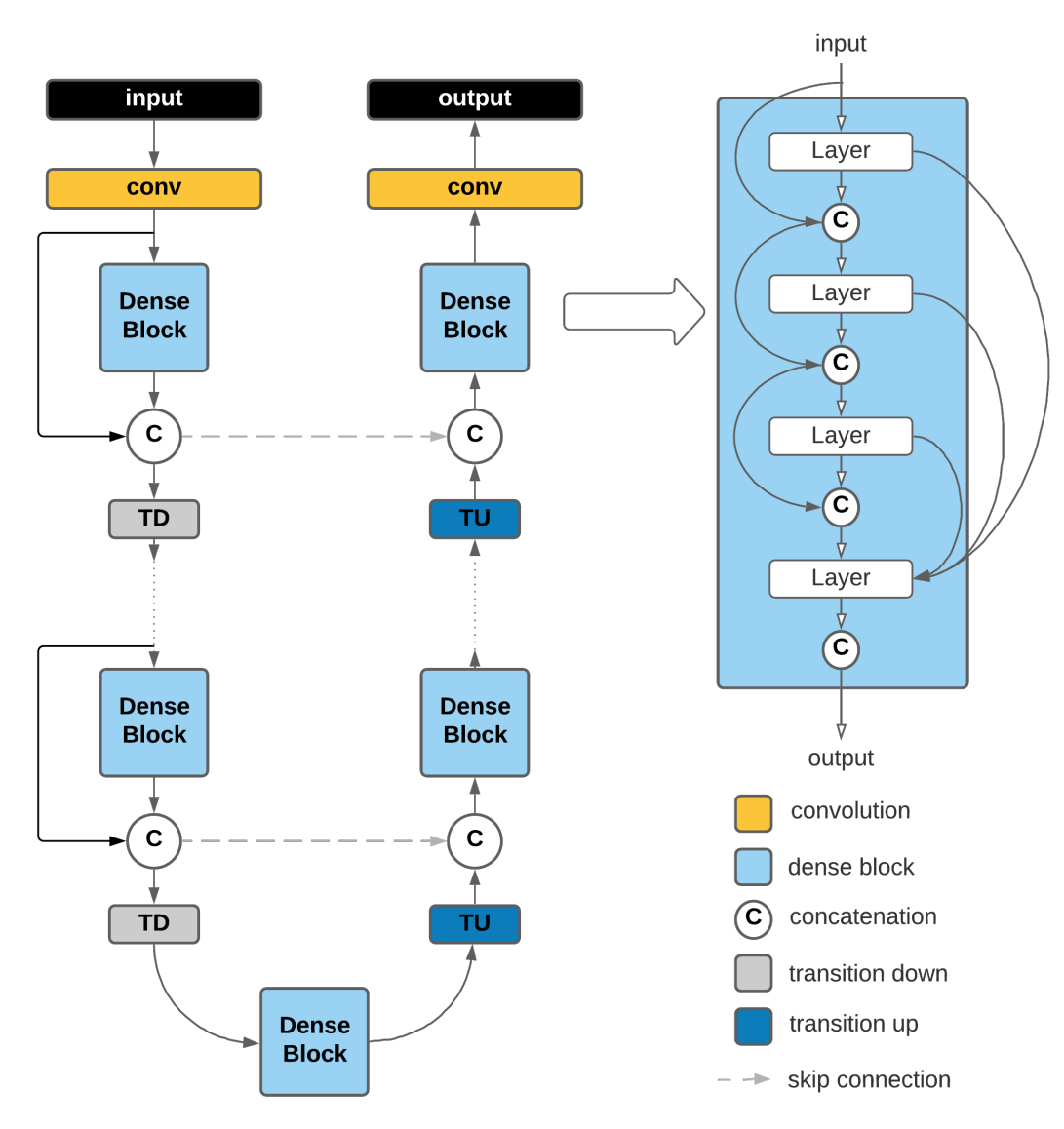

Figure 19: Tiramisu semantic segmentation model.

scale. The lower layers capture coarse information about the image, while the higher layers capture finer details. These features are combined and processed to produce accurate object detection and segmentation results.

## 3.10.7 *Mask R-CNN*

Mask R-CNN is a deep learning architecture thought for computer vision tasks, such as instance segmentation [\(He et al.,](#page-106-2) [2017](#page-106-2)). It extends the popular two-stage object detection architecture, called Faster R-CNN, by adding a third branch that predicts the object mask, in parallel with the bounding box and class prediction. The Mask R-CNN architecture consists of a backbone network for feature extraction, a region proposal network for proposing candidate object regions, and two heads for classification and mask prediction. This architecture is able to perform instance segmentation, which involves both object detection and semantic segmentation of individual objects within an image.

## PROPOSED METHODOLOGY

Today, we use technology daily, with computers, tablets, or mobile phones, and it is difficult to understand that only a few years ago this was not the reality.

#### 4.1 related work

In the late 1990s and early 2000s, researchers had little knowledge of the inner workings of [CNNs](#page-14-9) and were considered black boxes. Complex and heavy architectures made training [CNNs](#page-14-9) difficult. In early 2000, it was widely assumed that the backpropagation algorithm, used to train [CNNs,](#page-14-9) was not effective in converging to the global minimum of the loss function. Therefore, [CNNs](#page-14-9) were considered to be less effective feature extractors compared to traditional methods of feature engineering. However, with the technological advances that occurred at the level of datasets and libraries used to implement neural networks, the development of [CNNs](#page-14-9) finally has the potential to evolve in a remarkable way. The significant improvement in performance achieved by [CNNs](#page-14-9) is considered to have occurred between 2012 and 2019.

The learning capacity of deep [CNNs](#page-14-9) is essentially due to the fact that they use several layers that can automatically extract representative features from the training data. Over the last decade, several innovative ideas have been introduced in [CNNs,](#page-14-9) such as exploring different activation and loss functions, performing hyperparameter optimization, applying regularization techniques, and including architectural innovations in the network topology. However, it was the architectural innovations that brought the greatest gains to the performance of [DCNNs.](#page-14-11) Some of these ideas include (i) exploring the spatial component and depth of the information, (ii) varying the depth and width of the layers, (iii) using topologies with multiple paths, (iv) using residual modules to reduce the problem of vanishing gradients in deep networks, or using the attention mechanism [\(Khan et al.,](#page-107-2) [2020](#page-107-2)).

Several [CNN](#page-14-9) architectures have been proposed in recent decades, such as LeNet, AlexNet, ZfNet, VGG, U-NET, GoogleNet, ResNet, Inception, Inception-ResNet, DenseNet, Wide ResNet, ResNeXt, PyramidNet or SE Net (figure [20](#page-57-0)).

<span id="page-57-0"></span>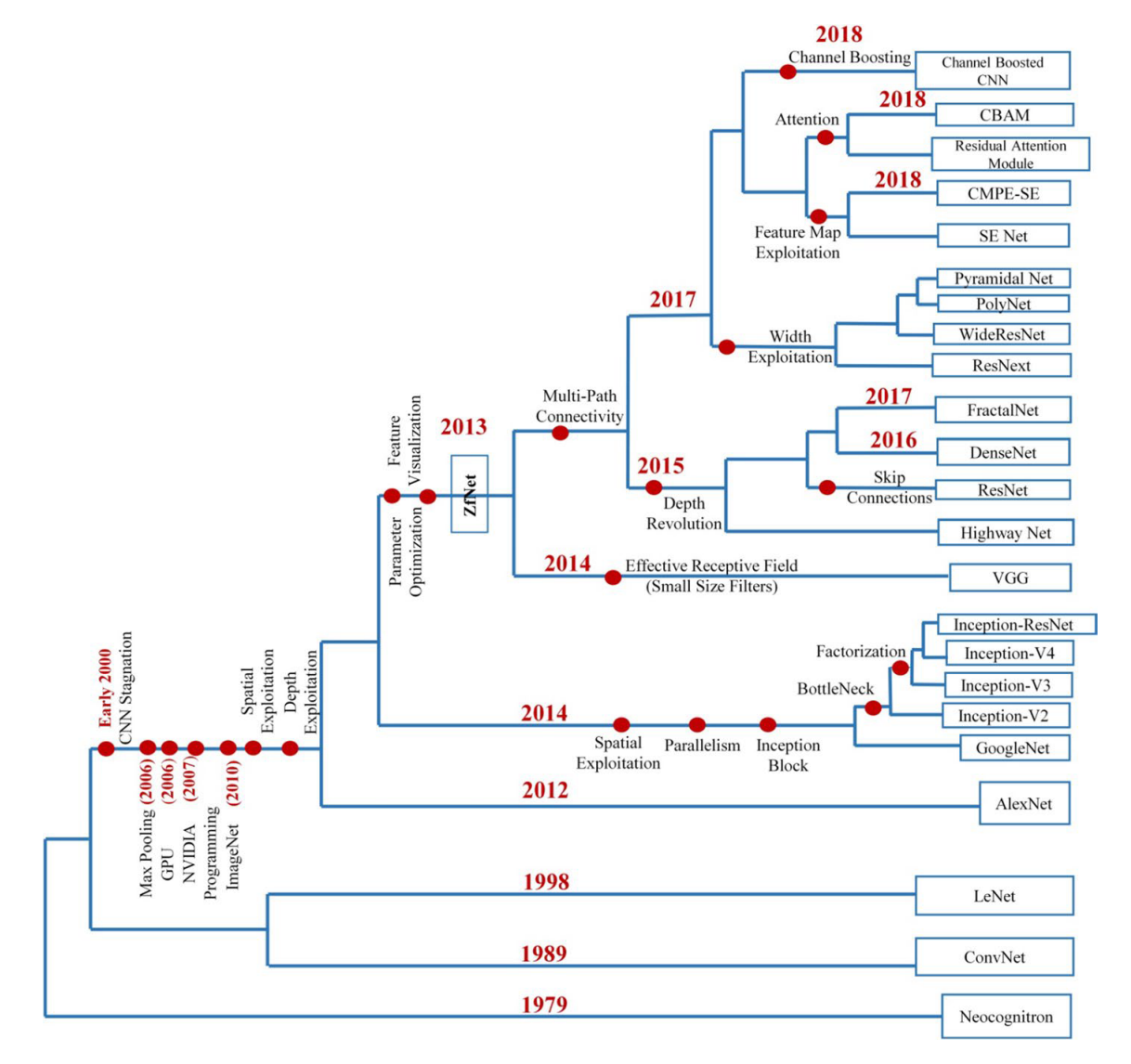

Figure 20: Milestones in CNN evolution.

The LeNet model was proposed by Yann LeCun in 1998 [\(LeCun et al.,](#page-107-3) [1995](#page-107-3)). Its historical importance comes from being the first [CNN](#page-14-9) to show top performance in the digit recognition task. It has the ability to classify the digits without being affected by small distortions, rotations, variations in position, and scale. LeNet is a feedforward neural network consisting of five pairs of convolution-pooling layers. Semantic segmentation makes predictions about the object category each pixel belongs to, providing a comprehensive description of the scene that includes the object category, its location, and shape information (figure [21](#page-58-0)). Stateof-the-art semantic segmentation approaches are typically based on the fully convolutional networks [\(FCNs\)](#page-14-7) structure [\(Long et al.,](#page-108-3) [2015](#page-108-3)a). The adaptation of deep convolutional neural networks benefits from the rich object information scene categories and semantics learned from several sets of images [\(Zhang et al.,](#page-109-2) [2018](#page-109-2)).

<span id="page-58-0"></span>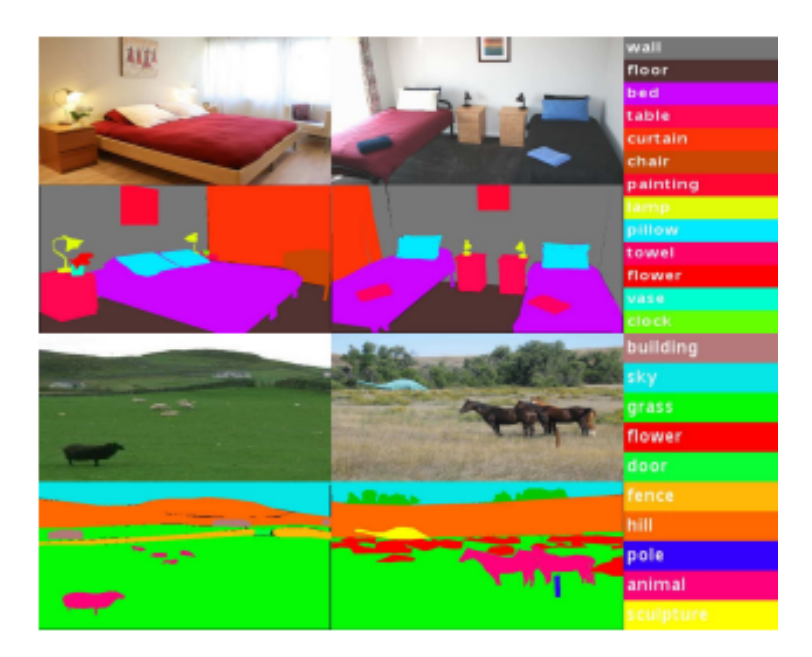

Figure 21: Labeling a scene at the pixel-level is a challenge for semantic segmentation models.

As [CNN](#page-14-9) evolution progressed, [Simonyan and Zisserman](#page-109-3) ([2015](#page-109-3)) proposed a simple and efficient architecture called VGG. VGG is commonly used in two configurations with 16 or 19 layers. Compared to AlexNet and ZfNet, VGG has more layers and thus it has a higher representational capacity. VGG replaced  $(5 \times 5)$  filters with more  $(3 \times 3)$  filters and experimentally demonstrated that the use of smaller  $(3 \times 3)$  filters can achieve the benefits of larger ones, such as  $(5 \times 5)$  and  $(7 \times 7)$ . The use of smaller filters provides an

additional advantage of lower computational effort due to the reduction in the number of parameters [\(Khan et al.,](#page-107-2) [2020](#page-107-2)).

The GoogleNet model was the winner of the ILSVRC 2014 competition and is also known as Inception-V1. The main purpose of the authors was to increase accuracy with reduced computational cost [\(Szegedy et al.,](#page-109-4) [2015](#page-109-4)). GoogleNet introduced the new concept of an initial block in the [CNN,](#page-14-9) which incorporates multiscale convolution transformations using the idea of division, transformation, and merging. On GoogleNet, the conventional convolution layers are replaced by small blocks, similar to the idea of replacing each layer by a micro neural network as proposed in the Network in Network (NiN) architecture [\(Lin and and.](#page-107-4) [S Yan,](#page-107-4) [2013](#page-107-4)). These blocks encapsulate parallel paths using filters with different sizes,  $(1 \times 1)$ ,  $(3 \times 3)$ , and  $(5 \times 5)$ , to capture spatial information at different scales. Exploring the idea of division, transformation and fusion in GoogleNet helped to solve a problem related to learning variations in the same image that result from different resolutions or scales [\(Khan](#page-107-2) [et al.,](#page-107-2) [2020](#page-107-2)).

To increase the learning capacity of ResNet, [Han et al.](#page-106-3) ([2017](#page-106-3)) proposed the PyramidNet model. Instead of increasing the number of feature maps (or channels) very sharply when moving from one downsampling layer to the next, as occurs in ResNet, they opted for a more gradual increase in the number of channels, but involving as many layers as possible. This architect improved the generalization capability of the model. They also proposed a residual unit to improve the accuracy of classification. Due to a gradual increase in the depth of the feature maps, as we progress on the network, it was named a pyramidal network. In the pyramid lattice, the depth of the feature maps is regulated by the l-factor, which is calculated by equation [32](#page-59-0) [\(Khan et al.,](#page-107-2) [2020](#page-107-2)).

<span id="page-59-0"></span>
$$
d_l = \begin{cases} 16 & , \text{if } l = 1 \\ \left[d_{l-1} + \frac{\lambda}{n}\right] & , \text{if } 2 \le l \le n+1 \end{cases}
$$
 (32)

The authors [Ronneberger et al.](#page-108-4) ([2015](#page-108-4)) proposed a deep learning architecture, called U-Net, which is specifically designed for biomedical image segmentation, which is a critical task in medical imaging applications. The U-Net model consists of two parts: a contracting pathway to capture context and a symmetric expanding pathway to enable precise localization, along with skip connections that allow the network to use low-level features for accurate segmentation. They evaluated the U-Net architecture on two widely used medical imaging datasets, the ISBI cell tracking challenge and the EM segmentation challenge. The results demonstrated that the U-Net architecture outperformed other methods and achieved stateof-the-art performance on both datasets, highlighting its effectiveness for a wide range of biomedical image segmentation tasks, including segmenting cell structures and electron microscopy images. The work also showed that skip connections in the U-Net architecture

were crucial for achieving accurate segmentation. Furthermore, the U-Net model was found to be easily adaptable to different imaging modalities and segmentation tasks, making it a valuable tool for medical imaging applications with small training datasets. Overall, the U-Net architecture presented in this study has significant potential for improving the accuracy and efficiency of biomedical image segmentation, which can have a positive impact on various medical applications.

The study by [Long et al.](#page-108-5) ([2012](#page-108-5)) proposes a new approach for semantic image segmentation using fully convolutional neural networks [FCNs.](#page-14-7) The authors demonstrate that by replacing the fully connected layers in a traditional convolutional neural network with convolutional layers, the network can be trained to predict a segmentation map for each input image. The proposed [FCNs](#page-14-7) method achieved state-of-the-art performance on the PASCAL VOC 2012 benchmark dataset, outperforming previous approaches that relied on hand-designed features and post-processing (table [1](#page-60-0)). The [FCNs](#page-14-7) method also showed promising results on other datasets, including the SIFT Flow dataset and the NYUDv2 dataset. The authors further analyzed the [FCNs](#page-14-7) approach and showed that it can be used for various semantic segmentation tasks, including object detection, image retrieval, and scene parsing. They also propose an end-to-end learning approach that can incorporate different sources of supervision, such as class labels and bounding boxes, to improve the accuracy of semantic segmentation. Overall, the study demonstrates the effectiveness of fully convolutional neural networks for semantic image segmentation and opens up possibilities for future research in this area. The output result of this study is a fully convolutional neural network architecture that can perform pixel-wise segmentation of images, which has applications in fields such as object detection, autonomous driving, and medical imaging.

<span id="page-60-0"></span>

|              | FCN-    | FCN-     | FCN-                   |  |
|--------------|---------|----------|------------------------|--|
|              | AlexNet | VGG16    | GoogleNet <sup>4</sup> |  |
| mean IU      | 39.8    | 56.0     | 42.5                   |  |
| forward time | $50$ ms | $210$ ms | $59$ ms                |  |
| conv. layers | 8       | 16       | 22                     |  |
| parameters   | 57M     | 134M     | 6M                     |  |
| rf size      | 355     | 404      | 907                    |  |
| max stride   | 32      | 32       | 32                     |  |

Table 1: Results of different architecture evaluated by [Long et al.](#page-108-5) ([2012](#page-108-5)).

The work by [Kohlberger et al.](#page-107-5) ([2011](#page-107-5)a) presents a method for automatic segmentation of multiple organs in medical images. The proposed method combines a learning-based segmentation approach with level set optimization to achieve accurate and efficient segmentation. The authors explain the importance of accurate organ segmentation in medical imaging and the challenges associated with manual segmentation. They described the

proposed method, which consists of two main stages: a learning-based segmentation and a level set optimization. In the first stage, the authors use a deep convolutional neural network to learn the appearance and shape of each organ. The [CNN](#page-14-9) is trained on a large dataset of annotated medical images, and is able to accurately segment the organs in new images based on their appearance and context. In the second stage, the authors use a level set optimization to refine the initial segmentation obtained with the [CNN.](#page-14-9) Level set optimization is a well-established method for segmentation that uses a mathematical model to evolve the segmentation boundary over time. The authors used a modified version of the level set method that incorporates shape priors learned by the [CNN,](#page-14-9) as well as information from neighboring organs, to improve the accuracy of the segmentation (table [2](#page-61-0)). The authors evaluate their method on two different datasets of CT and MRI images, and compare it to several state-of-the-art segmentation methods. They show that their method achieves high accuracy and efficiency, and outperforms other methods in terms of both segmentation quality and computation time. In conclusion, the authors present a novel method for automatic multi-organ segmentation in medical images that combines a learning-based approach with a level set optimization. Their method achieves high accuracy and efficiency, and has the potential to improve clinical workflows and patient outcomes in a variety of medical applications.

<span id="page-61-0"></span>

| Sym. surface error (mm)           |         |     |         | Mean Std.dev. Median Worst $80\% \# \text{ cases}$ |     |
|-----------------------------------|---------|-----|---------|----------------------------------------------------|-----|
| Liver, learning-based only        | 3.5     | 1.7 | 3       | 4.0                                                | 100 |
| Liver, level set-refined          | 2.9     | 1.7 | 2.6     | 3.6                                                | 100 |
| Left lung, learning-based only    | 2.1     | 0.5 | 1.9     | 2.5                                                | 60  |
| Left lung, level set-refined      | $1.5\,$ | 0.3 | 1.4     | 1.7                                                | 60  |
| Right lung, learning-based only   | 2.7     | 0.9 | 2.4     | 3.0                                                | 60  |
| Right lung, level set-refined     | $1.6\,$ | 0.6 | $1.5\,$ | 1.8                                                | 60  |
| Right kidney, learning-based only | 1.9     | 0.9 | 1.8     | 2.0                                                | 10  |
| Right kidney, level set-refined   | 1.1     | 0.9 | 0.8     | 3.9                                                | 10  |
| Left kidney, learning-based only  | 1.9     | 1.0 | 1.7     | 2.3                                                | 10  |
| Left kidney, level set-refined    | 1.3     | 1.0 | 1.0     | 1.9                                                | 10  |

Table 2: Symmetric surface errors obtained with learning-based segmentation and after applying a level set-based refinement [\(Kohlberger et al.,](#page-107-5) [2011](#page-107-5)a).

[Sobhaninia et al.](#page-109-5) ([2017](#page-109-5)) explored various perspectives of brain [MRI](#page-14-6) imaging and applied distinct networks to segmentation. This work evaluated the impact of utilizing separate networks for MRI segmentation by comparing the outcomes to those achieved with a single network. Experimental assessments of the networks indicated that a Dice score of 0.73 was obtained using a single network, while a Dice score of 0.79 was obtained using multiple networks (table [3](#page-62-0)). These findings suggest that the use of multiple networks may improve the

precision of brain tumor segmentation compared to using a single network. In general, this study highlights the importance of carefully selecting appropriate segmentation networks and considering multiple-view MRIs to achieve optimal segmentation results.

<span id="page-62-0"></span>

| Method                                             | Data          | Dice |
|----------------------------------------------------|---------------|------|
| Single LinkNet for all angles                      | All angles    | 0.73 |
| Separately trained Linknet networks for each angle | Coronal view  | 0.78 |
| Separately trained Linknet networks for each angle | Sagittal view | 0.79 |
| Separately trained Linknet networks for each angle | Axial view    | 0.71 |

Table 3: Results of different approaches explored by [Sobhaninia et al.](#page-109-5) ([2017](#page-109-5)).

In the paper [\(Kohlberger et al.,](#page-107-6) [2011](#page-107-6)b), the authors introduced a new segmentation method that combines learning-based and PDE optimization-based level set approaches to achieve accurate multi-organ segmentation in CT medical images. The proposed method provides several advantages, including an accurate organ boundary detection, with minimal overlap, and a high segmentation accuracy, with a 1.17-2.89mm average surface error. The authors also highlight the limitations of point cloud-based shape representations and the advantages of level set-based representations in encoding segment boundaries at a homogeneous resolution, which simplifies the detection and formulation of constraints to prevent overlaps. Furthermore, the proposed method preserves point-to-point correspondences estimated during learning-based segmentation and presents novel terms to impose region-specific geometric constraints between adjacent boundaries. The paper describes an energy-based minimization approach for multiple organs as a segmentation refinement stage and shows how it improves upon detection-based results for the liver, lungs, and kidneys. In addition, the authors also highlight its practical applications. The automatic multi-organ segmentation method has the potential to facilitate a variety of clinical workflows, including radiation therapy planning, diagnosis, and treatment monitoring. The key contributions include the combination of learning-based and level set approaches, using novel constraints to prevent overlaps between adjacent segment boundaries, reaching a high accuracy, and an efficient method to segment multiple organs. Their methodology significantly enhance the clinical utility of CT imaging by providing reliable and automated segmentation results, thereby enabling more effective diagnosis and treatment planning for various medical conditions. Overall, the paper represents a significant step forward in the field of medical image analysis and segmentation, with potential applications in a wide range of clinical scenarios.

## 4.2 proposed methodology

To solve the image segmentation problem two deep learning models will be used: U-Net and Tiramisu. The proposed methodology outlines the steps for training and evaluating

these models on a dataset of images, and provides a plan for comparing their semantic segmentation performance, in terms of IoU and efficiency. The presentation of the methodology covers the following topics:

- Present the dataset that will be used during the project development.
- Preprocessing the dataset, including splitting it into training, validation, and evaluation subsets.
- Describe the models that were selected to perform medical image segmentation.
- Present the implementation of the selected models with the Keras library.

## 4.3 DATASET

The LGG Segmentation Dataset contains 3929 brain [MRI](#page-14-6) scans, 3929 manual [Fluid-Attenuated](#page-14-13) [Inversion Recovery \(FLAIR\)](#page-14-13) abnormality segmentation masks, and occupies more than 10G bytes. [The](#page-15-4) resolution of the images is  $256 \times 256$  pixels. The dataset was obtained from The [Cancer Imaging Archive \(TCIA\)](#page-15-4) and [The Cancer Genome Atlas \(TCGA\),](#page-15-5) was recorded in 110 patient exams, 5 institutions, and with [Lower Grade Gliomas \(LGGs\).](#page-14-14) A lower grade glioma is a type of tumor that develops in the brain and tends to grow slowly. The number of scans with tumor is 1373 and without tumor is 2556.

[FLAIR](#page-14-13) is an advanced [MRI](#page-14-6) sequence that reveals T2 tissues (fat and water), while suppressing cerebrospinal fluid, allowing the detection of superficial brain lesions. T2 [MRI](#page-14-6) images are captured using radiofrequency pulse sequences with a timing that highlights fat and water within the body. The purpose of using [FLAIR](#page-14-13) is to detect lesions that are usually missed by [MRI](#page-14-6) [\(Bakshi et al.,](#page-105-2) [2001](#page-105-2)).

The ground truth for training the segmentation models is the manual segmentation masks. The [MRI](#page-14-6) images were obtained from the patients, but the ground truth masks were manually annotated by a medical student with experience in neuroradiology using drawing software. Later, these masks were validated and corrected by a radiologist. Figure [22](#page-64-0) shows four samples of the dataset, where images are on the top and the masks are on the bottom.

## 4.4 data preprocessing

Image preprocessing involves transforming raw images into an understandable and useful format. This step must be done before the images are applied in model training. It includes, but is not limited to, resizing, orienting, and applying color correction.

**Image resizing** is a manipulation applied to an image to create an image with different size but the same content. If our dataset has images with different sizes, we must resize

<span id="page-64-0"></span>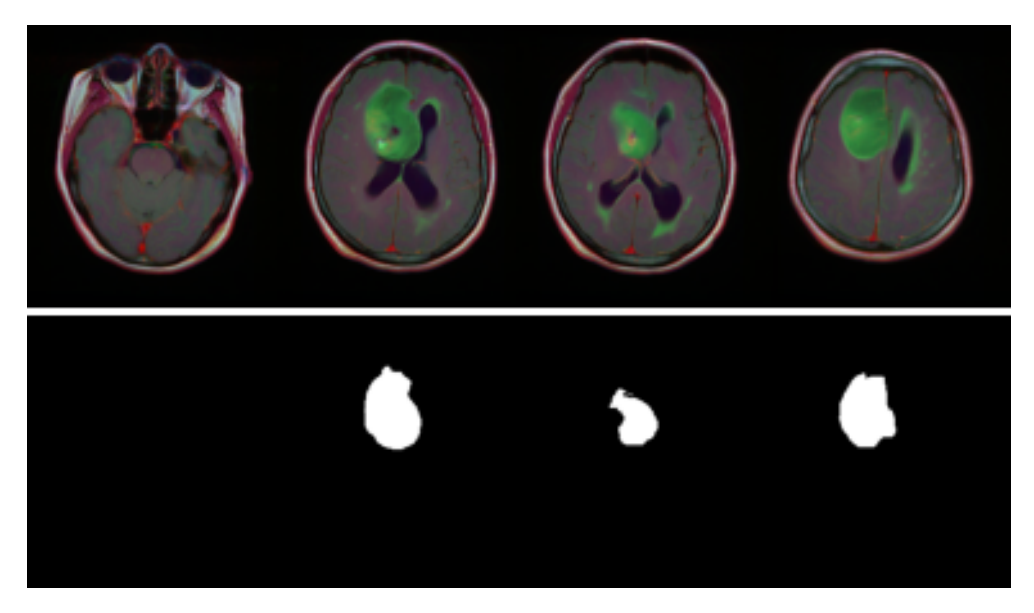

Figure 22: Samples of the LGG segmentation dataset.

them to get a uniform dataset. In our case, we resized all the images so that they have  $128 \times 128$  pixels. In order to minimize computational cost, we changed the images to NPY format, which helps us in the training process. The fragment of Python code included in listing [4](#page-64-1).1 illustrates the image resizing task.

NPY is a simple format for saving NumPy arrays to files, including full information about the arrays. NPY is the standard binary format in NumPy to store a single array on disk. Information such as the shape and and type of the array, which is necessary to reconstruct the array correctly even on another machine possibly with a different architecture, is also stored on the NPY file  $1$ .

```
1 from PIL import Image
2 image_dataset = []3 mask_dataset = []
4 for i in tqdm(range(len(df))):
      img<sub>path</sub> = train_files[i]
      image = cv2.inread(img-path,0)image = image.fromarray(image)8 image = image.resize((SIZE,SIZE))
      image_dataset.append(np.array(image))
10 mask_path = mask_files[i]
11 image = cv2.imread(msk_path,0)
12 image = Image.fromarray(image)
13 image = image.resize((SIZE, SIZE))
14 mask_dataset.append(np.array(image))
```
Listing 4.1: Image resizing code.

<sup>1</sup> https://numpy.org/devdocs/reference/generated/numpy.lib.format.html

When we read an image into memory, the pixels are usually encoded with an 8-bit integer, between 0 and 255, for each color channel. However, regression models, including neural networks, prefer an input that is encoded as floating point values within a smaller range. Often, we want the values to have mean 0 and standard deviation 1 as the standard normal distribution [28](#page-42-2). This process is called **image normalization** and its implementation is illustrated in listing [4](#page-65-0).2.

```
1 from tensorflow.keras.utils import normalize
2 image_dataset = np.expand_dims(normalize(np.array(image_dataset), axis=1),3)
3 \text{ mask\_dataset} = \text{np.expand\_dims}((\text{np.array}(\text{mask\_dataset})), 3)/255.
```
Listing 4.2: Image normalization code.

The fundamental goal of an [ML](#page-14-2) model is to make accurate predictions on data not included in the training dataset. Before using a model to make predictions, we need to evaluate the predictive performance of the model. To assess the quality of predictions of an [ML](#page-14-2) model when faced with data it has not seen, we can leave aside part of the dataset. The standard procedure for achieving this goal is to split the entire dataset into two or three parts: the training set, the validation set, and the test set (figure [23](#page-65-1)). In our case, we split the dataset into two parts, 80% for training and 20% for testing, selected randomly. The code included in listing [4](#page-65-2).3 implements the splitting of the dataset.

<span id="page-65-1"></span>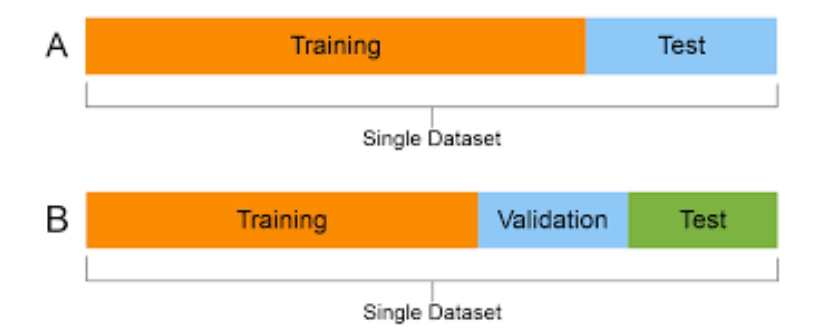

Figure 23: Splitting the dataset.

```
1 from sklearn.model_selection import train_test_split
2 X<sub>-</sub>train, X<sub>-</sub>test, y<sub>-</sub>train, y<sub>-</sub>test = train<sub>-</sub>test<sub>-</sub>split(
       image_dataset,
       mask_dataset,
       test\_size = 0.2,
       random_state = 07 )
```
Listing 4.3: Code to split the dataset into training and test sets.

During the training phase, the [DL](#page-14-0) models are fed a mini-batch of samples and respective masks at a time. Batches are randomly sampled from the dataset via python generators.

#### 4.5 selecting models for image segmentation

In this section, we present the details of the [DL](#page-14-0) models that were selected to carry out semantic segmentation of the medical images, U-Net and Tiramisu network, describing some layers of the networks and aspects that are distinct in the selected architectures. We will also describe the training and inference processes.

Figure [24](#page-66-0) gives a simplified view of the U-Net model during training. On the left, a (batch of) preprocessed image feeds the network. The image is forward propagated through the network layers and a mask is output (top image on the right). This mask is compared with the ground truth mask and by using a loss function an error is calculated. During the backpropagation step, we calculate the gradient of the loss function in relation to each parameter of the model, which are the weights and biases of the layers, and the error (or gradient) is used to adjust the respective parameter value.

<span id="page-66-0"></span>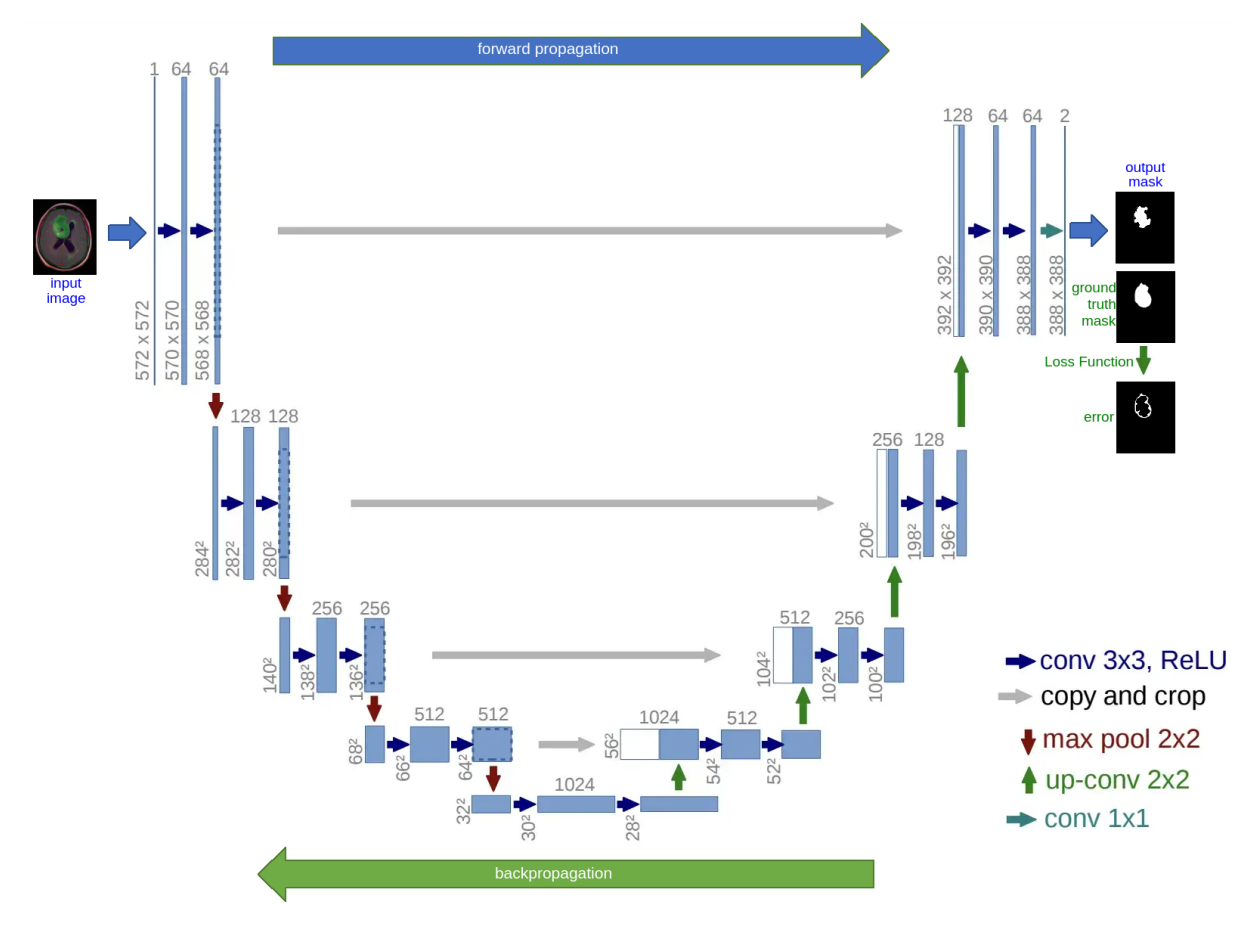

Figure 24: U-Net during training.

Figure [25](#page-67-0) gives a simplified view of the trained U-Net performing inference. It begins with an input image from the test set feeding the network (on the left), the image is forward propagated through the network already trained, and the model outputs a segmentation mask that distinguishes tumor from non-tumor pixels (on the right).

<span id="page-67-0"></span>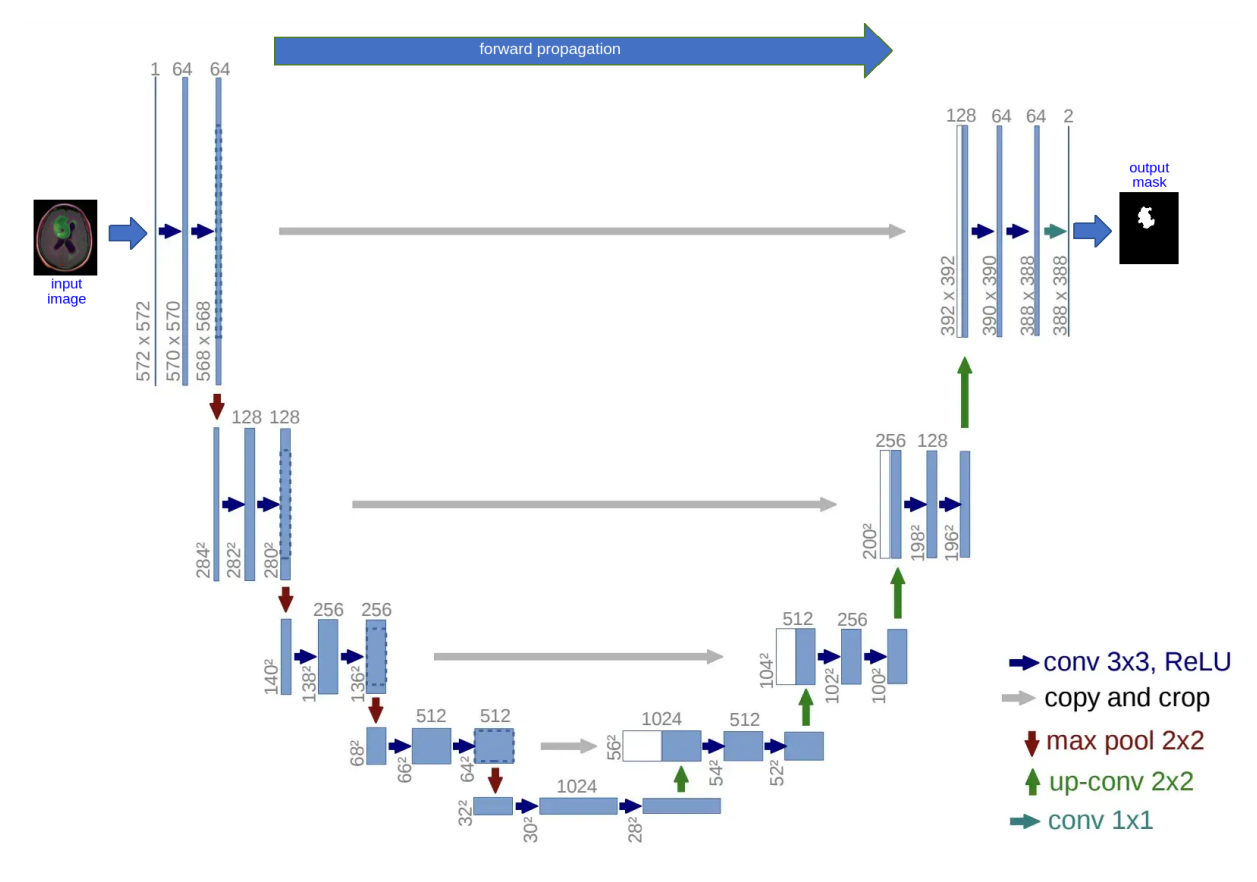

Figure 25: U-Net during inference.

## 4.5.1 *U-Net Model*

The U-Net architecture presented in figures [24](#page-66-0) and [25](#page-67-0) consists of a contracting path that captures context and a symmetric expanding path that enables precise localization. This simple encoder-decoder architecture has become very popular and has been adapted to deal with a variety of segmentation problems. In the standard U-Net model, the contracting path consists of a series of four blocks, each containing two convolution-ReLU layers and one max pooling layer. The expanding path includes four blocks, each containing a transposed convolution layer and two convolution-ReLU layers. Between the contracting and expanding paths there is a bottleneck block that has 2 convolution-ReLU layers. In addition, the network has a skip connection from each encoder block to the corespondent decoder block. These connections inject higher resolution information in later stages of the network.

As explained by [Jordan](#page-107-7) ([2018](#page-107-7)b), there are a number of more advanced blocks that can be stacked to build a U-Net network. [Drozdzal et al.](#page-106-4) ([2016](#page-106-4)) replaced the basic blocks, built with stacked convolutions, with residual blocks. The residual block introduces short skip connections, within the block, alongside the existing long skip connections, between the corresponding encoder and decoder blocks, found in the standard U-Net structure. They report that short skip connections allow for faster convergence when training and allow deeper models to be trained.

## 4.5.2 *Tiramisu Model*

By expanding the architecture of U-Net, [Jégou et al.](#page-107-8) ([2016](#page-107-8)) proposed using dense blocks, but still following a decoder-encoder network topology, arguing that the characteristics of DenseNets make them a very good fit for semantic segmentation, as they naturally induce skip connections and multiscale supervision. These dense blocks are useful because they carry low-level features from previous layers directly alongside higher-level features from later layers, allowing for highly efficient feature reuse. The proposed model is called Tiramisu and is depicted in figure [26](#page-68-0).

<span id="page-68-0"></span>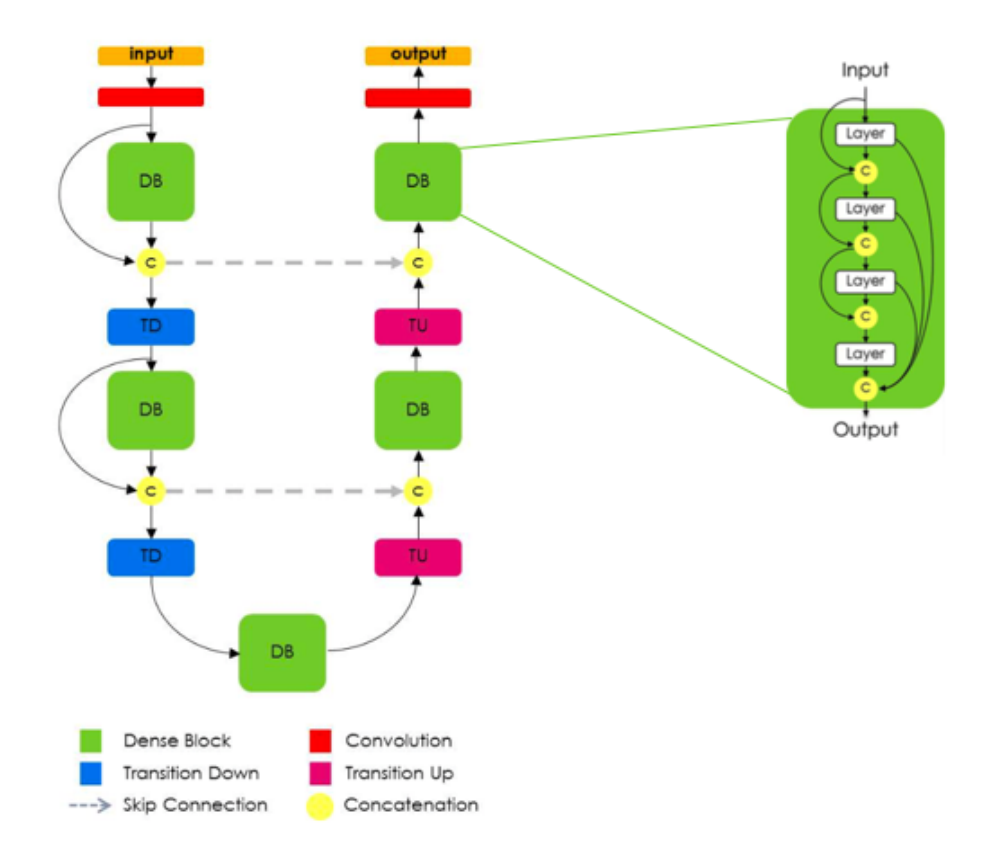

Figure 26: Tiramisu fully convolutional neural network.

A very important aspect of the Tiramisu architecture is the fact that the upsampling path does not have a skip connection between the input and output of a dense block. The authors note that because the upsampling path increases the feature maps spatial resolution, the linear growth in the number of features would be too memory demanding. Thus, only the output of each encoder dense block is passed directly to the correspondent decoder block.

In simple terms, the goal of segmentation is to take an RGB color image with size  $H \times W \times 3$  or a grayscale image with size  $H \times W \times 1$ , and output a segmentation mask with size  $H \times W \times 1$  and where each pixel is assigned a class label represented by an integer value. Figure [27](#page-69-0) illustrates the segmentation of a scene in 5 classes. To simplify the visualization, the segmentation mask has a lower resolution than the input scene. In reality, the segmentation mask resolution should match the input image resolution. Instead of generating a single mask in which each pixel is assigned a value that identifies one of multiple classes, we can generate multiple binary masks, one for each class of our problem.

<span id="page-69-0"></span>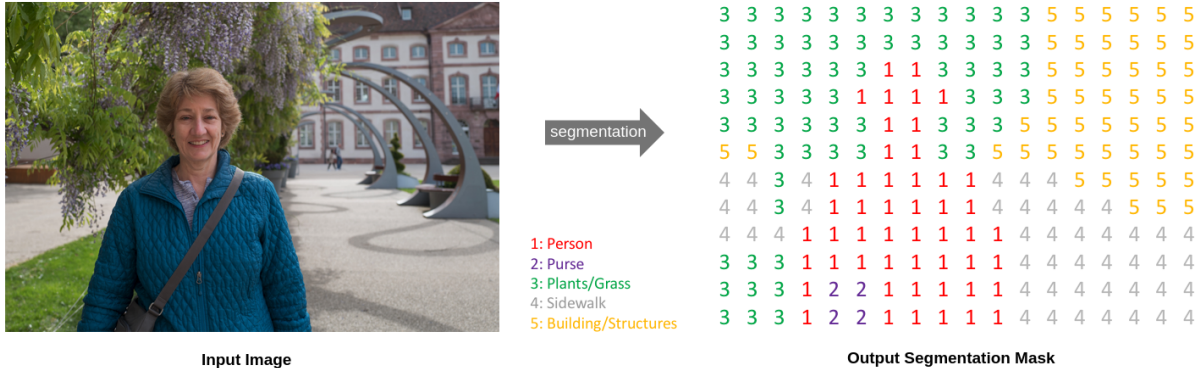

**Input Image** 

Figure 27: A simple example of semantic segmentation.

## 4.6 implementation of image segmentation models

We present now a few implementation details about the model's implementation.

- The convolution layers are implemented with the Conv2D keras function. The input of the layer is convolved with a set of filters to produce a set of feature maps. The fundamental parameters of Conv2D are the size of the filters, the stride, the padding, and the activation functions. We chose to use all filters with size  $3 \times 3$ , the padding was set to 'same' to maintain the size of the output equal to the input image size, and the selected activation function is ReLu.
- To reduce the computation cost and the number of parameters, when we increase the number of feature maps in successive convolution layers, the feature maps are

often downsampled. A common implementation of downsampling in neural networks are the pooling layers. MaxPooling2D is a Keras layer that downsamples the input along its spatial dimensions, height and width, by taking the maximum value over a specified input window for each channel of the input. The window is repeatedly shifted by strides along each dimension. The main parameters of MaxPooling2D are the window size over which we calculate the maximum, the strides that specify how many positions the pooling window moves for in each pooling step, and the padding to apply to the input tensors of the layer.

• To reverse the effect of max pooling layers, the upsampling of feature maps is implemented with the Conv2DTranspose Keras layer. This layer implements a 2D transposed convolution, which is not a deconvolution. In transposed convolutions, the filters are used to learn meaningful decompression instead of compression as in regular convolutions. The transposed convolution operation is equivalent to the gradient calculation of a regular convolution, that is, it is equivalent to the backward pass of a regular convolution. A transposed convolution essentially computes the transposed matrix of a regular convolutional layer, swapping the effect of a regular convolution forward pass with its backward pass effect. The curious fact is that the weights of a transposed convolution can be learned [\(Dumoulin and Visin,](#page-106-5) [2018](#page-106-5)).

To conclude the presentation of the implementation of the U-Net and Tiramisu networks, we summarize the number of trainable parameters of both models in listings [4](#page-70-1).4 and 4.5, respectively.

```
1 Total params: 1,941,105
```

```
2 Trainable params: 1,941,105
```

```
3 Non-trainable params: 0
```
Listing 4.4: Number of parameters in the U-Net model.

```
1 Total params: 13,824,657
2 Trainable params: 13,818,793
3 Non-trainable params: 5,864
```
Listing 4.5: Number of parameters in the Tiramisu model.

The architecture of U-Net reported by the Keras Model.summary method is detailed in listing [4](#page-71-0).6. The main code that implements U-Net is included in appendix [7](#page-111-0), on listings [7](#page-115-0).8 and 7.[9](#page-117-0). Due to its long description, the summary of the Tiramisu model can be found in appendix [7](#page-111-0), on listings 7.[12](#page-119-0) until 7.[24](#page-131-0). The main code that implements Tiramisu is included on listings 7.[28](#page-134-0) and 7.[29](#page-135-0).

# **.6. Implementation of Image segmentation Models 70**

<span id="page-71-0"></span>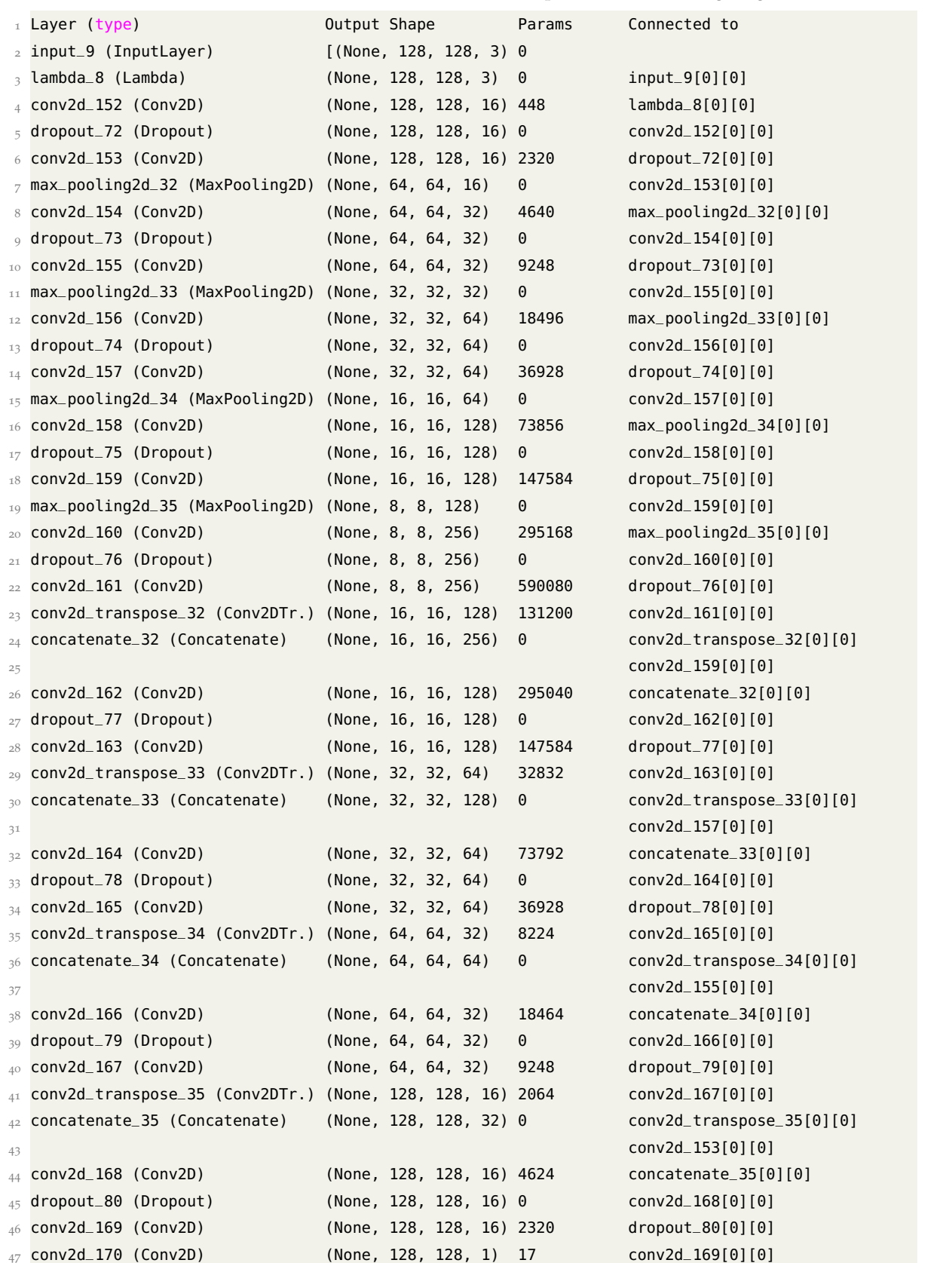

Listing 4.6: Summary of the U-Net model.
## **RESULTS**

After performing several experiments with U-Net and Tiramisu models, with different loss functions, this chapter reports the achieved results. We will show that U-Net allows us to get better results than Tiramisu. Several loss functions were tried with both models, including a combination of all losses, which we called total loss.

We begin the presentation of results with a summary of the experiments that were performed, including the model, the number of parameters of the model, the loss function, and the evaluation metric (table [4](#page-72-0)).

<span id="page-72-0"></span>

| Model    | <b>Parameters</b> | <b>Loss Function</b><br>Metric    |            |
|----------|-------------------|-----------------------------------|------------|
|          |                   | Jaccard                           |            |
|          |                   | <b>Binary Cross Entropy (BCE)</b> |            |
| U-Net    | 1,941,105         | <b>BCE-dice</b>                   | IoU        |
|          |                   | Tversky                           |            |
|          |                   | Total                             |            |
|          |                   | Jaccard                           |            |
|          |                   | <b>BCE</b>                        |            |
| Tiramisu | 13,824,657        | <b>BCE-dice</b>                   | <b>IoU</b> |
|          |                   | Focal Tversky                     |            |
|          |                   | Binary focal                      |            |

Table 4: Summary of the performed experiments.

In the field of statistics and artificial intelligence, it is common to work with loss functions to measure the error, or loss, of predictions. Since classification and regression are the two main machine learning tasks, there are different loss functions to evaluate the error in each of these tasks. Since segmentation is essentially a classification problem, we will use loss functions suitable for classification. The loss functions that were evaluated are Jaccard, Binary Cross-Entropy, Focal, Tversky, [BCE-](#page-14-0)dice, and a combination of all the previous ones.

As described in section [3](#page-36-0).4, there are several algorithms among which we can choose the one with which we are going to optimize the machine learning models. We selected the Adam optimizer. Adam calculates an exponentially decaying average of past squared gradients and an exponentially decaying average of past gradients, regulated by the hyperparameters  $\beta_1$  and  $\beta_2$ .

#### 5.1 evaluation metric

The [IoU,](#page-14-1) also known as the Jaccard index or the Jaccard similarity coefficient, is one of the most widely used metrics in semantic segmentation. IoU is a very intuitive metric whose meaning is illustrated in figure [28](#page-73-0). IoU is the area of interception between the predicted segmentation mask and the ground truth mask divided by the area of union between the predicted segmentation mask and the ground truth mask. The metric ranges from 0 to 1, or 0 to 100%, with 0 meaning no overlap and 1 meaning complete overlap between the segmentation masks.

<span id="page-73-0"></span>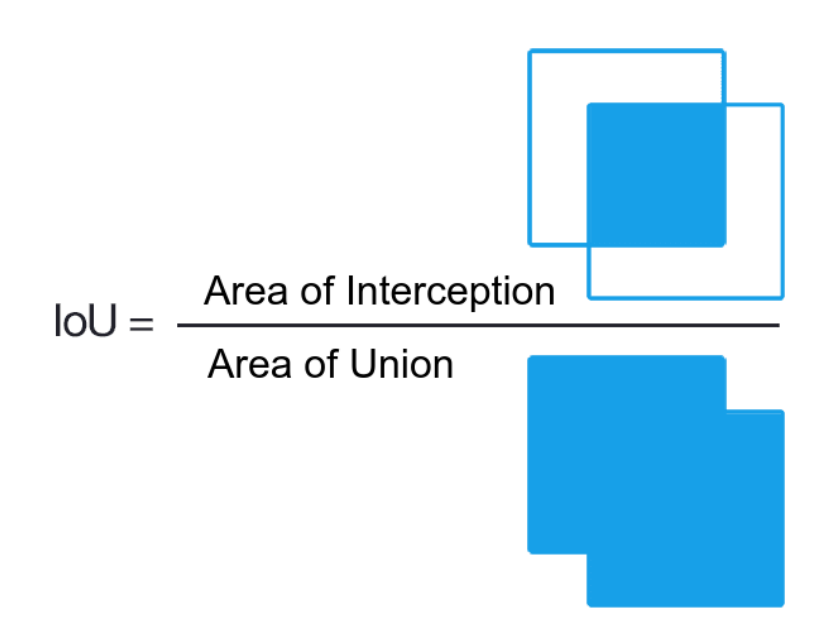

Figure 28: Meaning of the Intersection over Union metric.

In binary or multiclass image segmentation, the mean IoU of the prediction is calculated by taking the IoU of each class and averaging them. The IoU metric is better than the pixel accuracy to evaluate a segmentation model. For this reason, in the present work, the metric adopted to evaluate the performance of the models was [IoU.](#page-14-1) IoU can be calculated with the method included in listing [5](#page-74-0).1.

#### 5.2 hyperparameter optimization

Hyperparameters are the parameters that allow us to configure several aspects of the models and of the training process itself. These parameters are not learned through the regular training process. They need to be optimized apart. In machine learning, hyperparameter optimization is the process of selecting the best combination of hyperparameters that deliver the best model performance. Several optimization techniques exist, such as Grid Search, Random Search, or Bayesian Search. There are also a few frameworks that implement these optimization techniques, for example Keras Tuner, Optuna, Hyperopt, Scikit-Optimize, Ray Tune, Talos, or BayesianOptimization. Finally, some integrated platforms support hyperparameter optimization, namely Weights and Biases, comet.ml, neptune.ai, or Polyaxon. Here we will give a brief overview of the explored solutions: Weights and Biases and Keras Tuner.

```
1 def iou(y_true, y_pred):
2 y_true_f = K.flatten(y_true)
    y-pred_f = K.flatten(y-pred)
    smooth = 0.00001intersection = K.sum(y_time_f * y_pred_f)6 union = K.sum(y_time_f)+K.sum(y</u>-pred_f)-intersection7 iou_val = (intersection + smooth) / (union + smooth)
8 return iou_val
```
Listing 5.1: Computing the IoU metric.

# *Weights and Biases*

Weights and Biases (WandB) is a machine learning platform for developers to build better models faster. We can use WandB lightweight and interoperable tools to quickly track experiments, data versioning, manage models, evaluate model performance, reproduce experiments, visualize results, spot regressions, and collaborate. Weights and Biases sweeps facilitate the automation of hyperparameter optimization and to explore the space of possible solutions. The main benefits of WandB sweeps are the following:

- 1. Performing hyperparameter optimization only requires a few lines of code. We can launch a sweep across dozens of machines as easy as starting a sweep on our local machine.
- 2. All the optimization algorithms' code is open source.
- 3. Sweeps are completely customizable and configurable.

# *Keras Tuner*

KerasTuner is an easy-to-use, scalable hyperparameter optimization framework that solves the pain points of hyperparameter search. One can easily configure the search space with a define-by-run syntax, then leverage one of the available search algorithms to find the best hyperparameter values for our models. KerasTuner comes with Bayesian Optimization, Hyper-band, and Random Search algorithms built-in, and it is also designed to be easily extended with new search algorithms. Listings [5](#page-75-0).2 and [5](#page-76-0).3 contains an example of code to search for the best learning rate value for training U-Net with KerasTuner.

# 5.3 learning rate

The [learning rate \(LR\)](#page-14-2) is a hyperparameter that controls how much to change the weights and biases of the model, in response to the error calculated by the loss function, in each training iteration. The learning rate may be the most important hyperparameter when training deep neural networks [\(Brownlee,](#page-105-0) [2019](#page-105-0)). Therefore, it is vital to investigate the effect of the learning rate on model performance and to build an intuition about the effect of the learning rate dynamics on the model behavior. In this work, we evaluated the influence of the learning rate and its dynamics on the model performance. Based on experiments, we concluded that:

- Using too large learning rates results in unstable training and too small learning rates makes the training very slow.
- Selecting an optimization algorithm that uses momentum can accelerate training, and applying a learning rate schedule can help the optimization process to converge. By learning rate schedule, we mean varying the learning rate over time.
- Adaptive learning rates can accelerate training and alleviate the pressure of choosing the optimal learning rate and the optimal learning rate schedule.

```
import kerastuner as kt
      from tensorflow import keras
      from kerastuner.tuners import RandomSearch
      from kerastuner.engine.hypermodel import HyperModel
     from kerastuner.engine.hyperparameters import HyperParameter
6
7 def build_model(hp):
8 \text{ model} = \text{UNet}(128, 128, 1)9 model.compile(optimizer=keras.optimizers.Adam(
10 hp.Choice('learning_rate',values=[1e-2, 1e-3, 1e-4])
\overline{\mathbf{11}} ),
12 loss=[total_loss],metrics=[dsc])
13 return model
14
15
```
Listing 5.2: Search the best learning rate for training U-Net with KerasTuner (part 1).

```
tuner = RandomSearch(build_model,kt.Objective("val_dsc",
2 direction="max"),max_trials=5,directory='test_dir')
 3
4 tuner.search_space_summary()
5<sup>''''</sup>'''''
6 output: Search space summary
7 Default search space size: 1
8 learning_rate (Choice)
9 {'default': 0.01, 'conditions': [], 'values': [0.01, 0.001, 0.0001], 'ordered': True}
\frac{1}{10} \frac{1}{10}11 tuner.search(X_train, y_train,epochs=5,validation_data=(X_test,y_test))
\frac{1}{12} \frac{1}{12}13 Trial 4 Complete [00h 01m 35s]
14 val_dsc: 0.4713146984577179
15 Best val_dsc So Far: 0.7267881631851196
16 Total elapsed time: 00h 14m 00s
17 INFO: tensorflow: Oracle triggered exit
18 '''''
19 tuner.results_summary()
20 11121 Results summary
22 Results in test_dir/untitled_project
23 Showing 10 best trials
24 Objective(name='val_dsc', direction='max')
25 Trial summary
26 Hyperparameters:
27 learning_rate: 0.0001
28 Score: 0.7267881631851196
29 Trial summary
30 Hyperparameters:
31 learning_rate: 0.001
32 Score: 0.4713146984577179
33 Trial summary
34 Hyperparameters:
35 learning_rate: 0.01
36 Score: 0.01896912045776844
37 \cdot\cdot\cdot \cdot\cdot\cdot
```
Listing 5.3: Search the best learning rate for training U-Net with KerasTuner (part 2).

Deep learning neural networks are optimized with an algorithm based on stochastic gradient descent. [SGD](#page-15-0) is an optimization algorithm that estimates the gradient of the error (or loss), for the current iteration, and then updates the weights and bias of the model using backpropagation of the gradients from the end to the beginning of the network. The amount in which the weights are updated is governed by the learning rate. The learning rate has a small positive value smaller than 1, often in the range  $10^5$  and  $10^{-1}$ .

The learning rate controls how quickly the model is adapted to the problem. Smaller learning rates require more training epochs, given that smaller changes are made to the weights on each update, whereas larger learning rates result in rapid changes and require fewer training epochs. A learning rate that is too large can cause the model to converge too quickly to a suboptimal solution, while a learning rate that is too small can cause the process to get stuck.

The Keras [DL](#page-14-3) library allows us to easily configure the learning rate for the different optimization algorithms based on stochastic gradient descent. Next, we present a few learning rate configurations allowed by Keras.

• Keras allows us to adjust the learning rate using a callback. The callback operates separately from the optimization algorithm, although it adjusts the learning rate used by the optimization algorithm. It is recommended to use the [SGD](#page-15-0) algorithm when using a callback to adjust the learning rate. Callbacks are configured and instantiated, and then all are included in a list of callbacks passed as an argument to the fit method that trains the model.

Keras provides the ReduceLROnPlateau method to adjust the learning rate when a plateau in model performance is detected, e.g., no change occurs for a given number of training epochs. This method can be used as a callback. ReduceLROnPlateau requires us to specify:

- **–** monitor, the metric to monitor during training;
- **–** factor, the value by which the learning rate will be multiplied when altered;
- **–** patience, which specifies the number of training epochs to wait before altering the learning rate.

For example, we can monitor the validation loss, reduce the learning rate to 1/10 of the actual value, and alter the [LR](#page-14-2) when the validation loss does not improve for 100 epochs (table [5](#page-77-0)).

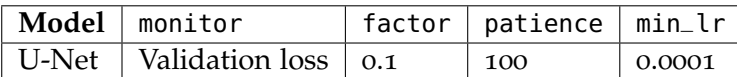

<span id="page-77-1"></span><span id="page-77-0"></span>Table 5: Example of parameters used to reduce the learning rate with ReduceLROnPlateau.

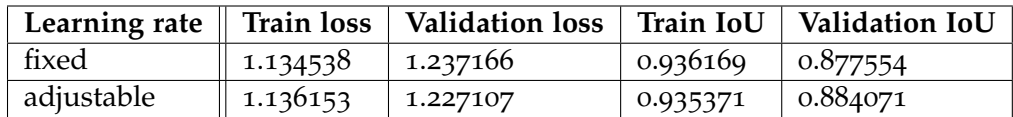

Table 6: Comparison between U-Net with total loss and fixed vs. adjustable LR after 300 epochs.

Table [6](#page-77-1) shows the influence of the learning rate on the model performance. Adjusting [LR](#page-14-2) with ReduceLROnPlateau results in a relatively small improvement in the validation IoU. This trend can also be verified in figures [29](#page-78-0) and [30](#page-79-0), apart from a greater oscillation on the initial epochs, the final performance of U-Net is essentially the same.

The Keras [DL](#page-14-3) library provides the following possibilities for adjusting the learning rate.

• Keras allow us to apply learning rate decay, or learning rate scheduling, to modify how the learning rate of the optimization process changes over time. The learning rate schedules API provides various methods to decay the [LR:](#page-14-2) exponential, piecewise constant, polynomial, inverse time, cosine, and cosine with restarts. [LR](#page-14-2) decay can be used with SGD, RMSprop, Adam, Adadelta, Adagrad, and other optimizers. Listing [5](#page-78-1).4 gives an example of applying exponential learning rate decay.

<span id="page-78-0"></span>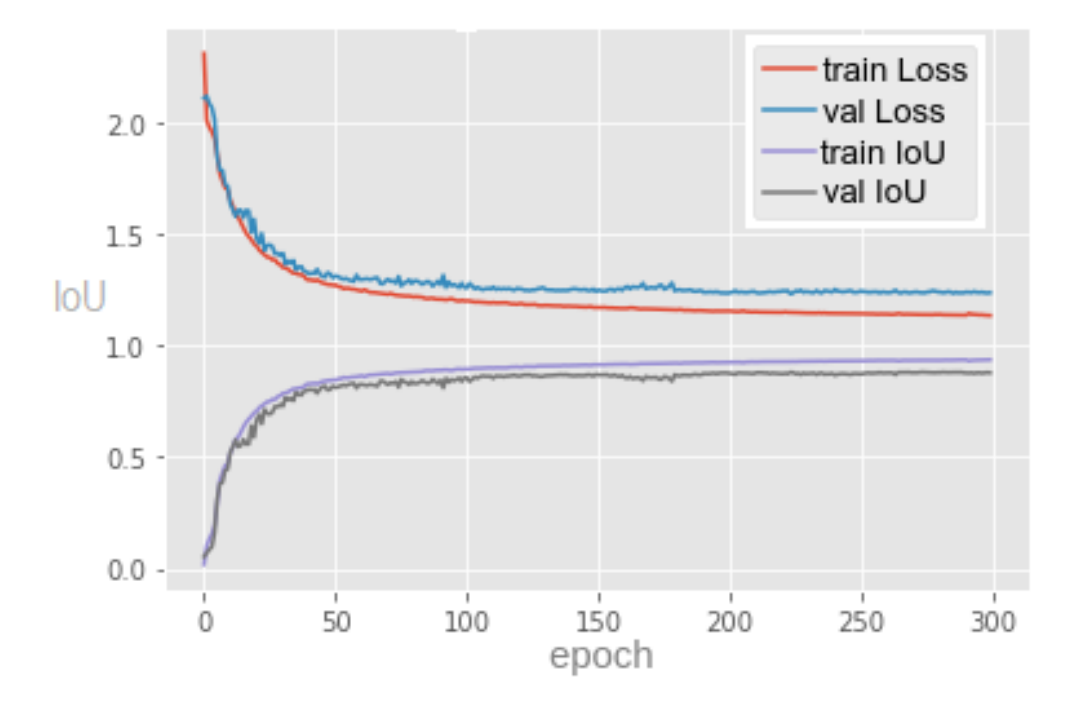

Figure 29: U-Net with total loss and fixed LR: loss value and IoU metric over 300 training epochs.

<span id="page-78-1"></span>exp\_lr\_decay = keras.optimizers.schedules.ExponentialDecay( <sup>2</sup> initial\_learning\_rate=1e-16, decay\_steps=10000, <sup>4</sup> decay\_rate=0.9  $\overline{\phantom{a}}$  $6$  optimizer = keras.optimizers.Adam(learning\_rate=exp\_lr\_decay)

Listing 5.4: Exponential learning rate decay in Keras.

• An adaptive control over the learning rate can also be applied by choosing an optimizer algorithm that implements it. Examples of these optimizers are RMSprop, Adagrad, or Adam.

<span id="page-79-0"></span>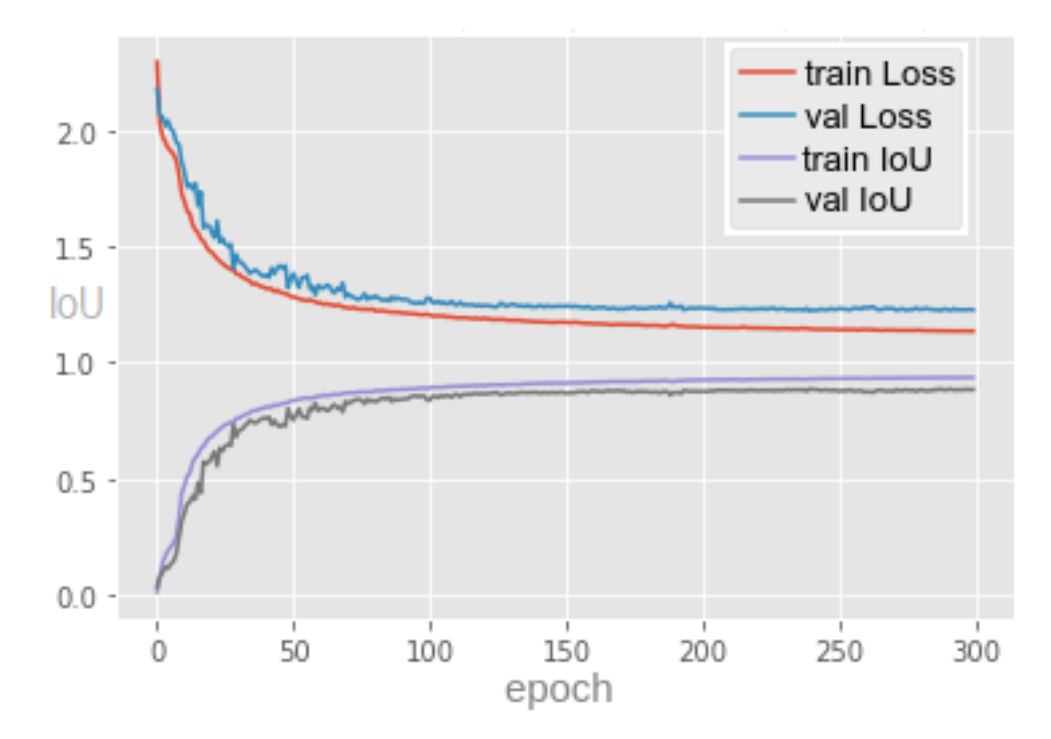

Figure 30: U-Net with total loss and adjustable LR: loss value and IoU metric over 300 training epochs.

5.4 loss function

This section addresses the topic that was explored in greater depth in this dissertation, the evaluation of the impact of different loss functions on the performance of image segmentation models.

# 5.4.1 *Binary Cross Entropy Loss*

The binary cross-entropy function calculates the loss associated with one prediction  $\hat{y}$ , when the ground truth is  $y_i$ , by computing the equation [26](#page-42-0). For a batch of samples, we can approximate their loss by an average of the individual losses. This is equivalent to the average result of the categorical cross-entropy loss function applied to many independent classification problems, each problem having only two possible classes with target probabilities *y<sup>i</sup>* and  $(1 - y_i)$ . Binary cross entropy is available in Keras and, to use it, we just have to import the correct module, as shown in the listing [5](#page-79-1).5.

```
from keras.losses import binary_crossentropy
```
Listing 5.5: Import the Keras module to use binary cross-entropy.

Table  $7$  and figure [31](#page-80-1) show the loss and IoU metric associated with training the Tiramisu network with the binary cross-entropy loss function. We can observe that the model exhibits a large performance gap between training and validation. It seems that the model is too complex and does not generalize well when dealing with unseen data.

Table [8](#page-80-2) and figure [32](#page-81-0) show the loss and IoU metric associated with training the U-Net network with the binary cross-entropy loss function. U-Net has a slightly better performance than Tiramisu during training and shows a much higher generalization capability. Training stops before the planned 300 epochs, around 190 epochs, due to the EarlyStop callback.

|                     | Train loss    Validation loss   Train IoU   Validation IoU |                                       |  |
|---------------------|------------------------------------------------------------|---------------------------------------|--|
| $0.004563$ 0.034805 |                                                            | $\vert 0.875985 \vert 0.455383 \vert$ |  |

<span id="page-80-0"></span>Table 7: Tiramisu with Binary Cross-Entropy loss: loss value and IoU metric after 300 training epochs.

<span id="page-80-1"></span>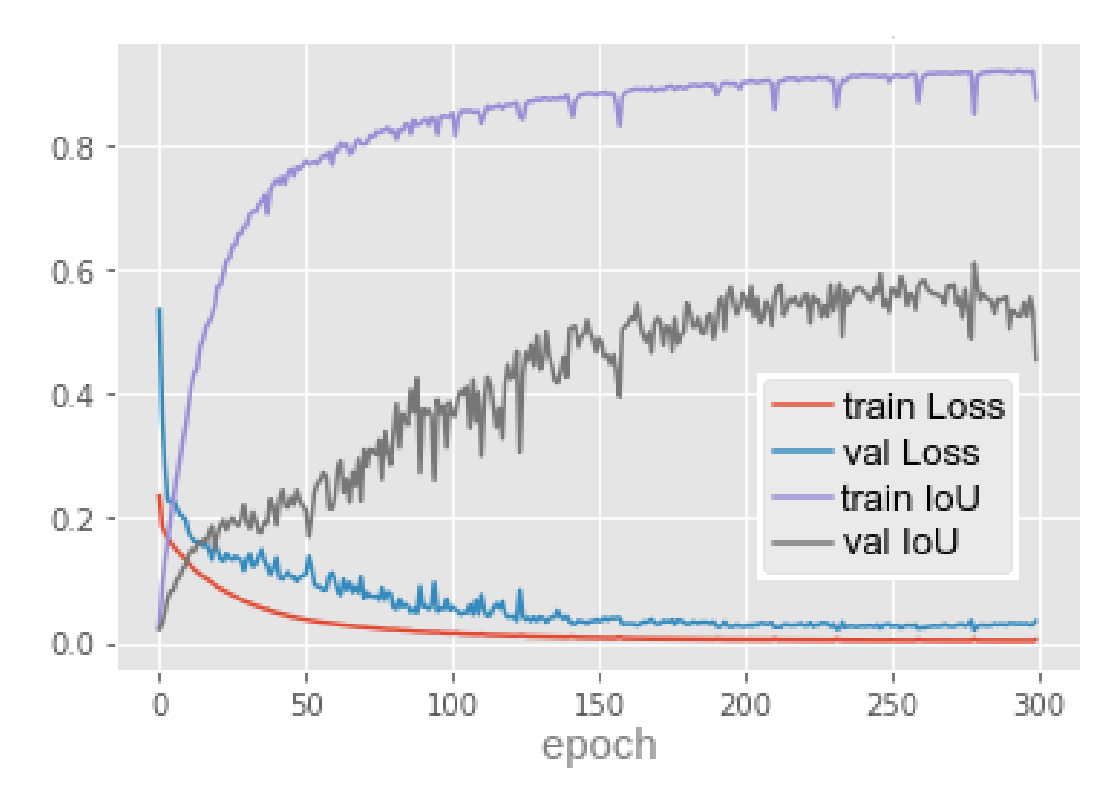

<span id="page-80-2"></span>Figure 31: Tiramisu with BCE loss: loss value and IoU metric over 300 training epochs.

|                     | Train loss   Validation loss   Train IoU   Validation IoU |                                   |  |
|---------------------|-----------------------------------------------------------|-----------------------------------|--|
| $0.002910$ 0.010951 |                                                           | $\vert$ 0.906896 $\vert$ 0.839899 |  |

Table 8: U-Net with Binary Cross-Entropy loss: loss value and IoU metric after 300 epochs.

<span id="page-81-0"></span>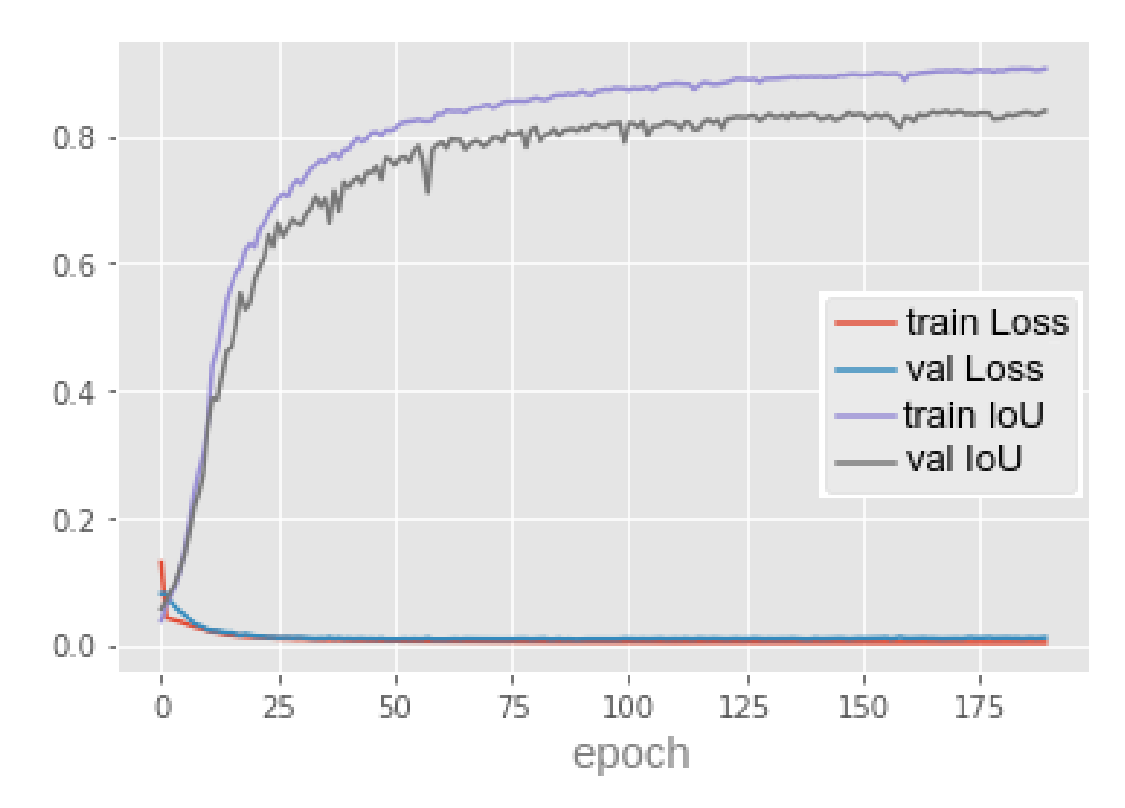

Figure 32: U-Net with BCE loss: loss value and IoU metric over 190 training epochs.

# 5.4.2 *Focal Loss*

The focal loss function generalizes the binary cross entropy by introducing a hyperparameter called **focusing parameter**, which allows hard-to-classify samples to be penalized more heavily than easy-to-classify samples [\(Lin et al.,](#page-107-0) [2017](#page-107-0)). This loss can be considered as a loss function which down-weights the easily classified samples and gives much more importance to samples which are hard to classify. Focal loss solves the problem of class imbalance because samples from the majority class are usually easier to predict, whereas those from the minority class are harder to predict [\(khandelwal,](#page-107-1) [2020](#page-107-1)). This happens because samples from the majority class dominate the loss and, consequently, the backpropagation of the gradients. The focal loss can be seen as a cross-entropy loss modulated by the focusing parameter. The loss associated with the prediction  $\hat{y}_i$ , for the pixel *i*, is given by equation [33](#page-81-1).

<span id="page-81-1"></span>
$$
FocalLoss(\hat{y}_i) = -(1 - \hat{y}_i)^{\gamma} log(\hat{y}_i)
$$
\n(33)

Here  $\gamma \geq 0$  is the focusing parameter and  $\hat{y}_i$  is the prediction probability for the pixel *i*.

The image [33](#page-82-0) shows how the focal loss behaves for different values of  $\gamma$ . When  $\gamma = 0$ , the focal loss is equivalent to the cross-entropy. Let us call the first part of the loss expression,  $(1 - \hat{y}_i)^\gamma$ , the **modulating factor**. In the case of a misclassified sample,  $\hat{y}_i$  is small and

makes the modulating factor very close to 1. In this case, the loss function behaves as a Cross-Entropy loss. As the confidence of the model increases,  $\hat{y}_i$  becomes close to 1 and the modulating factor approaches 0. In this case, the importance of well-classified samples in the loss is down-weighted. The focusing parameter  $\gamma$  will rescale the modulating factor, so that the easy-to-classify samples are down-weighted more than the hard-to-classify ones, reducing their impact on the loss function.

<span id="page-82-0"></span>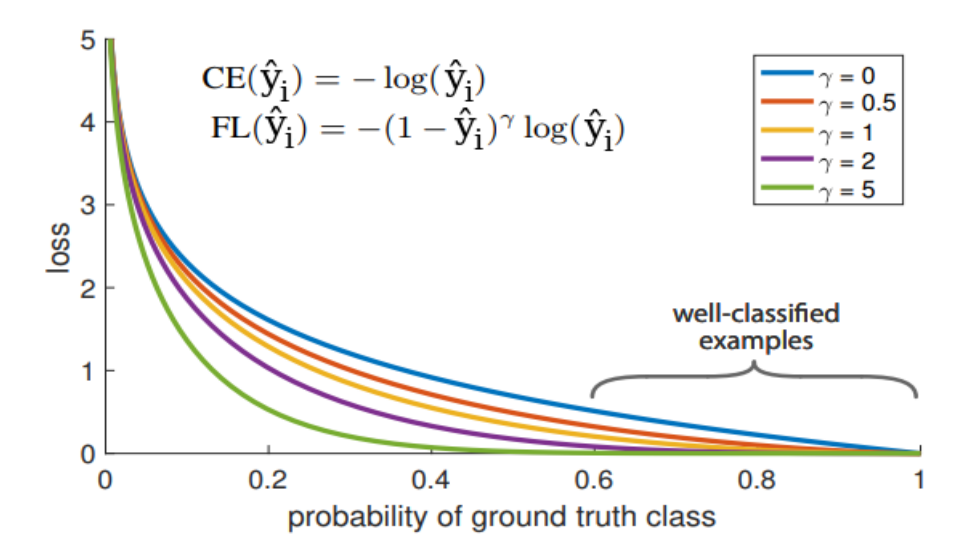

Figure 33: Behavior of the focal loss for different values of the focusing parameter *γ*.

<span id="page-82-1"></span>Table [9](#page-82-1) and figure [34](#page-83-0) show the loss and IoU metric associated with U-Net training with focal loss. Training U-Net with BCE loss achieved better performance than training and with focal loss. The focal loss was expected to result in better performance in the segmentation task. Again, training stops before the planned 300 epochs due to the EarlyStop callback.

|                                   | Train loss   Validation loss   Train IoU   Validation IoU |                                   |  |
|-----------------------------------|-----------------------------------------------------------|-----------------------------------|--|
| $\vert$ 0.000847 $\vert$ 0.003178 |                                                           | $\vert$ 0.789232 $\vert$ 0.726670 |  |

Table 9: U-Net with focal loss: loss value and IoU metric after 300 epochs.

## 5.4.3 *Dice Loss*

Dice is another popular loss function for the image segmentation task. It is based on the Dice coefficient, which is essentially a measure of the overlap between the prediction and the ground truth masks (figure [35](#page-83-1)). This measure ranges from 0 to 1, where a Dice coefficient of 1 denotes complete overlap. The Dice coefficient was originally developed for binary data and can be calculated using equation [34](#page-83-2).

<span id="page-83-0"></span>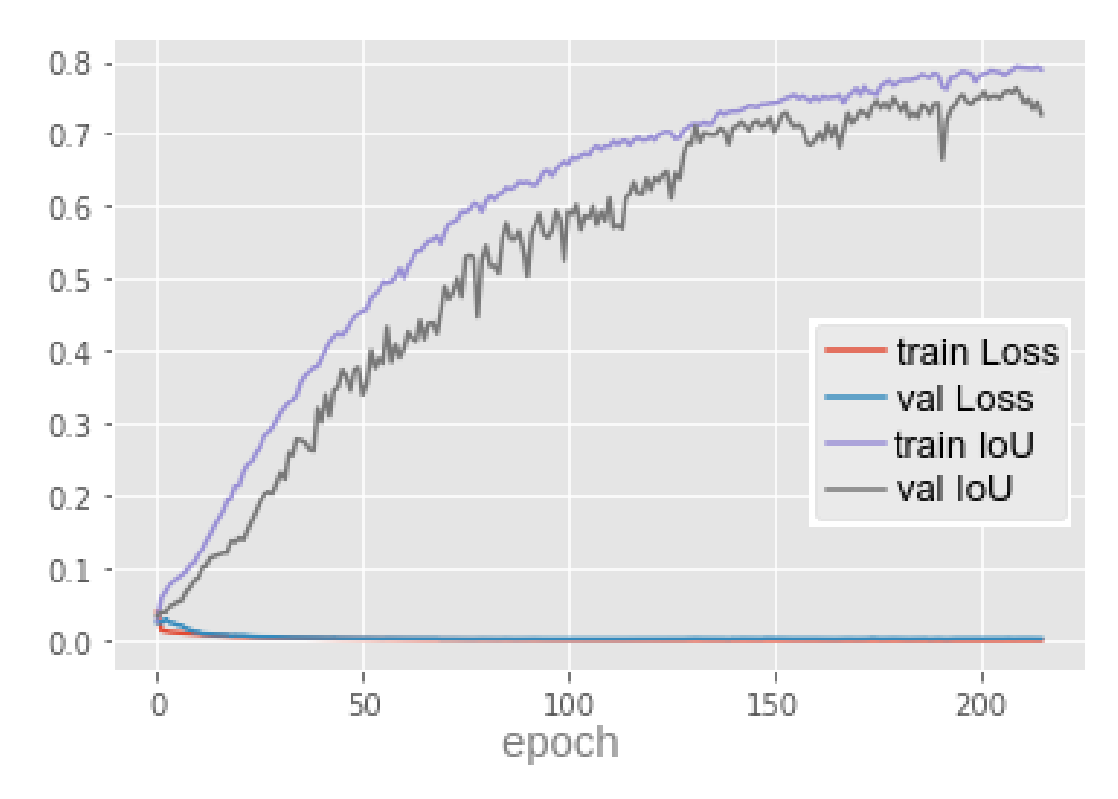

<span id="page-83-1"></span>Figure 34: U-Net with focal loss: loss value and IoU metric over 215 epochs.

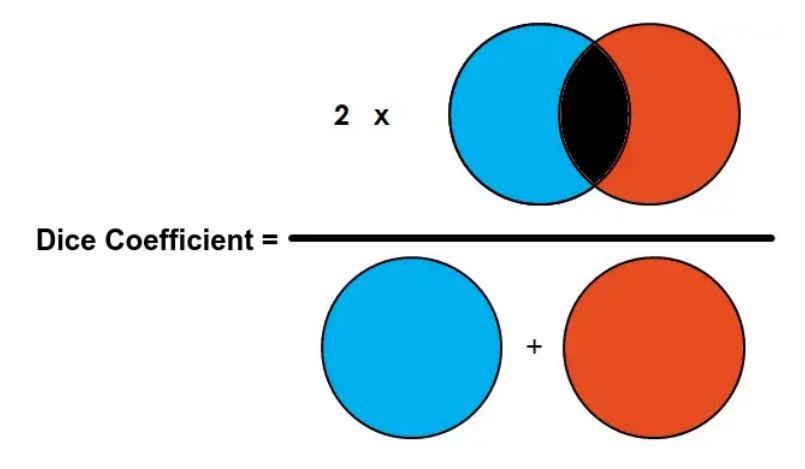

Figure 35: Meaning of the Dice coefficient.

<span id="page-83-2"></span>
$$
Dice(Y, \hat{Y}) = \frac{2.|Y \cap \hat{Y}|}{|Y| + |\hat{Y}|}
$$
\n(34)

where *Y* is the ground truth mask,  $\hat{Y}$  is the predicted mask,  $|Y \cap \hat{Y}|$  represents the common elements between the masks *Y* and  $\hat{Y}$ ,  $|Y|$  represents the sum of the elements in the mask *Y*, and  $|\hat{Y}|$  is the sum of the elements in the mask  $\hat{Y}$ .

For the case of evaluating a Dice coefficient on predicted segmentation masks, we can approximate  $|Y \cap \hat{Y}|$  by the element-wise multiplication between the predicted and ground truth masks (figure [36](#page-84-0)). The Dice coefficient can be calculated with the code included in listing [5](#page-84-1).6.

<span id="page-84-0"></span>
$$
|\mathbf{Y} \cap \hat{\mathbf{Y}}| = \left[\begin{array}{cccc|c} 0 & 0 & 0 & 0 \\ 0 & 0 & 0 & 0 \\ 1 & 1 & 1 & 1 \\ 1 & 1 & 1 & 1 \end{array}\right] * \left[\begin{array}{cccc|c} 0.01 & 0.03 & 0.02 & 0.02 \\ 0.05 & 0.12 & 0.09 & 0.07 \\ 0.89 & 0.85 & 0.88 & 0.91 \\ 0.99 & 0.97 & 0.95 & 0.97 \end{array}\right] \xrightarrow{\text{element-wise} \atop \text{multiply} \atop \text{multiply}}} \left[\begin{array}{cccc|c} 0 & 0 & 0 & 0 \\ 0 & 0 & 0 & 0 \\ 0.89 & 0.85 & 0.88 & 0.91 \\ 0.99 & 0.97 & 0.95 & 0.97 \end{array}\right] \xrightarrow{\text{sum} \atop \text{sum}} 7.41
$$

Figure 36: Example of calculating the  $|Y \cap \hat{Y}|$  term present in the Dice coefficient.

Because our segmentation masks are binary, the product in the numerator has no contribution from the predictions whose ground truth is 0 . For the pixels that should be 1, the coefficient penalizes the low-confidence predictions, since they contribute with a small value when they should contribute with a value close to 1. A higher value for the product in the numerator leads to a better Dice coefficient. To quantify  $|Y|$  and  $|\hat{Y}|$ , some researchers use the simple sum, whereas other researchers prefer the squared sum [\(Jordan,](#page-106-0) [2018](#page-106-0)a).

```
1 def dsc(y_true, y_pred):
      smooth = 0.00001y_ttrue_f = K.flatten(y_ttrue)
      y<sub>-</sub>pred<sub>-</sub>f = K.flatten(y<sub>-</sub>pred)
      intersection = K.sum(y_time_f * y_pred_f)score = ((2. * intersection + smooth) / (K.sum(y,true_f) + K.sum(y-pred_f) + smooth))return score
```
Listing 5.6: Computing the Dice coefficient.

The Dice loss is simply 1 minus the Dice coefficient, and as such its range of variation is also from 0 to 1 (equation [35](#page-84-2)).

<span id="page-84-2"></span>
$$
DiceLoss(Y, \hat{Y}) = 1 - \frac{2.|Y \cap \hat{Y}|}{|Y| + |\hat{Y}|}
$$
\n(35)

# 5.4.4 *Jaccard Loss*

The [IoU,](#page-14-1) or Jaccard index, is similar to the Dice coefficient and is calculated by equation [36](#page-84-3).

<span id="page-84-3"></span>
$$
J(Y,\hat{Y}) = \frac{|Y \cap \hat{Y}|}{|Y + \hat{Y}|} = \frac{|Y \cap \hat{Y}|}{|Y| + |\hat{Y}| - |Y \cap \hat{Y}|}
$$
(36)

The Jaccard loss is simply 1 minus the Jaccard index, and its range of variation is from 0 to 1 (equation [37](#page-85-0)). Using the iou method presented in listing [5](#page-74-0).1 to calculate IoU, the Python implementation of the Jaccard loss is quite simple (listing [5](#page-85-1).7).

<span id="page-85-0"></span>
$$
JL(Y,\hat{Y}) = 1 - \frac{|Y \cap \hat{Y}|}{|Y| + |\hat{Y}| - |Y \cap \hat{Y}|}
$$
\n(37)

Where *Y* is the ground truth mask and  $\hat{Y}$  is the predicted mask.

<span id="page-85-1"></span> $1$  def jaccard\_loss(y\_true, y\_pred):  $loss = 1 - iou(y_t true, y_pred)$ return loss

Listing 5.7: Code to calculate the Jaccard loss.

Table [10](#page-85-2) and figure [37](#page-86-0) show the loss and IoU metric associated with the training of Tiramisu with the Jaccard loss. The large performance gap between training and validation, observed with the [BCE](#page-14-0) loss, remains.

<span id="page-85-2"></span>Table [11](#page-85-3) and figure [38](#page-87-0) present the loss and IoU metric for U-Net trained with the Jaccard loss function. In this case, U-Net exhibits the best performance among all configurations described until now.

|                                   | Train loss   Validation loss   Train IoU   Validation IoU |                                   |  |
|-----------------------------------|-----------------------------------------------------------|-----------------------------------|--|
| $\vert$ 0.102543 $\vert$ 0.542375 |                                                           | $\vert$ 0.933835 $\vert$ 0.485366 |  |

<span id="page-85-3"></span>Table 10: Tiramisu with Jaccard loss: loss value and IoU metric after 300 epochs.

|                                        | Train loss   Validation loss   Train IoU   Validation IoU |                                   |  |
|----------------------------------------|-----------------------------------------------------------|-----------------------------------|--|
| $\sqrt{0.063033}$ $\parallel$ 0.117658 |                                                           | $\vert$ 0.936963 $\vert$ 0.884401 |  |

Table 11: U-Net with Jaccard loss: loss value and IoU metric after 300 epochs.

## 5.4.5 *Binary Cross Entropy-Dice Loss*

The BCE-Dice loss function combines two terms, binary cross entropy and Dice (equation [38](#page-85-4)). The term *CrossEntropyLoss* is calculated with the equation [26](#page-42-0) and term *DiceLoss* is calculated with the equation [35](#page-84-2).

<span id="page-85-4"></span>
$$
BceDiceLoss = CrossEntropyLoss + DiceLoss
$$
\n(38)

Table [12](#page-86-1) and figure [39](#page-87-1) show the loss and IoU metric associated with the training of Tiramisu with the BCE-Dice loss. The validation IoU achieved by Tiramisu improved to 57.4%, when compared to previous Tiramisu configurations, but is still much lower than the U-Net results.

<span id="page-86-0"></span>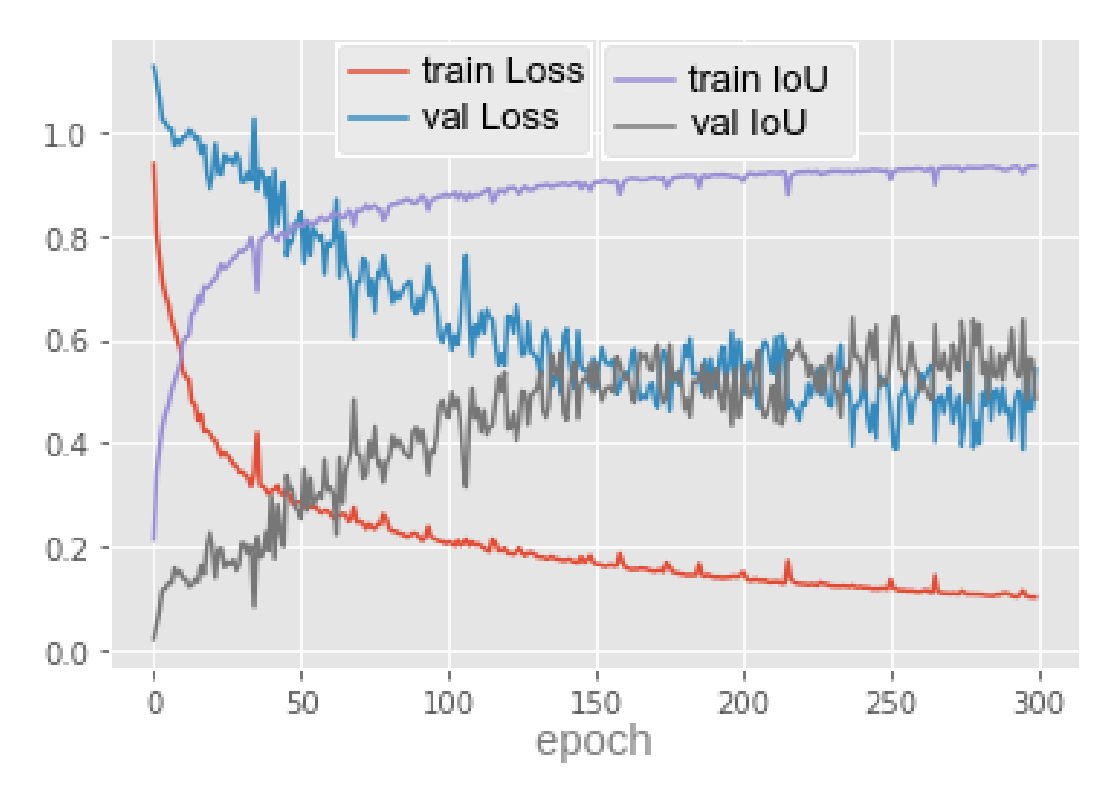

Figure 37: Tiramisu with Jaccard loss: loss value and IoU metric over 300 epochs.

<span id="page-86-1"></span>Table [13](#page-86-2) and figure [40](#page-88-0) present the loss and IoU metric for U-Net trained with the BCE-Dice loss function. Although the training IoU is the highest among all configurations tested with U-Net, the validation IoU is 86.1%, which is 2% lower than the best result.

|                                   | Train loss    Validation loss   Train IoU   Validation IoU |                                                                                    |  |
|-----------------------------------|------------------------------------------------------------|------------------------------------------------------------------------------------|--|
| $\vert$ 0.105560 $\vert$ 0.514741 |                                                            | $\begin{array}{ c c c c c c c c } \hline 0.937979 & 0.574185 \ \hline \end{array}$ |  |

<span id="page-86-2"></span>Table 12: Tiramisu with BCE-Dice loss: loss value and IoU metric after 300 epochs.

|                                        | Train loss   Validation loss   Train IoU   Validation IoU |                                 |  |
|----------------------------------------|-----------------------------------------------------------|---------------------------------|--|
| $\vert$ 0.063428 $\vert\vert$ 0.139721 |                                                           | $\vert 0.941786 \vert 0.861621$ |  |

Table 13: U-Net with BCE-Dice loss: loss value and IoU metric after 300 epochs.

# 5.4.6 *Tversky Loss*

One of the limitations of the Dice loss function is that it equally weighs false positive and false negative predictions. Tversky loss was introduced by [Salehi et al.](#page-109-0) ([2017](#page-109-0)) and was thought to optimize segmentation models trained with unbalanced datasets. It is based on

<span id="page-87-0"></span>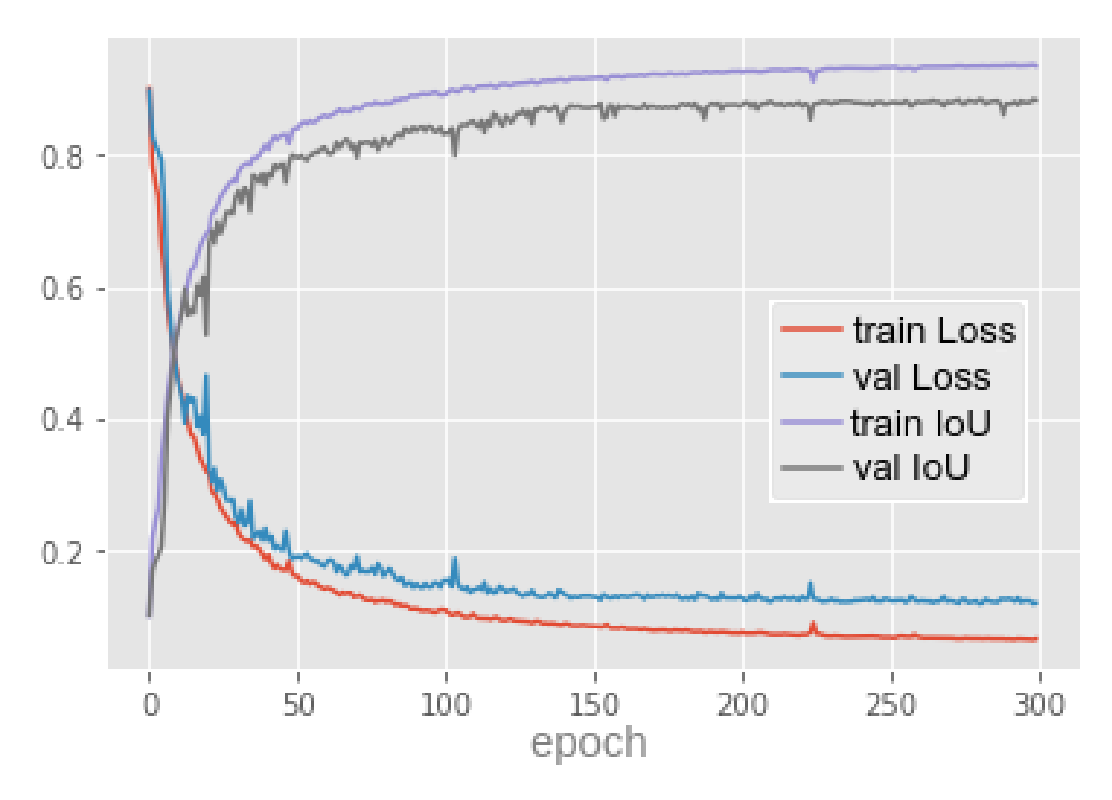

Figure 38: U-Net with Jaccard loss: loss value and IoU metric over 300 epochs.

<span id="page-87-1"></span>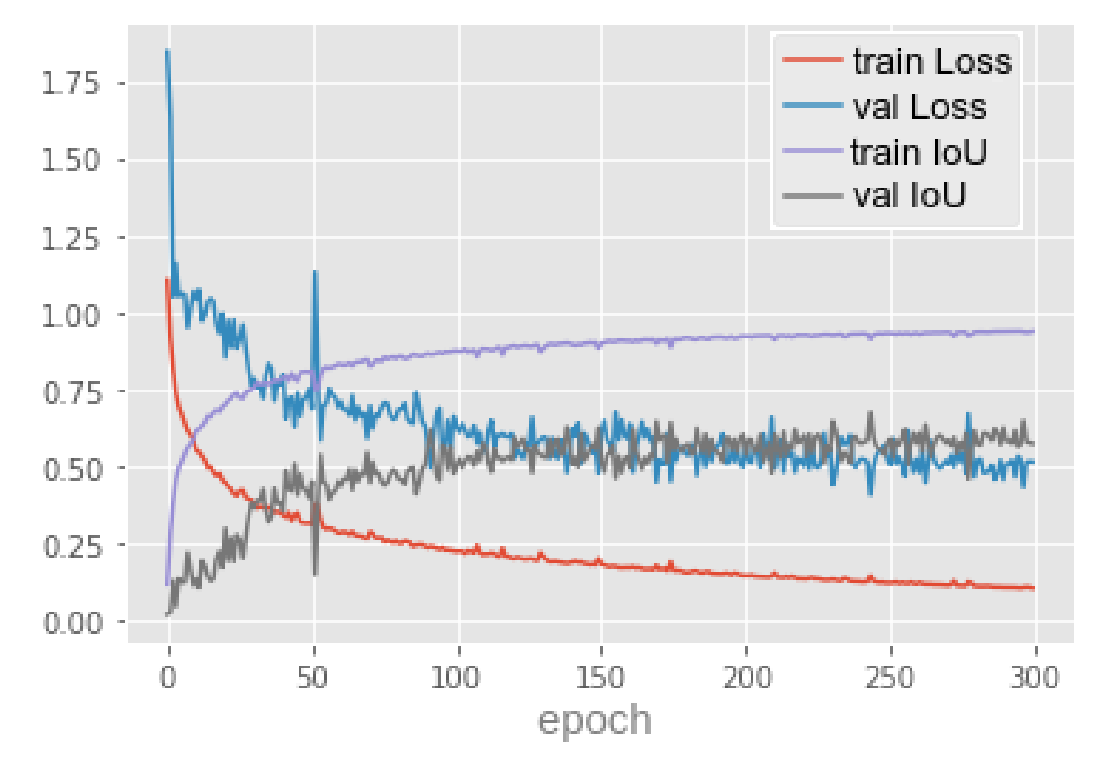

Figure 39: Tiramisu with BCE-Dice loss: loss value and IoU metric over 300 epochs.

<span id="page-88-0"></span>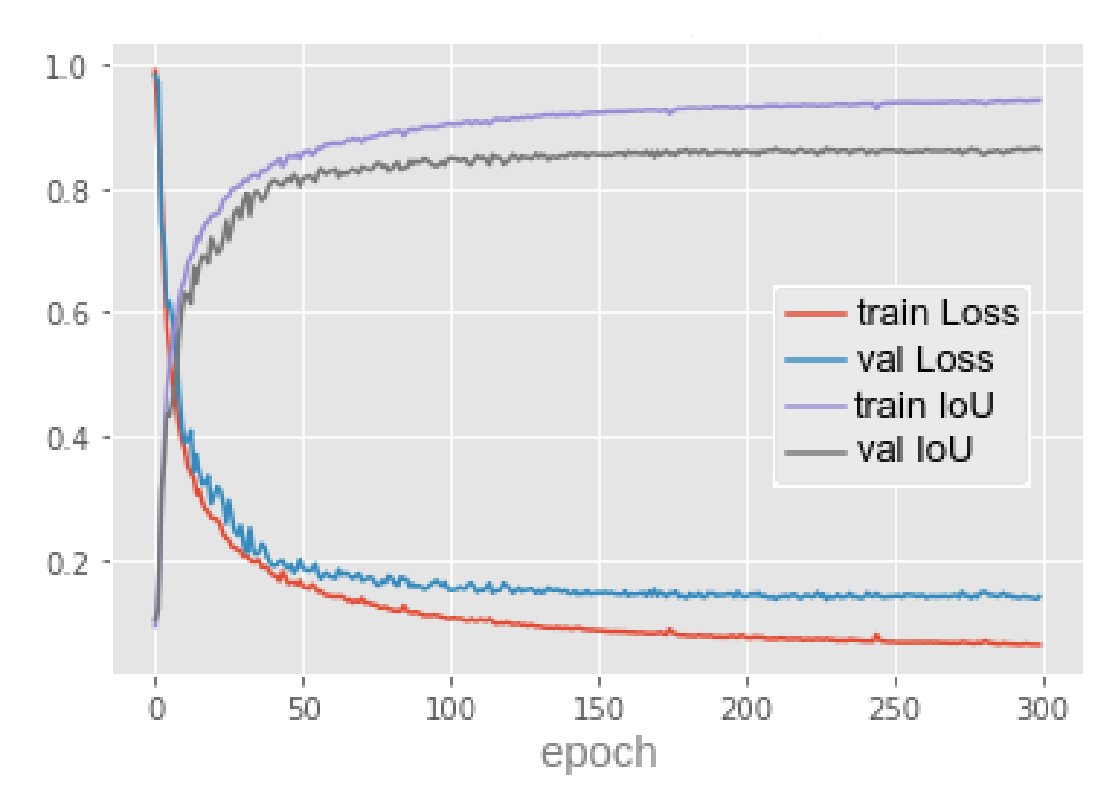

Figure 40: U-Net with BCE-Dice loss: loss value and IoU metric after 300 epochs.

the Tversky index and can be seen as a generalization of the Dice coefficient and the Jaccard index. The Tversky index is a number from 0 to 1, given by equation [39](#page-88-1).

<span id="page-88-1"></span>
$$
TverskyIndex(Y,\hat{Y}) = \frac{|Y \cap \hat{Y}|}{|Y \cap \hat{Y}| + \alpha |\hat{Y} \setminus Y| + \beta |Y \setminus \hat{Y}|} = \frac{TP}{TP + \alpha FP + \beta FN}
$$
(39)

where

- *Y* is the ground truth mask.
- $\hat{Y}$  is the predicted mask.
- $|Y \cap \hat{Y}|$  is the set of elements common to *Y* and  $\hat{Y}$ , or the true positives (TP).
- $|Y \setminus \hat{Y}|$  is the relative complement of  $\hat{Y}$  in  $Y$ , or the members of  $Y$  who are not members of  $\hat{Y}$ , or the false negatives (FN).
- $|\hat{Y} \setminus Y|$  is the relative complement of *Y* in  $\hat{Y}$ , or the members of  $\hat{Y}$  who are not members of *Y*, or the false positives (FP).
- $\bullet$  *α* is the parameter that controls the magnitude of the penalty applied to false positives (FP).

 $\bullet$  *β* is the parameter that controls the magnitude of the penalty applied to false negatives (FN).

The parameters *α* and *β* are equal to or greater than 0. If  $\alpha = \beta = 1$  the Tversky index becomes the Tanimoto coefficient, when  $\alpha = \beta = 0.5$  the index is equal to the Dice coefficient, and if  $\alpha = \beta = 1$  the index is equal to the Jaccard index. If we choose  $\alpha > \beta$  we penalize false positives more than false negatives.

Since the Tversky index is a number between 0 and 1, we can define the Tversky loss as 1 minus the Tversky index (equation  $40$ ). The Python code included in the listing  $5.8$  $5.8$ implements the Tversky loss.

<span id="page-89-0"></span>
$$
TverskyLoss(Y, \hat{Y}) = 1 - \frac{|Y \cap \hat{Y}|}{|Y \cap \hat{Y}| + \alpha |\hat{Y} \setminus Y| + \beta |Y \setminus \hat{Y}|} = 1 - \frac{TP}{TP + \alpha FP + \beta FN}
$$
(40)

Table [14](#page-89-2) and figure [41](#page-90-0) present the loss and IoU metric for U-Net trained with the Tversky loss function. The validation IoU is 86.5% and is roughly the same as the U-Net trained with BCE-dice loss.

```
1 def tversky(y_true, y_pred, alpha=0.7): # Tversky index
2 y_true_pos = K.flatten(y_true)
      y<sub>-</sub>pred<sub>-</sub>pos = K.flatten(y-pred)
      true_pos = K.sum(y_time_pos * y_pred_pos)false\_neg = K.sum(y\_true\_pos * (1-y\_pred\_pos))false_pos = K.sum((1-y_true_pos)*y_pred_pos)
      Tindex = (true_{pos} + smooth) / (true_{pos} + alpha * false_{neg} + (1-\alpha) * false_{pos} + smooth)8 return Tindex
\overline{Q}10 def tversky_loss(y_true, y_pred, alpha=0.7): # Tversky loss
   return 1 - tversky(y_true, y_pred, alpha)
```
<span id="page-89-2"></span>Listing 5.8: Python code that implements the Tversky index and the Tversky loss function.

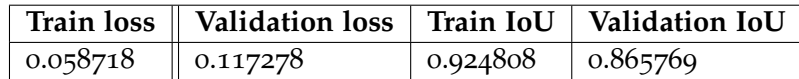

Table 14: U-Net with Tversky loss: loss value and IoU metric after 300 epochs.

#### 5.4.7 *Focal Tversky Loss*

The focal Tversky loss (FTL) was proposed by [Abraham and Khan](#page-105-1) ([2019](#page-105-1)) to address the lower ability of the Dice loss to segment small-sized regions of interest. The focal Tversky loss is a generalization of the Tversky loss. It is defined by equation [41](#page-90-1) and is parameterized by *γ*.

<span id="page-90-0"></span>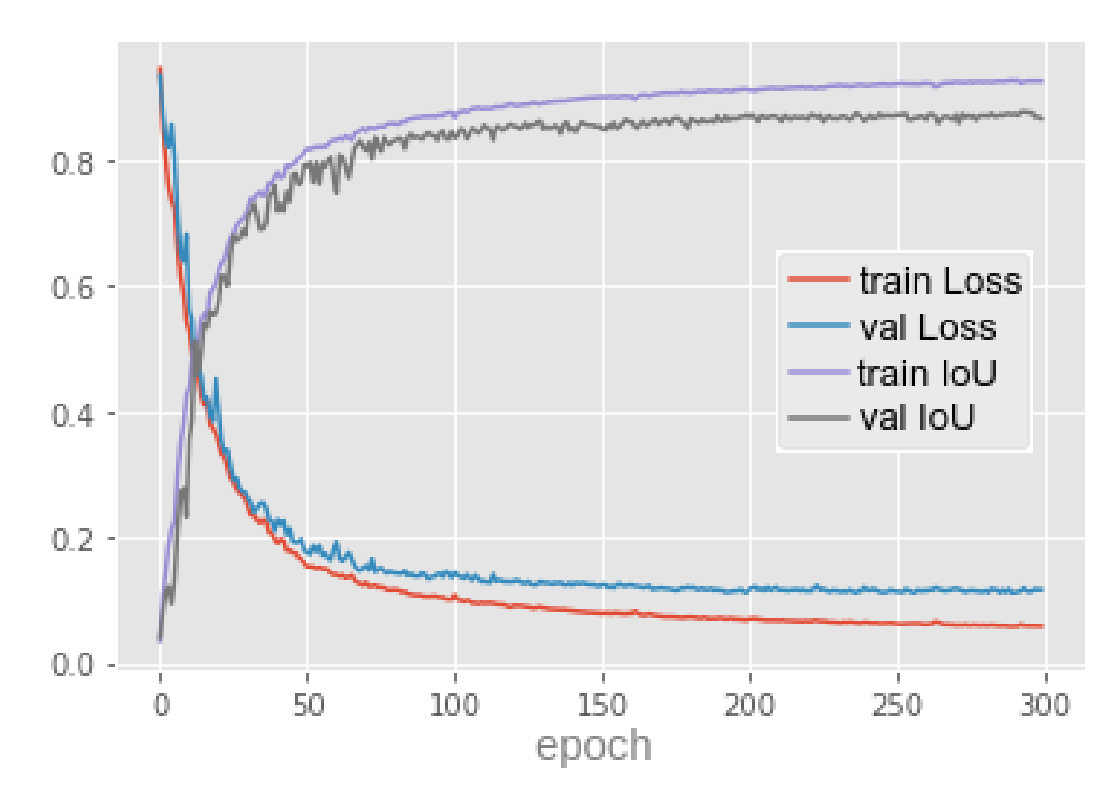

Figure 41: U-Net with Tversky loss: loss value and IoU metric over 300 epochs.

The authors suggested that  $\gamma$  must be in the range  $[1:3]$ , and  $\gamma$  favors the segmentation of regions of interest that are difficult to identify over the background that is easy to isolate.

<span id="page-90-1"></span>
$$
FocalTverskyLoss(Y, \hat{Y}) = (1 - TverskyIndex(Y, \hat{Y}))^{\frac{1}{\gamma}}
$$
\n(41)

The behavior of the focal Tversky loss as a function of the Tversky index, for different values of the parameter  $\gamma$ , is plotted in figure [42](#page-91-0). In this figure, the linear blue line is the Tversky loss.

The nonlinear behavior of focal Tversky loss allows training to focus on detecting samples that are difficult to segment, i.e. samples with Tversky index < 0.5, by assigning a higher contribution to the loss when these samples are misclassified. On the other hand, the nonlinear behavior of focal Tversky loss reduces the contribution to the loss when a sample that is easy to segment is misclassified.

In cases where  $\gamma$  < 1, the loss gradient is higher for samples with a Tversky index > 0.5 (correctly classified samples), forcing the model to focus on correct segmentation of such samples. This behavior can be useful in later stages of the training process, as the model is encouraged to learn even though we are approaching convergence. However, this behavior will favor the correct detection of easy samples during the early stages of training, which can lead to weak learning [\(Vinod,](#page-109-1) [2020](#page-109-1)).

<span id="page-91-0"></span>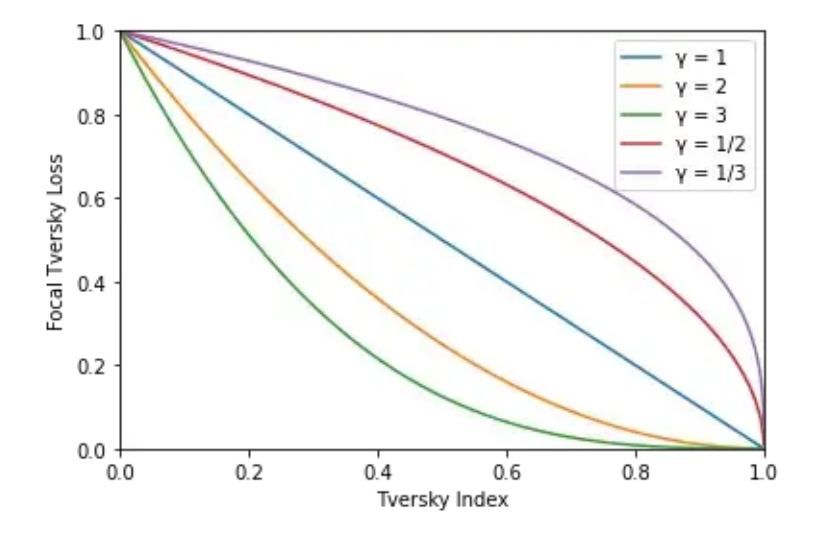

Figure 42: The focal Tversky loss behavior for different values of the parameter *γ*.

When dealing with an imbalanced dataset, the focal Tversky loss is useful when  $\gamma > 1$ . In this case, the loss gradient is higher for samples with a Tversky index  $< 0.5$  (incorrectly classified samples). In this way, the loss encourages the model to focus on the correct classification of samples that are difficult to segment, especially small regions, which usually have a low Tversky index. Listing [5](#page-91-1).9 contains the Python implementation of the focal Tversky loss function.

```
def focal_tversky(y_true, y_pred, alpha=0.7, gamma=1.3333): # Focal Tversky loss
   Tindex = tversky(y_t true, y_p red, alpha)inv_gamma = 1.0/gamma
    FTloss = K.pow((1 - Tindex), inv_gamma)5 return FTloss
```
Listing 5.9: Python code that implements the focal Tversky loss function.

Table [15](#page-91-2) and figure [43](#page-92-0) show the loss and IoU metric associated with the training of Tiramisu with the focal Tversky. The validation IoU achieved by Tiramisu is only 45.3%.

<span id="page-91-2"></span>Table [16](#page-92-1) and figure [44](#page-93-0) present the loss and IoU metric for U-Net trained with the focal Tversky loss function. The training and validation IoU are about the same as when using Tversky loss.

|                                   | Train loss    Validation loss   Train IoU   Validation IoU |                                       |  |
|-----------------------------------|------------------------------------------------------------|---------------------------------------|--|
| $\vert$ 0.938525 $\vert$ 0.944698 |                                                            | $\vert 0.633185 \vert 0.453520 \vert$ |  |

Table 15: Tiramisu with focal Tversky loss: loss value and IoU metric after 300 epochs.

|                                   | Train loss   Validation loss   Train IoU   Validation IoU |                                   |  |
|-----------------------------------|-----------------------------------------------------------|-----------------------------------|--|
| $\vert$ 0.121612 $\vert$ 0.202741 |                                                           | $\vert$ 0.922976 $\vert$ 0.869215 |  |

<span id="page-92-1"></span>Table 16: U-Net with focal Tversky loss: loss value and IoU metric after 300 epochs.

<span id="page-92-0"></span>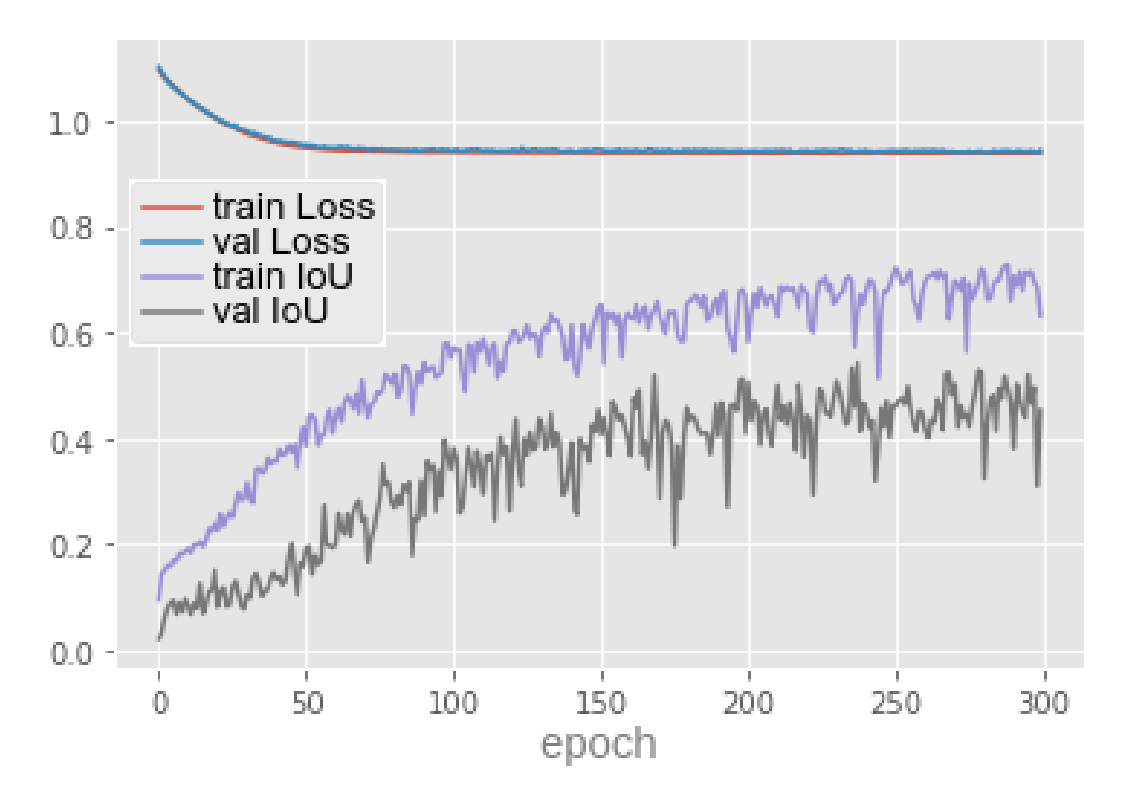

Figure 43: Tiramisu with focal Tversky loss: loss value and IoU metric after 300 epochs.

## 5.4.8 *Total Loss*

To conclude the evaluation of the loss functions, it was decided to combine most of the losses presented in a total loss function (equation [42](#page-92-2)).

<span id="page-92-2"></span>
$$
TotalLoss = CrossEntropyLoss(Y, \hat{Y}) + FocalLoss(\hat{Y}) + DiceLoss(Y, \hat{Y}) +
$$

$$
TverskyLoss(Y, \hat{Y}) + FocalTverskyLoss(Y, \hat{Y})
$$
(42)

Where *Y* is the ground truth mask and  $\hat{Y}$  is the predicted mask.

Table [17](#page-93-1) and figure [45](#page-94-0) show the loss and IoU metric associated with the training of Tiramisu with the total loss. The validation IoU raised to 67.8%, by far the best result achieved by Tiramisu. Table [18](#page-93-2) and figure [46](#page-94-1) present the loss and IoU metric for U-Net trained with the total loss. The validation IoU is 87.7%, 0.7% less than U-Net trained with Jaccard loss.

<span id="page-93-0"></span>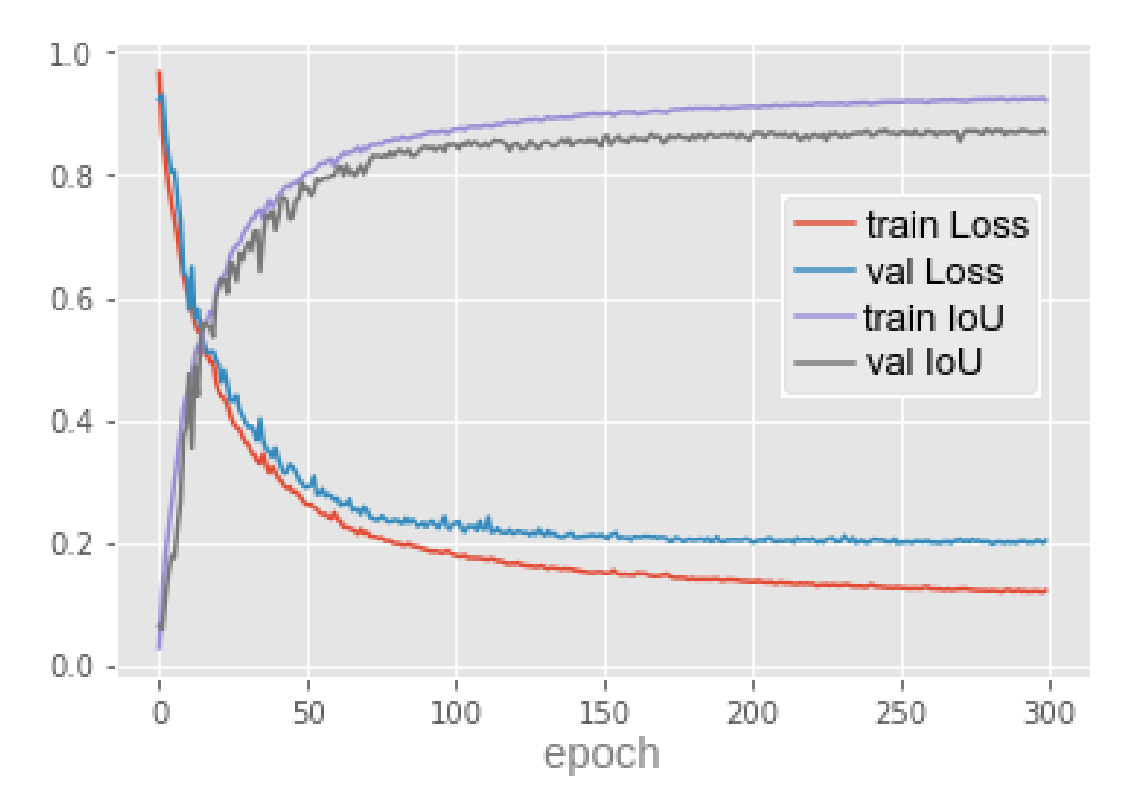

<span id="page-93-1"></span>Figure 44: U-Net with focal Tversky loss: loss value and IoU metric over 300 epochs.

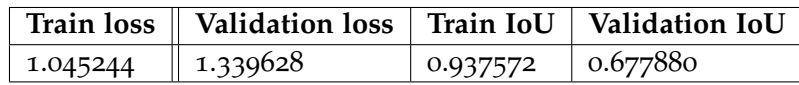

<span id="page-93-2"></span>Table 17: Tiramisu with total loss: loss value and IoU metric after 300 epochs.

|                      | Train loss   Validation loss   Train IoU   Validation IoU |                                   |  |
|----------------------|-----------------------------------------------------------|-----------------------------------|--|
| 1.134538    1.237166 |                                                           | $\vert$ 0.936169 $\vert$ 0.877554 |  |

Table 18: U-Net with total loss: loss value and IoU metric after 300 epochs.

We summarize the results of all the experiments performed with the different loss functions in tables [19](#page-93-3) and [20](#page-95-0), for the Tiramisu and U-Net models, respectively.

<span id="page-93-3"></span>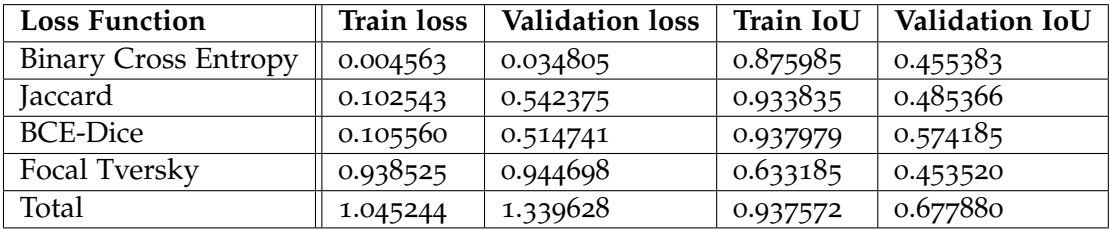

Table 19: Summary of the training results for the Tiramisu model with different loss functions.

<span id="page-94-0"></span>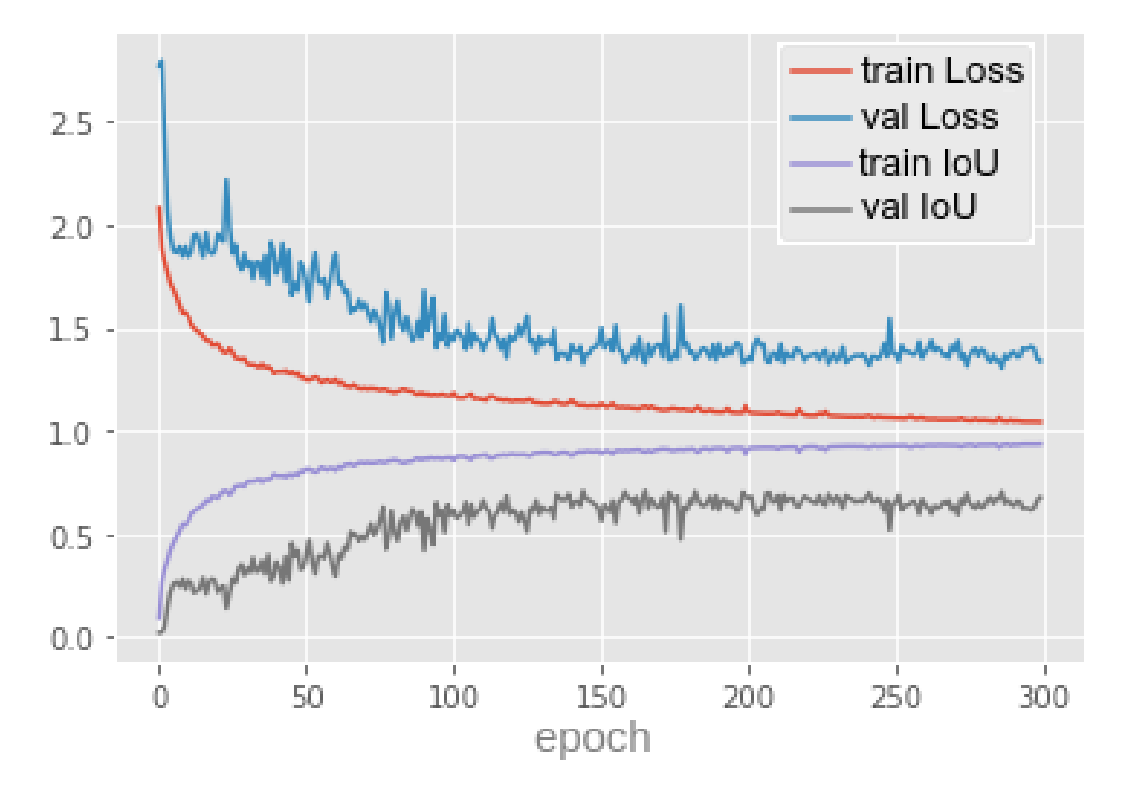

Figure 45: Tiramisu with total loss: loss value and IoU metric over 300 epochs.

<span id="page-94-1"></span>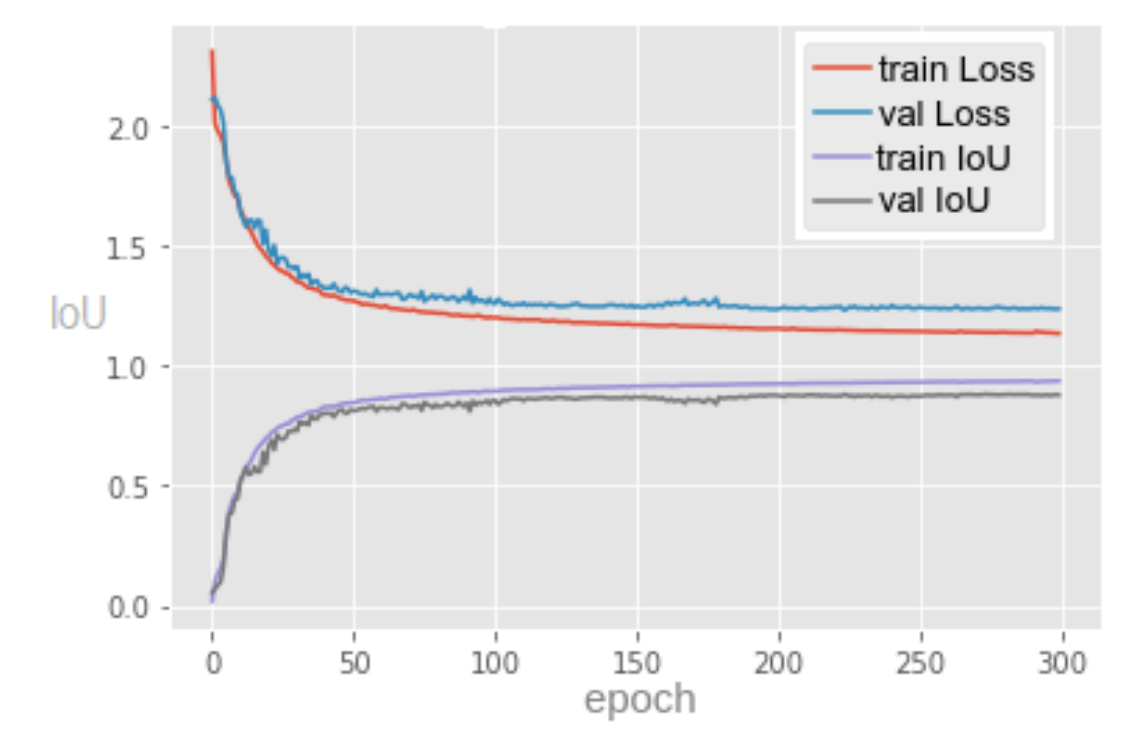

Figure 46: U-Net with total loss: loss value and IoU metric over 300 epochs.

<span id="page-95-0"></span>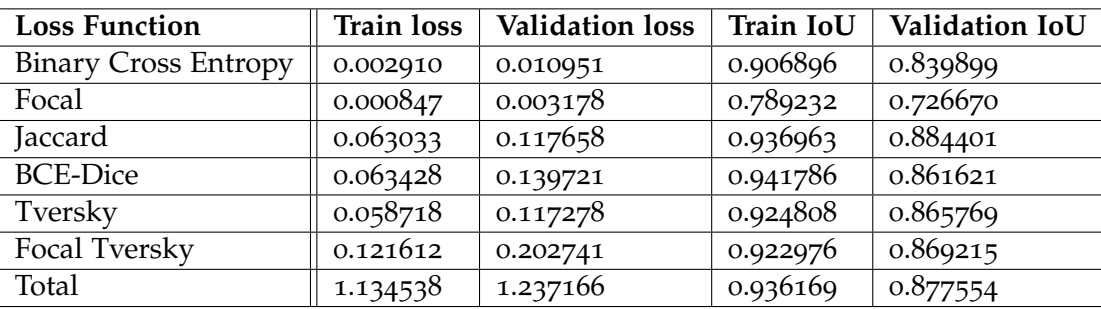

Table 20: Summary of the training results for the U-Net model with different loss functions.

#### 5.5 model training

In this section, additional information about model training is given. Training is the most computationally demanding task of the whole development process. To speed up training, it is convenient to run it on GPUs. Model training was run on the Google Colaboratory platform, with 25 GB of RAM and a freely available GPU. This is not high-end hardware at all, but it was enough to run model training.

In Python, the model optimization is done with the Keras model.fit method. To speed up the process of loading the training data to the Google Colaboratory platform, it is imported from a zip file. Table [21](#page-95-1) contains the main hyperparameters of model training: batch size, number of epochs, optimizer, and the initial value of the learning rate (LR). As explained in the previous section, several loss functions were applied during training.

<span id="page-95-1"></span>

| Model                   | $\parallel$ Batch size $\parallel$ Epochs $\parallel$ Optimizer |     |                                |
|-------------------------|-----------------------------------------------------------------|-----|--------------------------------|
| ∣ U-Net                 | 32                                                              | 300 | Adam, LR=0.0001, epsilon=1e-07 |
| Tiramisu $\parallel$ 32 |                                                                 | 300 | Adam, LR=0.0001, epsilon=1e-07 |

Table 21: Model training hyperparameters LR initial value.

Figures [47](#page-96-0) and [48](#page-97-0) plot the accuracy metric (IoU) during the training of Tiramisu and U-Net, using different loss functions. We can confirm that total loss allows Tiramisu to obtain the best validation accuracy (67.8%). Excluding the BCE-focal loss, all loss functions allow U-Net to reach a similar accuracy, but training with the Jaccard loss resulted in the best validation accuracy (88.4%).

Besides analyzing the models' accuracy, another relevant aspect to consider is the time necessary to train the models. In Google Colaboratory platform, with the free plan, the time required for training each model is presented in table [22](#page-96-1) and figure [49](#page-98-0). Since Tiramisu is a model much larger than U-Net, its training is naturally much longer.

<span id="page-96-0"></span>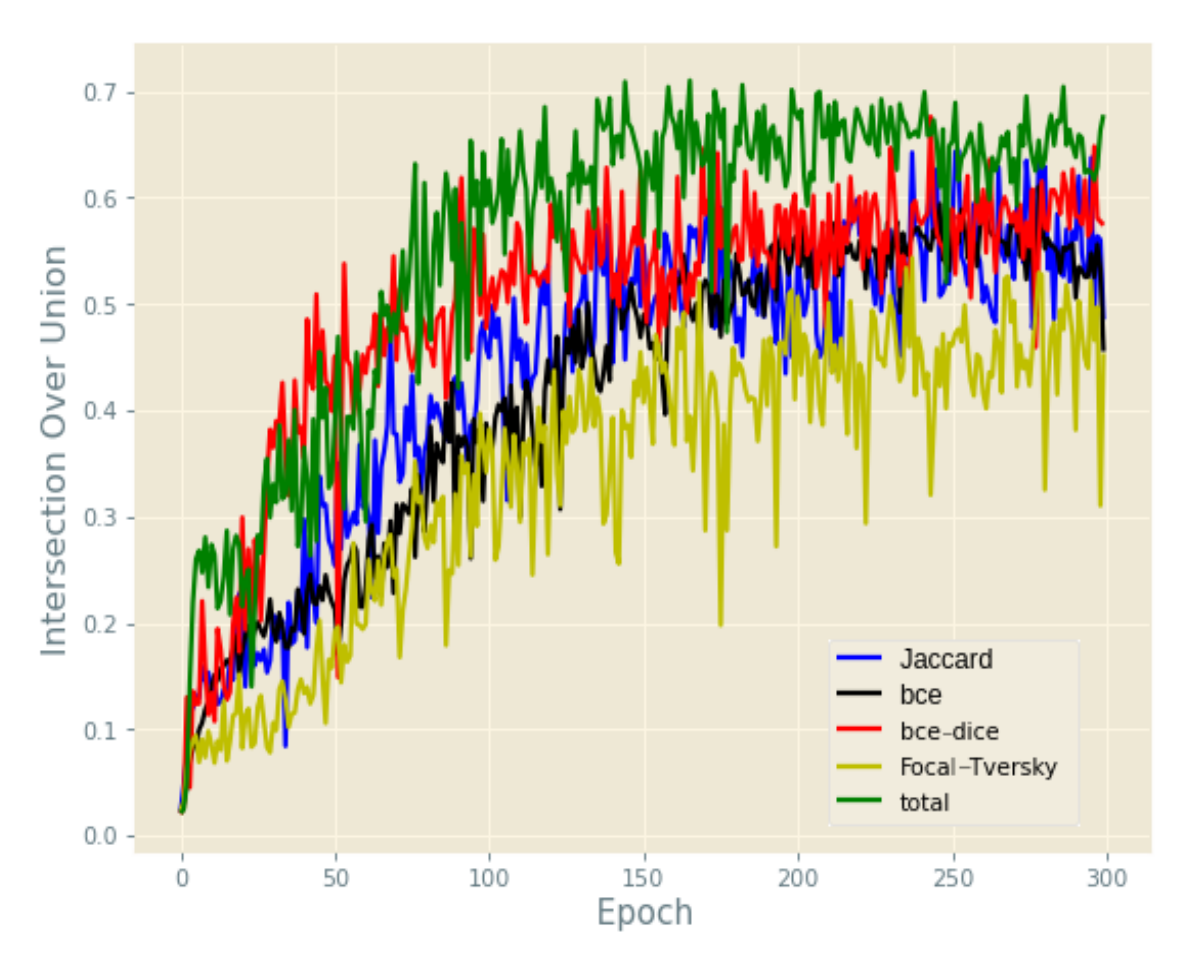

Figure 47: Training Tiramisu with different loss functions: IoU metric.

<span id="page-96-1"></span>

| Model    | Loss function             | Metric | <b>Time</b> (hr:min) |
|----------|---------------------------|--------|----------------------|
| Tiramisu | <b>BCE</b>                |        | 10:39                |
|          | <b>BCE-Dice</b>           | IoU    | 4:50                 |
|          | Focal Tversky             |        | 4:55                 |
|          | Total                     |        | 4:40                 |
| U-Net    | <b>BCE</b>                |        | 0:43                 |
|          | <b>BCE-Dice</b>           |        | 0:45                 |
|          | Jaccard                   | IoU    | 0:43                 |
|          | <b>BCE-Focal</b>          |        | 0:42                 |
|          | Tversky                   |        | 0:42                 |
|          | Focal Tversky             |        | 1:39                 |
|          | Total                     |        | 1:40                 |
|          | Total, reduce LR callback |        | 1:40                 |

Table 22: Time necessary to train the different models during 300 epochs.

Another aspect that was analyzed is the size of the models. The size occupied by the U-Net model on disk is given in table [23](#page-97-1). Interestingly, training U-Net with Binary Cross Entropy Focal loss makes the model almost 3 times more spacy than the other losses.

<span id="page-97-0"></span>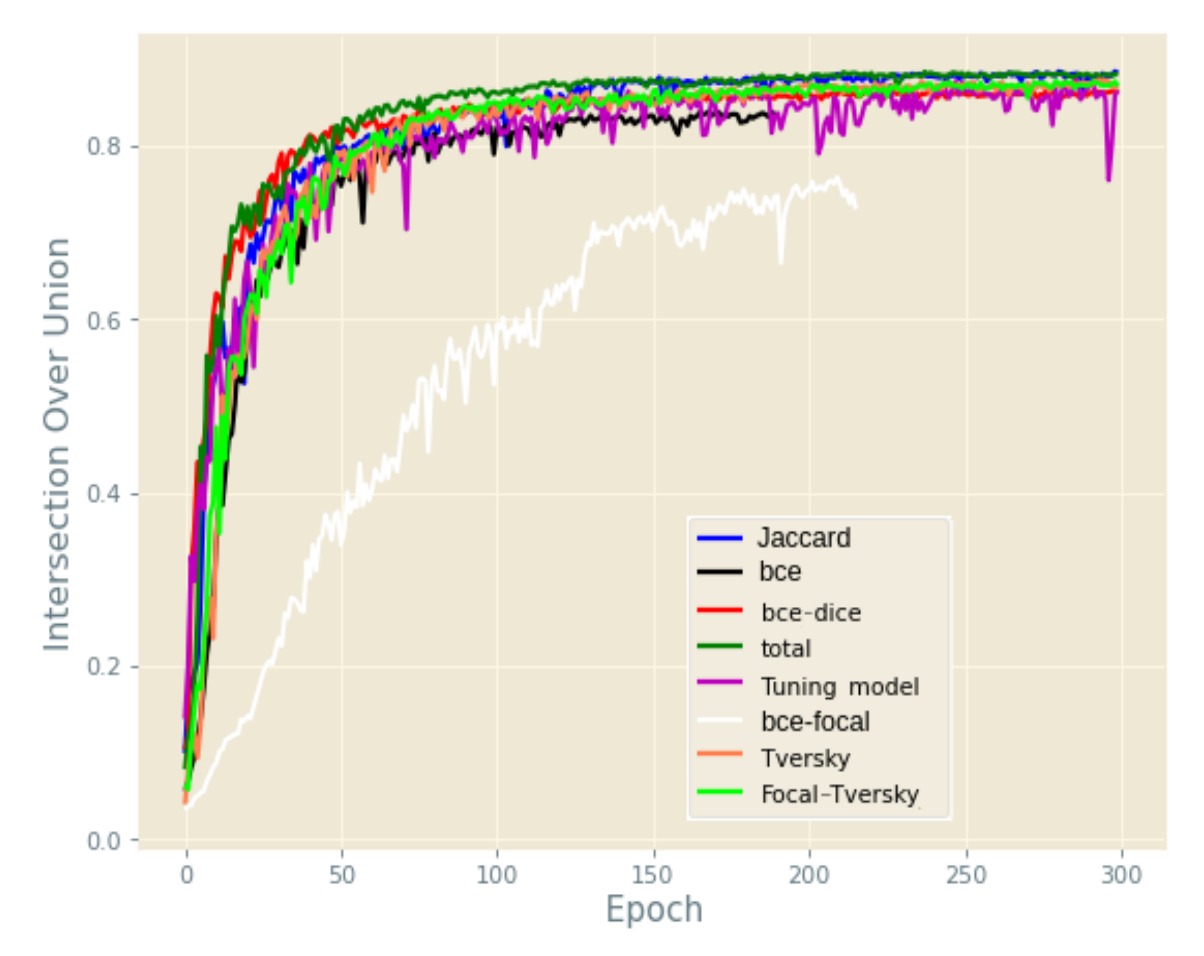

<span id="page-97-1"></span>Figure 48: Training U-Net with different loss functions: IoU metric.

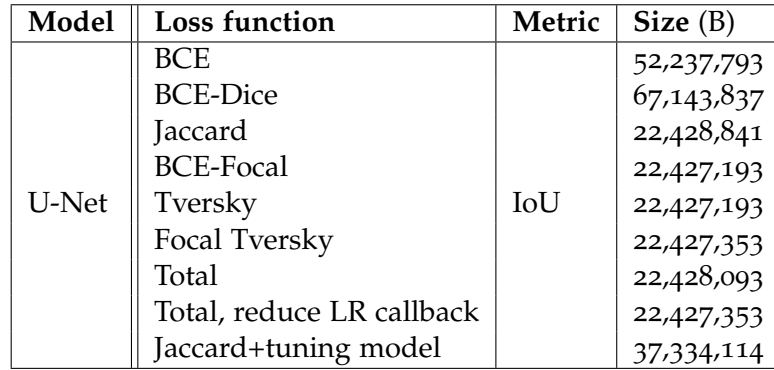

Table 23: Size occupied by the U-Net model on disk.

# 5.6 model testing

For a visual inspection of the quality of the segmentation, some samples were plotted during the test step. Thus, figure [50](#page-100-0) shows 4 images from the test set, together with the respective

<span id="page-98-0"></span>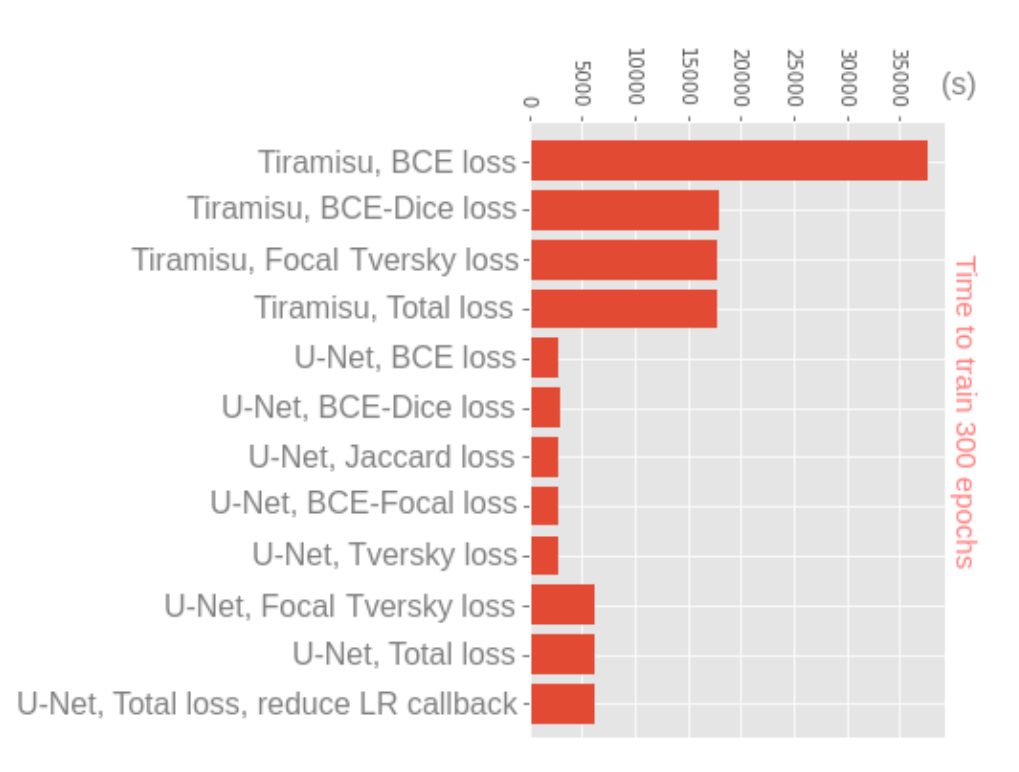

Figure 49: Time necessary to train the different models during 300 epochs.

ground truth mask and the predicted mask. The model used on the predictions is U-Net, trained with Dice, BCE-Dice, focal Tversky, and total losses.

Figure [51](#page-101-0) makes it clear that the best IoU result during the test, among all configurations tried, is 88.65% and was obtained by U-Net trained with total loss and adjusting the learning rate with the ReduceLROnPlateau callback. The second best result is 88.59% and was achieved by U-Net trained with Jaccard loss.

Finally, the time that a model takes to make a prediction was analyzed, that is, the time taken to output a segmentation mask for an input image. To achieve this goal, the Python module time was used. The results are documented in table [25](#page-99-0) and plotted in figure [52](#page-102-0). The image inference time for U-Net is between 0.063 and 0.085 seconds. Tiramisu is much slower and takes between 0.24 and 0.26 seconds to make a prediction.

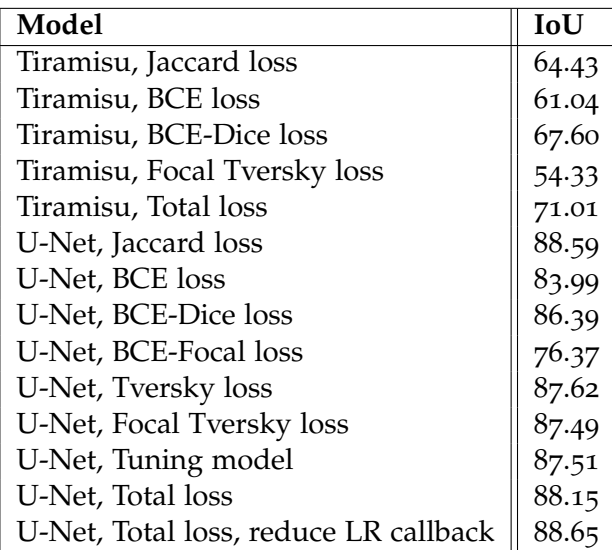

Table 24: IoU metric achieved during the testing step by the U-Net and Tiramisu models.

<span id="page-99-0"></span>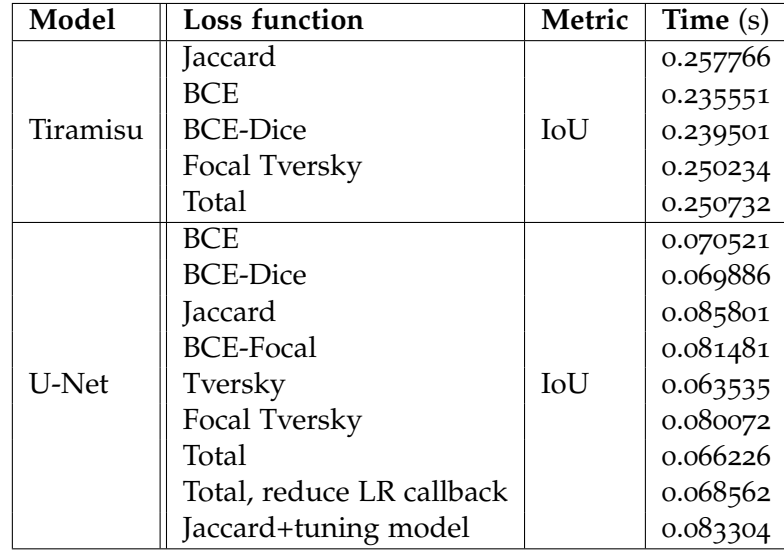

Table 25: Image inference time for the different models.

# **5.6. Model Testing 99**

<span id="page-100-0"></span>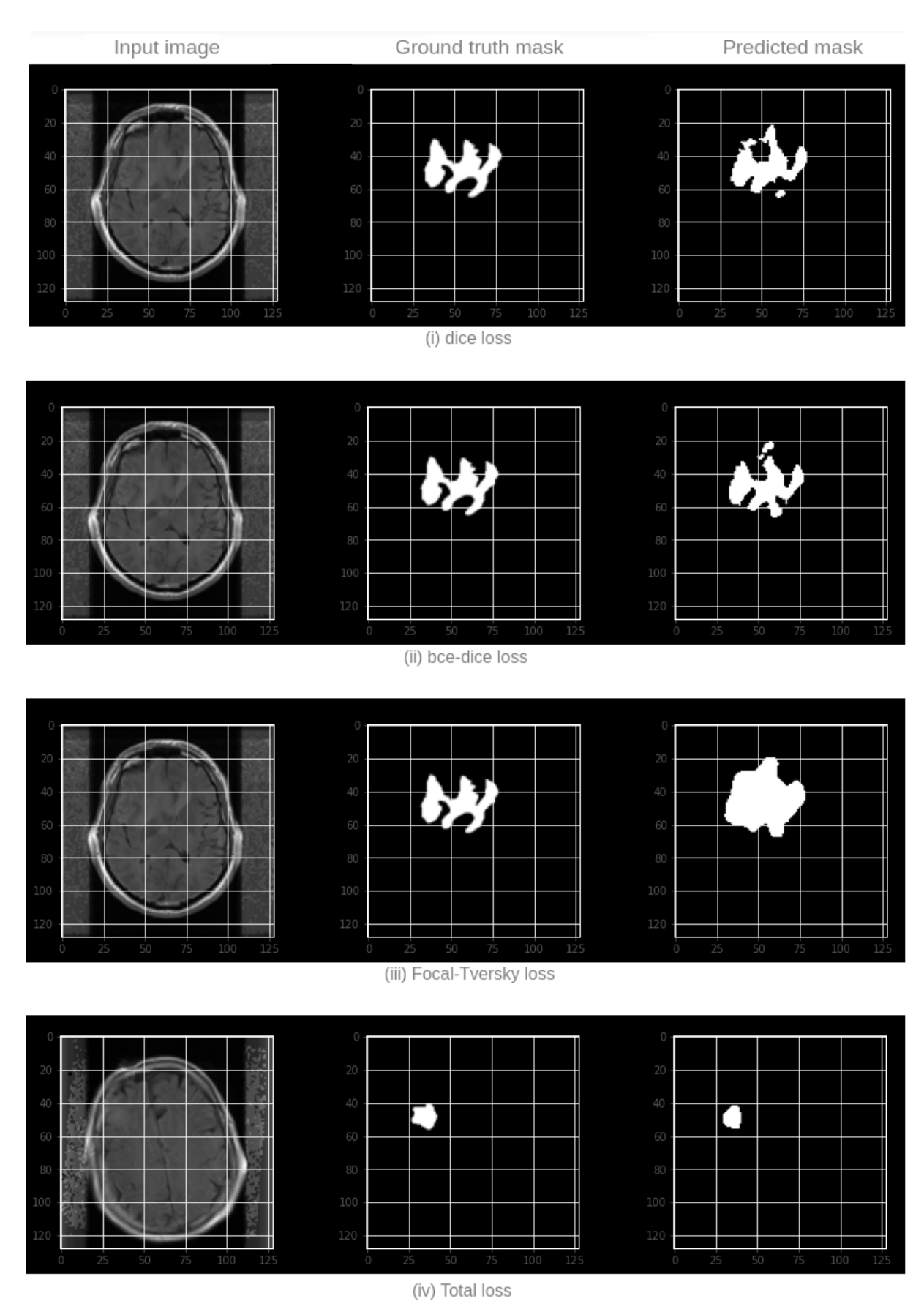

Figure 50: U-Net with different loss functions: four examples of prediction on test set.

<span id="page-101-0"></span>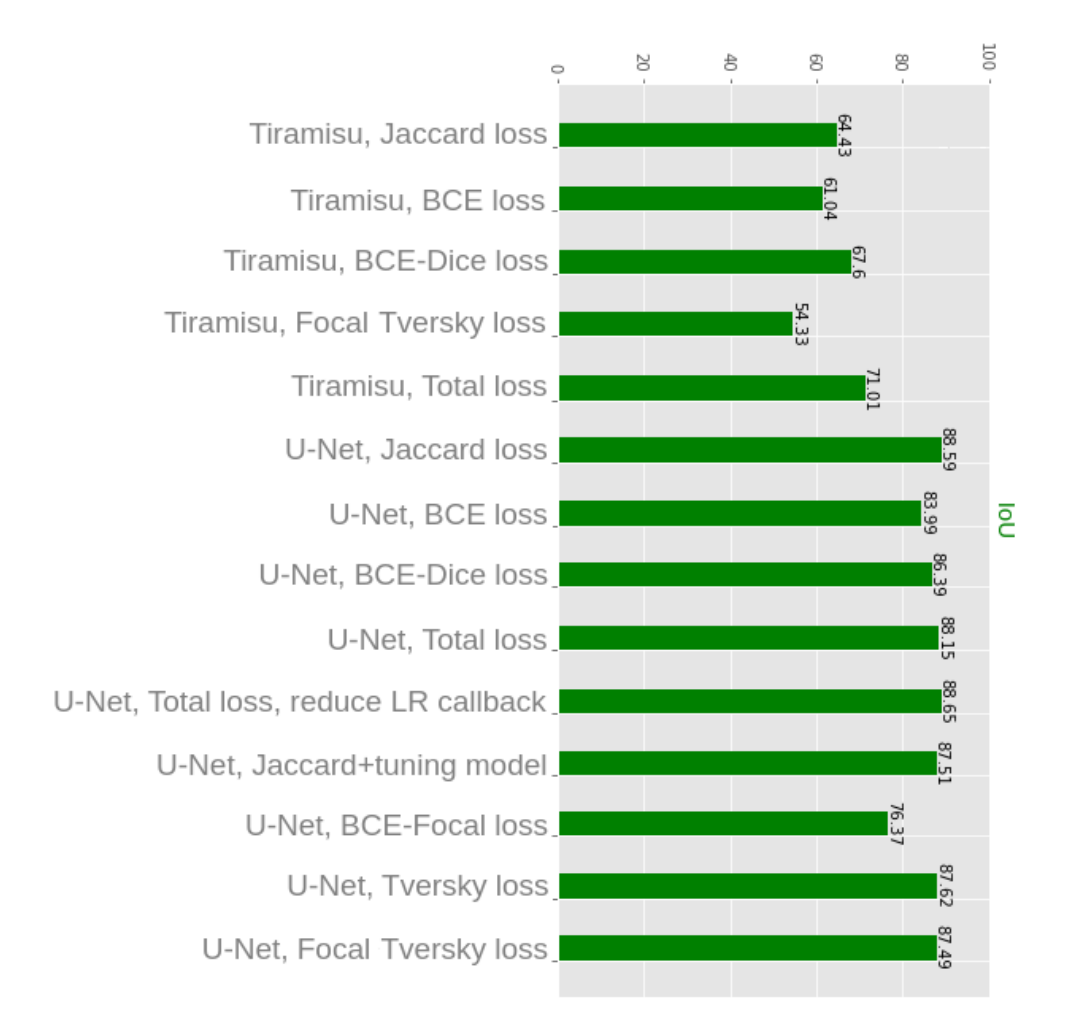

Figure 51: Results from the testing step for U-Net and Tiramisu models, trained with different loss functions.

<span id="page-102-0"></span>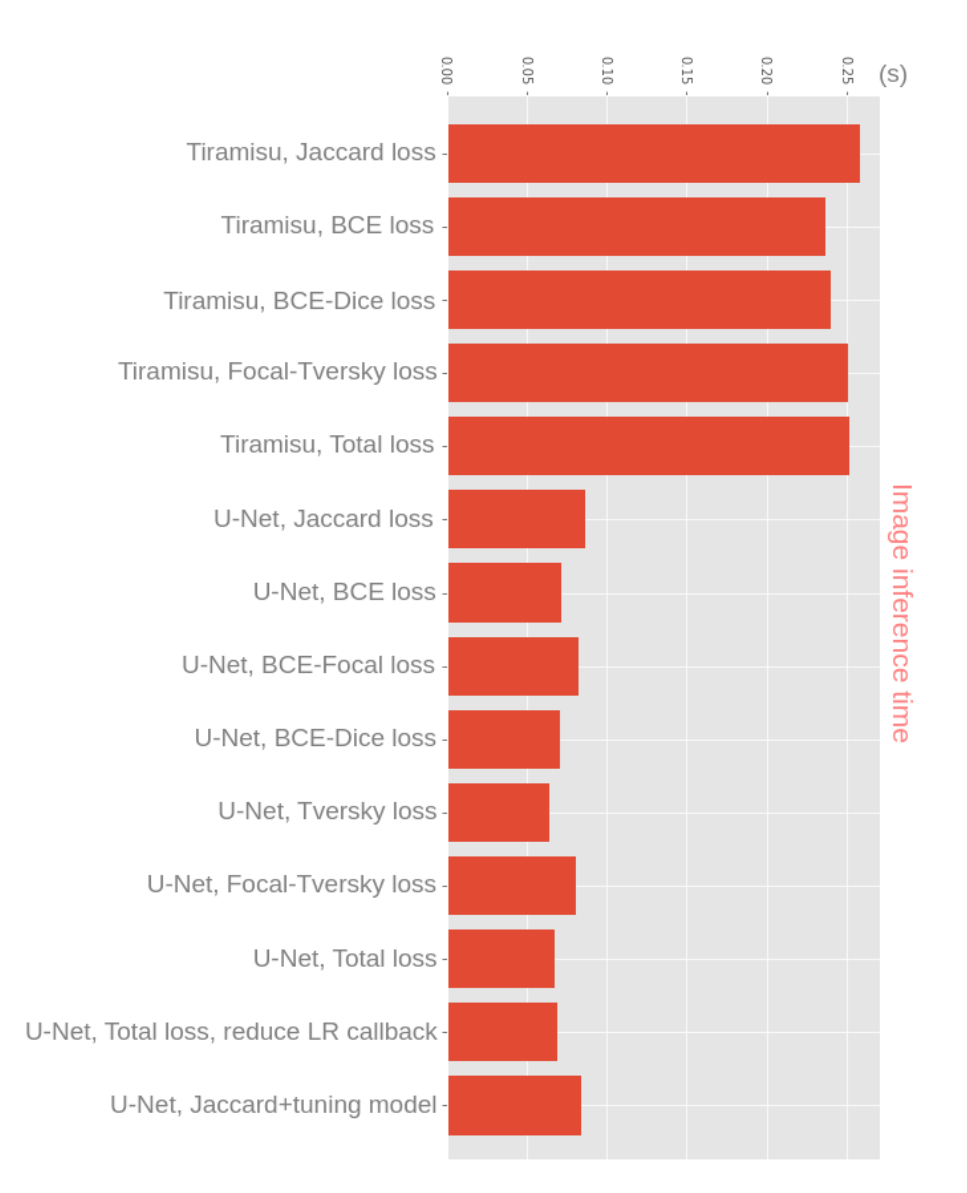

Figure 52: Image inference time for different models.

# 6

## CONCLUSIONS AND FUTURE WORK

#### 6.1 conclusions

According to the initial objectives, the main contribution of this dissertation was the design and development of a predictive deep learning model that helps to detect tumors on the [MRI](#page-14-4) images. This automatic help facilitates the tedious and error-prone task done by doctors and imaging specialists.

This kind of model also reduces the level of subjectivity that exists between different imaging specialists and clinicians when they have to analyze a certain image. Several models were developed to segment the aggressiveness pattern of tumors according to the cellular morphological architecture, both in the tumor front and inside it. An exhaustive analysis of segmentation techniques was conducted in the field of medical imaging, especially when applied to brain tumors, was conducted. Different methods were reviewed to improve the performance of tumor segmentation. The tumor pattern, the histology it acquires, its behavior, and how it affects the patient's health in terms of prognosis were analyzed in detail.

The available histological images require high computational costs for the process. Therefore, different methods were developed to allow building a base of MRI image data to be able to work on them and be compatible with the model's predictions. We generally do this process because in the future we will not have a problem with model training limitations and be able to train models with more complex architectures. Generally, U-Net and Tiramisu are models that have a lot of training parameters. So, we tried, since the beginning of the project, to reduce the computational cost at each stage.

With acquired knowledge about tumor aggressiveness patterns and with the supervision of experts in the field of tumor anatomy, each image was annotated with a tumor mask. These masks were used as the ground truth during the supervised training of deep learning models.

The selected data set was divided into training testing and validation data.

Two deep neural network architectures were selected to solve the tumor segmentation problem. The selected models, U-Net and Tiramisu, were trained in a supervised approach and evaluated. The interception over union (IoU) metric was selected to evaluate the models. An exhaustive study of the loss functions used in image segmentation problems was carried out, and most of them were implemented and tested with the two mentioned models.

A quantitative and qualitative analysis of the results obtained with each combination of model and loss function was performed. This allowed us to identify the trained model that gets the best performance on the segmentation task, the model that trains faster, makes inference faster, and occupies the least space on the disk. U-Net is the model that obtains the best result in all these aspects. The U-Net model, trained with total loss and adjusting the learning rate during training, got 88.65% IoU during the testing step, the best value among all trained models. After training the two models, U-Net and Tiramisu, we observed that the Tiramisu exhibits a lower IoU score, and apart from that, a particularity of the Tiramisu model is, that it has more training parameters, and when the number of training parameters increases, the computational cost also increases.

## 6.2 future work

There are several obstacles related to the segmentation of the image by computer vision that must be overcome to apply to an even wider range of areas than we have already obtained.

As explained before, this thesis tries to apply a novel method of Deep learning in the field of image segmentation, there is still a lot to do to improve the algorithm and the results and also to continue working to expand the scope of this project in the field of computer vision.

Overcome the obstacles related to semantic segmentation and may also take this algorithm and improve to apply to segmentation of the 3D images or videos in the future. on the other hand, using a more complete database with the supervision of experts in the field of medicine to increase the reliability of the model.

## **BIBLIOGRAPHY**

American cancer society. <https://www.cancer.org>. Accessed on November 2022.

- <span id="page-105-1"></span>N. Abraham and N. Khan. A novel focal tversky loss function with improved attention u-net for lesion segmentation. In *IEEE International Symposium on Biomedical Imaging*, pages 683–687, 2019. URL <https://arxiv.org/pdf/1810.07842.pdf>.
- American Institute For Medical & Biological Engineering AIMBE. Why biomedical engineering, Consulted in 2022. URL [https://navigate.aimbe.org/?gclid=](https://navigate.aimbe.org/?gclid=Cj0KCQjw8rT8BRCbARIsALWiOvS_z_u7XXbXFWNHaqVJN9Lp4vN1KcFR3leNA-9MfAyEu_mYxFFQjL4aAh4YEALw_wcB) [Cj0KCQjw8rT8BRCbARIsALWiOvS\\_z\\_u7XXbXFWNHaqVJN9Lp4vN1KcFR3leNA-9MfAyEu\\_](https://navigate.aimbe.org/?gclid=Cj0KCQjw8rT8BRCbARIsALWiOvS_z_u7XXbXFWNHaqVJN9Lp4vN1KcFR3leNA-9MfAyEu_mYxFFQjL4aAh4YEALw_wcB) [mYxFFQjL4aAh4YEALw\\_wcB](https://navigate.aimbe.org/?gclid=Cj0KCQjw8rT8BRCbARIsALWiOvS_z_u7XXbXFWNHaqVJN9Lp4vN1KcFR3leNA-9MfAyEu_mYxFFQjL4aAh4YEALw_wcB).

Jacques Aumont. *L'image*. France, Aubin Imprimeur, 1994.

- V. Badrinarayanan, A. Kendall, and R. Cipolla. Segnet: A deep convolutional encoderdecoder architecture for image segmentation. *IEEE Transactions on Pattern Analysis and Machine Intelligence*, 39(12):2481 – 2495, 2017.
- R. Bakshi, S. Ariyaratana, R. Benedict, and L. Jacobs. Fluid-attenuated inversion recovery magnetic resonance imaging detects cortical and juxtacortical multiple sclerosis lesions. *Archives of Neurology*, 58(5), 2001.
- G. Bastarrika. Tomografía computarizada y práctica clínica. *Anales del Sistema Sanitario de Navarra*, 2007. URL [http://scielo.isciii.es/scielo.php?script=sci\\_arttext&pid=](http://scielo.isciii.es/scielo.php?script=sci_arttext&pid=S1137-66272007000300001) [S1137-66272007000300001](http://scielo.isciii.es/scielo.php?script=sci_arttext&pid=S1137-66272007000300001).
- Hans Belting. *Antropología de la Imagen*. KATS Editores, Argentina, 2007.
- Adam Bohr and Kaveh Memarzadeh. *Artificial Intelligence in Healthcare*. Academic Press, Elsevier, 2020.
- Jennifer Bresnick. Artificial intelligence in healthcare market to see 40% cagr surge, 2017. URL <https://www.sciencedirect.com/science/article/pii/B9780128184387000010>.
- <span id="page-105-0"></span>Jason Brownlee. *Machine Lerning Mastery*. 2019. URL [https://machinelearningmastery.](https://machinelearningmastery.com/understand-the-dynamics-of-learning-rate-on-deep-learning-neural-networks/) [com/understand-the-dynamics-of-learning-rate-on-deep-learning-neural-networks/](https://machinelearningmastery.com/understand-the-dynamics-of-learning-rate-on-deep-learning-neural-networks/).
- L. Chen, G. Papandreou, I. Kokkinos, K. Murphy, and A. Yuille. Deeplab: Semantic image segmentation with deep convolutional nets, atrous convolution, and fully connected

crfs. In *IEEE Transactions on Pattern Analysis and Machine Intelligence*, 2017. URL [https:](https://arxiv.org/pdf/1606.00915.pdf) [//arxiv.org/pdf/1606.00915.pdf](https://arxiv.org/pdf/1606.00915.pdf).

- Michal Drozdzal, Eugene Vorontsov, Gabriel Chartrand, Samuel Kadoury, and Chris Pal. *The Importance of Skip Connections in Biomedical Image Segmentation*. 2016. URL [https:](https://arxiv.org/abs/1608.04117) [//arxiv.org/abs/1608.04117](https://arxiv.org/abs/1608.04117).
- Guillaume Duchenne. Mécanisme de la physionomie humaine, 1862. URL [https://gallica.](https://gallica.bnf.fr/ark:/12148/bpt6k5699210s.texteImage) [bnf.fr/ark:/12148/bpt6k5699210s.texteImage](https://gallica.bnf.fr/ark:/12148/bpt6k5699210s.texteImage).
- V. Dumoulin and F. Visin. A guide to convolution arithmetic for deep learning, 2018. URL <https://arxiv.org/pdf/1603.07285.pdf>.
- Raquel Raudales Díaz. Imágenes diagnósticas: Conceptos y generalidades. *Revista de la Facultad de Ciencias Médicas*, 2014. URL [http://www.bvs.hn/RFCM/pdf/2014/pdf/](http://www.bvs.hn/RFCM/pdf/2014/pdf/RFCMVol11-1-2014-6.pdf) [RFCMVol11-1-2014-6.pdf](http://www.bvs.hn/RFCM/pdf/2014/pdf/RFCMVol11-1-2014-6.pdf).
- Mariana Fontainhas. *Brain Semantic Segmentation: A Deep Learning approach in Human and Rat MRI studies*. 2018.
- U.S. Food and Drug. U.s. food and drug, 2017. URL <https://www.fda.gov/>.
- Center for Drug Evaluation, Research Center for Biologics Evaluation, and Research. U.s. food and drug, 2020. URL [https://](https://www.fda.gov/regulatory-information/search-fda-guidance-documents/clinical-trial-imaging-endpoint-process-standards-guidance-industry) [www.fda.gov/regulatory-information/search-fda-guidance-documents/](https://www.fda.gov/regulatory-information/search-fda-guidance-documents/clinical-trial-imaging-endpoint-process-standards-guidance-industry) [clinical-trial-imaging-endpoint-process-standards-guidance-industry](https://www.fda.gov/regulatory-information/search-fda-guidance-documents/clinical-trial-imaging-endpoint-process-standards-guidance-industry).
- L. Foulds. The histological analysis of tumours: a critical review. *The American Journal of Cancer*, 38(1):1–24, 1940.
- Marissa Gómez. Historia de la imagen digital, 2013. URL [https://interartive.org/2017/](https://interartive.org/2017/04/historias-de-la-imagen-digital-marisa-gomez) [04/historias-de-la-imagen-digital-marisa-gomez](https://interartive.org/2017/04/historias-de-la-imagen-digital-marisa-gomez).
- A Hack. *Semantic Segmentation*. 2019. URL [https://medium.com/hackabit/](https://medium.com/hackabit/semantic-segmentation-8f2900eff5c8) [semantic-segmentation-8f2900eff5c8](https://medium.com/hackabit/semantic-segmentation-8f2900eff5c8).
- D. Han, J. Kim, and J. Kim. Deep pyramidal residual networks. In *IEEE Conference on Computer Vision and Pattern Recognition (CVPR)*, page 6307–6315, 2017. URL [https://](https://arxiv.org/pdf/1610.02915.pdf) [arxiv.org/pdf/1610.02915.pdf](https://arxiv.org/pdf/1610.02915.pdf).
- K. He, G. Gkioxari, P. Dollár, and R. Girshick. Mask r-cnn, 2017. URL [https://arxiv.org/](https://arxiv.org/pdf/1703.06870.pdf) [pdf/1703.06870.pdf](https://arxiv.org/pdf/1703.06870.pdf).
- <span id="page-106-0"></span>Jeremy Jordan. An overview of semantic image segmentation, 2018a. URL [https://www.](https://www.jeremyjordan.me/semantic-segmentation/) [jeremyjordan.me/semantic-segmentation/](https://www.jeremyjordan.me/semantic-segmentation/).
- Jeremy Jordan. Common architectures in convolutional neural networks, 2018b. URL <https://www.jeremyjordan.me/convnet-architectures/>.
- Simon Jégou, Michal Drozdzal, David Vazquez, Adriana Romero, and Yoshua Bengio. *The One Hundred Layers Tiramisu: Fully Convolutional DenseNets for Semantic Segmentation*. 2016. URL <https://arxiv.org/abs/1611.09326>.
- Simon Jégou, Michal Drozdzal, David Vazquez, Adriana Romero, and Yoshua Bengio. *The One Hundred Layers Tiramisu: Fully Convolutional DenseNets for Semantic Segmentation*. 2017.
- Samiya Luthfia Khaleel. The evolution of medical imaging in clinical research, 2017. URL [https://www.clinicalleader.com/doc/](https://www.clinicalleader.com/doc/the-evolution-of-medical-imaging-in-clinical-research-0001) [the-evolution-of-medical-imaging-in-clinical-research-0001](https://www.clinicalleader.com/doc/the-evolution-of-medical-imaging-in-clinical-research-0001).
- A. Khan, A. Sohail, U. Zahoora, and A. Qureshi. A survey of the recent architectures of deep convolutional neural networks. *Artificial Intelligence Review*, 53:5455–5516, 2020.
- <span id="page-107-1"></span>Sarthak khandelwal. Focal loss: An efficient way of handling class imbalance, 2020. URL [https://medium.com/swlh/](https://medium.com/swlh/focal-loss-an-efficient-way-of-handling-class-imbalance-4855ae1db4cb) [focal-loss-an-efficient-way-of-handling-class-imbalance-4855ae1db4cb](https://medium.com/swlh/focal-loss-an-efficient-way-of-handling-class-imbalance-4855ae1db4cb).
- Timo Kohlberger, Michal Sofka, Jingdan Zhang, Neil Birkbeck, Jens Wetzl, Jens Kaftan, Jerome Declerck, and Kevin Zhou. Automatic multi-organ segmentation using learningbased segmentation and level set optimization. In *Medical Image Computing and Computer-Assisted Intervention*, pages 28–36. Springer, 2011a. ISBN 978-3-642-23625-9. doi: 10.1007/ 978-3-642-23626-6\_42. URL [https://doi.org/10.1007/978-3-642-23626-6\\_42](https://doi.org/10.1007/978-3-642-23626-6_42).
- Timo Kohlberger, Brendt Wohlberg, Omid Masoud, Diana Mateus, Ender Konukoglu, Lily Ng, Martin Rajchl, Jeff Chuang, Guillaume Vaillant, Chi-Wing Fu, et al. Automatic multi-organ segmentation using learning-based segmentation and level set optimization. *Springer*, 6893, 2011b.
- Y LeCun, LD Jackel, and L Bottou. *Learning algorithms for classification: a comparison on handwritten digit recognition. Neural Netw Stat Mech Perspect*. 1995.
- M. Lin and Q. Chen and. S Yan. Network in network, 2013. URL [https://doi.org/10.1109/](https://doi.org/10.1109/asru.2015.74048 28) [asru.2015.7404828](https://doi.org/10.1109/asru.2015.74048 28).
- T. Lin, P. Dollár, R. Girshick, K. He an B. Hariharan, and S. Belongie. Feature pyramid networks for object detection, 2016. URL <https://arxiv.org/pdf/1612.03144.pdf>.
- <span id="page-107-0"></span>T. Lin, P. Goyal, R. Girshick, K. He, and P. Dollár. *Focal Loss for Dense Object Detection*. 2017. URL <https://arxiv.org/pdf/1708.02002.pdf>.
- Xiaoqing Liu, Kunlun Gao, Bo Liu, Chengwei Pan, Kongming Liang, Lifeng Yan, Jiechao Ma, Fujin He, Shu Zhang, and Siyuan Pan. *Advances in Deep Learning-Based Medical Image Analysis*. 2021. URL <https://spj.sciencemag.org/journals/hds/2021/8786793/>.
- J. Long, E. Shelhamer, , and T. Darrell. Fully convolutional networks for semantic segmentation. In *IEEE Conference on Computer Vision and Pattern Recognition*, pages 3431—-3440, 2015a.
- J. Long, E. Shelhamer, and T. Darrell. Fully convolutional networks for semantic segmentation. In *IEEE Conference on Computer Vision and Pattern Recognition (CVPR)*, 2015b. URL [https:](https://arxiv.org/pdf/1411.4038.pdf) [//arxiv.org/pdf/1411.4038.pdf](https://arxiv.org/pdf/1411.4038.pdf).
- Jonathan Long, Evan Shelhamer, and Trevor Darrell. Fully convolutional networks for semantic segmentation. *Proceedings of the IEEE Conference on Computer Vision and Pattern Recognition*, pages 3431–3440, 2012.
- J. Lucas. What is biomedical engineering?, 2014. URL [https://www.livescience.com/](https://www.livescience.com/48001-biomedical-engineering.html) [48001-biomedical-engineering.html](https://www.livescience.com/48001-biomedical-engineering.html).
- Market and Market. Clinical trial imaging market, 2016. URL [https://www.](https://www.marketsandmarkets.com/Market-Reports/clinical-trials-imaging-market-30446624.html) [marketsandmarkets.com/Market-Reports/clinical-trials-imaging-market-30446624.](https://www.marketsandmarkets.com/Market-Reports/clinical-trials-imaging-market-30446624.html) [html](https://www.marketsandmarkets.com/Market-Reports/clinical-trials-imaging-market-30446624.html).
- S. Minaee, Y. Boykov, F. Porikli, A. Plaza, N. Kehtarnavaz, and D. Terzopoulos. Image segmentation using deep learning: A survey, 2020. URL [https://arxiv.org/pdf/2001.](https://arxiv.org/pdf/2001.05566.pdf) [05566.pdf](https://arxiv.org/pdf/2001.05566.pdf).
- Edwin D. Murphy. *Particularity of Tumors*, chapter 27. Dover Publications, 2007. URL <http://www.informatics.jax.org/greenbook/chapters/chapter27.shtml>.
- Yurii Nesterov. A method for unconstrained convex minimization problem with the rate of convergence *o*(1/*k* 2 ). *Doklady AN USSR*, 269:543–547, 1983.
- Isabel Marília Peres. *Fotografia Médica*, chapter 5. Edições 70, 2014.
- Martínez Rodríguez, Jairo Alejandro, and Vitola Oyaga. Fundamentos teórico-prácticos del ultrasonido. *Tecnura*, 2007. URL <https://www.redalyc.org/pdf/2570/257021012001.pdf>.
- Olaf Ronneberger, Philipp Fischer, and Thomas Brox. U-net: Convolutional networks for biomedical image segmentation. In Nassir Navab, Joachim Hornegger, William Wells, and Alejandro Frangi, editors, *Medical Image Computing and Computer-Assisted Intervention – MICCAI 2015*, volume 9351 of *Lecture Notes in Computer Science*. Springer, 2015. ISBN 978-3-319-24573-7. doi: 10.1007/978-3-319-24574-4\_28. URL [https://doi.org/10.1007/](https://doi.org/10.1007/978-3-319-24574-4_28) [978-3-319-24574-4\\_28](https://doi.org/10.1007/978-3-319-24574-4_28).
- Sebastian Ruder. An overview of gradient descent optimization algorithms, 2016. URL <https://arxiv.org/pdf/1609.04747.pdf>.
- Beeren Sahu. *The Evolution of Deeplab for Semantic Segmentation*. 2019. URL [https://towardsdatascience.com/](https://towardsdatascience.com/the-evolution-of-deeplab-for-semantic-segmentation-95082b025571) [the-evolution-of-deeplab-for-semantic-segmentation-95082b025571](https://towardsdatascience.com/the-evolution-of-deeplab-for-semantic-segmentation-95082b025571).
- S. Salehi, D. Erdogmus, and A. Gholipour. Tversky loss function for image segmentation using 3d fully convolutional deep networks. In *Machine Learning in Medical Imaging*, page 379–387, 2017. URL <https://arxiv.org/abs/1706.05721>.
- Jay Selig. What is machine learning? a definition., 2020. URL [https:](https://www.expert.ai/blog/machine-learning-definition/#:~:text=Machine%20learning%20is%20an%20application,it%20to%20learn%20for%20themselves) [//www.expert.ai/blog/machine-learning-definition/#:~:text=Machine%20learning%](https://www.expert.ai/blog/machine-learning-definition/#:~:text=Machine%20learning%20is%20an%20application,it%20to%20learn%20for%20themselves) [20is%20an%20application,it%20to%20learn%20for%20themselves](https://www.expert.ai/blog/machine-learning-definition/#:~:text=Machine%20learning%20is%20an%20application,it%20to%20learn%20for%20themselves).
- K. Simonyan and A. Zisserman. Very deep convolutional networks for large-scale image recognition. In *International Conference on Learning Representations (ICLR)*, 2015. URL <https://arxiv.org/pdf/1409.1556.pdf>.
- Z. Sobhaninia, S. Rezaei, A. Noroozi, M. Ahmadi, H. Zarrabi, N. Karimi, A. Emami, and S. Samavi. Brain tumor segmentation using deep learning by type specific sorting of images, 2017. URL <https://arxiv.org/pdf/1809.07786.pdf>.
- Jan Erik Solem. *Programming Computer Vision with Python*. O'Reilly Media, 2012.
- Perry Sprawls. *Magnetic Resonance Imaging: Principles, Methods, and Techniques*. Medical Physics Publishing, Madison, Wisconsin, 2000. URL [http://www.sprawls.org/resources/](http://www.sprawls.org/resources/books/Sprawls%20Magnetic%20Resonance%20Imaging%20PMT%20%20.pdf) [books/Sprawls%20Magnetic%20Resonance%20Imaging%20PMT%20%20.pdf](http://www.sprawls.org/resources/books/Sprawls%20Magnetic%20Resonance%20Imaging%20PMT%20%20.pdf).
- C. Szegedy, W. Liu, Y. Jia, P. Sermanet, S. Reed, D. Anguelov, D. Erhan, V. Vanhoucke, and A. Rabinovich. Going deeper with convolutions. In *IEEE Conference on Computer Vision and Pattern Recognition (CVPR)*, page 1–9, 2015.
- Lydia Sánchez. Image, 2009. URL <http://glossarium.bitrum.unileon.es/Home/imagen>.
- Robin Vinod. *Dealing with class imbalanced image datasets using the Focal Tversky Loss*. 2020. URL [https://towardsdatascience.com/](https://towardsdatascience.com/dealing-with-class-imbalanced-image-datasets-1cbd17de76b5) [dealing-with-class-imbalanced-image-datasets-1cbd17de76b5](https://towardsdatascience.com/dealing-with-class-imbalanced-image-datasets-1cbd17de76b5).
- Rupert Allan Willis. *Pathology of tumours*. Buttenvorth & Co., 1960.
- Hang Zhang, Kristin Dana, Jianping Shi, Zhongyue Zhang, Xiaogang Wang, Ambrish Tyagi, and Amit Agrawal. Context encoding for semantic segmentation, 2018.
- Ping Zheng and Wenbo Guo. Brain tumour segmentation based on an improved u-net, 18 November 2022. URL [https://bmcmedimaging.biomedcentral.com/articles/10.1186/](https://bmcmedimaging.biomedcentral.com/articles/10.1186/s12880-022-00931-1f) [s12880-022-00931-1f](https://bmcmedimaging.biomedcentral.com/articles/10.1186/s12880-022-00931-1f).
- Liad Pollak Zuckerman. *Efficient method for running Fully Convolutional Networks (FCNs)*. 2019. URL [https://towardsdatascience.com/](https://towardsdatascience.com/efficient-method-for-running-fully-convolutional-networks-fcns-3174dc6a692b) [efficient-method-for-running-fully-convolutional-networks-fcns-3174dc6a692b](https://towardsdatascience.com/efficient-method-for-running-fully-convolutional-networks-fcns-3174dc6a692b).

## 7

## DEVELOPED PYTHON CODE

This appendix contains most of the code developed during the present dissertation, as well as a compilation of results obtained and graphs of the architecture of the developed models.

```
import os
      import random
      import pandas as pd
     import numpy as np
     import matplotlib.pyplot as plt
6
     plt.style.use("ggplot")
8 %matplotlib inline
\overline{Q}10 import cv2
11 from tqdm import tqdm
12 from tqdm import tqdm_notebook, tnrange
13 from glob import glob
14 from itertools import chain
15 from skimage.io import imread, imshow, concatenate_images
16 from skimage.transform import resize
17 from skimage.morphology import label
18 from sklearn.model_selection import train_test_split
10
20 import tensorflow as tf
21 from skimage.color import rgb2gray
      from tensorflow.keras import Input
23 from tensorflow.keras.models import Model, load_model, save_model
24 from tensorflow.keras.layers import Input, Activation, BatchNormalization,
25 Dropout, Lambda, Conv2D, Conv2DTranspose, MaxPooling2D, concatenate
26 from tensorflow.keras.optimizers import Adam
27 from tensorflow.keras.callbacks import EarlyStopping, ModelCheckpoint
28
29 from tensorflow.keras import backend as K
30 from tensorflow.keras.preprocessing.image import ImageDataGenerator
31 from tensorflow.keras.callbacks import EarlyStopping, ModelCheckpoint
```
Listing 7.1: Import the necessary libraries.

```
1 import pandas as pd
2 import numpy as np
3 import matplotlib.pyplot as plt
4 from sklearn.model_selection import train_test_split
5 from keras.callbacks import EarlyStopping, ModelCheckpoint,ReduceLROnPlateau
6
7 X_all = np.load('bd_npy/x_BD_original_image.npy')
8 y_all = np.load('bd_npy/y_BD_original_image.npy')
     9 #Data Visualization
10 def count_labels(y_all):
11 how_many_0 = len(np.where(y_all==0)[0])
12 how_many_1 = len(np.where(y_all==1)[0])
13
14 print('#Tumor:',how_many_0)
15 print('#Non Tumor:',how_many_1)
16
17 return how_many_0,how_many_1
```
Listing 7.2: Python code for loading the dataset into memory.

```
1 image_number = random.randint(0, len(X_train))
     plt.figure(figsize=(12, 6))
3 plt.subplot(121)
4 plt.imshow(np.reshape(X_train[image_number], (128, 128)), cmap='gray')
5 plt.subplot(122)
6 plt.imshow(np.reshape(y_train[image_number], (128, 128)), cmap='gray')
7 plt.show()
```
Listing 7.3: Python code to visualize the effect of data normalization.

```
1 print(X_train.shape)
2 print(y_train.shape)
3
4 (3143, 128, 128, 1)
5 (3143, 128, 128, 1
```
Listing 7.4: Print the dataset shape.

```
1 rows, cols=3,3
2 fig=plt.figure(figsize=(10,10))
3 for i in range(1,rows*cols+1):
        fig.add_subplot(rows,cols,i)
5 plt.imshow(image_dataset[i])
6 plt.imshow(mask_dataset[i],alpha=0.4)
7 plt.show()
```
Listing 7.5: Python code to visualize a grid of 3x3 images and 3x3 masks from the dataset.

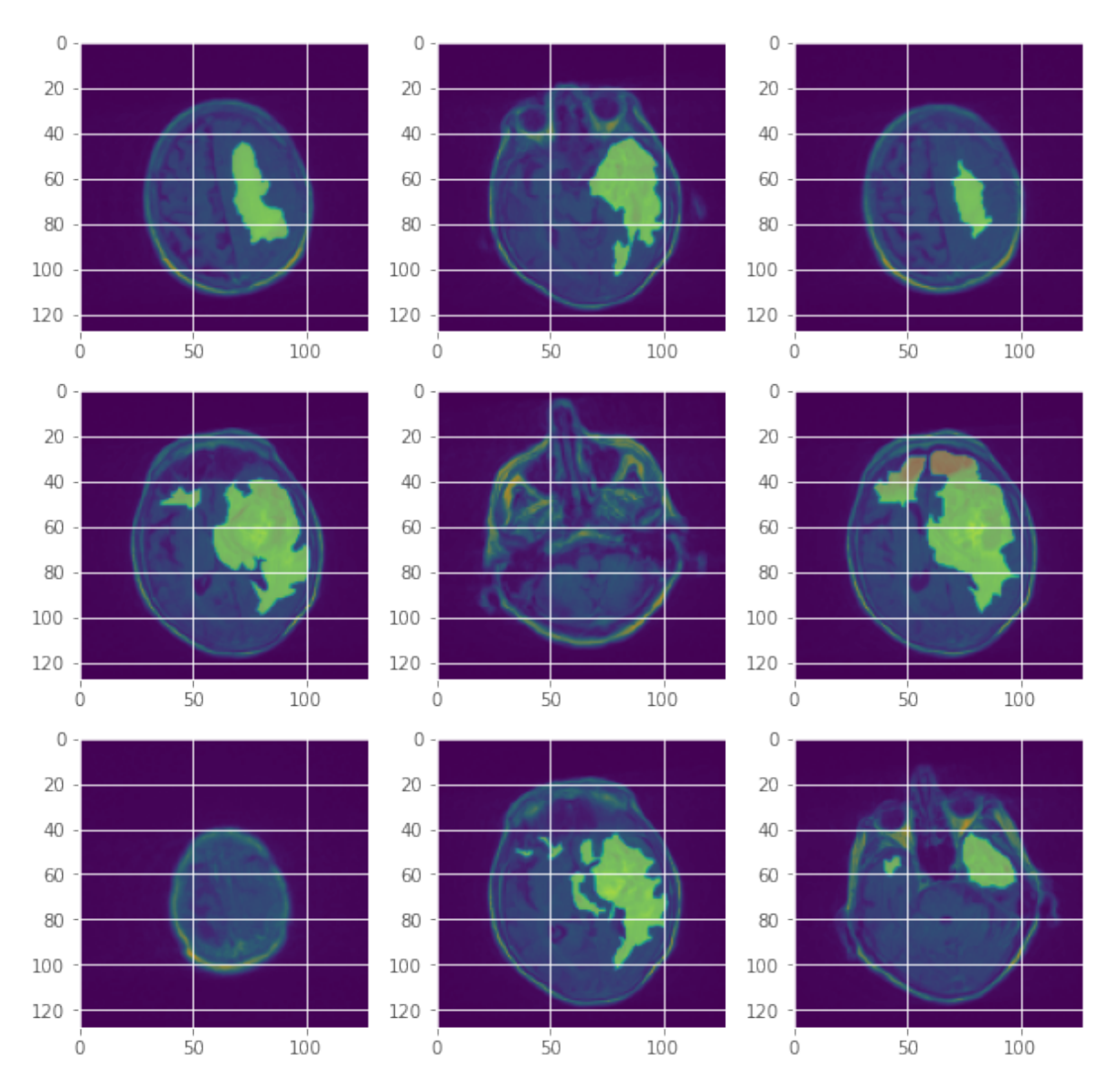

Figure 53: Visualization of 3x3 images from the dataset.

```
1 from keras.losses import binary_crossentropy
2 import keras.backend as K
3 import tensorflow as tf
4
5 epsilon = 1e-5
6 smooth = 0.000017
8 def lovasz_hinge_one(y_true, y_pred):
9 logit = y_true
10 truth = y_pred
m = \text{truth}. detach()
12 m = m*(margin[1]-margin[0])+margin[0]
13
14 truth = truth.float()
15 sign = 2. * truth - 1.
16 hinge = (m - logit * sign)
17 hinge, permutation = torch.sort(hinge, dim=0, descending=True)
18 hinge = F.relu(hinge)
19
20 truth = truth[permutation.data]
21 gradient = compute_lovasz_gradient(truth)
22
23 loss = torch.dot(hinge, gradient)
24 return loss
2526 def dsc(y_true, y_pred): # Dice's coefficient
27 smooth =0.00001
28 y_true_f = K.flatten(y_true)
y_pred_f = K.flatten(y_pred)
30 intersection = K.sum(y_true_f * y_pred_f)
31 score = ((2. * intersection + smooth) / (K.sum(y_true_f) + K.sum(y_pred_f) + smooth))
32 return score
33
34 def dice_loss(y_true, y_pred):
35 loss = 1 - dsc(y_true, y_pred)
36 return loss
37
38 def bce_dice_loss(y_true, y_pred):
39 loss = binary_crossentropy(y_true, y_pred) + dice_loss(y_true, y_pred)
40 return loss
```
Listing 7.6: Python code to implement loss functions (part 1).

```
2 def confusion(y_true, y_pred):
3 smooth=0.00001
y<sub>-</sub>pred<sub>-</sub>pos = K.clip(y<sub>-</sub>pred, 0, 1)
5 y_pred_neg = 1 - y_pred_pos
6 y_ppos = K.clip(y_rtrue, 0, 1)
y_nneg = 1 - y_npos
8 tp = K.sum(y_pos * y_pred_pos)
         fp = K.sum(y_neg * y_pred_pos)10 fn = K.sum(y_pos * y_pred_neg)
11 prec = (tp + smooth)/(tp+fp+smooth)
12 recall = (tp+smooth)/(tp+fn+smooth)
13 return prec, recall
14
15 def tversky(y_true, y_pred):
16 y_true_pos = K.flatten(y_true)
17 y_pred_pos = K.flatten(y_pred)
18 true_pos = K.sum(y_true_pos * y_pred_pos)
19 false_neg = K.sum(y_true_pos * (1-y_pred_pos))
20 false_pos = K.sum((1-y_true_pos)*y_pred_pos)
21 alpha = 0.7
22 return (true_pos + smooth)/(true_pos + alpha*false_neg + (1-alpha)*false_pos + smooth)
23
24 def tversky_loss(y_true, y_pred):
25 return 1 - tversky(y_true,y_pred)
26
27 def focal_tversky(y_true,y_pred):
28 pt_1 = tversky(y_true, y_pred)
_{29} gamma = 0.75
30 return K.pow((1-pt_1), gamma)
31
32 def lovasz(y_true, y_pred):
33 beta=0.5
y_1 y_true = tf.cast(y_true, tf.float32)
35 y_pred = tf.math.sigmoid(y_pred)
36 numerator = y_true * y_pred
37 denominator = y_true * y_pred + beta * (1 - y_true) * y_pred +
38 (1 - beta) * y_true * (1 - y_pred)
39
40 return 1 - tf.reduce_sum(numerator) / tf.reduce_sum(denominator)
41
42 def total_loss(y_true, y_pred):
43 loss = binary_crossentropy(y_true, y_pred) + dice_loss(y_true, y_pred) +
44 FocalTverskyLoss(y_true, y_pred, smooth=1e-6)+lovasz(y_true, y_pred)
45 return loss
```
Listing 7.7: Python code to implement loss functions (part 2).

```
1 def UNet(IMG_HEIGHT, IMG_WIDTH, IMG_CHANNELS):
      2 inputs = tf.keras.layers.Input((IMG_HEIGHT, IMG_WIDTH, IMG_CHANNELS))
      s = inputs
      # Contraction path
      5 c1 = tf.keras.layers.Conv2D(16, (3, 3), activation='relu', kernel_initializer='he_normal',
           6 padding='same')(s)
7 \text{ c1 = tf.} keras.layers.Dropout(0.1)(c1)
      8 c1 = tf.keras.layers.Conv2D(16, (3, 3), activation='relu', kernel_initializer='he_normal',
           9 padding='same')(c1)
10 p1 = tf.keras.layers.MaxPooling2D((2, 2))(c1)
11
12 c2 = tf.keras.layers.Conv2D(32, (3, 3), activation='relu', kernel_initializer='he_normal',
13 padding='same')(p1)
14 c2 = tf.keras.layers.Dropout(0.1)(c2)
15 c2 = tf.keras.layers.Conv2D(32, (3, 3), activation='relu', kernel_initializer='he_normal',
           padding='same')(c2)
17 p2 = tf.keras.layers.MaxPooling2D((2, 2))(c2)
18
19 c3 = tf.keras.layers.Conv2D(64, (3, 3), activation='relu', kernel_initializer='he_normal',
           20 padding='same')(p2)
21 c3 = tf.keras.lavers.Dropout(0.2)(c3)
22 c3 = tf.keras.layers.Conv2D(64, (3, 3), activation='relu', kernel_initializer='he_normal',
23 padding='same')(c3)
p3 = tf.keras.layers.MaxPooling2D((2, 2))(c3)2526 c4 = tf.keras.layers.Conv2D(128, (3, 3), activation='relu', kernel_initializer='he_normal',
27 padding='same')(p3)
      c4 = tf.keras.layers.Dropout(0.2)(c4)29 c4 = tf.keras.layers.Conv2D(128, (3, 3), activation='relu', kernel_initializer='he_normal',
30 padding='same')(c4)
31 p4 = tf.keras.layers.MaxPooling2D(pool_size=(2, 2))(c4)
32
53 c5 = tf.keras.layers.Conv2D(256, (3, 3), activation='relu', kernel_initializer='he_normal',
_{34} padding='same')(p4)
35 c5 = tf.keras.layers.Dropout(0.3)(c5)
36 c5 = tf.keras.layers.Conv2D(256, (3, 3), activation='relu', kernel_initializer='he_normal',
37 padding='same')(c5)
38
39 # Expansion path
40 u6 = tf.keras.layers.Conv2DTranspose(128, (2, 2), strides=(2, 2), padding='same')(c5)
41 u6 = tf.keras.layers.concatenate([u6, c4])
42 c6 = tf.keras.layers.Conv2D(128, (3, 3), activation='relu', kernel_initializer='he_normal',
43 padding='same')(u6)
44 c6 = tf.keras.layers.Dropout(0.2)(c6)
45 c6 = tf.keras.layers.Conv2D(128, (3, 3), activation='relu', kernel_initializer='he_normal',
46 padding='same')(c6)
```
Listing 7.8: Python code that implements the U-Net model (part 1).

```
1 u7 = tf.keras.layers.Conv2DTranspose(64, (2, 2), strides=(2, 2), padding='same')(c6)
2 u7 = tf.keras.layers.concatenate([u7, c3])
3 c7 = tf.keras.layers.Conv2D(64, (3, 3), activation='relu', kernel_initializer='he_normal',
4 padding='same')(u7)
5 c7 = tf.keras.layers.Dropout(0.2)(c7)
6 c7 = tf.keras.layers.Conv2D(64, (3, 3), activation='relu', kernel_initializer='he_normal',
7 padding='same')(c7)
 8
      u8 = tf.keras.layers.Conv2DTranspose(32, (2, 2), strides=(2, 2), padding='same')(c7)
10 u8 = tf.keras.layers.concatenate([u8, c2])
11 c8 = tf.keras.layers.Conv2D(32, (3, 3), activation='relu', kernel_initializer='he_normal',
12 padding='same')(u8)
13 c8 = tf.keras.layers.Dropout(0.1)(c8)
14 c8 = tf.keras.layers.Conv2D(32, (3, 3), activation='relu', kernel_initializer='he_normal',
15 padding='same')(c8)
16
17 u9 = tf.keras.layers.Conv2DTranspose(16, (2, 2), strides=(2, 2), padding='same')(c8)
18 u9 = tf.keras.layers.concatenate([u9, c1], axis=3)
19 c9 = tf.keras.layers.Conv2D(16, (3, 3), activation='relu', kernel_initializer='he_normal',
20 padding='same')(u9)
21 c9 = tf.keras.layers.Dropout(0.1)(c9)
22 c9 = tf.keras.layers.Conv2D(16, (3, 3), activation='relu', kernel_initializer='he_normal',
23 padding='same')(c9)
24
25 outputs = tf.keras.layers.Conv2D(1, (1, 1), activation='sigmoid')(c9)
26
27 model = tf.keras.Model(inputs=[inputs], outputs=[outputs])
28
29 return model
```
Listing 7.9: Python code that implements the U-Net model (part 2).

| <sup>1</sup> Model: "Unet Model Jaccard"                   |                               |          |                           |
|------------------------------------------------------------|-------------------------------|----------|---------------------------|
| 2 Layer (type)                                             | Output Shape                  | Params   | Connected to              |
| 3 input_9 (InputLayer)                                     | $($ None, 128, 128, 3) 0      |          |                           |
| $_4$ lambda $_8$ (Lambda)                                  | (None, 128, 128, 3) $\theta$  |          | $input_9[0][0]$           |
| $5$ conv2d_152 (Conv2D)                                    | (None, 128, 128, 16) 448      |          | $lambda_8[0][0]$          |
| 6 dropout_72 (Dropout)                                     | (None, 128, 128, 16) $\theta$ |          | conv2d_152[0][0]          |
| $7$ conv2d_153 (Conv2D)                                    | (None, 128, 128, 16) 2320     |          | $dropout_72[0][0]$        |
| 8 $max\_pooling2d_32$ (MaxPooling2D) (None, 64, 64, 16) 0  |                               |          | $conv2d_153[0][0]$        |
| $\sigma$ conv2d_154 (Conv2D)                               | (None, 64, 64, 32)            | 4640     | $max\_pooling2d_32[0][0]$ |
| 10 dropout_73 (Dropout)                                    | (None, 64, 64, 32)            | $\Theta$ | $conv2d_154[0][0]$        |
| $11$ conv2d $-155$ (Conv2D)                                | (None, 64, 64, 32)            | 9248     | $dropout_73[0][0]$        |
| $_{12}$ max_pooling2d_33 (MaxPooling2D) (None, 32, 32, 32) |                               | 0        | conv2d_155[0][0]          |

Listing 7.10: Summary of the U-Net model (part 1).

|                | conv2d_156 (Conv2D)             | (None, 32, 32, 64)        | 18496  | $max\_pooling2d_33[0][0]$         |
|----------------|---------------------------------|---------------------------|--------|-----------------------------------|
|                | dropout_74 (Dropout)            | (None, 32, 32, 64)        | 0      | conv2d_156[0][0]                  |
| 3              | conv2d_157 (Conv2D)             | (None, 32, 32, 64)        | 36928  | $dropout_74[0][0]$                |
|                | max_pooling2d_34 (MaxPooling2D) | (None, $16, 16, 64$ )     | 0      | conv2d_157[0][0]                  |
| $\overline{2}$ | $conv2d_158$ (Conv2D)           | (None, 16, 16, 128)       | 73856  | $max\_pooling2d_34[0][0]$         |
|                | 6 dropout_75 (Dropout)          | (None, 16, 16, 128)       | 0      | conv2d_158[0][0]                  |
| 7              | conv2d_159 (Conv2D)             | (None, 16, 16, 128)       | 147584 | $dropout_75[0][0]$                |
| 8              | max_pooling2d_35 (MaxPooling2D) | (None, 8, 8, 128)         | 0      | conv2d_159[0][0]                  |
| $\mathcal{Q}$  | conv2d_160 (Conv2D)             | (None, 8, 8, 256)         | 295168 | $max\_pooling2d_35[0][0]$         |
| 10             | dropout_76 (Dropout)            | (None, 8, 8, 256)         | 0      | $conv2d_160[0][0]$                |
| 11             | conv2d_161 (Conv2D)             | (None, 8, 8, 256)         | 590080 | $dropout_76[0][0]$                |
| 12             | conv2d_transpose_32 (Conv2DTr.) | (None, 16, 16, 128)       | 131200 | conv2d_161[0][0]                  |
| 13             | concatenate_32 (Concatenate)    | (None, $16, 16, 256$ )    | 0      | $conv2d_transpose_32[0][0]$       |
| 14             |                                 |                           |        | conv2d_159[0][0]                  |
| 15             | $conv2d_162$ (Conv2D)           | (None, 16, 16, 128)       | 295040 | $concatenate_32[0][0]$            |
| 16             | dropout_77 (Dropout)            | (None, 16, 16, 128)       | 0      | $conv2d_162[0][0]$                |
| 17             | conv2d_163 (Conv2D)             | (None, 16, 16, 128)       | 147584 | $dropout_77[0][0]$                |
| 18             | conv2d_transpose_33 (Conv2DTr.) | (None, 32, 32, 64)        | 32832  | conv2d_163[0][0]                  |
| 19             | concatenate_33 (Concatenate)    | (None, 32, 32, 128)       | 0      | $conv2d_transpose_3[0][0]$        |
| 20             |                                 |                           |        | conv2d_157[0][0]                  |
| 21             | $conv2d_164$ (Conv2D)           | (None, 32, 32, 64)        | 73792  | $concatenate_3[0][0]$             |
| 22             | dropout_78 (Dropout)            | (None, 32, 32, 64)        | 0      | conv2d_164[0][0]                  |
| 23             | conv2d_165 (Conv2D)             | (None, 32, 32, 64)        | 36928  | $dropout_78[0][0]$                |
| 24             | conv2d_transpose_34 (Conv2DTr.) | (None, 64, 64, 32)        | 8224   | conv2d_165[0][0]                  |
| 25             | concatenate_34 (Concatenate)    | (None, 64, 64, 64)        | 0      | $conv2d_{r}transpose_{1}34[0][0]$ |
| 26             |                                 |                           |        | $conv2d_155[0][0]$                |
| 27             | conv2d_166 (Conv2D)             | (None, 64, 64, 32)        | 18464  | $concatenate_34[0][0]$            |
| 28             | dropout_79 (Dropout)            | (None, 64, 64, 32)        | 0      | $conv2d_166[0][0]$                |
| 29             | conv2d_167 (Conv2D)             | (None, 64, 64, 32)        | 9248   | $dropout_79[0][0]$                |
| 30             | conv2d_transpose_35 (Conv2DTr.) | (None, 128, 128, 16) 2064 |        | conv2d_167[0][0]                  |
| 31             | concatenate_35 (Concatenate)    | (None, 128, 128, 32) 0    |        | $conv2d_transpose_35[0][0]$       |
| 32             |                                 |                           |        | conv2d_153[0][0]                  |
| 33             | $conv2d_168$ (Conv2D)           | (None, 128, 128, 16) 4624 |        | $concatenate_35[0][0]$            |
| 34             | dropout_80 (Dropout)            | (None, 128, 128, 16) 0    |        | $conv2d_168[0][0]$                |
| 35             | $conv2d_169$ (Conv2D)           | (None, 128, 128, 16) 2320 |        | $dropout_80[0][0]$                |
| 36             | conv2d_170 (Conv2D)             | (None, 128, 128, 1)       | 17     | conv2d_169[0][0]                  |
| 37             | Total params:<br>1,941,105      |                           |        |                                   |
| 38             | Trainable params:<br>1,941,105  |                           |        |                                   |
| 39             | Non-trainable params: 0         |                           |        |                                   |

Listing 7.11: Summary of the U-Net model (part 2).

```
1 Model: "model_Tiramisu"
2 Layer (type) Dutput Shape Params Connected to
3 \text{ input } 12 \text{ (InputLayer)} [(None, 128, 128, 3) 0
4 conv2d_367 (Conv2D) (None, 128, 128, 48) 1344 input_12[0][0]
_5 batch_normalization_192 (BNorm) (None, 128, 128, 48) 512 conv2d_367[0][0]
6 activation_194 (Activation) (None, 128, 128, 48) 0 batch_normalization_192[0][0]
7 \text{ conv2d}_368 \text{ (Conv2D)} (None, 128, 128, 16) 6928 activation_194[0][0]
8 dropout_273 (Dropout) (None, 128, 128, 16) 0 conv2d_368[0][0]
9 concatenate_228 (Concatenate) (None, 128, 128, 64) 0 dropout_273[0][0]
10^{10} conv2d_367[0][0][0]
11 batch_normalization_193 (BNorm) (None, 128, 128, 64) 512 concatenate_228[0][0]
12 activation_195 (Activation) (None, 128, 128, 64) 0 batch_normalization_193[0][0]
13 conv2d_369 (Conv2D) (None, 128, 128, 16) 9232 activation_195[0][0]
14 dropout_274 (Dropout) (None, 128, 128, 16) 0 conv2d_369[0][0]
15 concatenate_229 (Concatenate) (None, 128, 128, 80) 0 dropout_274[0][0]
17 batch_normalization_194 (BNorm) (None, 128, 128, 80) 512 concatenate_229[0][0]
18 activation_196 (Activation) (None, 128, 128, 80) 0 batch_normalization_194[0][0]
19 conv2d_370 (Conv2D) (None, 128, 128, 16) 11536 activation_196[0][0]
20 dropout_275 (Dropout) (None, 128, 128, 16) 0 conv2d_370[0][0]
21 concatenate_230 (Concatenate) (None, 128, 128, 96) 0 dropout_275[0][0]
22 concatenate_229[0][0]
23 batch_normalization_195 (BNorm) (None, 128, 128, 96) 512 concatenate_230[0][0]
_{24} activation_197 (Activation) (None, 128, 128, 96) 0 batch_normalization_195[0][0]
25 conv2d_371 (Conv2D) (None, 128, 128, 16) 13840 activation_197[0][0]
26 dropout_276 (Dropout) (None, 128, 128, 16) 0 conv2d_371[0][0]
27 concatenate_231 (Concatenate) (None, 128, 128, 112 0 dropout_276[0][0]
29 batch_normalization_196 (BNorm) (None, 128, 128, 112 512 concatenate_231[0][0]
30 activation_198 (Activation) (None, 128, 128, 112 0 batch_normalization_196[0][0]
31 conv2d_372 (Conv2D) (None, 128, 128, 112 12656 activation_198[0][0]
32 dropout_277 (Dropout) (None, 128, 128, 112 0 conv2d_372[0][0]
33 \text{ max} pooling2d 46 (MaxPooling2D) (None, 64, 64, 112) 0 dropout_277[0][0]
34 batch_normalization_197 (BNorm) (None, 64, 64, 112) 256 max_pooling2d_46[0][0]
35 activation_199 (Activation) (None, 64, 64, 112) 0 batch_normalization_197[0][0]
36 conv2d_373 (Conv2D) (None, 64, 64, 16) 16144 activation_199[0][0]
37 dropout_278 (Dropout) (None, 64, 64, 16) 0 conv2d_373[0][0]
38 concatenate_232 (Concatenate) (None, 64, 64, 128) 0 dropout_278[0][0]
\frac{39}{2} max\frac{1}{2}pooling2d\frac{46[0][0]}{2}40 batch_normalization_198 (BNorm) (None, 64, 64, 128) 256 concatenate_232[0][0]
41 activation_200 (Activation) (None, 64, 64, 128) 0 batch_normalization_198[0][0]
42 conv2d_374 (Conv2D) (None, 64, 64, 16) 18448 activation_200[0][0]
43 dropout_279 (Dropout) (None, 64, 64, 16) 0 conv2d_374[0][0]
44 concatenate_233 (Concatenate) (None, 64, 64, 144) \theta dropout_279[0][0]
\frac{45}{10} concatenate_232[0][0][0]
```
concatenate\_228[0][0]  $concatenate_230[0][0]$ 

Listing 7.12: Summary of the Tiramisu model (part 1).

 batch\_normalization\_199 (BNorm) (None, 64, 64, 144) 256 concatenate\_233[0][0] activation\_201 (Activation) (None, 64, 64, 144) 0 batch\_normalization\_199[0][0] conv2d\_375 (Conv2D) (None, 64, 64, 16) 20752 activation\_201[0][0] dropout\_280 (Dropout) (None, 64, 64, 16) 0 conv2d\_375[0][0]  $_5$  concatenate\_234 (Concatenate) (None, 64, 64, 160) 0 dropout\_280[0][0]  $_7$  batch\_normalization\_200 (BNorm) (None, 64, 64, 160) 256 concatenate\_234[0][0] activation\_202 (Activation) (None, 64, 64, 160) 0 batch\_normalization\_200[0][0] conv2d\_376 (Conv2D) (None, 64, 64, 16) 23056 activation\_202[0][0] dropout\_281 (Dropout) (None, 64, 64, 16) 0 conv2d\_376[0][0] concatenate\_235 (Concatenate) (None, 64, 64, 176) 0 dropout\_281[0][0] batch\_normalization\_201 (BNorm) (None, 64, 64, 176) 256 concatenate\_235[0][0] activation\_203 (Activation) (None, 64, 64, 176) 0 batch\_normalization\_201[0][0] conv2d\_377 (Conv2D) (None, 64, 64, 16) 25360 activation\_203[0][0] dropout\_282 (Dropout) (None, 64, 64, 16) 0 conv2d\_377[0][0] concatenate\_236 (Concatenate) (None, 64, 64, 192) 0 dropout\_282[0][0] concatenate\_235[0][0] batch\_normalization\_202 (BNorm) (None, 64, 64, 192) 256 concatenate\_236[0][0]  $_{20}$  activation\_204 (Activation) (None, 64, 64, 192) 0 batch\_normalization\_202[0][0] conv2d\_378 (Conv2D) (None, 64, 64, 192) 37056 activation\_204[0][0] dropout\_283 (Dropout) (None, 64, 64, 192) 0 conv2d\_378[0][0] max\_pooling2d\_47 (MaxPooling2D) (None, 32, 32, 192) 0 dropout\_283[0][0] batch\_normalization\_203 (BNorm) (None, 32, 32, 192) 128 max\_pooling2d\_47[0][0] activation\_205 (Activation) (None, 32, 32, 192) 0 batch\_normalization\_203[0][0] conv2d\_379 (Conv2D) (None, 32, 32, 16) 27664 activation\_205[0][0]  $_{27}$  dropout\_284 (Dropout) (None, 32, 32, 16) 0 conv2d\_379[0][0] concatenate\_237 (Concatenate) (None, 32, 32, 208) 0 dropout\_284[0][0]  $\frac{29}{2}$  max\_pooling2d\_47[0][0][0] batch\_normalization\_204 (BNorm) (None, 32, 32, 208) 128 concatenate\_237[0][0] activation\_206 (Activation) (None, 32, 32, 208) 0 batch\_normalization\_204[0][0] conv2d\_380 (Conv2D) (None, 32, 32, 16) 29968 activation\_206[0][0]  $_{33}$  dropout\_285 (Dropout) (None, 32, 32, 16) 0 conv2d\_380[0][0] concatenate\_238 (Concatenate) (None, 32, 32, 224) 0 dropout\_285[0][0] concatenate\_237[0][0][0] batch\_normalization\_205 (BNorm) (None, 32, 32, 224) 128 concatenate\_238[0][0] activation\_207 (Activation) (None, 32, 32, 224) 0 batch\_normalization\_205[0][0] conv2d\_381 (Conv2D) (None, 32, 32, 16) 32272 activation\_207[0][0] dropout\_286 (Dropout) (None, 32, 32, 16) 0 conv2d\_381[0][0] concatenate\_239 (Concatenate) (None, 32, 32, 240) 0 dropout\_286[0][0] 41 concatenate\_238[0][0] batch\_normalization\_206 (BNorm) (None, 32, 32, 240) 128 concatenate\_239[0][0]  $_{43}$  activation\_208 (Activation) (None, 32, 32, 240) 0 batch\_normalization\_206[0][0] conv2d\_382 (Conv2D) (None, 32, 32, 16) 34576 activation\_208[0][0] dropout\_287 (Dropout) (None, 32, 32, 16) 0 conv2d\_382[0][0]

 concatenate\_233[0][0] concatenate\_234[0][0]

Listing 7.13: Summary of the Tiramisu model (part 2).

```
\text{1} concatenate_240 (Concatenate) (None, 32, 32, 256) 0 dropout_287[0][0]
                                                      2 concatenate_239[0][0]
3 batch_normalization_207 (BNorm) (None, 32, 32, 256) 128 concatenate_240[0][0]
4 activation_209 (Activation) (None, 32, 32, 256) 0 batch_normalization_207[0][0]
5 \text{ conv2d}_2383 (Conv2D) (None, 32, 32, 16) 36880 activation_209[0][0]
6 dropout_288 (Dropout) (None, 32, 32, 16) 0 conv2d_383[0][0]
\sigma concatenate_241 (Concatenate) (None, 32, 32, 272) 0 dropout_288[0][0]
                                                      8 concatenate_240[0][0]
9 batch_normalization_208 (BNorm) (None, 32, 32, 272) 128 concatenate_241[0][0]
10 activation_210 (Activation) (None, 32, 32, 272) 0 batch_normalization_208[0][0]
11 conv2d_384 (Conv2D) (None, 32, 32, 16) 39184 activation_210[0][0]
12 dropout_289 (Dropout) (None, 32, 32, 16) 0 conv2d_384[0][0]
13 concatenate_242 (Concatenate) (None, 32, 32, 288) 0 dropout_289[0][0]
14 concatenate_241[0][0]
15 batch_normalization_209 (BNorm) (None, 32, 32, 288) 128 concatenate_242[0][0]
16 activation_211 (Activation) (None, 32, 32, 288) 0 batch_normalization_209[0][0]
17 conv2d_385 (Conv2D) (None, 32, 32, 16) 41488 activation_211[0][0]
18 dropout_290 (Dropout) (None, 32, 32, 16) 0 conv2d_385[0][0]
19 concatenate_243 (Concatenate) (None, 32, 32, 304) 0 dropout_290[0][0]
                                                      20 concatenate_242[0][0]
_{21} batch_normalization_210 (BNorm) (None, 32, 32, 304) 128 concatenate_243[0][0]
_{22} activation_212 (Activation) (None, 32, 32, 304) 0 batch_normalization_210[0][0]
23 conv2d_386 (Conv2D) (None, 32, 32, 304) 92720 activation_212[0][0]
24 dropout_291 (Dropout) (None, 32, 32, 304) 0 conv2d_386[0][0]
25 \text{ max-pooling2d}_48 \text{ (MaxPooling2D)} \text{ (None, 16, 16, 304)} 0 dropout_291[0][0]
26 batch_normalization_211 (BNorm) (None, 16, 16, 304) 64 max_pooling2d_48[0][0]
_{27} activation_213 (Activation) (None, 16, 16, 304) 0 batch_normalization_211[0][0]
28 conv2d_387 (Conv2D) (None, 16, 16, 16) 43792 activation_213[0][0]
29 dropout_292 (Dropout) (None, 16, 16, 16) 0 conv2d_387[0][0]
30 concatenate_244 (Concatenate) (None, 16, 16, 320) 0 dropout_292[0][0]
\frac{31}{31} max_pooling2d_48[0][0]
32 batch_normalization_212 (BNorm) (None, 16, 16, 320) 64 concatenate_244[0][0]
33 activation_214 (Activation) (None, 16, 16, 320) 0 batch_normalization_212[0][0]
34 conv2d_388 (Conv2D) (None, 16, 16, 16) 46096 activation_214[0][0]
35 dropout_293 (Dropout) (None, 16, 16, 16) 0 conv2d_388[0][0]
36 concatenate_245 (Concatenate) (None, 16, 16, 336) 0 dropout_293[0][0]
\frac{37}{2} concatenate_244[0][0]
38 batch_normalization_213 (BNorm) (None, 16, 16, 336) 64 concatenate_245[0][0]
39 activation_215 (Activation) (None, 16, 16, 336) 0 batch_normalization_213[0][0]
40 conv2d_389 (Conv2D) (None, 16, 16, 16) 48400 activation_215[0][0]
41 dropout_294 (Dropout) (None, 16, 16, 16) 0 conv2d_389[0][0]
42 concatenate_246 (Concatenate) (None, 16, 16, 352) 0 dropout_294[0][0]
43 concatenate_245[0][0]
44 batch_normalization_214 (BNorm) (None, 16, 16, 352) 64 concatenate_246[0][0]
45 activation_216 (Activation) (None, 16, 16, 352) 0 batch_normalization_214[0][0]
46 conv2d_390 (Conv2D) (None, 16, 16, 16) 50704 activation_216[0][0]
```
Listing 7.14: Summary of the Tiramisu model (part 3).

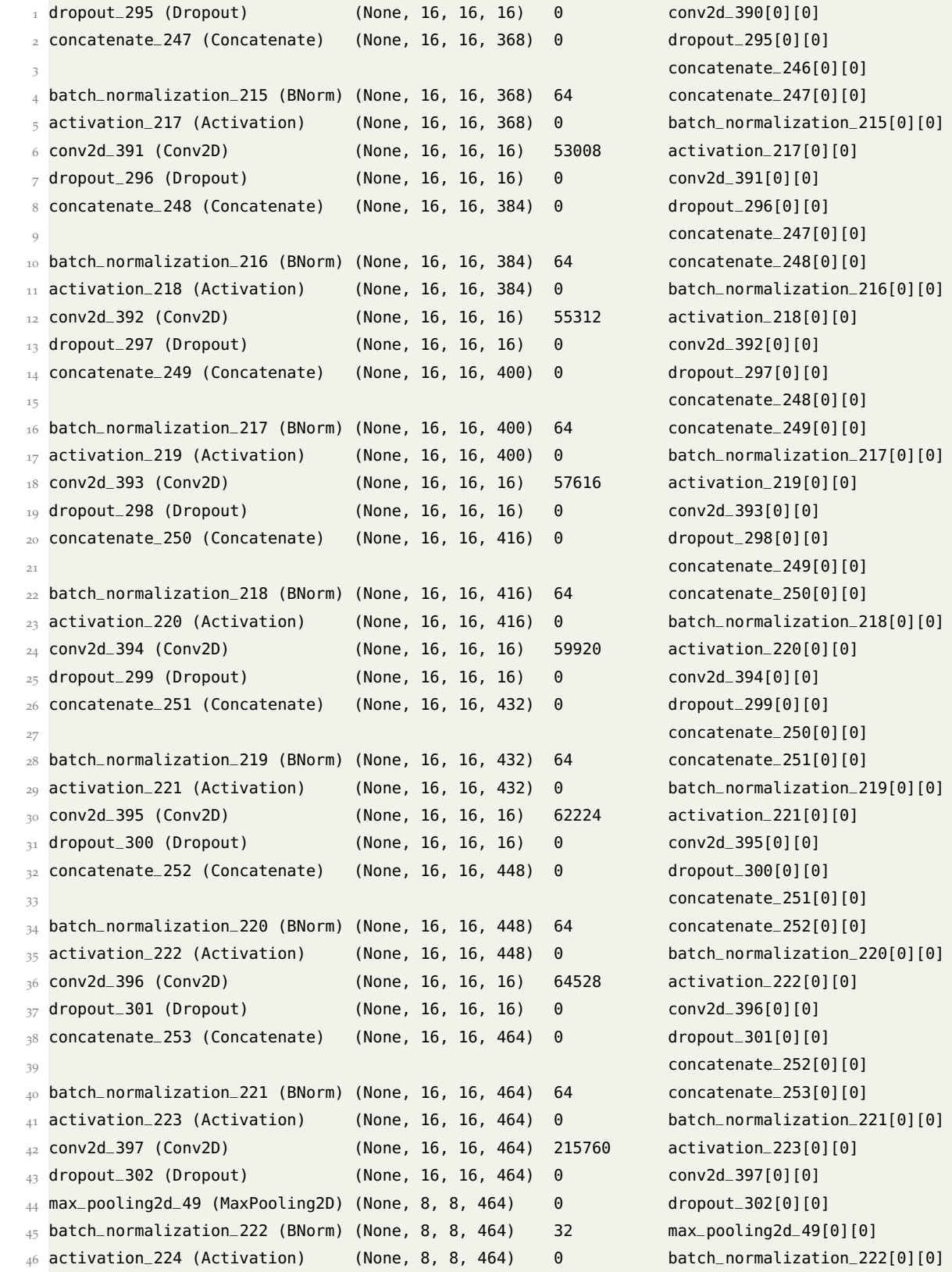

Listing 7.15: Summary of the Tiramisu model (part 4).

```
1 conv2d_398 (Conv2D) (None, 8, 8, 16) 66832 activation_224[0][0]
2 dropout_303 (Dropout) (None, 8, 8, 16) 0 conv2d_398[0][0]
3 concatenate_254 (Concatenate) (None, 8, 8, 480) 0 dropout_303[0][0]
                                                    4 max_pooling2d_49[0][0]
_5 batch_normalization_223 (BNorm) (None, 8, 8, 480) 32 concatenate_254[0][0]
6 activation_225 (Activation) (None, 8, 8, 480) 0 batch_normalization_223[0][0]
7 \text{ conv2d}_399 \text{ (Conv2D)} (None, 8, 8, 16) 69136 activation_225[0][0]
8 dropout_304 (Dropout) (None, 8, 8, 16) 0 conv2d_399[0][0]
9 concatenate_255 (Concatenate) (None, 8, 8, 496) 0 dropout_304[0][0]
10 concatenate_254[0][0]
11 batch_normalization_224 (BNorm) (None, 8, 8, 496) 32 concatenate_255[0][0]
12 activation_226 (Activation) (None, 8, 8, 496) 0 batch_normalization_224[0][0]
13 conv2d_400 (Conv2D) (None, 8, 8, 16) 71440 activation_226[0][0]
14 dropout_305 (Dropout) (None, 8, 8, 16) 0 conv2d_400[0][0]
15 concatenate_256 (Concatenate) (None, 8, 8, 512) 0 dropout_305[0][0]
                                                    concatenate_255[0][0]17 batch_normalization_225 (BNorm) (None, 8, 8, 512) 32 concatenate_256[0][0]
18 activation_227 (Activation) (None, 8, 8, 512) \theta batch_normalization_225[0][0]
19 conv2d_401 (Conv2D) (None, 8, 8, 16) 73744 activation_227[0][0]
20 dropout_306 (Dropout) (None, 8, 8, 16) 0 conv2d_401[0][0]
21 concatenate_257 (Concatenate) (None, 8, 8, 528) 0 dropout_306[0][0]
22 concatenate_256[0][0]
23 batch_normalization_226 (BNorm) (None, 8, 8, 528) 32 concatenate_257[0][0]
24 activation_228 (Activation) (None, 8, 8, 528) 0 batch_normalization_226[0][0]
25 conv2d_402 (Conv2D) (None, 8, 8, 16) 76048 activation_228[0][0]
26 dropout_307 (Dropout) (None, 8, 8, 16) 0 conv2d_402[0][0]
27 concatenate_258 (Concatenate) (None, 8, 8, 544) 0 dropout_307[0][0]
                                                    28 concatenate_257[0][0]
29 batch_normalization_227 (BNorm) (None, 8, 8, 544) 32 concatenate_258[0][0]
30 activation_229 (Activation) (None, 8, 8, 544) \theta batch_normalization_227[0][0]
31 conv2d_403 (Conv2D) (None, 8, 8, 16) 78352 activation_229[0][0]
32 \text{ dropout } 308 \text{ (Dropout)} (None, 8, 8, 16) 0 conv2d_403[0][0]
33 concatenate_259 (Concatenate) (None, 8, 8, 560) 0 dropout_308[0][0]
34 concatenate_258[0][0]
35 batch_normalization_228 (BNorm) (None, 8, 8, 560) 32 concatenate_259[0][0]
36 activation_230 (Activation) (None, 8, 8, 560) 0 batch_normalization_228[0][0]
37 conv2d_404 (Conv2D) (None, 8, 8, 16) 80656 activation_230[0][0]
38 dropout_309 (Dropout) (None, 8, 8, 16) 0 conv2d_404[0][0]
39 concatenate_260 (Concatenate) (None, 8, 8, 576) 0 dropout_309[0][0]
40 concatenate_259[0][0] concatenate_259[0][0]
41 batch_normalization_229 (BNorm) (None, 8, 8, 576) 32 concatenate_260[0][0]
_{42} activation_231 (Activation) (None, 8, 8, 576) 0 batch_normalization_229[0][0]
43 conv2d_405 (Conv2D) (None, 8, 8, 16) 82960 activation_231[0][0]
44 dropout_310 (Dropout) (None, 8, 8, 16) 0 conv2d_405[0][0]
45 concatenate_261 (Concatenate) (None, 8, 8, 592) 0 dropout_310[0][0]
46 concatenate_260[0][0]
```
Listing 7.16: Summary of the Tiramisu model (part 5).

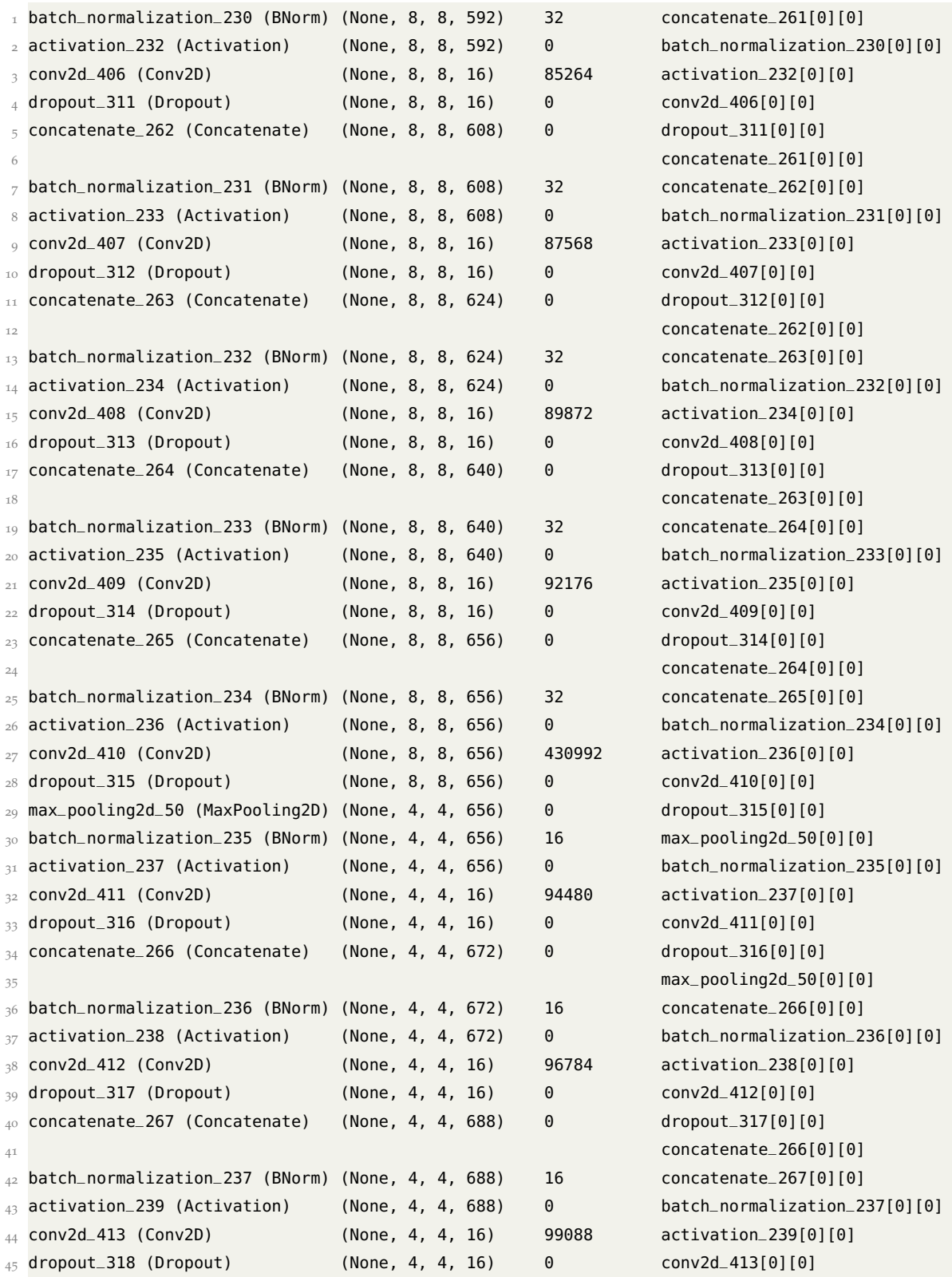

Listing 7.17: Summary of the Tiramisu model (part 6).

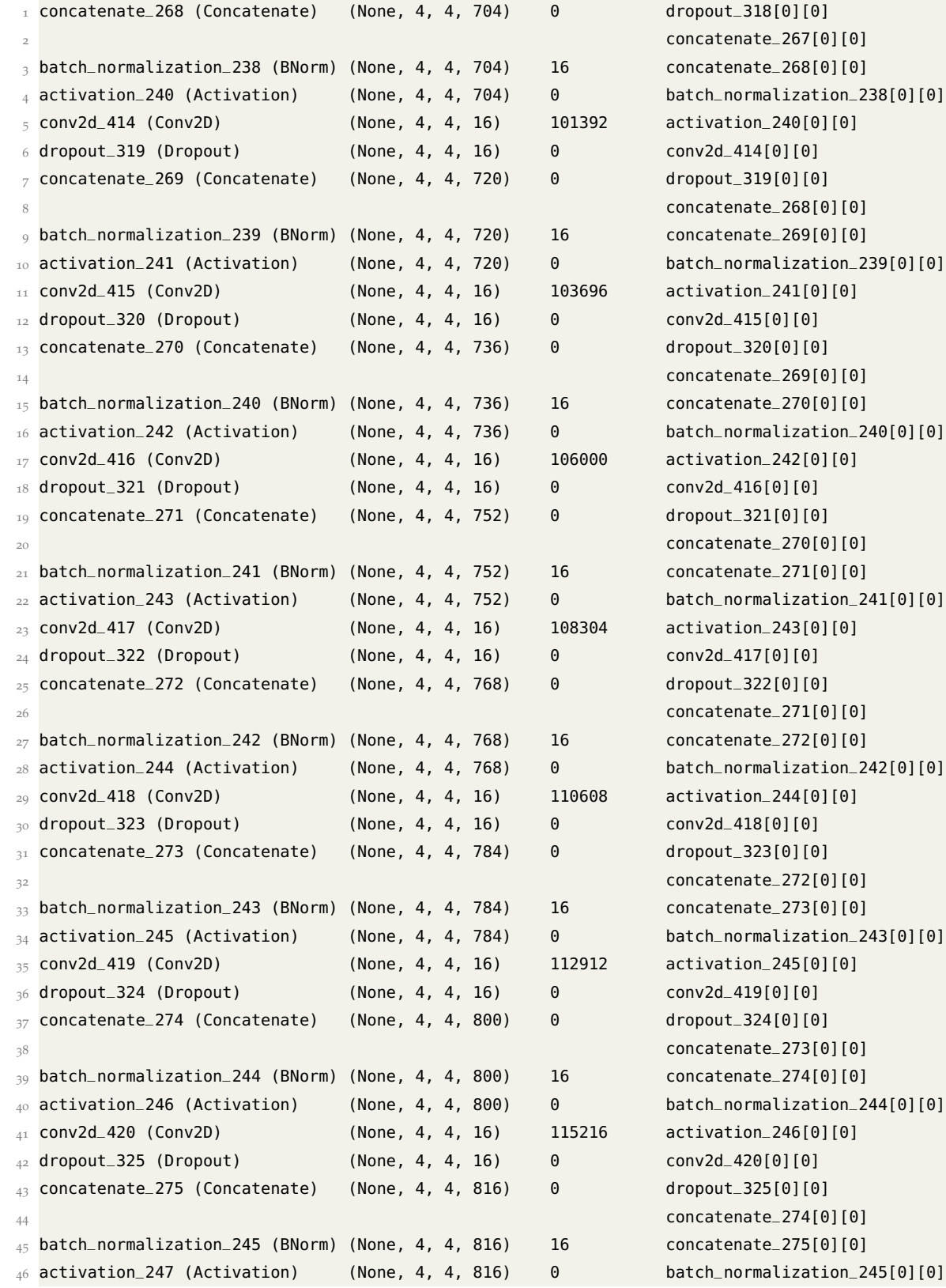

Listing 7.18: Summary of the Tiramisu model (part 7).

```
1 conv2d_421 (Conv2D) (None, 4, 4, 16) 117520 activation_247[0][0]
2 dropout_326 (Dropout) (None, 4, 4, 16) 0 conv2d_421[0][0]
3 concatenate_276 (Concatenate) (None, 4, 4, 832) 0 dropout_326[0][0]
                                                    4 concatenate_275[0][0]
_5 batch_normalization_246 (BNorm) (None, 4, 4, 832) 16 concatenate_276[0][0]
6 activation_248 (Activation) (None, 4, 4, 832) 0 batch_normalization_246[0][0]
7 \text{ conv2d}_422 \text{ (Conv2D)} (None, 4, 4, 16) 119824 activation_248[0][0]
8 dropout_327 (Dropout) (None, 4, 4, 16) 0 conv2d_422[0][0]
9 concatenate_277 (Concatenate) (None, 4, 4, 848) 0 dropout_327[0][0]
10 concatenate_276[0][0]
11 batch_normalization_247 (BNorm) (None, 4, 4, 848) 16 concatenate_277[0][0]
12 activation_249 (Activation) (None, 4, 4, 848) 0 batch_normalization_247[0][0]
13 conv2d_423 (Conv2D) (None, 4, 4, 16) 122128 activation_249[0][0]
14 dropout_328 (Dropout) (None, 4, 4, 16) 0 conv2d_423[0][0]
15 concatenate_278 (Concatenate) (None, 4, 4, 864) 0 dropout_328[0][0]
                                                    concatenate_277[0][0]17 batch_normalization_248 (BNorm) (None, 4, 4, 864) 16 concatenate_278[0][0]
18 activation_250 (Activation) (None, 4, 4, 864) 0 batch_normalization_248[0][0]
19 conv2d_424 (Conv2D) (None, 4, 4, 16) 124432 activation_250[0][0]
20 dropout_329 (Dropout) (None, 4, 4, 16) 0 conv2d_424[0][0]
_{21} concatenate_279 (Concatenate) (None, 4, 4, 880) 0 dropout_329[0][0]
<sup>22</sup> concatenate_278[0][0][0]
_{23} batch_normalization_249 (BNorm) (None, 4, 4, 880) 16 concatenate_279[0][0]
_{24} activation_251 (Activation) (None, 4, 4, 880) 0 batch_normalization_249[0][0]
25 \text{ conv2d}_-425 \text{ (Conv2D)} (None, 4, 4, 16) 126736 activation_251[0][0]
26 dropout_330 (Dropout) (None, 4, 4, 16) 0 conv2d_425[0][0]
27 \text{ concatenate\_}280 \text{ (Concatenate)} (None, 4, 4, 896) 0 dropout_330[0][0]
                                                    concatenate_279[0][0]29 conv2d_transpose_46 (Conv2DTr.) (None, 8, 8, 240) 1935600 concatenate_280[0][0]
30 concatenate_281 (Concatenate) (None, 8, 8, 896) 0 conv2d_transpose_46[0][0]
\frac{31}{31} concatenate_265[0][0]
32 batch_normalization_250 (BNorm) (None, 8, 8, 896) 32 concatenate_281[0][0]
33 activation_252 (Activation) (None, 8, 8, 896) 0 batch_normalization_250[0][0]
34 conv2d_426 (Conv2D) (None, 8, 8, 16) 129040 activation_252[0][0]
35 dropout_331 (Dropout) (None, 8, 8, 16) 0 conv2d_426[0][0]
36 concatenate_282 (Concatenate) (None, 8, 8, 912) 0 dropout_331[0][0]
\frac{37}{2} concatenate_281[0][0]
38 batch_normalization_251 (BNorm) (None, 8, 8, 912) 32 concatenate_282[0][0]
39 activation_253 (Activation) (None, 8, 8, 912) 0 batch_normalization_251[0][0]
40 conv2d_427 (Conv2D) (None, 8, 8, 16) 131344 activation_253[0][0]
41 dropout_332 (Dropout) (None, 8, 8, 16) 0 conv2d_427[0][0]
42 concatenate_283 (Concatenate) (None, 8, 8, 928) 0 dropout_332[0][0]
43 concatenate_282[0][0]
44 batch_normalization_252 (BNorm) (None, 8, 8, 928) 32 concatenate_283[0][0]
45 activation_254 (Activation) (None, 8, 8, 928) 0 batch_normalization_252[0][0]
46 conv2d_428 (Conv2D) (None, 8, 8, 16) 133648 activation_254[0][0]
```
Listing 7.19: Summary of the Tiramisu model (part 8).

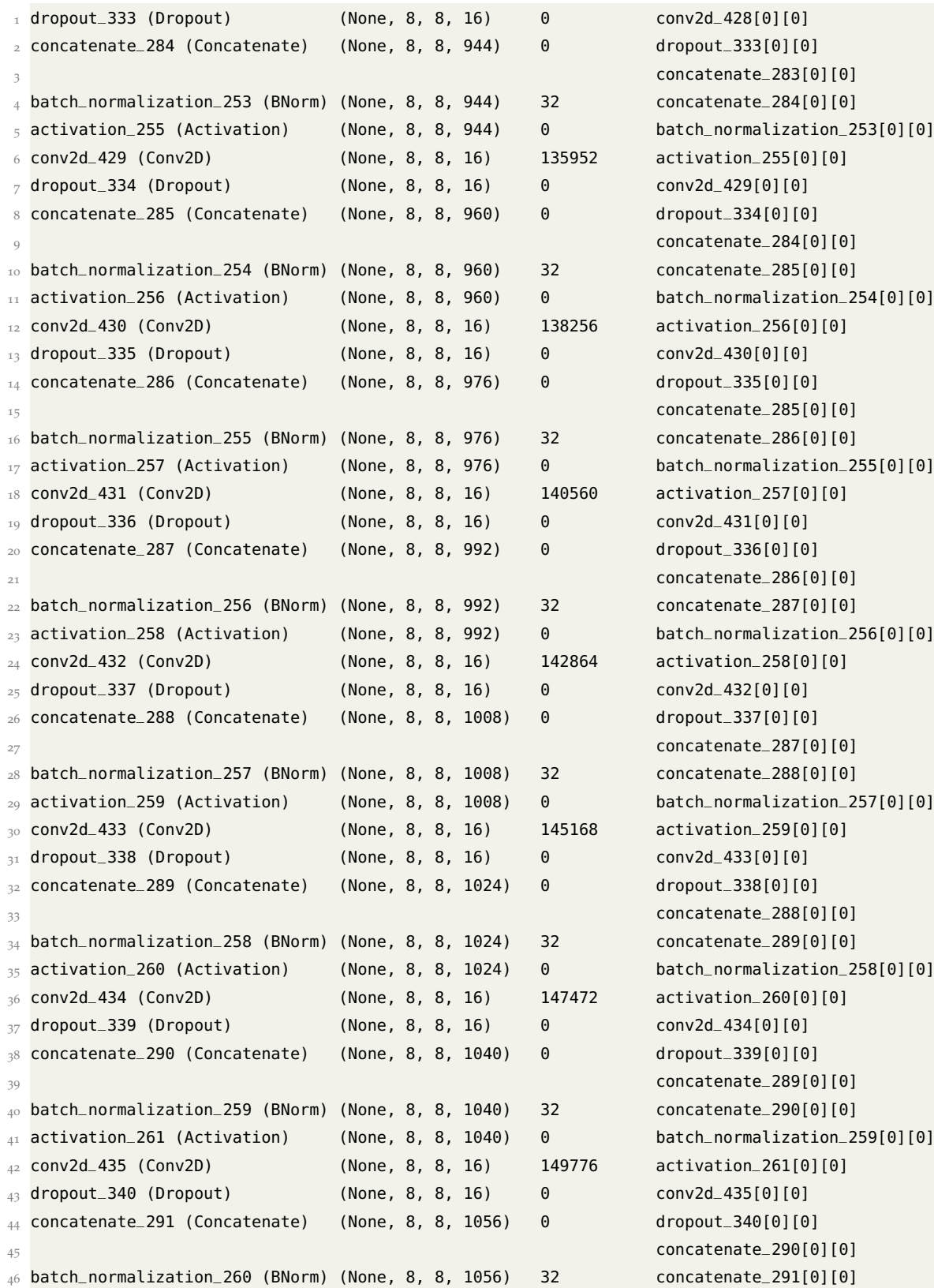

Listing 7.20: Summary of the Tiramisu model (part 9).

```
1 activation_262 (Activation) (None, 8, 8, 1056) 0 batch_normalization_260[0][0]
2 conv2d_436 (Conv2D) (None, 8, 8, 16) 152080 activation_262[0][0]
3 \text{ dropout\_341 (Dropout)} (None, 8, 8, 16) 0 conv2d_436[0][0]
4 concatenate_292 (Concatenate) (None, 8, 8, 1072) 0 dropout_341[0][0]
                                                     5 concatenate_291[0][0]
6 batch_normalization_261 (BNorm) (None, 8, 8, 1072) 32 concatenate_292[0][0]
_7 activation_263 (Activation) (None, 8, 8, 1072) 0 batch_normalization_261[0][0]
8 conv2d_437 (Conv2D) (None, 8, 8, 16) 154384 activation_263[0][0]
9 \text{ dropout } 342 \text{ (Dropout)} (None, 8, 8, 16) 0 conv2d_437[0][0]
10 concatenate_293 (Concatenate) (None, 8, 8, 1088) 0 dropout_342[0][0]
11 concatenate_292[0][0] \blacksquare12 conv2d_transpose_47 (Conv2DTr.) (None, 16, 16, 192) 1880256 concatenate_293[0][0]
13 concatenate_294 (Concatenate) (None, 16, 16, 656) 0 conv2d_transpose_47[0][0]
14 concatenate_253[0][0]
15 batch_normalization_262 (BNorm) (None, 16, 16, 656) 64 concatenate_294[0][0]
16 activation_264 (Activation) (None, 16, 16, 656) 0 batch_normalization_262[0][0]
17 conv2d_438 (Conv2D) (None, 16, 16, 16) 94480 activation_264[0][0]
18 dropout_343 (Dropout) (None, 16, 16, 16) 0 conv2d_438[0][0]
19 concatenate_295 (Concatenate) (None, 16, 16, 672) 0 dropout_343[0][0]
                                                     20 concatenate_294[0][0]
_{21} batch_normalization_263 (BNorm) (None, 16, 16, 672) 64 concatenate_295[0][0]
_{22} activation_265 (Activation) (None, 16, 16, 672) 0 batch_normalization_263[0][0]
23 conv2d_439 (Conv2D) (None, 16, 16, 16) 96784 activation_265[0][0]
24 dropout_344 (Dropout) (None, 16, 16, 16) 0 conv2d_439[0][0]
25 concatenate_296 (Concatenate) (None, 16, 16, 688) 0 dropout_344[0][0]
                                                     26 concatenate_295[0][0]
_{27} batch_normalization_264 (BNorm) (None, 16, 16, 688) 64 concatenate_296[0][0]
28 activation_266 (Activation) (None, 16, 16, 688) 0 batch_normalization_264[0][0]
29 conv2d_440 (Conv2D) (None, 16, 16, 16) 99088 activation_266[0][0]
30 dropout_345 (Dropout) (None, 16, 16, 16) 0 conv2d_440[0][0]
31 concatenate_297 (Concatenate) (None, 16, 16, 704) 0 dropout_345[0][0]
\frac{32}{10} concatenate_296[0][0][0]
33 batch_normalization_265 (BNorm) (None, 16, 16, 704) 64 concatenate_297[0][0]
34 activation_267 (Activation) (None, 16, 16, 704) 0 batch_normalization_265[0][0]
35 conv2d_441 (Conv2D) (None, 16, 16, 16) 101392 activation_267[0][0]
36 dropout_346 (Dropout) (None, 16, 16, 16) 0 conv2d_441[0][0]
37 \text{ concatenate} 298 (Concatenate) (None, 16, 16, 720) 0 dropout_346[0][0]
38 concatenate_297[0][0][0]
39 batch_normalization_266 (BNorm) (None, 16, 16, 720) 64 concatenate_298[0][0]
40 activation_268 (Activation) (None, 16, 16, 720) 0 batch_normalization_266[0][0]
41 conv2d_442 (Conv2D) (None, 16, 16, 16) 103696 activation_268[0][0]
_{42} dropout_347 (Dropout) (None, 16, 16, 16) 0 conv2d_442[0][0]
43 concatenate_299 (Concatenate) (None, 16, 16, 736) 0 dropout_347[0][0]
44 concatenate_298[0][0]
45 batch_normalization_267 (BNorm) (None, 16, 16, 736) 64 concatenate_299[0][0]
46 activation_269 (Activation) (None, 16, 16, 736) 0 batch_normalization_267[0][0]
```
Listing 7.21: Summary of the Tiramisu model (part 10).

```
1 conv2d_443 (Conv2D) (None, 16, 16, 16) 106000 activation_269[0][0]
2 dropout_348 (Dropout) (None, 16, 16, 16) 0 conv2d_443[0][0]
3 concatenate_300 (Concatenate) (None, 16, 16, 752) 0 dropout_348[0][0]
                                                     4 concatenate_299[0][0]
_5 batch_normalization_268 (BNorm) (None, 16, 16, 752) 64 concatenate_300[0][0]
6 activation_270 (Activation) (None, 16, 16, 752) 0 batch_normalization_268[0][0]
7 \text{ conv2d}_444 \text{ (Conv2D)} (None, 16, 16, 16) 108304 activation_270[0][0]
8 dropout_349 (Dropout) (None, 16, 16, 16) 0 conv2d_444[0][0]
9 concatenate_301 (Concatenate) (None, 16, 16, 768) 0 dropout_349[0][0]
10 concatenate_300[0][0]
11 batch_normalization_269 (BNorm) (None, 16, 16, 768) 64 concatenate_301[0][0]
12 activation_271 (Activation) (None, 16, 16, 768) 0 batch_normalization_269[0][0]
13 conv2d_445 (Conv2D) (None, 16, 16, 16) 110608 activation_271[0][0]
14 dropout_350 (Dropout) (None, 16, 16, 16) 0 conv2d_445[0][0]
15 concatenate_302 (Concatenate) (None, 16, 16, 784) 0 dropout_350[0][0]
                                                     concatenate_301[0][0]17 batch_normalization_270 (BNorm) (None, 16, 16, 784) 64 concatenate_302[0][0]
18 activation_272 (Activation) (None, 16, 16, 784) 0 batch_normalization_270[0][0]
19 conv2d_446 (Conv2D) (None, 16, 16, 16) 112912 activation_272[0][0]
20 dropout_351 (Dropout) (None, 16, 16, 16) 0 conv2d_446[0][0]
_{21} concatenate_303 (Concatenate) (None, 16, 16, 800) 0 dropout_351[0][0]
<sup>22</sup> concatenate_302[0][0][0]
23 batch_normalization_271 (BNorm) (None, 16, 16, 800) 64 concatenate_303[0][0]
_{24} activation_273 (Activation) (None, 16, 16, 800) 0 batch_normalization_271[0][0]
25 conv2d_447 (Conv2D) (None, 16, 16, 16) 115216 activation_273[0][0]
26 dropout_352 (Dropout) (None, 16, 16, 16) 0 conv2d_447[0][0]
27 concatenate_304 (Concatenate) (None, 16, 16, 816) 0 dropout_352[0][0]
                                                     concatenate_303[0][0]29 conv2d_transpose_48 (Conv2DTr.) (None, 32, 32, 160) 1175200 concatenate_304[0][0]
30 concatenate_305 (Concatenate) (None, 32, 32, 464) 0 conv2d_transpose_48[0][0]
\frac{31}{31} concatenate_243[0][0]
32 batch_normalization_272 (BNorm) (None, 32, 32, 464) 128 concatenate_305[0][0]
33 activation_274 (Activation) (None, 32, 32, 464) 0 batch_normalization_272[0][0]
34 conv2d_448 (Conv2D) (None, 32, 32, 16) 66832 activation_274[0][0]
35 dropout_353 (Dropout) (None, 32, 32, 16) 0 conv2d_448[0][0]
36 concatenate_306 (Concatenate) (None, 32, 32, 480) 0 dropout_353[0][0]
\frac{37}{2} concatenate_305[0][0][0]
38 batch_normalization_273 (BNorm) (None, 32, 32, 480) 128 concatenate_306[0][0]
39 activation_275 (Activation) (None, 32, 32, 480) 0 batch_normalization_273[0][0]
40 conv2d_449 (Conv2D) (None, 32, 32, 16) 69136 activation_275[0][0]
41 dropout_354 (Dropout) (None, 32, 32, 16) 0 conv2d_449[0][0]
42 concatenate_307 (Concatenate) (None, 32, 32, 496) 0 dropout_354[0][0]
43 concatenate_306[0][0]
44 batch_normalization_274 (BNorm) (None, 32, 32, 496) 128 concatenate_307[0][0]
45 activation_276 (Activation) (None, 32, 32, 496) 0 batch_normalization_274[0][0]
46 conv2d_450 (Conv2D) (None, 32, 32, 16) 71440 activation_276[0][0]
```
Listing 7.22: Summary of the Tiramisu model (part 11).

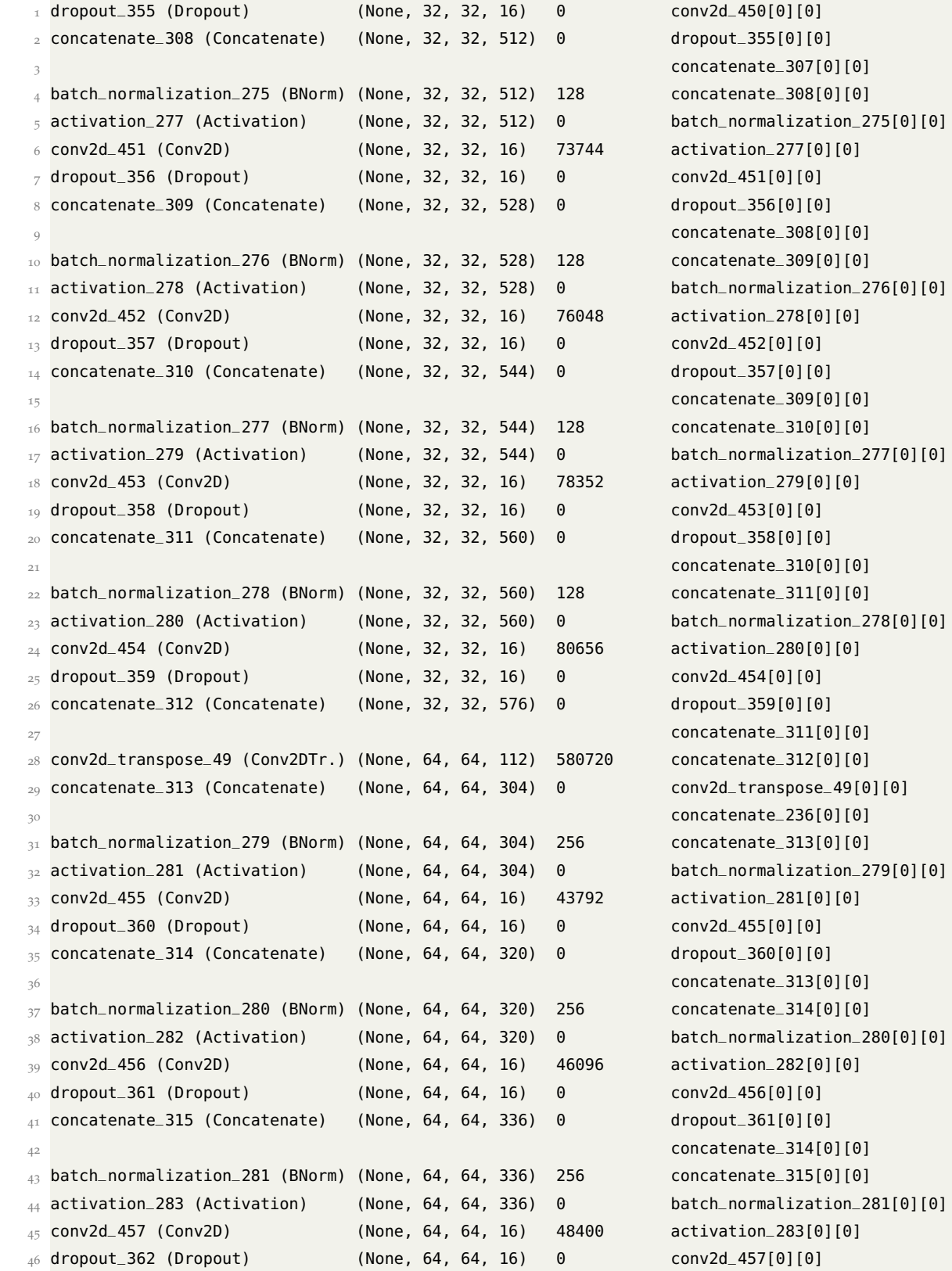

Listing 7.23: Summary of the Tiramisu model (part 12).

```
1 concatenate_316 (Concatenate) (None, 64, 64, 352) 0 dropout_362[0][0]
                                                     concatenate_315[0][0]
3 batch_normalization_282 (BNorm) (None, 64, 64, 352) 256 concatenate_316[0][0]
4 activation_284 (Activation) (None, 64, 64, 352) 0 batch_normalization_282[0][0]
_5 conv2d_458 (Conv2D) (None, 64, 64, 16) 50704 activation_284[0][0]
6 dropout_363 (Dropout) (None, 64, 64, 16) 0 conv2d_458[0][0]
7 \text{ concatenate\_317 (Concatenate) } (None, 64, 64, 368) 0 dropout_363[0][0]
                                                     8 concatenate_316[0][0]
9 batch_normalization_283 (BNorm) (None, 64, 64, 368) 256 concatenate_317[0][0]
10 activation_285 (Activation) (None, 64, 64, 368) 0 batch_normalization_283[0][0]
11 conv2d_459 (Conv2D) (None, 64, 64, 16) 53008 activation_285[0][0]
12 dropout_364 (Dropout) (None, 64, 64, 16) 0 conv2d_459[0][0]
13 concatenate_318 (Concatenate) (None, 64, 64, 384) 0 dropout_364[0][0]
14 concatenate_317[0][0]
15 conv2d_transpose_50 (Conv2DTr.) (None, 128, 128, 80) 276560 concatenate_318[0][0]
16 concatenate_319 (Concatenate) (None, 128, 128, 192 0 conv2d_transpose_50[0][0]
\frac{17}{2} concatenate_231[0][0][0]
18 batch_normalization_284 (BNorm) (None, 128, 128, 192 512 concatenate_319[0][0]
19 activation_286 (Activation) (None, 128, 128, 192 0 batch_normalization_284[0][0]
20 conv2d_460 (Conv2D) (None, 128, 128, 16) 27664 activation_286[0][0]
21 dropout_365 (Dropout) (None, 128, 128, 16) 0 conv2d_460[0][0]
_{22} concatenate_320 (Concatenate) (None, 128, 128, 208 0 dropout_365[0][0]
\frac{23}{23} concatenate_319[0][0]
24 batch_normalization_285 (BNorm) (None, 128, 128, 208 512 concatenate_320[0][0]
25 activation_287 (Activation) (None, 128, 128, 208 0 batch_normalization_285[0][0]
26 conv2d_461 (Conv2D) (None, 128, 128, 16) 29968 activation_287[0][0]
_{27} dropout_366 (Dropout) (None, 128, 128, 16) 0 conv2d_461[0][0]
28 concatenate_321 (Concatenate) (None, 128, 128, 224 0 dropout_366[0][0]
\frac{29}{2} concatenate_320[0][0]
30 batch_normalization_286 (BNorm) (None, 128, 128, 224 512 concatenate_321[0][0]
31 activation_288 (Activation) (None, 128, 128, 224 0 batch_normalization_286[0][0]
32 conv2d_462 (Conv2D) (None, 128, 128, 16) 32272 activation_288[0][0]
33 dropout_367 (Dropout) (None, 128, 128, 16) 0 conv2d_462[0][0]
34 concatenate_322 (Concatenate) (None, 128, 128, 240 0 dropout_367[0][0]
\frac{35}{25} concatenate_321[0][0]
36 batch_normalization_287 (BNorm) (None, 128, 128, 240 512 concatenate_322[0][0]
37 activation_289 (Activation) (None, 128, 128, 240 0 batch_normalization_287[0][0]
38 conv2d_463 (Conv2D) (None, 128, 128, 16) 34576 activation_289[0][0]
39 dropout_368 (Dropout) (None, 128, 128, 16) 0 conv2d_463[0][0]
40 concatenate_323 (Concatenate) (None, 128, 128, 256 0 dropout_368[0][0]
41 concatenate_322[0][0][0]
42 conv2d_464 (Conv2D) (None, 128, 128, 1) 257 concatenate_323[0][0]
_{43} activation_290 (Activation) (None, 128, 128, 1) 0 conv2d_464[0][0]
44 ==============================================================================================
45 Total params: 13,824,657 Trainable params: 13,818,793 Non-trainable params: 5,864
```
Listing 7.24: Summary of the Tiramisu model (part 13).

```
1 def fit_model(bat_siz,epoch,model_input):
2 callbacks = [tf.keras.callbacks.EarlyStopping(patience=100, monitor='val_loss'),
               3 tf.keras.callbacks.TensorBoard(log_dir='logs')]
4 model = model_input
5 history = model.fit(
6 X_train,
7 y_train,
8 batch_size = bat_siz,
9 verbose=1,
10 epochs=epoch,
11 callbacks=callbacks,
12 validation_data=(X_test, y_test),
13 shuffle=False
\overline{\mathbf{14}} )
15 return history
```
Listing 7.25: Python code that implements the model training and the callback functions.

```
1 Unet_total_loss_Metric_Iou = UNet(IMG_HEIGHT, IMG_WIDTH, IMG_CHANNELS)
2 Unet_total_loss_Metric_Iou.summary()
3 tf.keras.utils.plot_model(
         Unet_total_loss_Metric_Iou,
         5 "Unet_total_loss_Metric_Iou.png",
6 show_shapes = True
7 )
8 Unet_total_loss_Metric_Iou.compile(optimizer=opt,loss = [total_loss], metrics=[dsc])
9 checkpointer = tf.keras.callbacks.ModelCheckpoint(
10 'Unet_total_loss_Metric_Iou.hdf5',
11 verbose=1.
12 save_best_only=True
13 )
14 history_Unet_total_loss_Metric_Iou = get_history(Unet_total_loss_Metric_Iou)
15 Unet_total_loss_Metric_Iou.save('Unet_total_loss_Metric_Iou.hdf5')
16 hist_df_history_Unet_total_loss_Metric_Iou =
17 pd.DataFrame(history_Unet_total_loss_Metric_Iou.history)
18 hist_df_history_Unet_total_loss_Metric_Iou.to_csv(
19 'hist_df_history_Unet_total_loss_Metric_Iou',
20 encoding='utf-8',
21 index=False
\overline{\phantom{a}} 22 )
```
Listing 7.26: Python code for training U-Net with total loss.

```
1 from matplotlib.pyplot import figure
\overline{2}3 figure(num=None, figsize=(10, 6), dpi=80, facecolor='w', edgecolor='k')
 4
5 with plt.style.context('Solarize_Light2'):
6
7 plt.plot(
8 (history_Unet_dice_loss_Metric_Iou.history['val_dsc']),
9 label='unet jaccard',
10 color='b')
11 plt.plot(
12 (history_Unet_bce_dice_loss_Metric_Iou.history['val_dsc']),
13 label='bce_dice_loss',
14 color='k')
15 plt.plot(
16 (history_Unet_BinaryCrossentropy_loss_Metric_Iou.history['val_dsc']),
17 label='BinaryCrossentropy_loss',
18 color='r')
19 plt.plot(
20 (history_Unet_FocalTversky_loss_Metric_Iou.history['val_dsc']),
21 label='FocalTverskyLoss',
22 color='g')
23 plt.plot(
24 (history_UNet_lovasz_model.history['val_dsc']),
25 label='LovaszLoss',
26 color='w')
27 plt.plot(
28 (history_Unet_total_loss_Metric_Iou_opt2.history['val_dsc']),
29 label='LovaszLoss',
30 color='c')
31 plt.plot(
32 (history_Unet_total_loss_Metric_Iou.history['val_dsc']),
33 label='total_loss',
34 color='y')
35
36 plt.title('Intersection over Union for different loss functions and U-Net')
37 plt.xlabel('Number of Epochs', fontsize=14)
38 plt.ylabel('Intersection over Union', fontsize=14)
39 ax = plt.subplot(111)
40 box = ax.get_position()
41 ax.set_position([box.x0, box.y0, box.width * 0.8, box.height])
42
43 ax.legend(loc='center left', bbox_to_anchor=(1, 0.5))
44 #plt.legend(loc='best')
45
46 plt.show()
```
Listing 7.27: Python code to plot the results from training U-Net.

```
1 from keras.models import Model
2 from keras.layers import Input, MaxPooling2D
3 from keras.layers.convolutional import Conv2D, Conv2DTranspose
4 from keras.layers.normalization import BatchNormalization
5 from keras.layers.core import Activation, Dropout
6 from keras.layers.merge import concatenate
7 from keras import backend as K
8 from keras.regularizers import l2
9 from keras.utils import plot_model
10 import pydot
11 import graphviz
12
13 def denseBlock(t, nb_layers):
14 for \angle in range(nb\anglelayers):
15 tmp = t
16 t = BatchNormalization(
17 axis=1,
18 gamma_regularizer=12(0.0001),
19 beta_regularizer=l2(0.0001)
20 (t)
21 t = Activation('relu')(t)
t = Conv2D(23 16,
24 kernel_size=(3, 3),
25 padding='same',
26 kernel_initializer='he_uniform',
27 data_format='channels_last'
28 ) (t)
29 t = Dropout(0.2)(t)30 t = concatenate([t, tmp])
31 return t
32
33 def transitionDown(t, nb_features):
34 t = BatchNormalization(
35 axis=1,
36 gamma_regularizer=l2(0.0001),
37 beta_regularizer=l2(0.0001)
3^{8} (t)
39 t = Activation('relu')(t)
_{40} t = Conv2D(
41 nb_features,
42 kernel_size=(1, 1),
43 padding='same',
44 kernel_initializer='he_uniform',
45 data_format='channels_last'
46 )(t)
```
Listing 7.28: Python code that implements the Tiramisu model (part 1).

```
t = Dropout(0.2)(t)
2 t = MaxPooling2D(
3 pool_size=(2, 2),
4 strides=2,
5 padding='same',
6 data_format='channels_last'
7 )(t)
8 return t
 \overline{Q}10 def Tiramisu(layer_per_block, n_pool=3, growth_rate=16):
11 input_layer = Input(shape=(128, 128, 1))
t = Conv2D(48, kerneL_size=(3, 3), strides=(1, 1), padding='same')(input_layer)13
14 # Dense block
15 nb_features = 48
16 skip_connections = []
17 for i in range(n_pool):
18 t = denseBlock(t, layer_per_block[i])
19 skip_connections.append(t)
20 nb_features += growth_rate * layer_per_block[i]
21 t = transitionDown(t, nb_features)
22
23 t = denseBlock(t, layer_per_block[n_pool]) # bottleneck
24
25 skip_connections = skip_connections[::-1] # subvert the array
26
27 for i in range(n_pool):
28 keep_nb_features = growth_rate * layer_per_block[n_pool + i]
29 t = Conv2DTranspose(
30 keep_nb_features, strides=2, kernel_size=(3, 3), padding='same',
31 data_format='channels_last'
32 )(t) # Transition up
33 t = concatenate([t, skip_connections[i]])
34
35 t = denseBlock(t, layer_per_block[n_pool+i+1])
36
37 t = Conv2D(
38 1, kernel_size=(1, 1), padding='same',
39 kernel_initializer='he_uniform',
40 data_format='channels_last'
41 ) (t)
42 output_layer = Activation('sigmoid')(t)
43 return Model(inputs=input_layer, outputs=output_layer)
44
45 layer_per_block = [2, 3, 5, 6, 5, 3, 2]
```
Listing 7.29: Python code that implements the Tiramisu model (part 2).

```
1 import tensorflow as tf
2 import math
3 import keras.models as models
  from keras.callbacks import LearningRateScheduler
  from keras.optimizers import RMSprop, Adam, SGD
6 from keras.callbacks import ModelCheckpoint
7 from keras.layers import Input, merge
8 from keras.regularizers import l2
  from keras.models import Model
10 from keras import regularizers
11 from keras.models import Model
12 from keras.layers import Input, concatenate, Conv2D, MaxPooling2D, UpSampling2D, Cropping2D
13 from keras import backend as K
14 from keras import callbacks
15 from keras.layers.core import Layer, Dense, Dropout, Activation, Flatten, Reshape, Permute
16 from keras.layers.normalization import BatchNormalization
17 from keras.layers import Conv2DTranspose
```
Listing 7.30: Import the libraries necessary to implement the Tiramisu model.

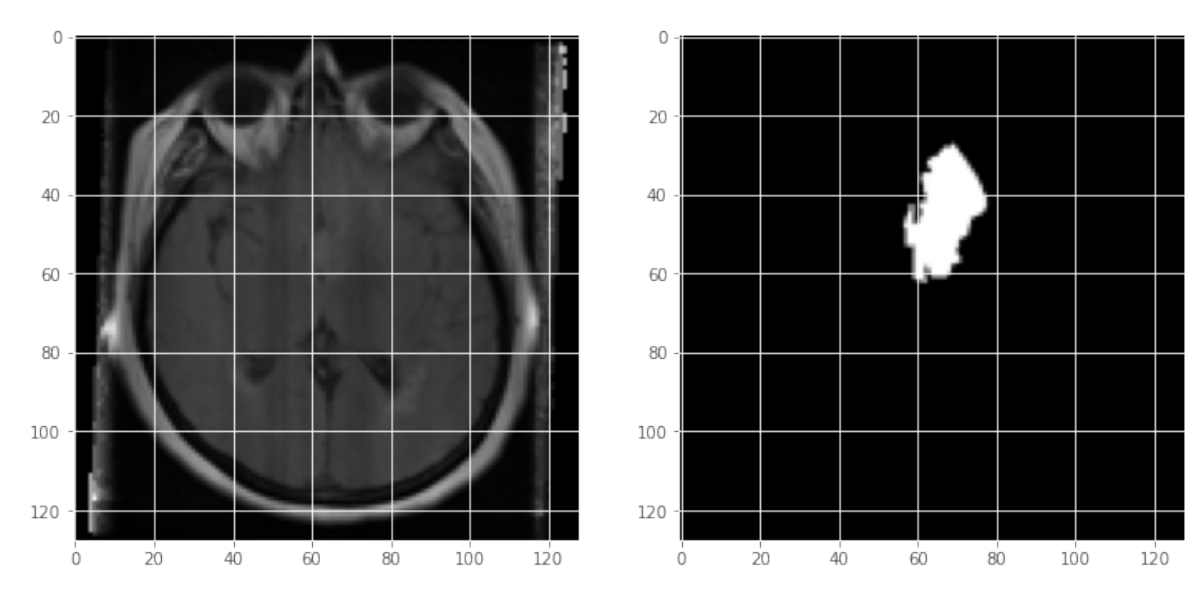

Figure 54: Random image from the dataset and the respective mask.

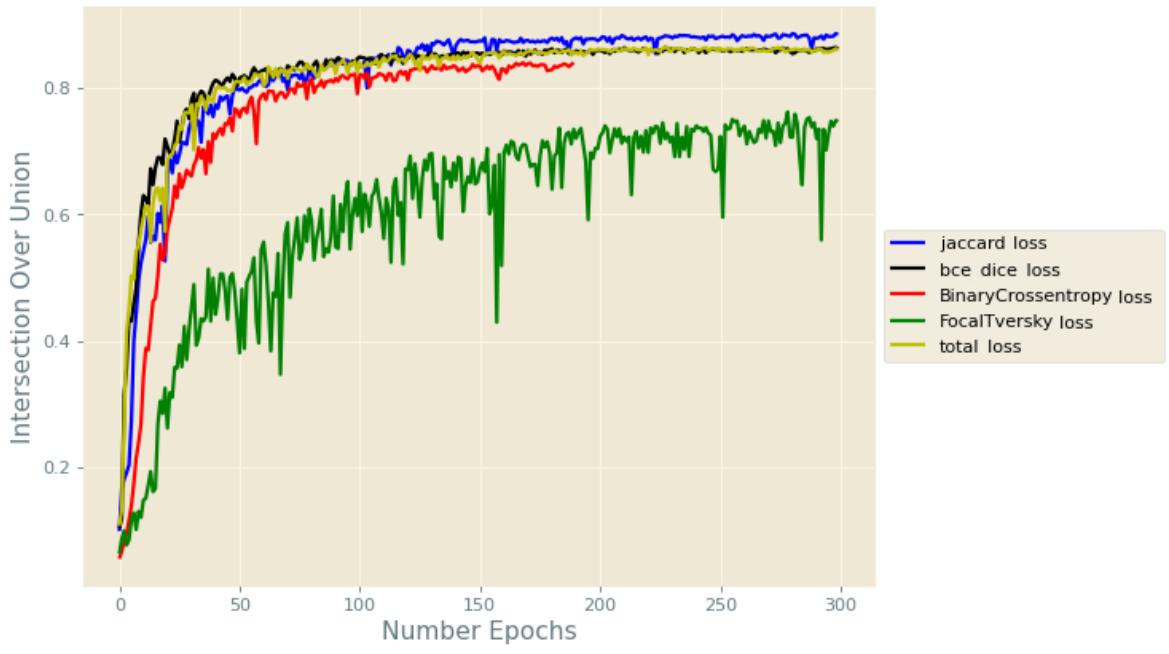

## IoU for the U-Net model trained with different loss functions

Figure 55: Plot of the IoU metric for the U-Net model trained with different loss functions.

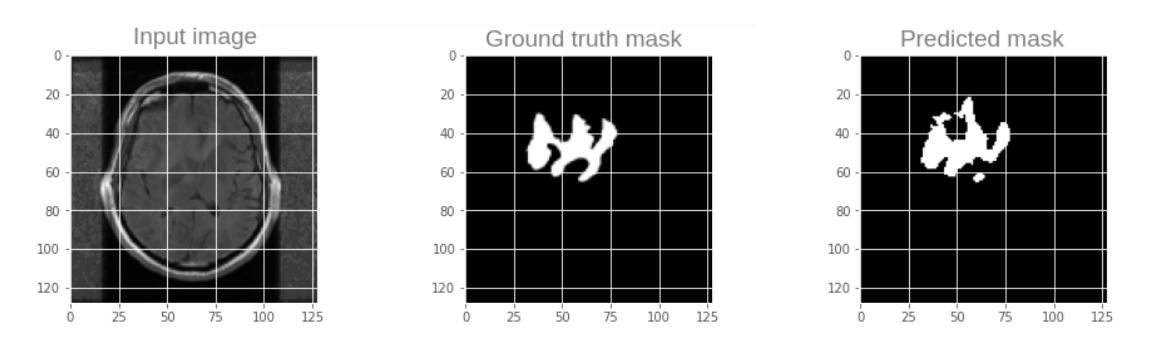

Figure 56: Input image 1, ground truth mask, and predicted mask by the U-Net model with Jaccard loss.

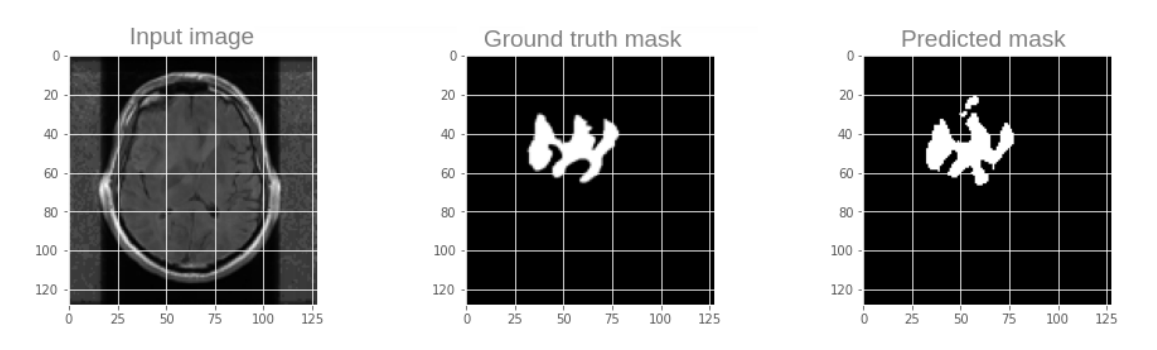

Figure 57: Input image 1, ground truth mask, and predicted mask by the U-Net model with BCE-Dice loss.

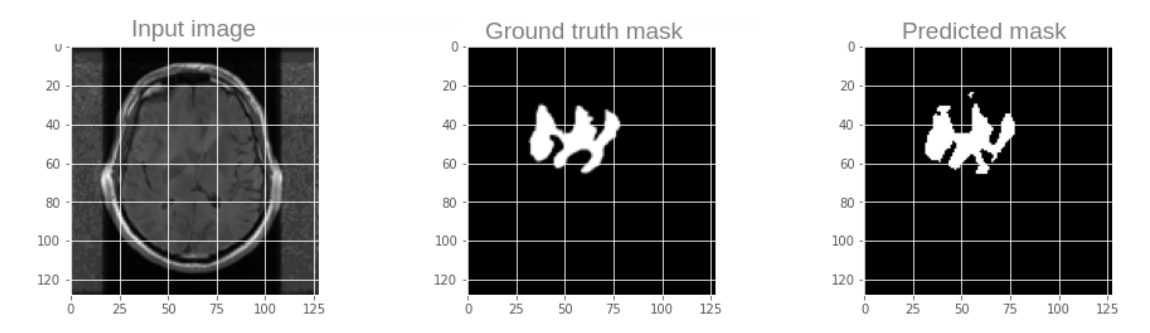

Figure 58: Input image 1, ground truth mask, and predicted mask by the U-Net model with Binary Cross Entropy loss.

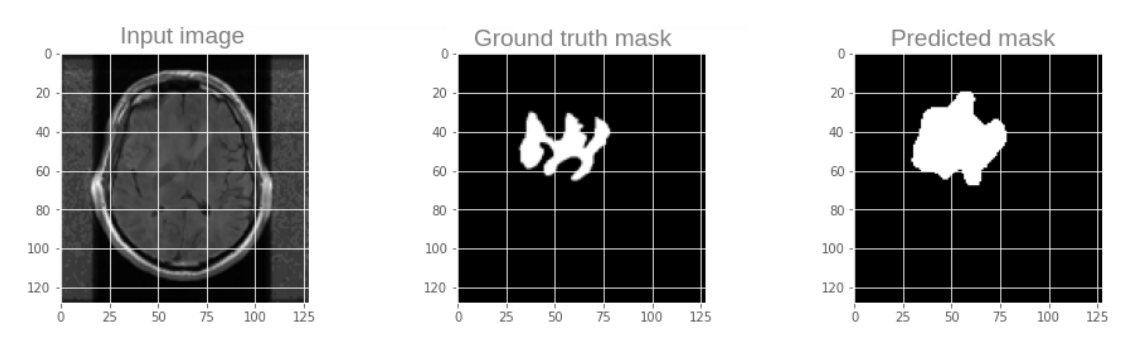

Figure 59: Input image 1, ground truth mask, and predicted mask by the U-Net model with focal Tversky loss.

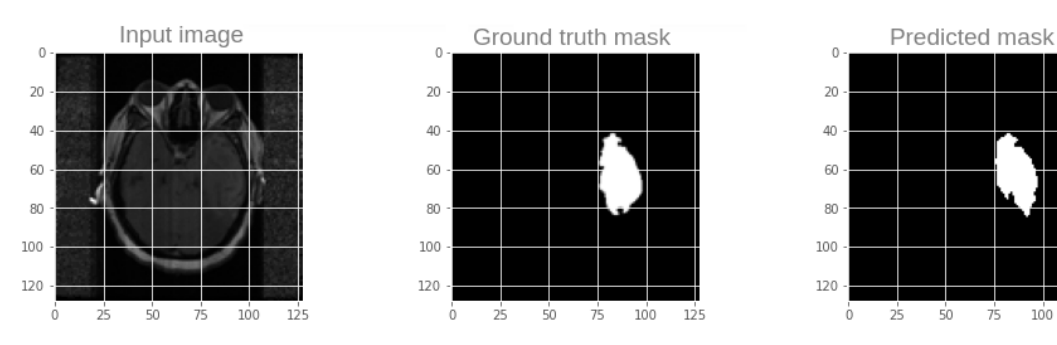

Figure 60: Input image 2, ground truth mask, and mask predicted by the Tiramisu model with BCE loss.

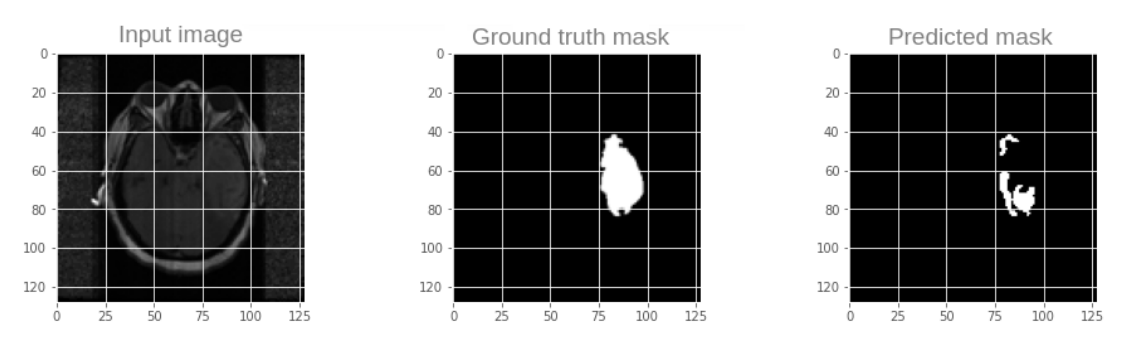

Figure 61: Input image 2, ground truth mask, and mask predicted by the Tiramisu model with Dice loss.

 $100$  $125$ 

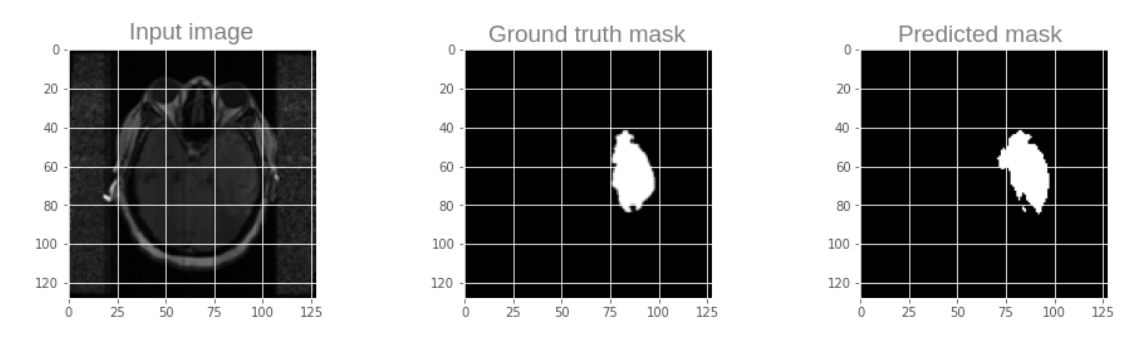

Figure 62: Input image 2, ground truth mask, and mask predicted by the Tiramisu model with BCE-Dice loss.

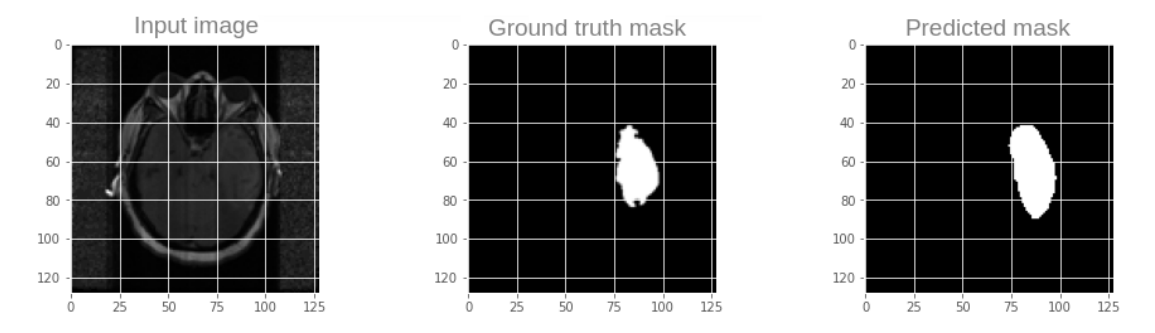

Figure 63: Input image 2, ground truth mask, and mask predicted by the Tiramisu model with focal Tversky loss.

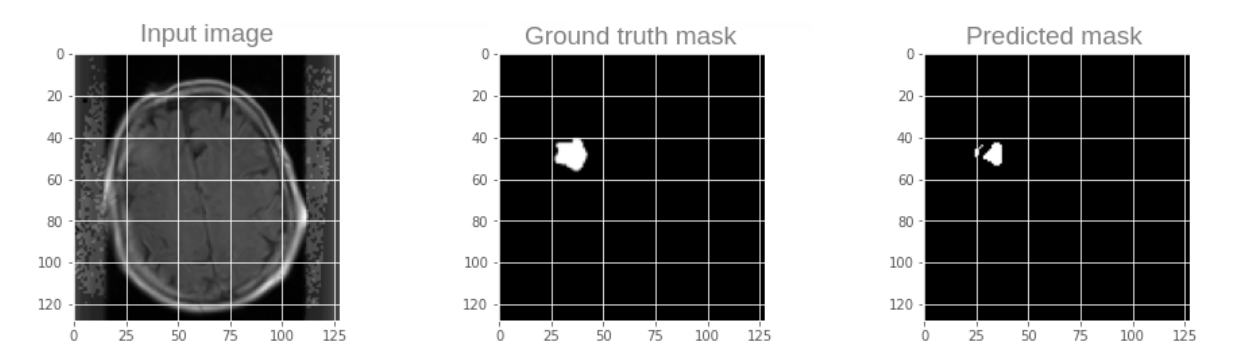

Figure 64: Input image 3, ground truth mask, and mask predicted by the U-Net model with total loss.

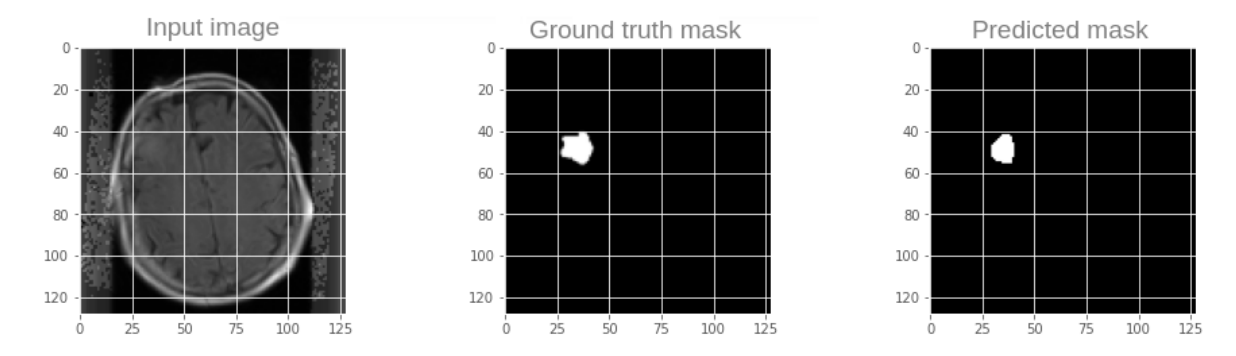

Figure 65: Input image 3, ground truth mask, and mask predicted by the U-Net model with Lovasz loss.

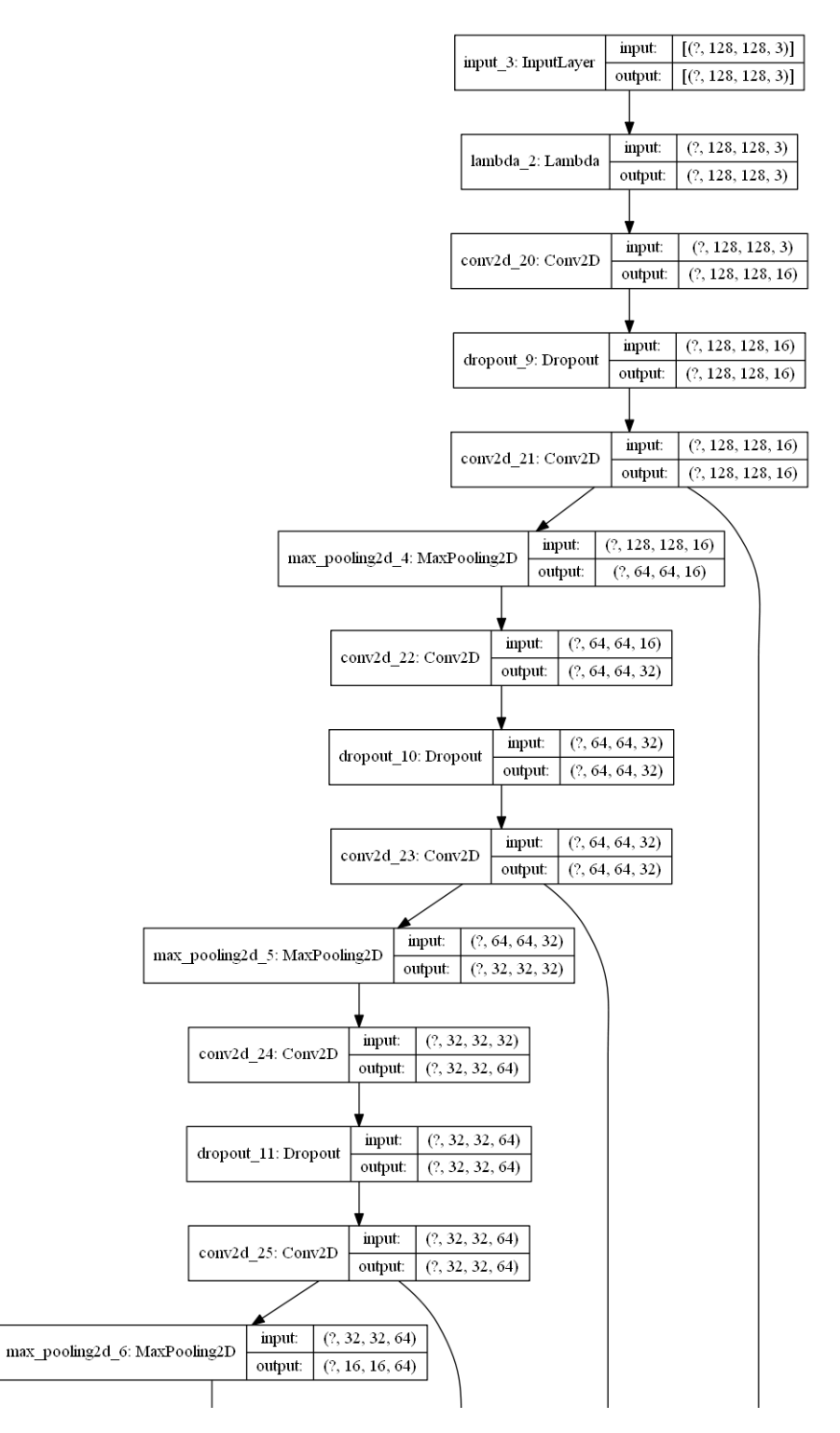

Figure 66: U-Net model architecture (part 1).

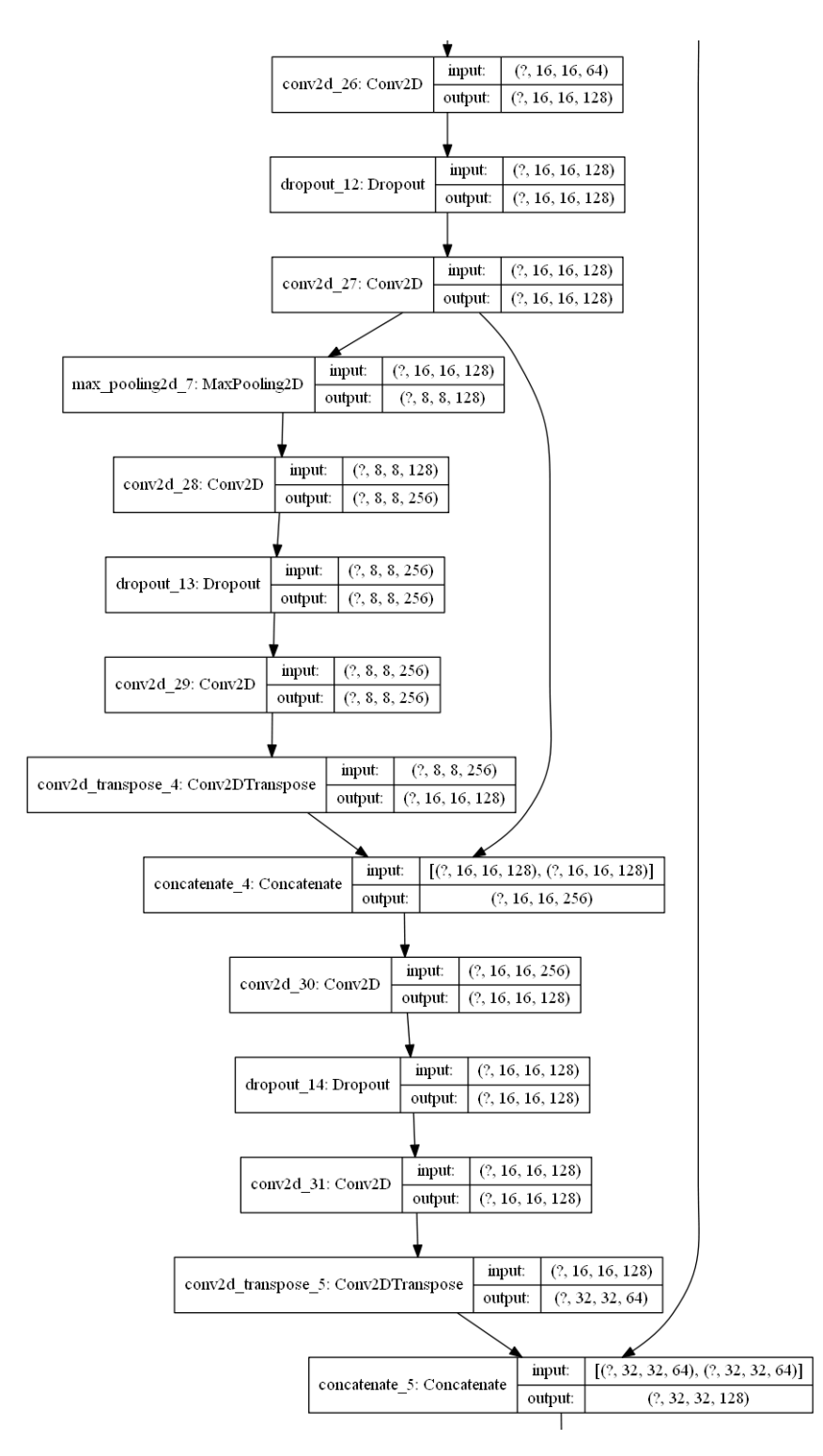

Figure 67: U-Net model architecture (part 2).

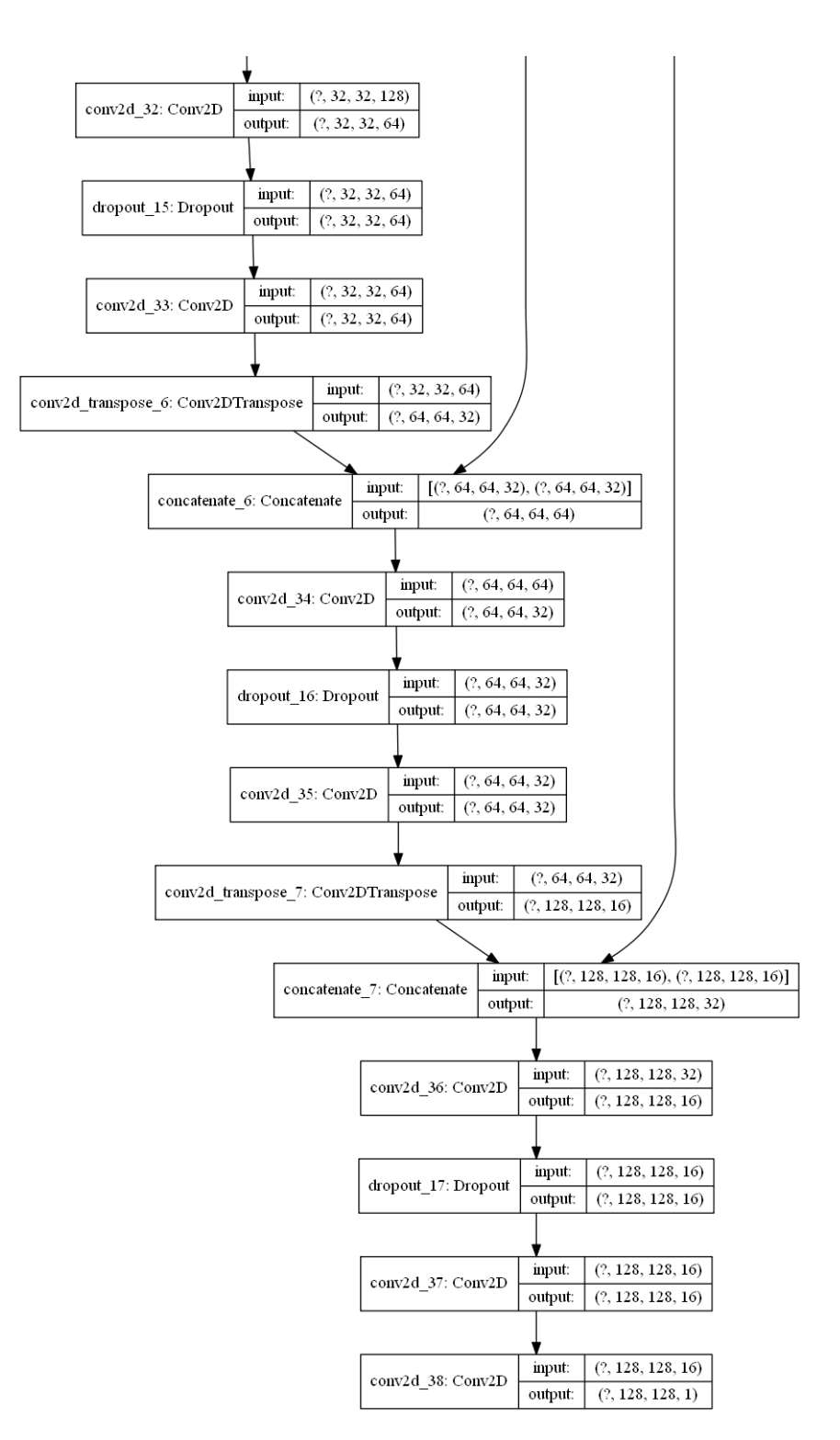

Figure 68: U-Net model architecture (part 3).
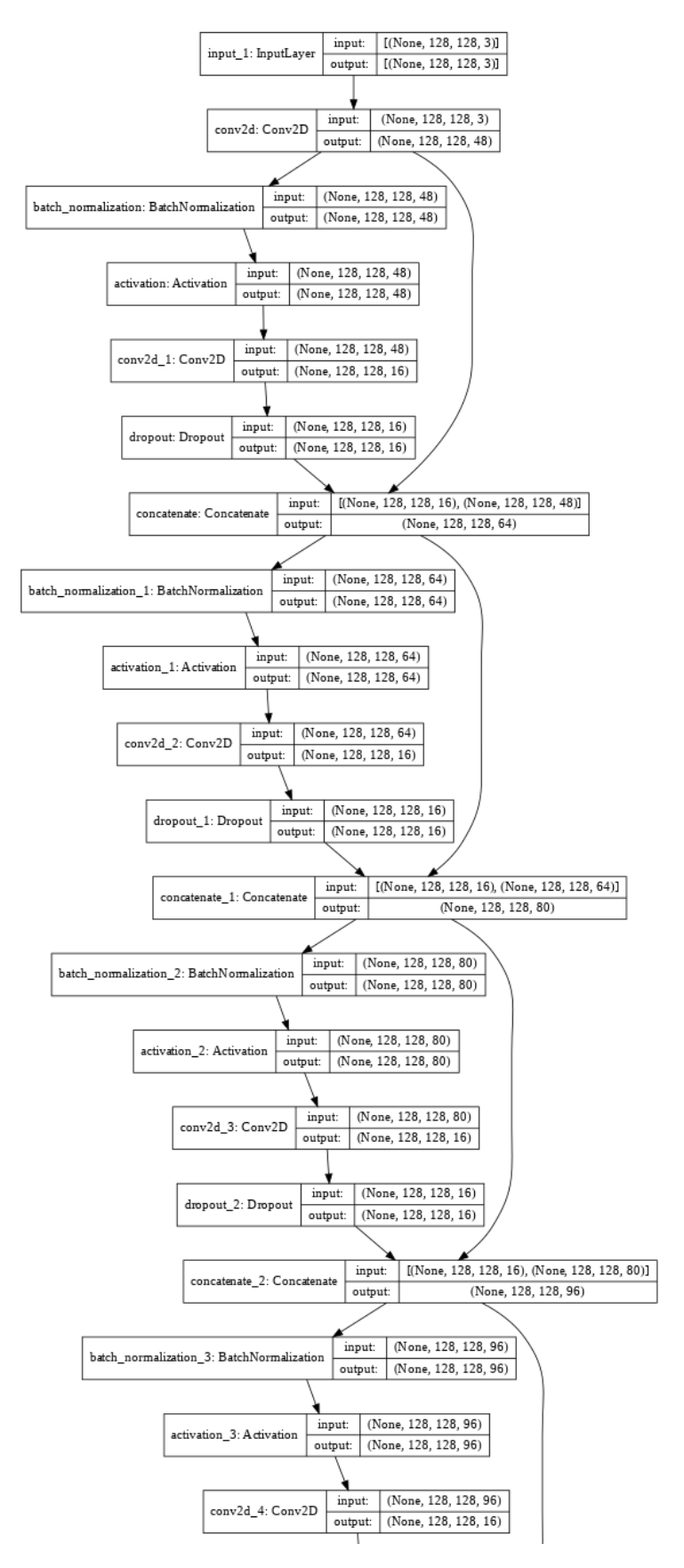

Figure 69: Tiramisu model architecture (part 1).

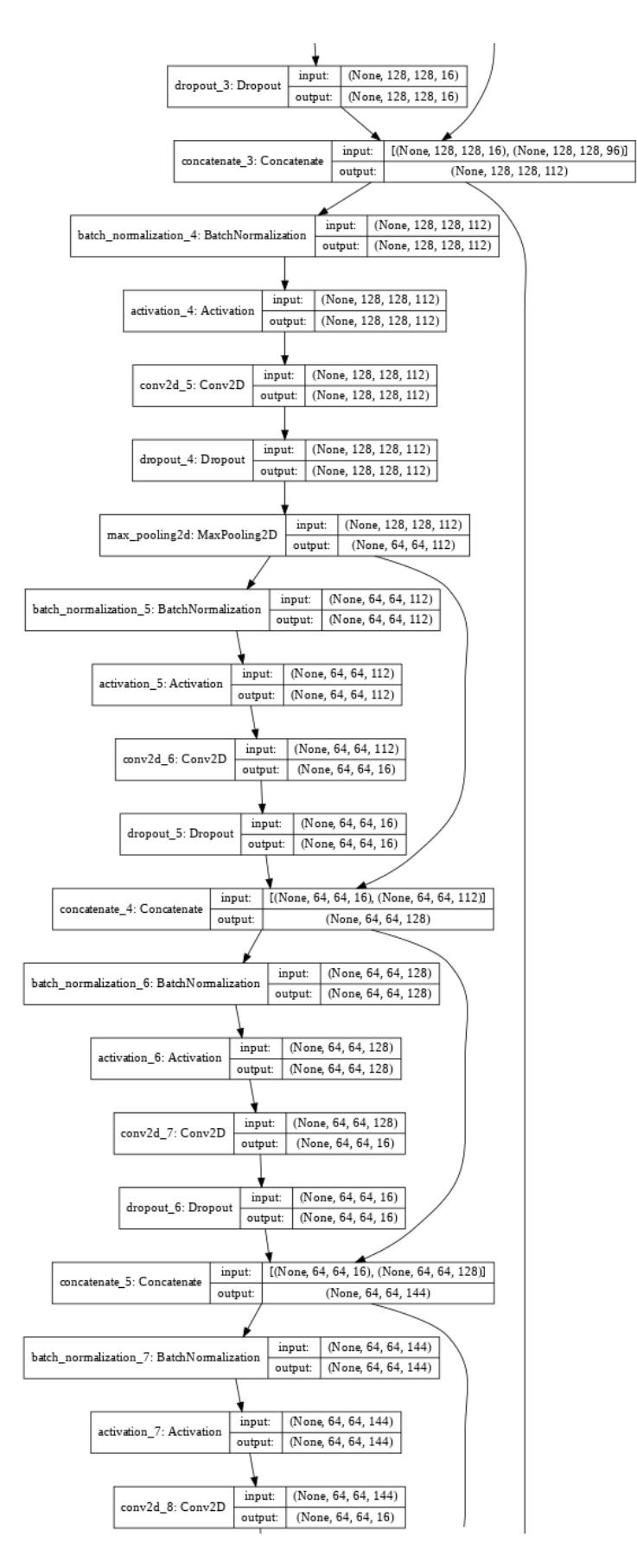

Figure 70: Tiramisu model architecture (part 2).

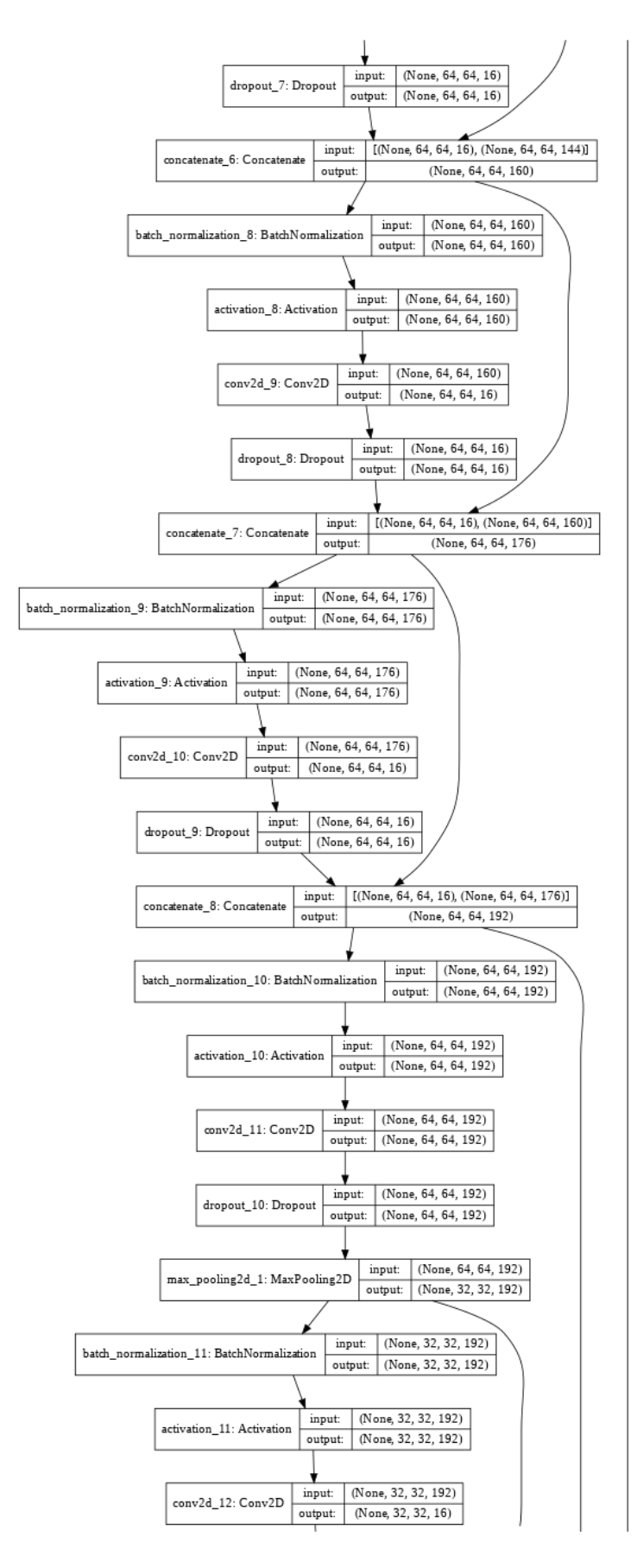

Figure 71: Tiramisu model architecture (part 3).

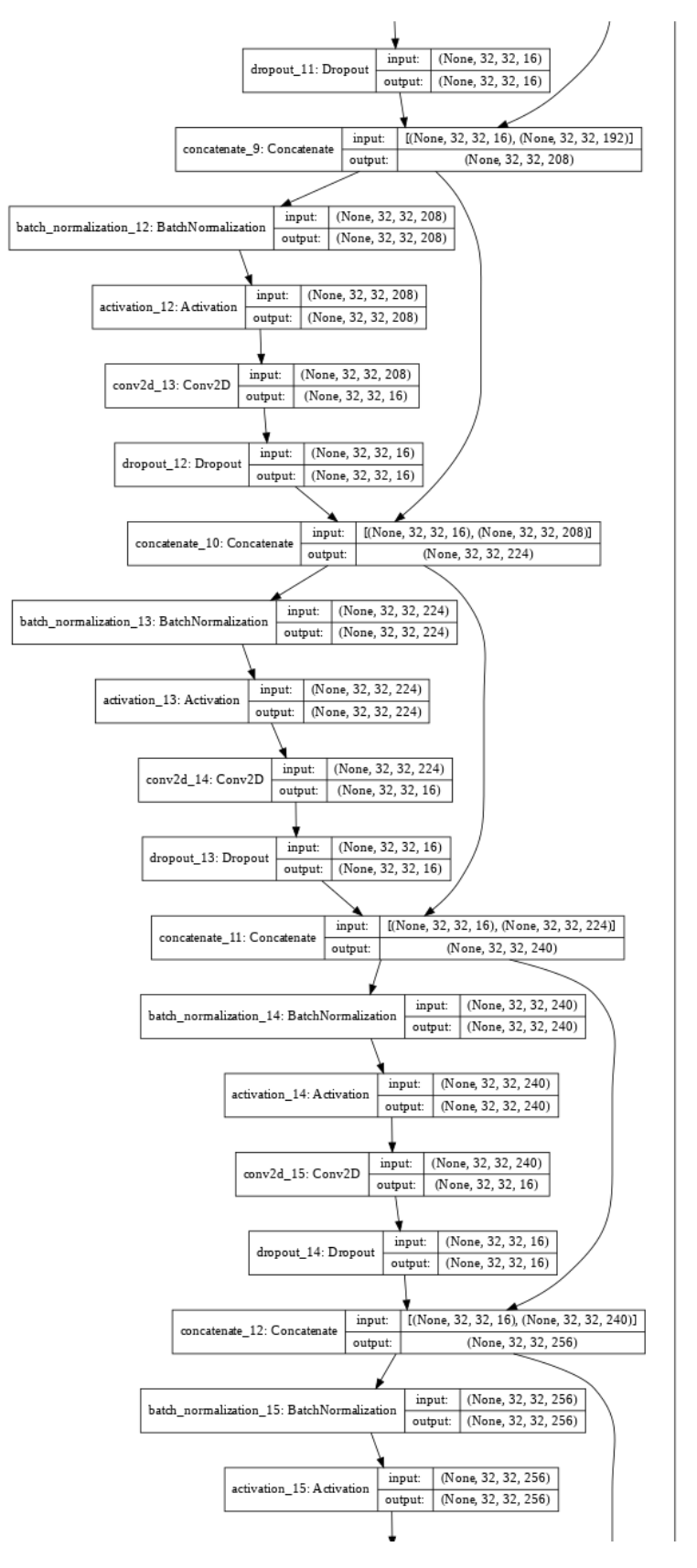

Figure 72: Tiramisu model architecture (part 4).

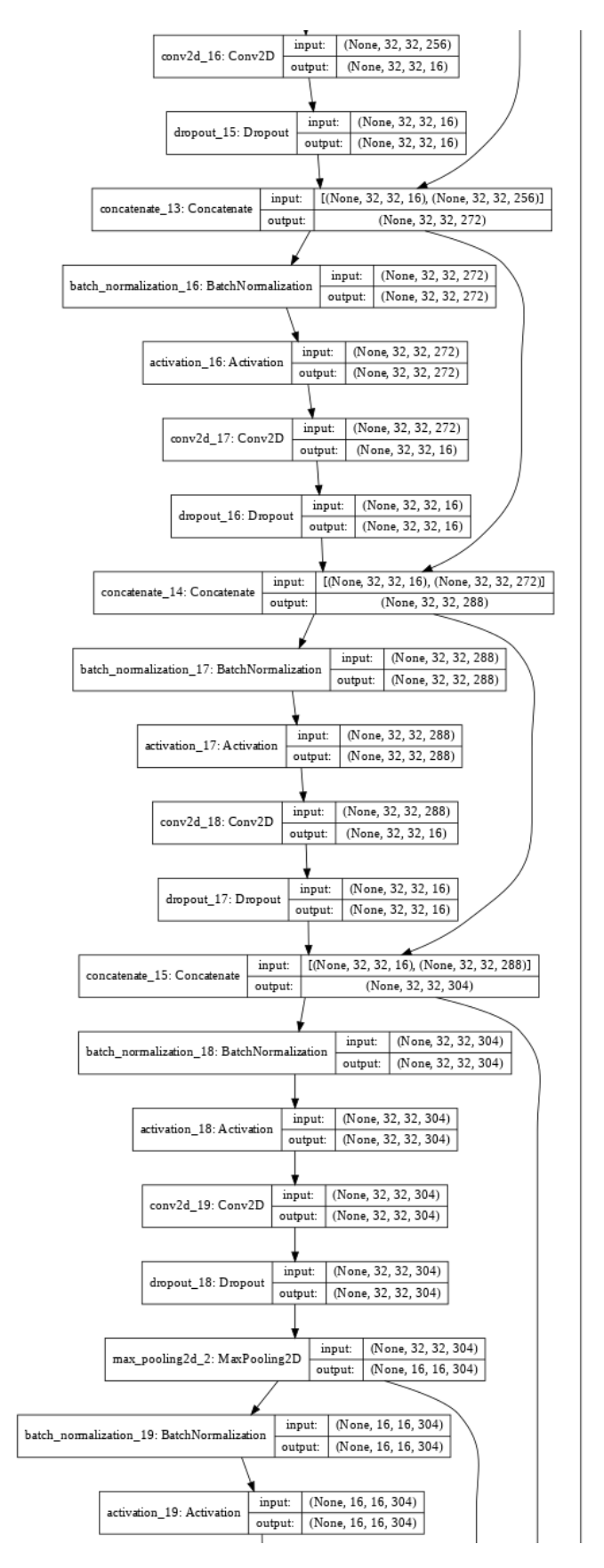

Figure 73: Tiramisu model architecture (part 5).

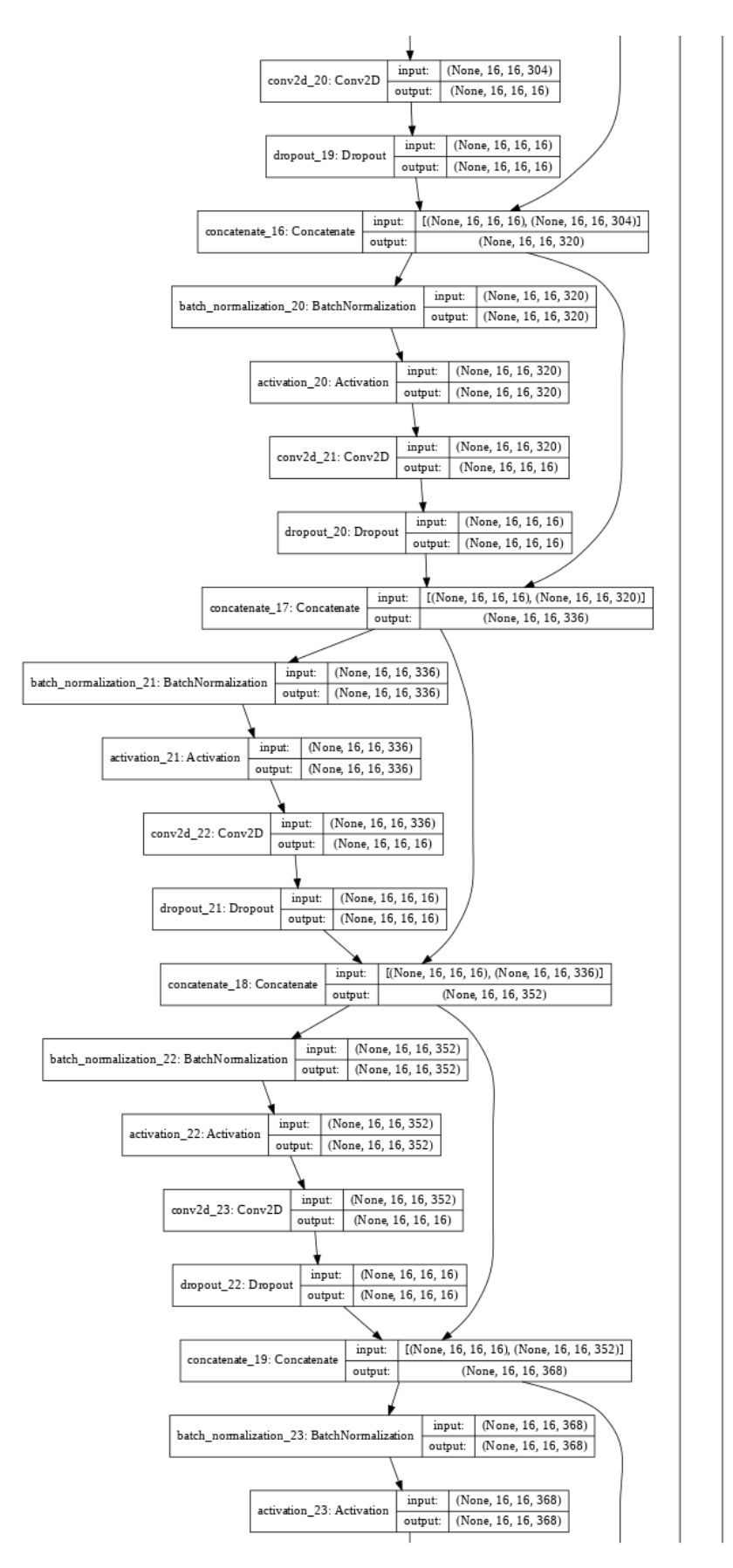

Figure 74: Tiramisu model architecture (part 6).

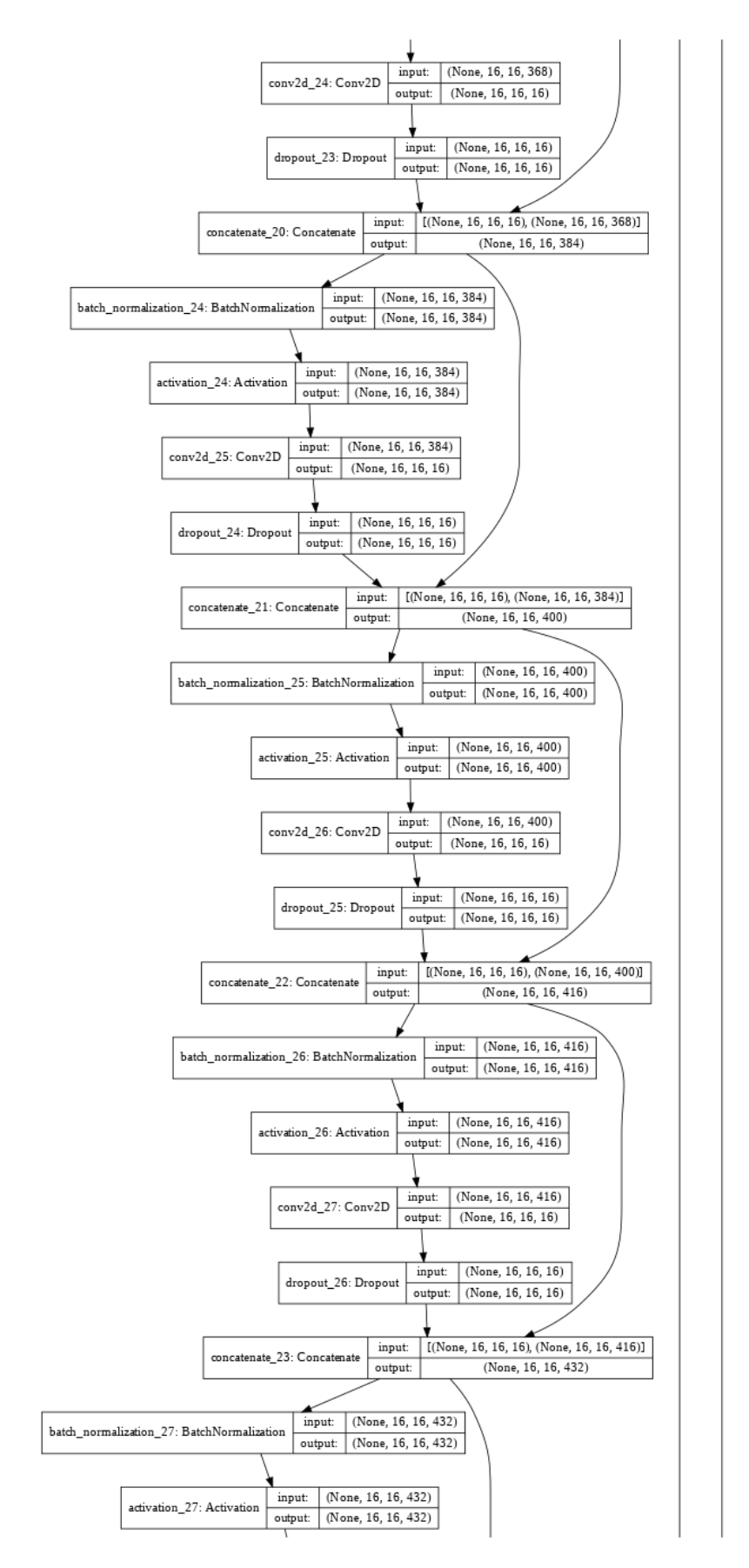

Figure 75: Tiramisu model architecture (part 7).

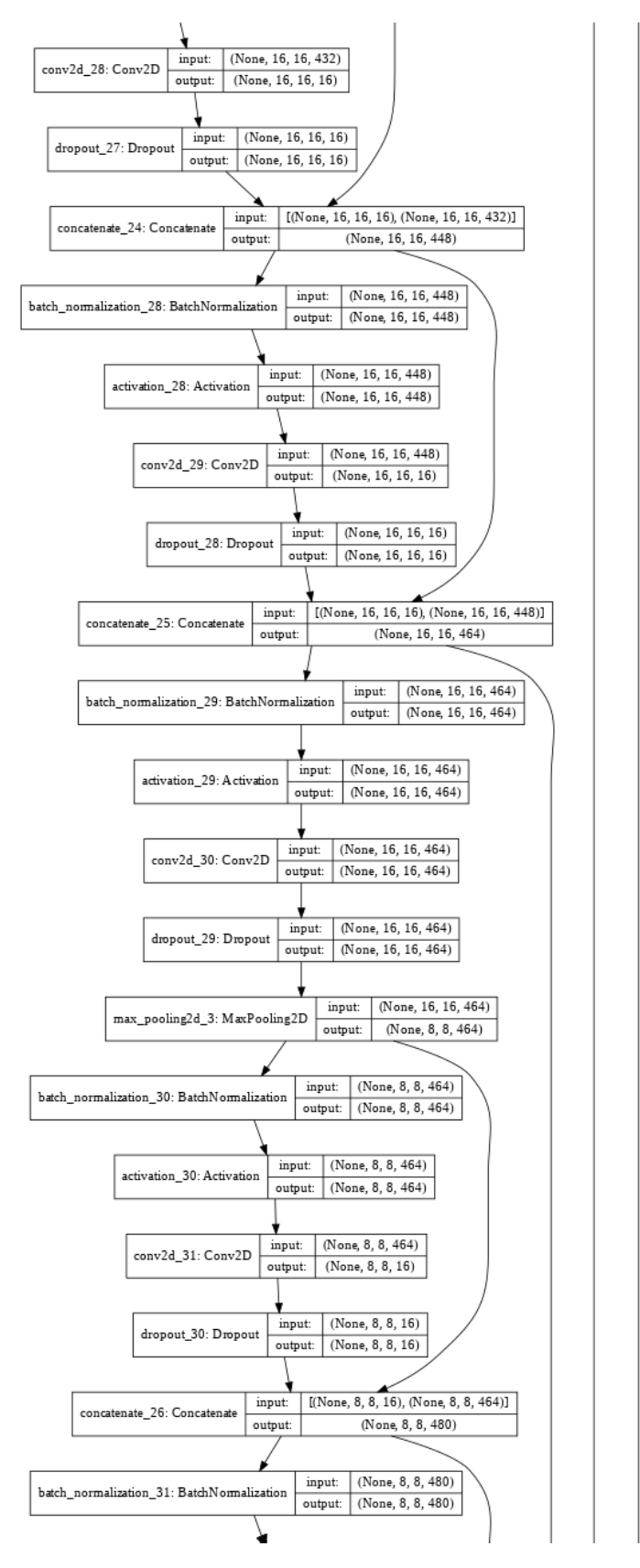

Figure 76: Tiramisu model architecture (part 8).

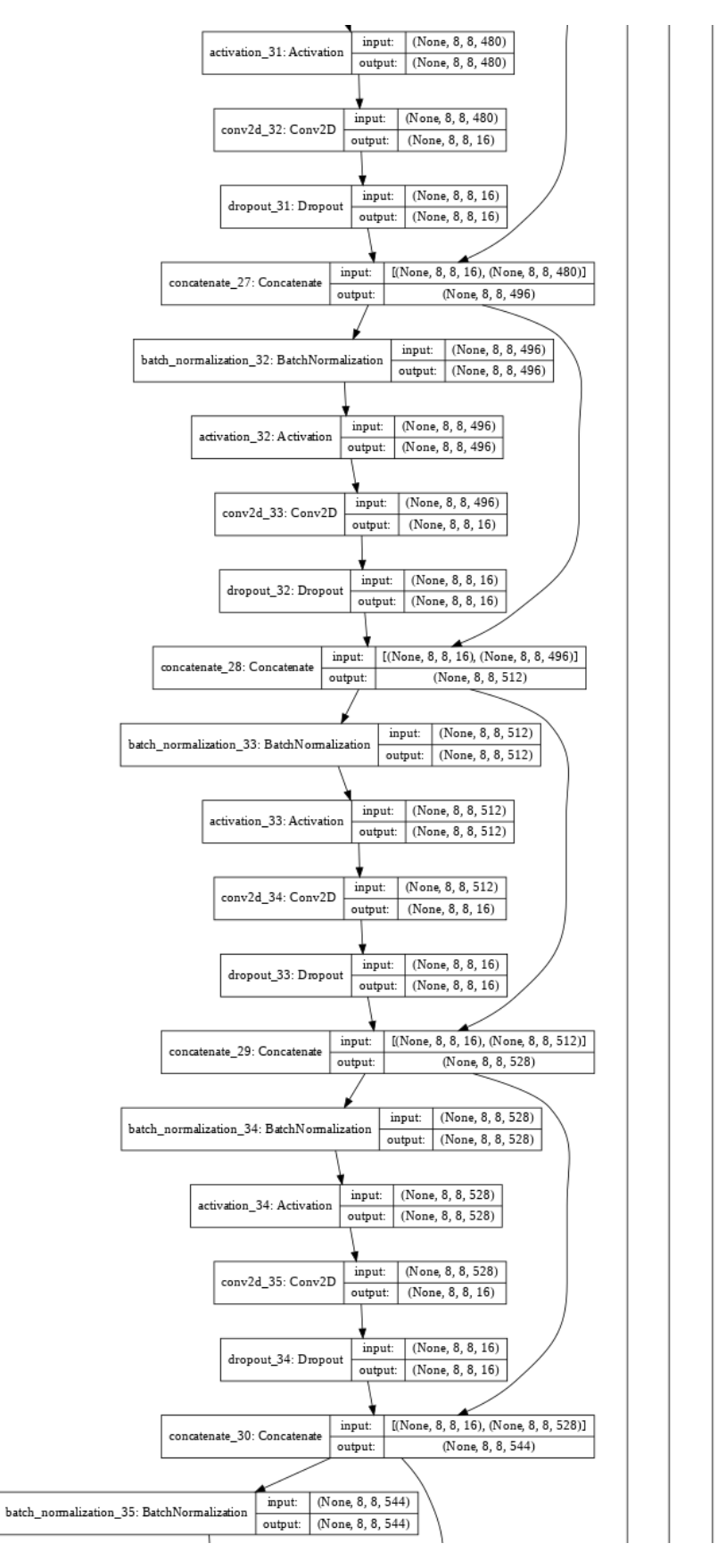

Figure 77: Tiramisu model architecture (part 9).

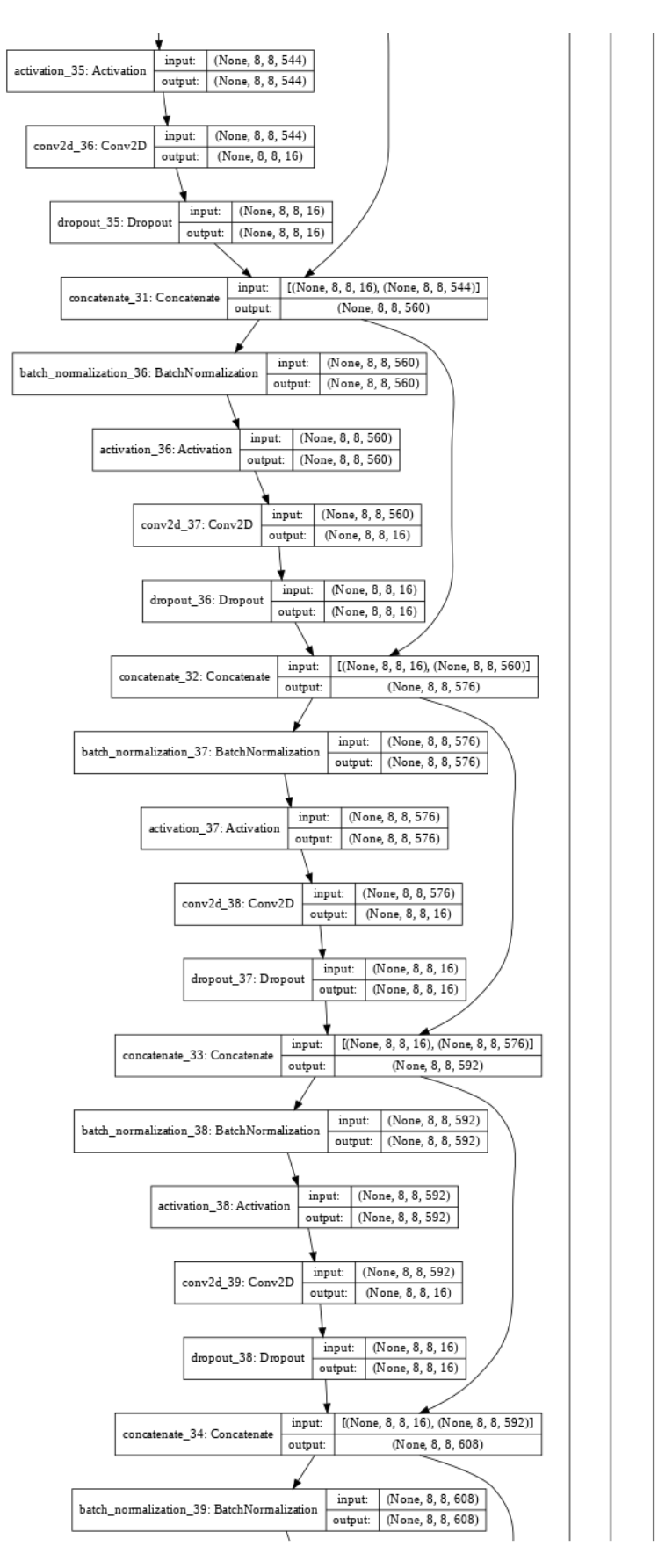

Figure 78: Tiramisu model architecture (part 10).

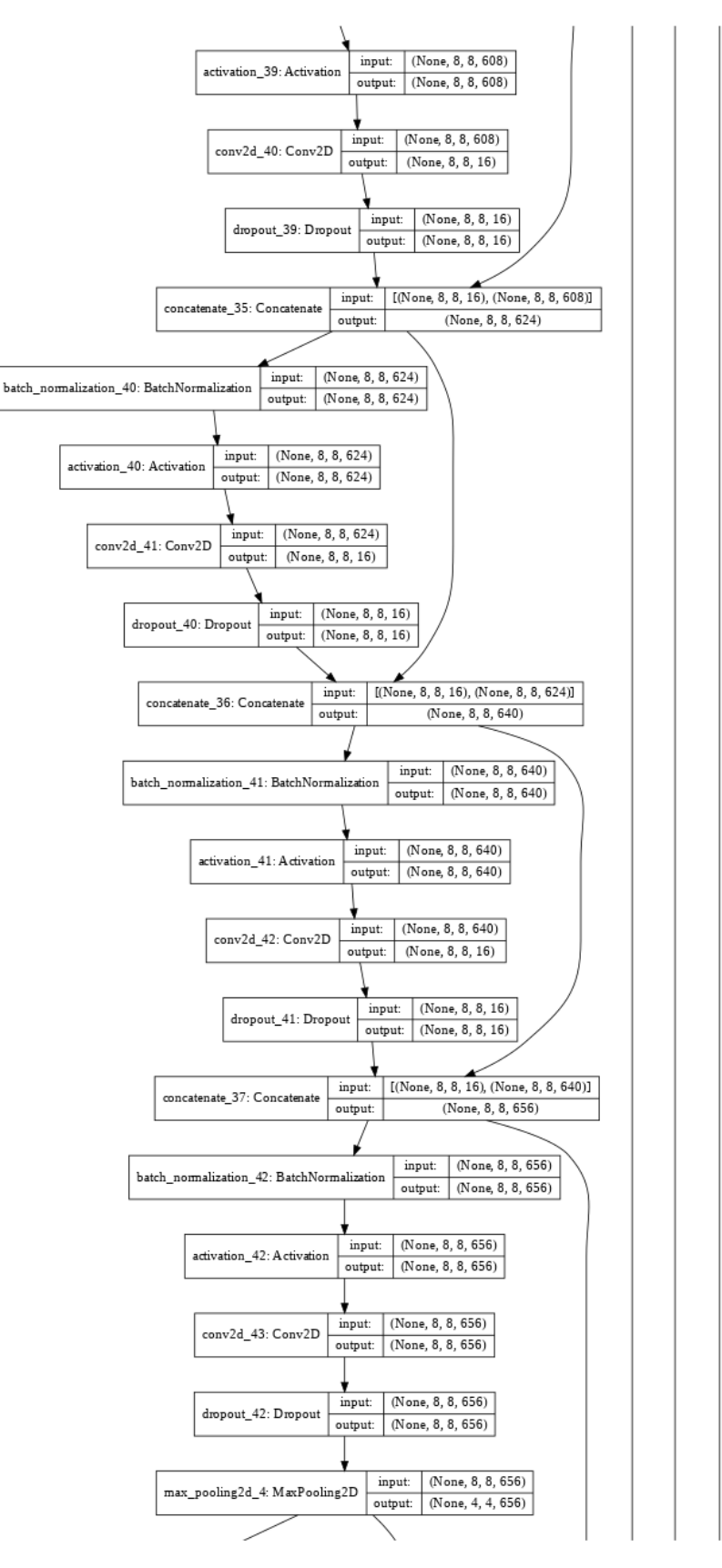

Figure 79: Tiramisu model architecture (part 11).

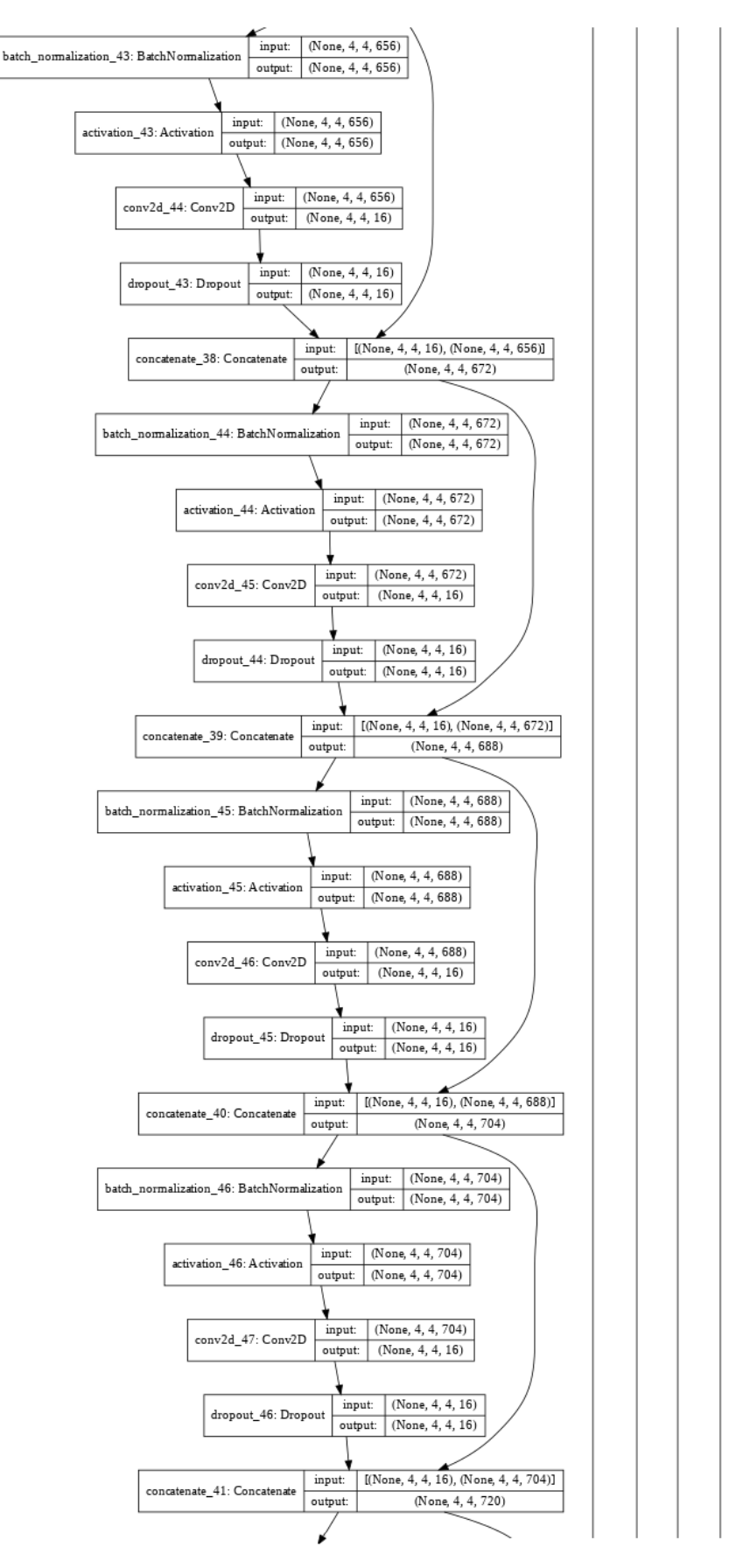

Figure 80: Tiramisu model architecture (part 12).

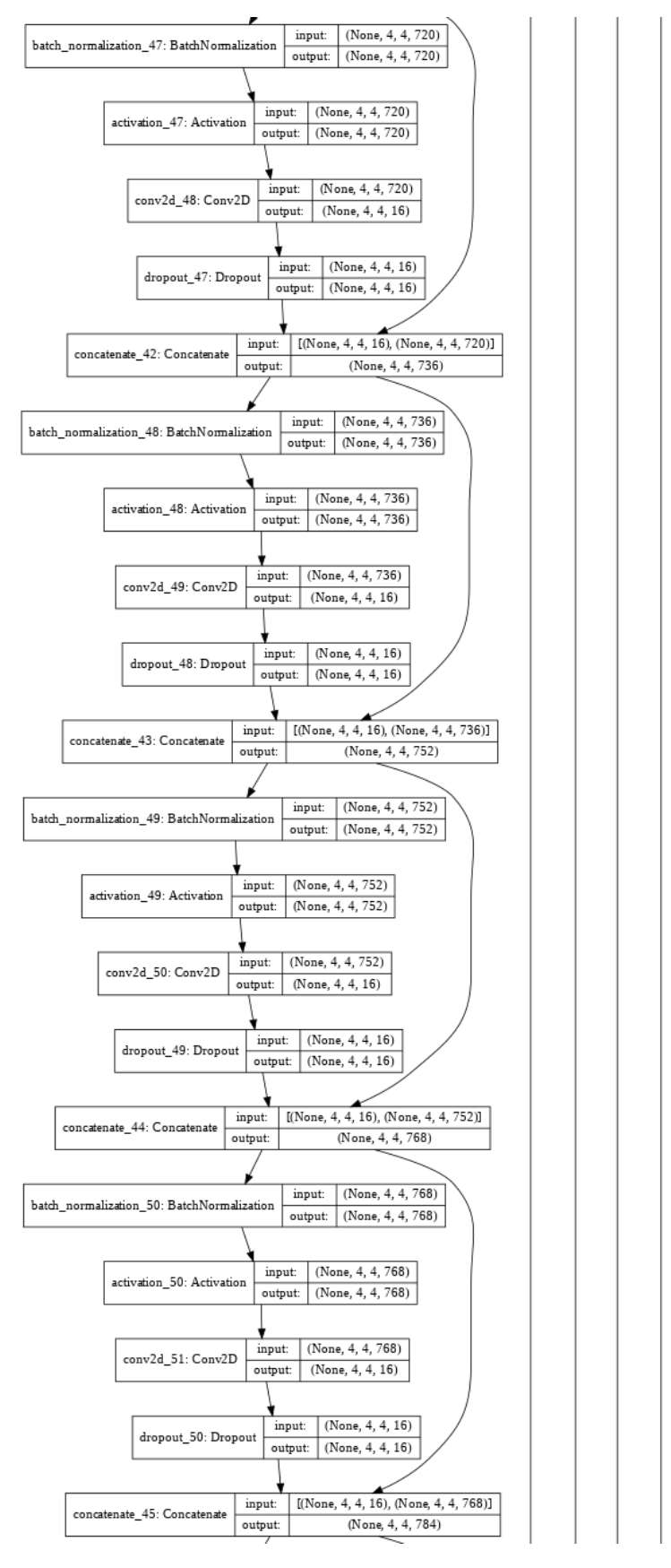

Figure 81: Tiramisu model architecture (part 13).

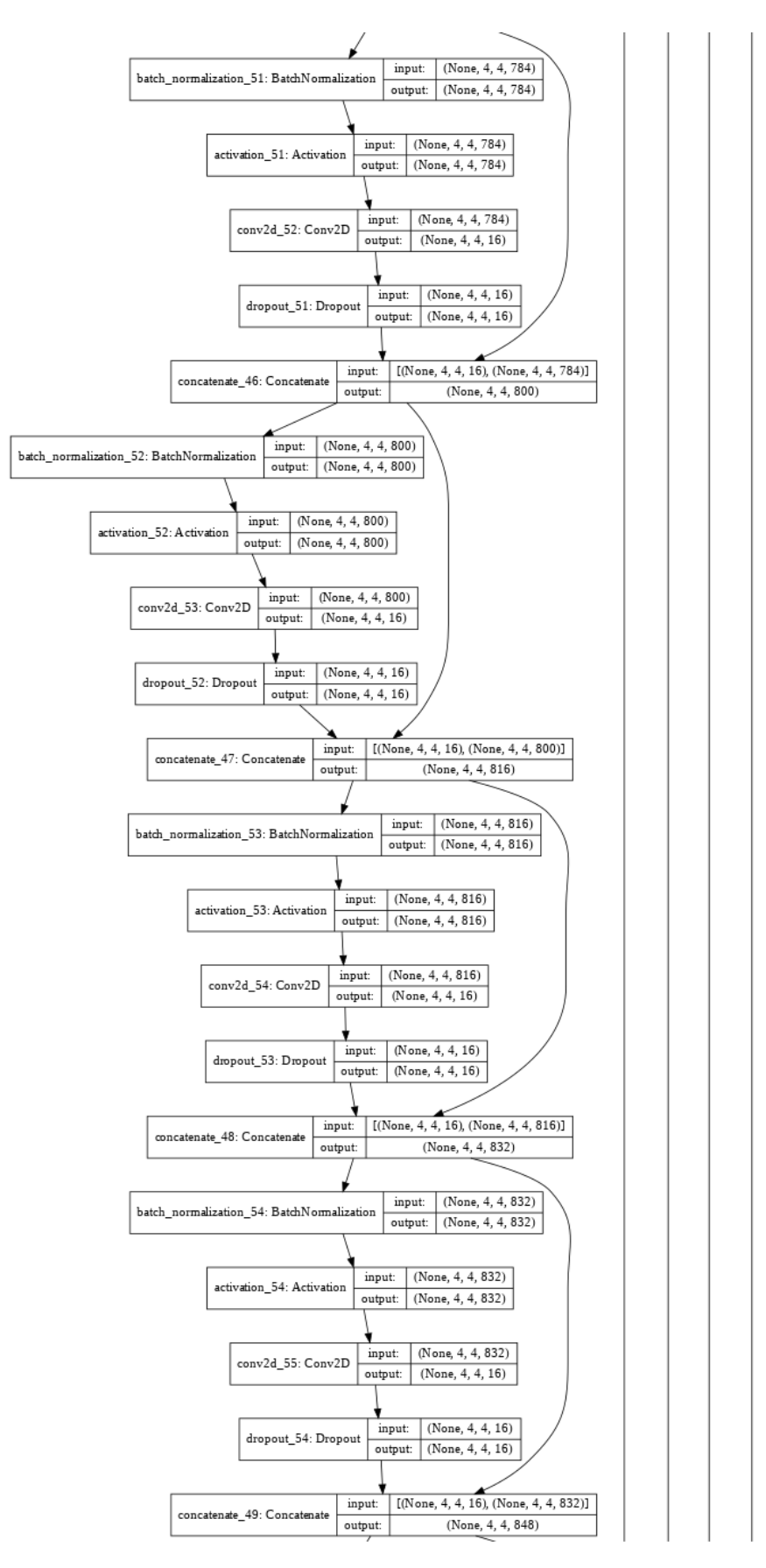

Figure 82: Tiramisu model architecture (part 14).

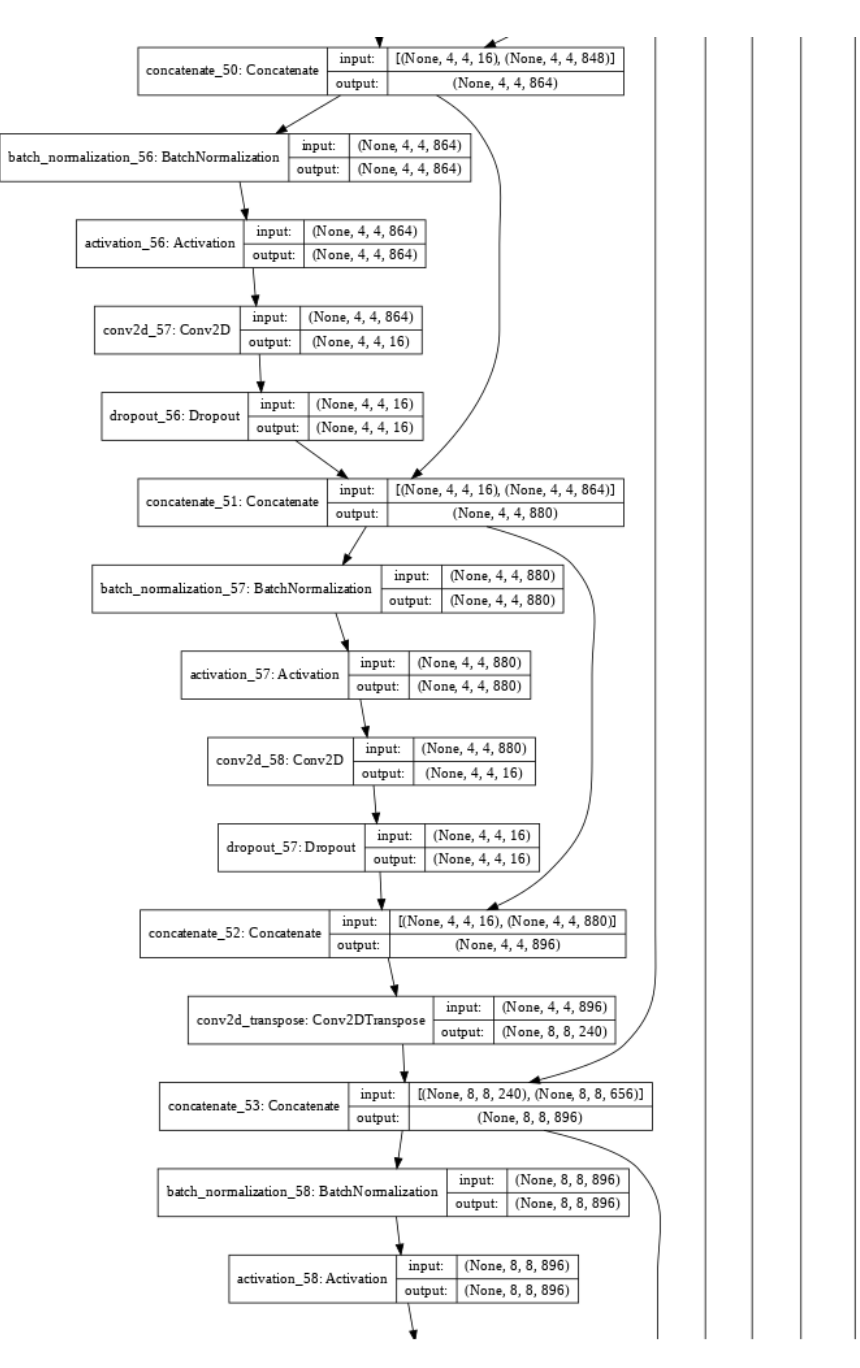

Figure 83: Tiramisu model architecture (part 15).

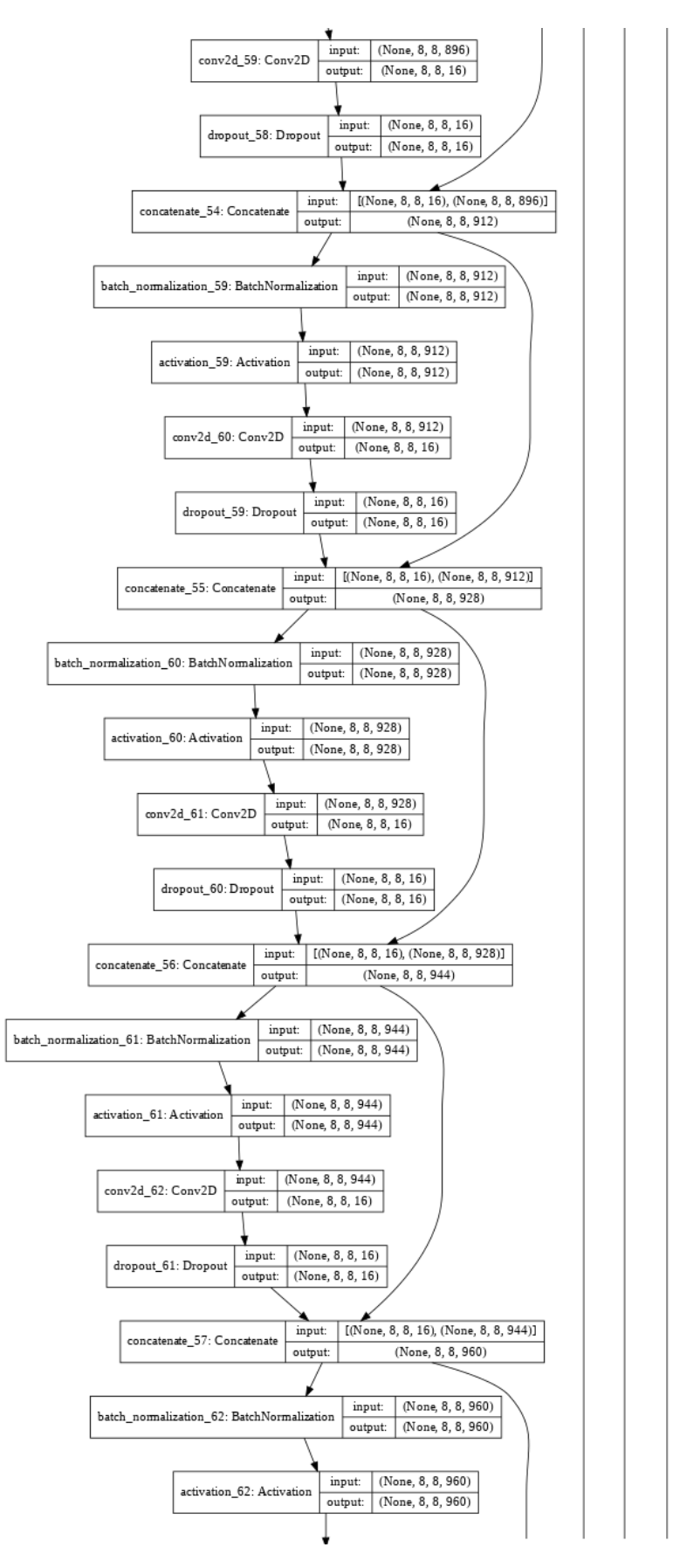

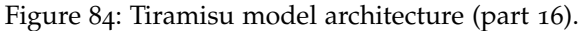

**158**

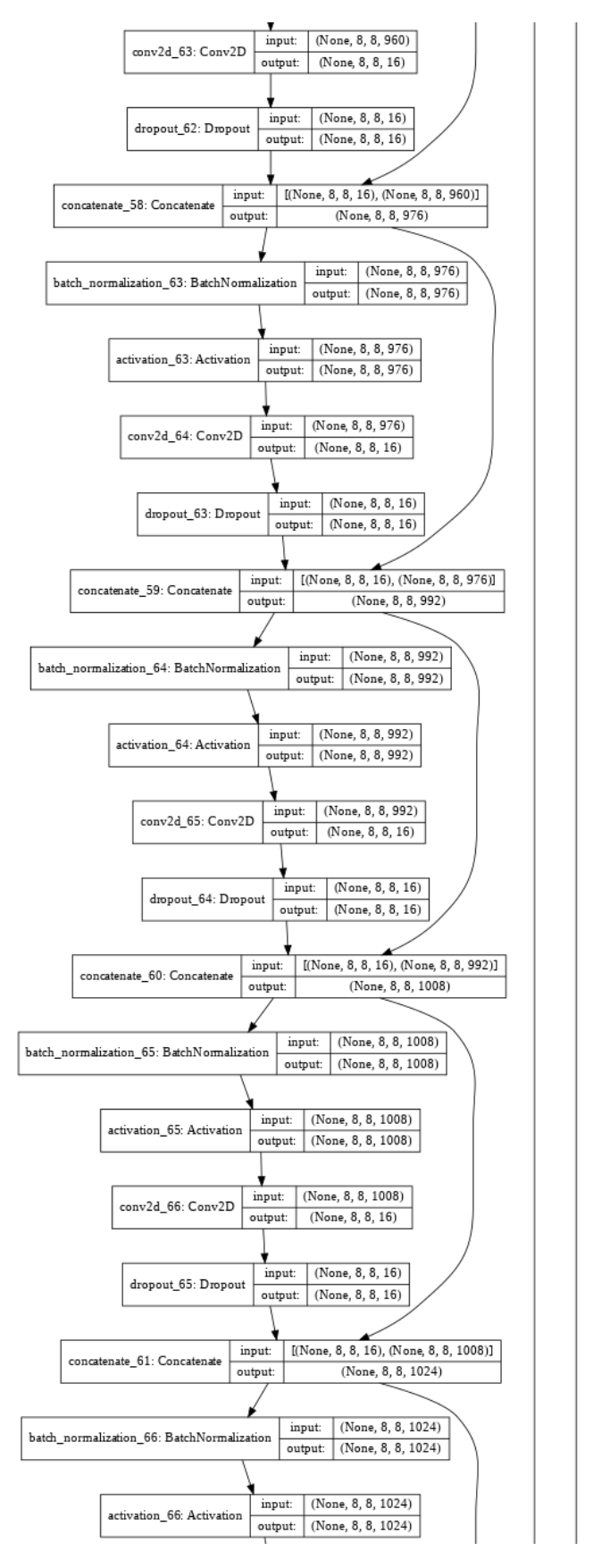

Figure 85: Tiramisu model architecture (part 17).

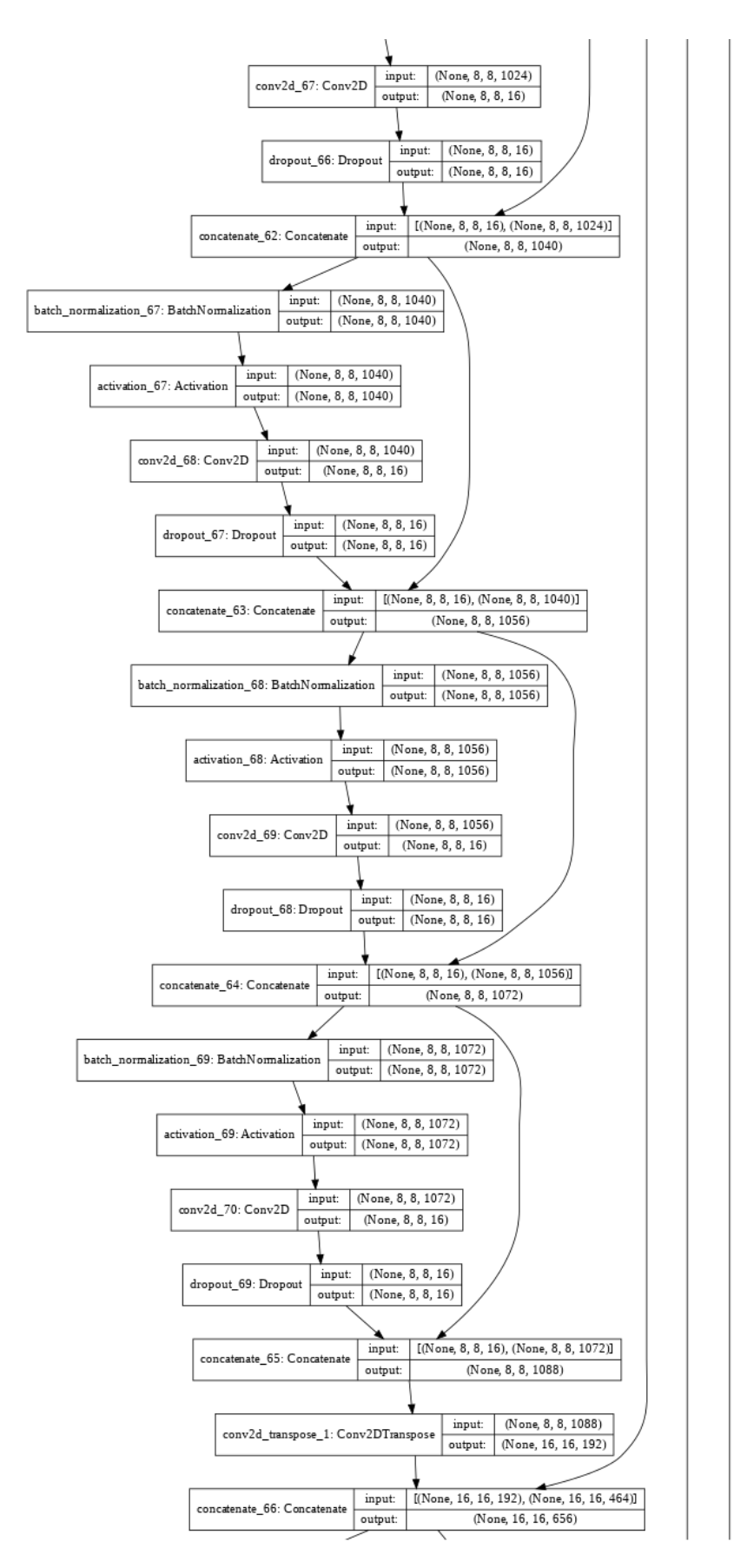

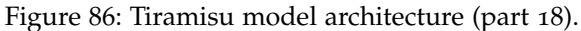

**160**

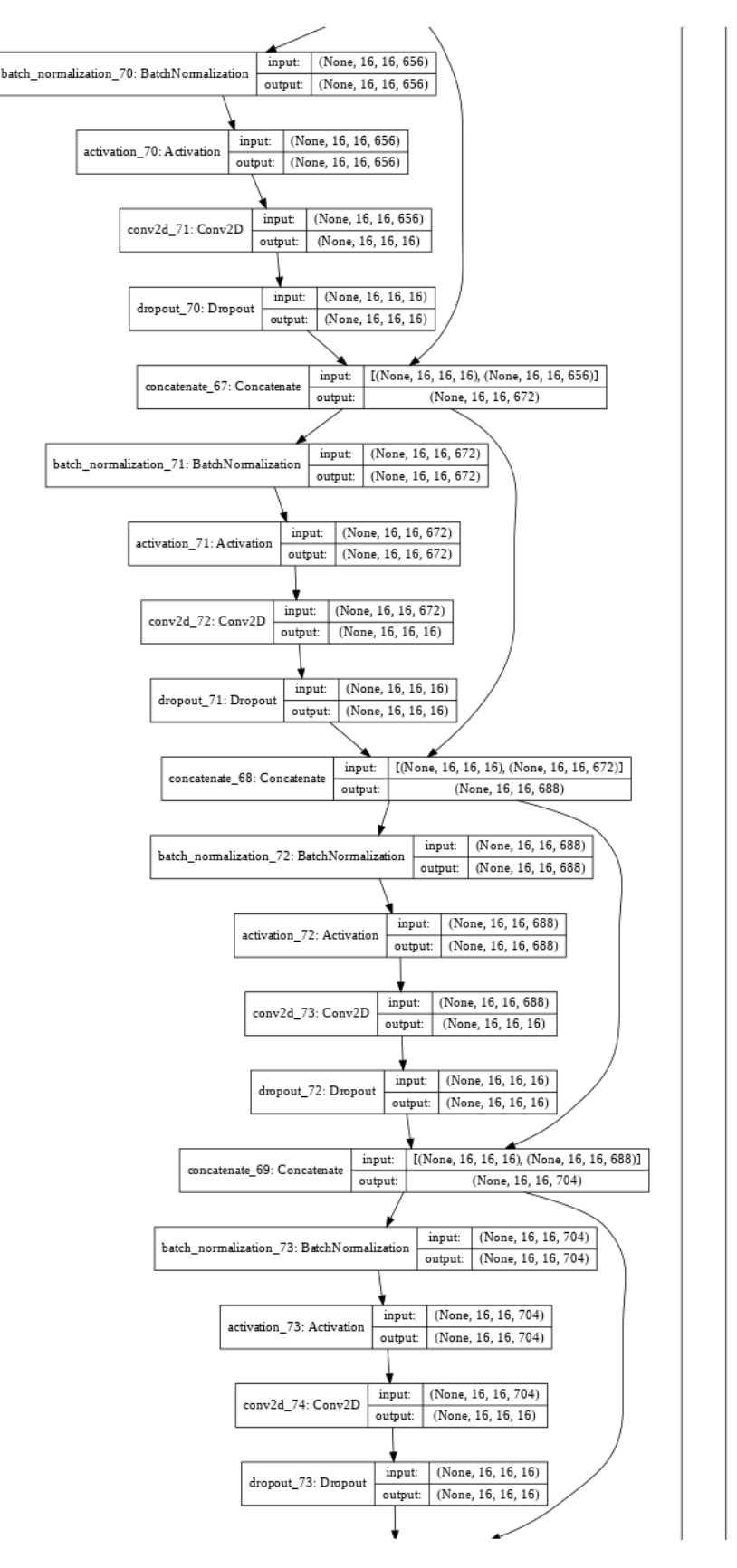

Figure 87: Tiramisu model architecture (part 19).

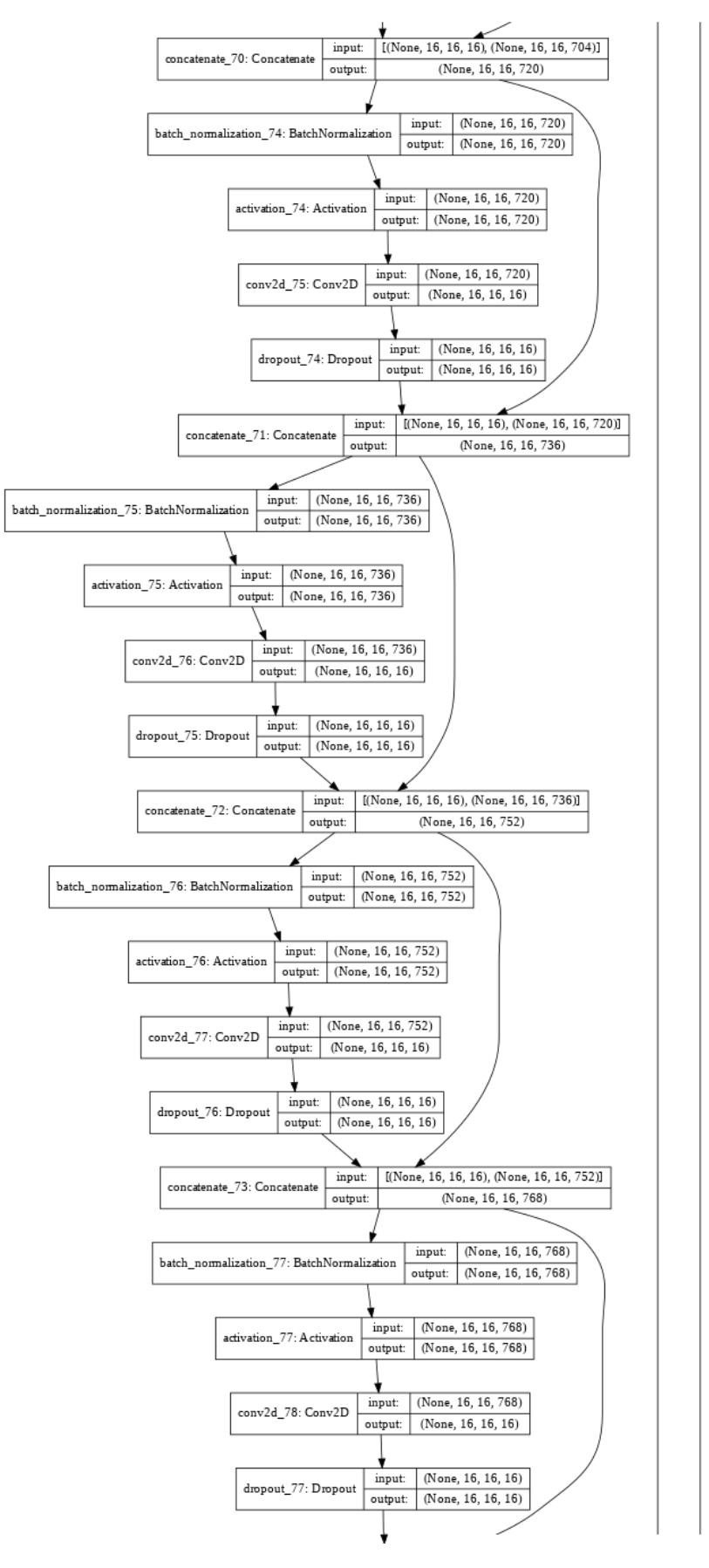

Figure 88: Tiramisu model architecture (part 20).

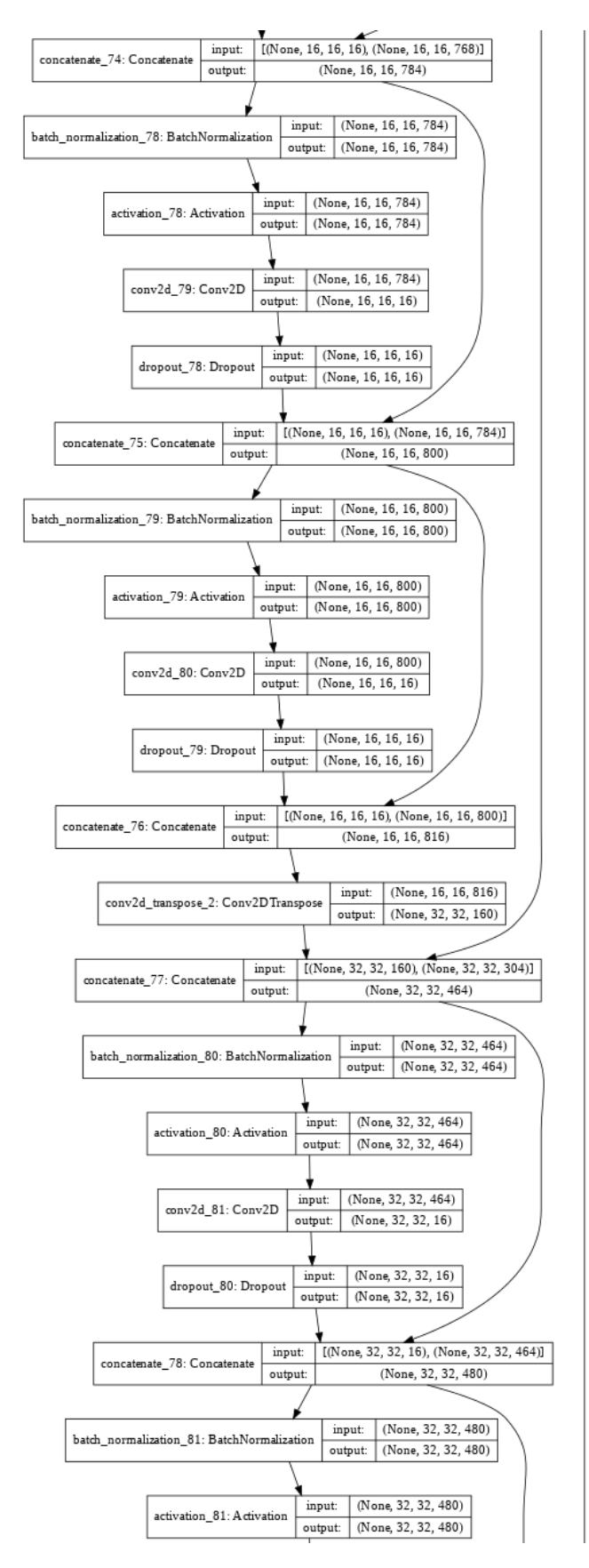

Figure 89: Tiramisu model architecture (part 21).

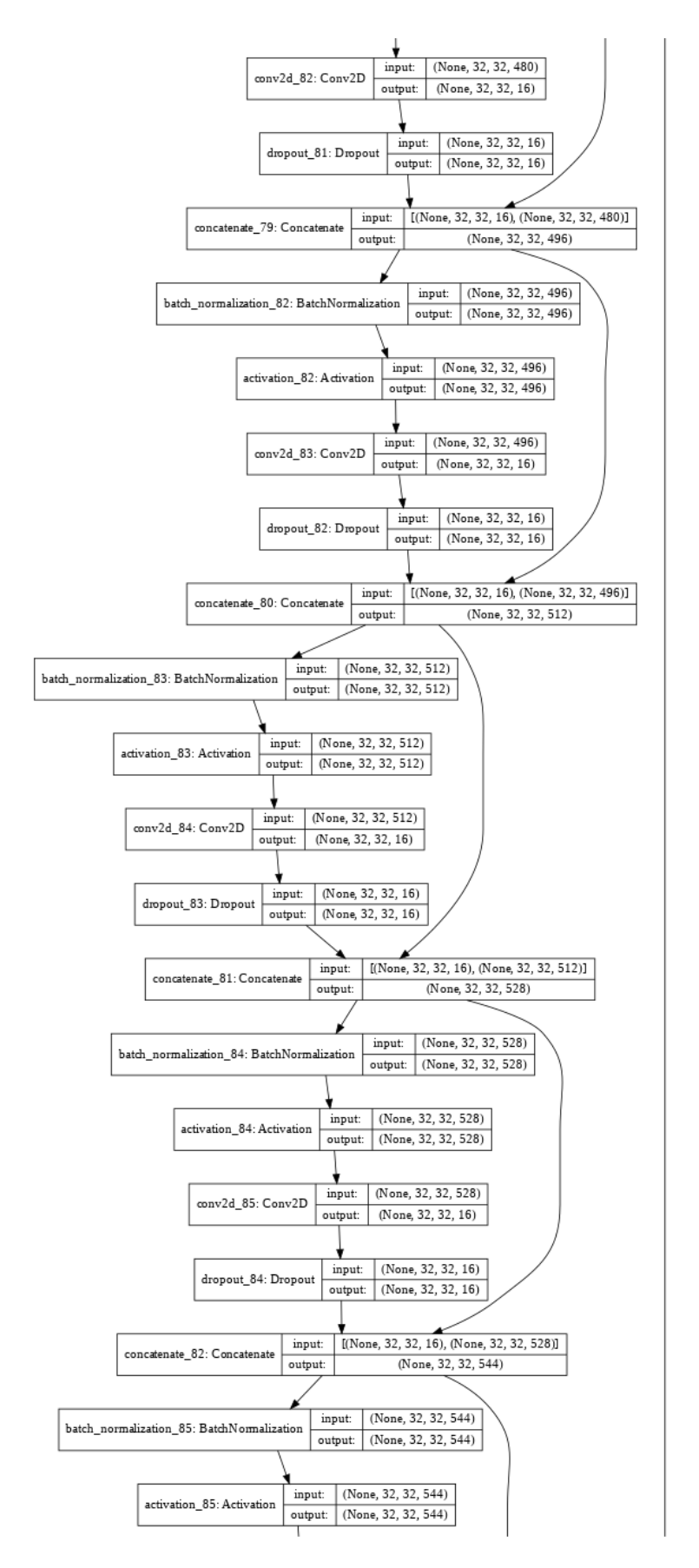

Figure 90: Tiramisu model architecture (part 22).

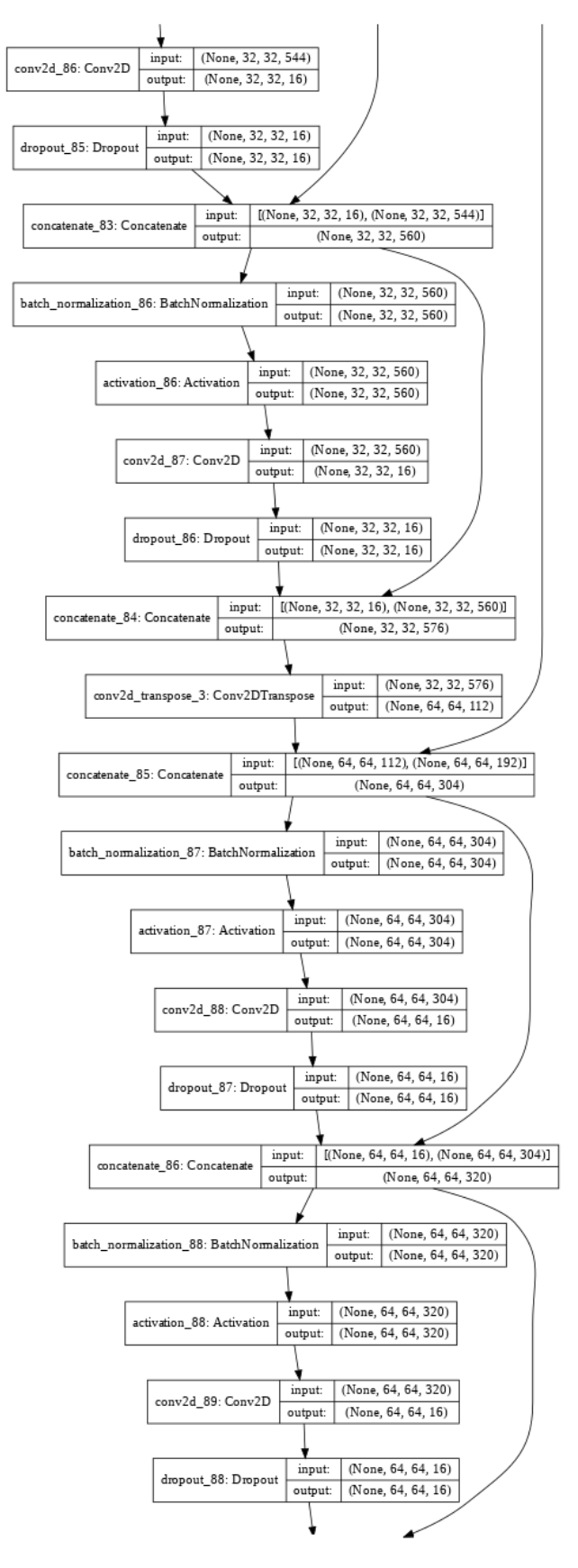

Figure 91: Tiramisu model architecture (part 23).

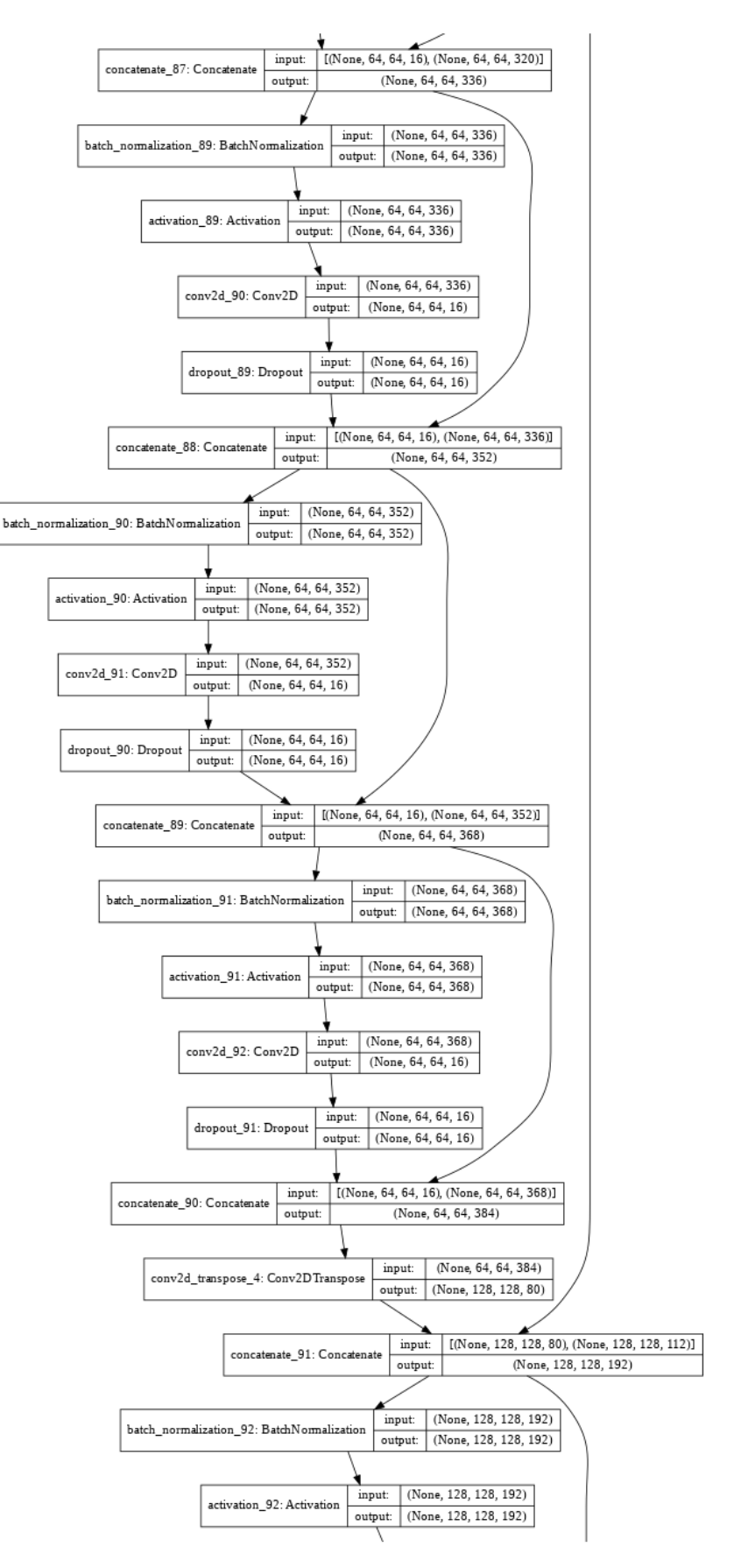

Figure 92: Tiramisu model architecture (part 24).

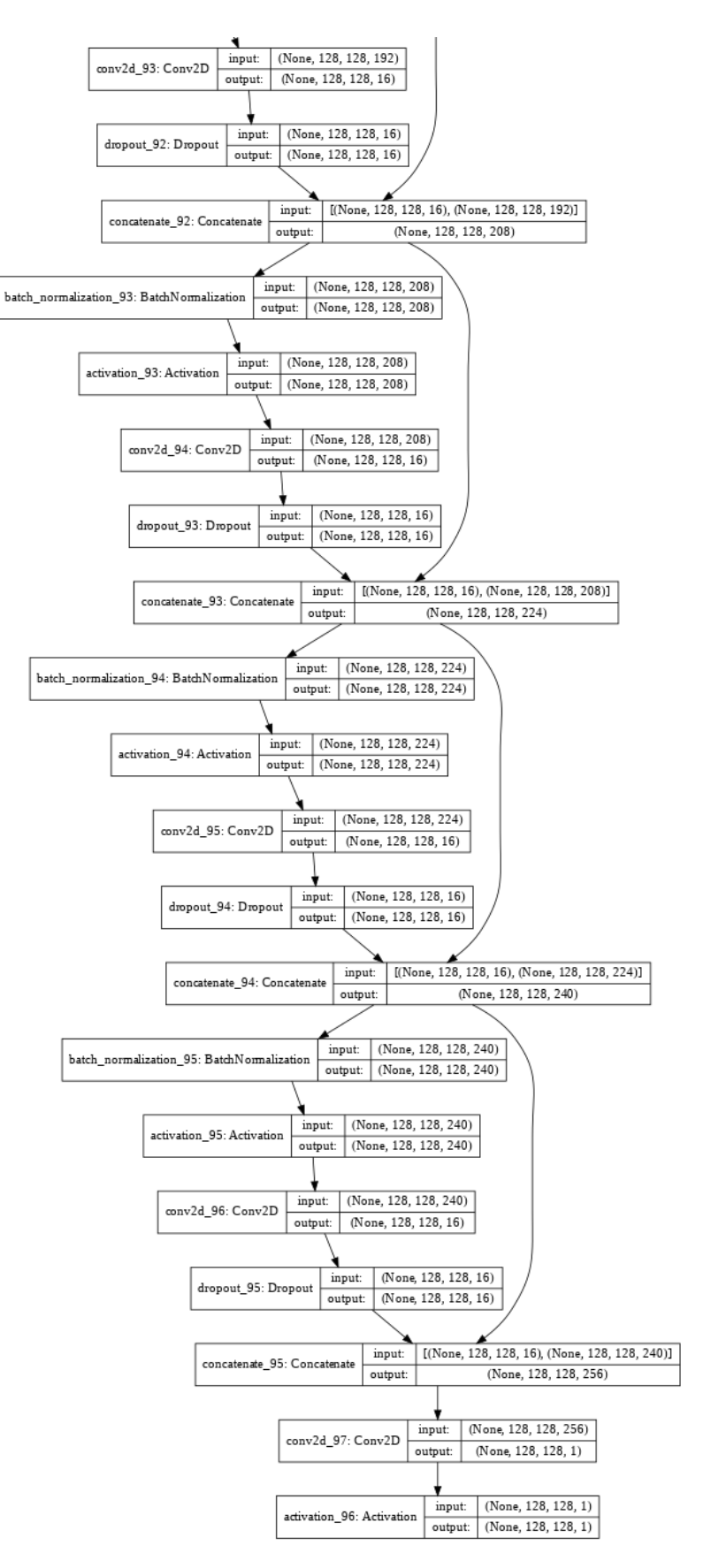

Figure 93: Tiramisu model architecture (part 25).